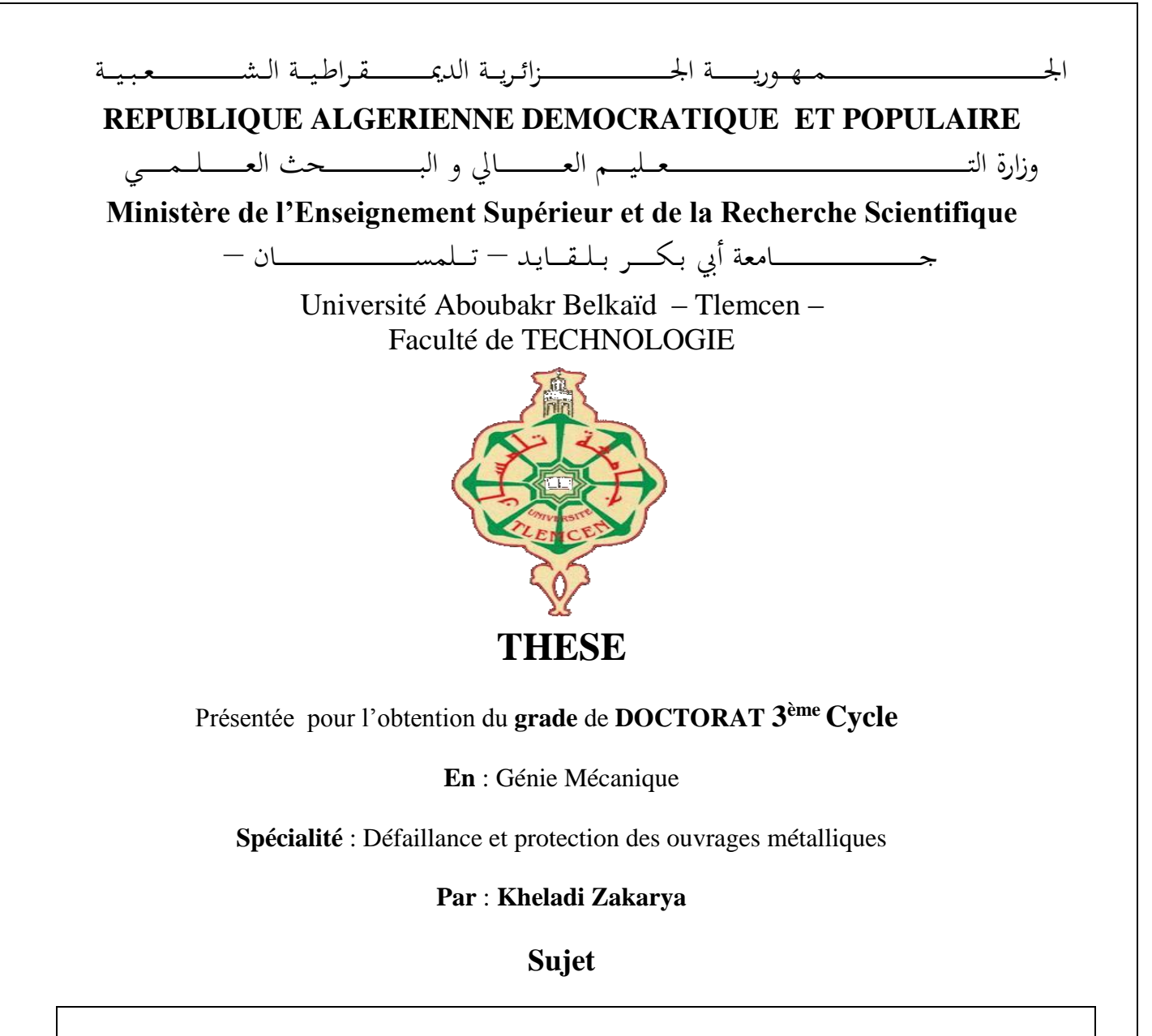

## **Etude du comportement vibratoire linéaire des éléments d'une machine tournante en stratifiées à rigidité variable**

Soutenue publiquement, le 22 /04/ 2021 , devant le jury composé de :

BOUKHALFA Abdelkrim Professeur Univ. Tlemcen Président GHERNAOUT Mohammed el amine Professeur Univ. Tlemcen Directeur de thèse HAMZA-CHERIF Sidi Mohammed MCA Univ. Tlemcen Co-Directeur de thèse SERDOUN Sidi Mohammed Nadjib MCA ESSA. Tlemcen Examinateur HAMMADI Fodil Professeur Univ. Bechar Examinateur BELALIA Sid Ahmed Professeur Univ. Tlemcen Examinateur

# *Dédicace*

*Je remercie dieu le tout puissant qui m'a donné le courage et la force pour la réalisation de ma thèse de doctorat.* 

*D'autre part, je dédie ce travail a mes parents qui mon encouragé et mon soutenue durant mes études par des bons conseils.*

*je dédie ce travail à tous ceux qui m'ont remis de soutien, mes sœurs, mes frères, ma grand famille et mes amis.*

*Zakarya ….*

## *Remerciements*

 *En premier lieu, je tiens à remercier DIEU le tout puissant qui m'a donné le courage, la force et la volonté pour la réalisation de ma mémoire de doctorat.*

 *D'autre part, je présente également à cette occasion mes chaleureux remerciements à mon encadreur Mr. Ghernaout. M.E.A et mon Co-encadreur Mr Hamza-Cherif. S.M pour l'aide honorable qu'il m'a apporté en acceptant de superviser et de suivre mon travail, pour les conseils et les précieuses orientations.*

 *En particulier, j'adresse mes profonds remerciements à Mr Hamza-cherif. S.M, Maitre de conférences de l'université de Tlemcen, pour ses compétences sa confiance, ses conseils, ses encouragements et sa disponibilité durant mes trois cycles de recherches (Licence, Master et Doctorat). Pour moi cet encadrement c'est un honneur et vrai reconnaissance.*

*J'adresse mes profonds remerciements à Mr Boukhalfa. A, professeur de l'université de Tlemcen, pour avoir accepté de présidé ce jury.* 

*J'adresse aussi mes sincères remerciements Mr. BELALIA S.M professeur de l'université de Tlemcen, Mr. Hammadi.F, professeur de l'université de Bechar, Mr Serdoun. S.M.N, Maitre de conférences de l'école supérieur de sciences appliquées de Tlemcen qui ont spontanément la volonté et l'honneur d'examiner mon travail.*

*J'adresse aussi mes sincères remerciements à Mr Hachemi Mohamed, Docteur de l'université de Tlemcen pour m'avoir très tôt encouragé pour accomplir cette thèse et pour son aide et soutien.*

*Zakarya ….*

**ملخص**

يتعلق العمل املقدم يف هذه األطروحة بالسلوك االهتزازي لألالت الدوراة ذات الصالبة متغرية. تتعلق الدراسة بالسلوك الديناميكي لرقائق الألياف المكافئة. تم تطوير معادلات الحركة بالإضافة إلى شروط احلدود املرتبطة هبا باستخدام مبدأ هاملتون الذي يعتمد على الطاقات احلركية والتشوه لنظام الدوار (العمود + القرص + المحمل). يتم حل معادلات الحركة بطريقة القياس المتساوي ، باستخدام عنصر شعاع متساوي القياس مع ست درجات من احلرية لكل نقطة حتكم .

يتم إنتاج برنامج كمبيوتر يطبق الطريقة المطورة. يتم تحديد الترددات الطبيعية للنظام المدروس لاحقًا. يتم إجراء دراسة التحقق ، ويتم مقارنة النتائج التي تم التوصل إليها مع نتائج الأدبيات. تم الحصول على نتائج جديدة للترددات الطبيعية والسرعات الحرجة للدوارات المصفحة ذات الصلابة المتغيرة مع تأثير الأبعاد الهندسية والخصائص الميكانيكية واتحاه الألياف والشروط الحدودية.

**الكلمات المفتاحية:** دوار مركب، سرعة حرجة، صالبة متغرية، األلياف املكافئة، التحليل اإليزو- جيومتري.

## **Résumé**

Le travail présenté dans cette thèse concerne le comportement vibratoire des arbres tournants en composites stratifiées à rigidité variable. L'étude concerne le comportement dynamique en stratifiés à fibres paraboliques. Les équations de mouvement ainsi que les conditions aux limites associées sont développées en utilisant le principe de Hamilton qui est basé sur les énergies cinétique et de déformation du système rotor (arbre + disque + palier). Les équations de mouvement sont résolues par la méthode iso-géométrique, en utilisant un élément poutre isogéométrique à six dégrée de liberté par point de contrôle. Cette technique de discrétisation est basée sur les fonctions B-splines pour la description de la géométrie du rotor ainsi que pour le calcul des variables inconnues. Un programme informatique implémentant la méthode développée est réalisé. Les fréquences propres du système étudié sont déterminées par la suite. Une étude de validation est faite, les résultats trouvés sont comparés aux résultats de la littérature. De nouveaux résultats pour les fréquences propres et les vitesses critiques pour les rotors stratifiées à rigidité variable avec l'influence des dimensions géométriques, caractéristiques mécaniques, l'orientation des fibres et conditions aux limites sont considérées.

**Mots clés :** rotor composites, vitesse critique, rigidité variable, fibres paraboliques, analyse isogéométrique.

## **Abstract**

The work presented in this thesis is concerned with the vibratory behaviour of variable stiffness laminated composite rotating shafts. The study is concerned with the dynamic behaviour of laminates with parabolic fibers. The equations of motion, as well as the associated boundary conditions, are developed using Hamilton's principle, which is based on the kinetic and deformation energies of the rotor system (shaft  $+$  disc  $+$  bearing). The equations of motion are solved by the iso-geometric method by using an iso-geometric beam element with six degrees of freedom per control point. This technique of discretization is based on the B-spline functions for the description of the geometry of the rotor as well as for the calculation of the unknown variables. A computer program is realized to implemented the developed method. The natural frequencies of the studied system are determined thereafter. The results are compared with the results which are found in the literature. New results for the natural frequencies and the critical speeds of variable stiffness laminated rotors with the influence of geometric dimensions, mechanical characteristics, fiber orientation and boundary conditions are considered.

**Keywords:** composite rotor, critical speed, variable stiffness, parabolic fiber, iso-geometric analysis.

# **Sommaire**

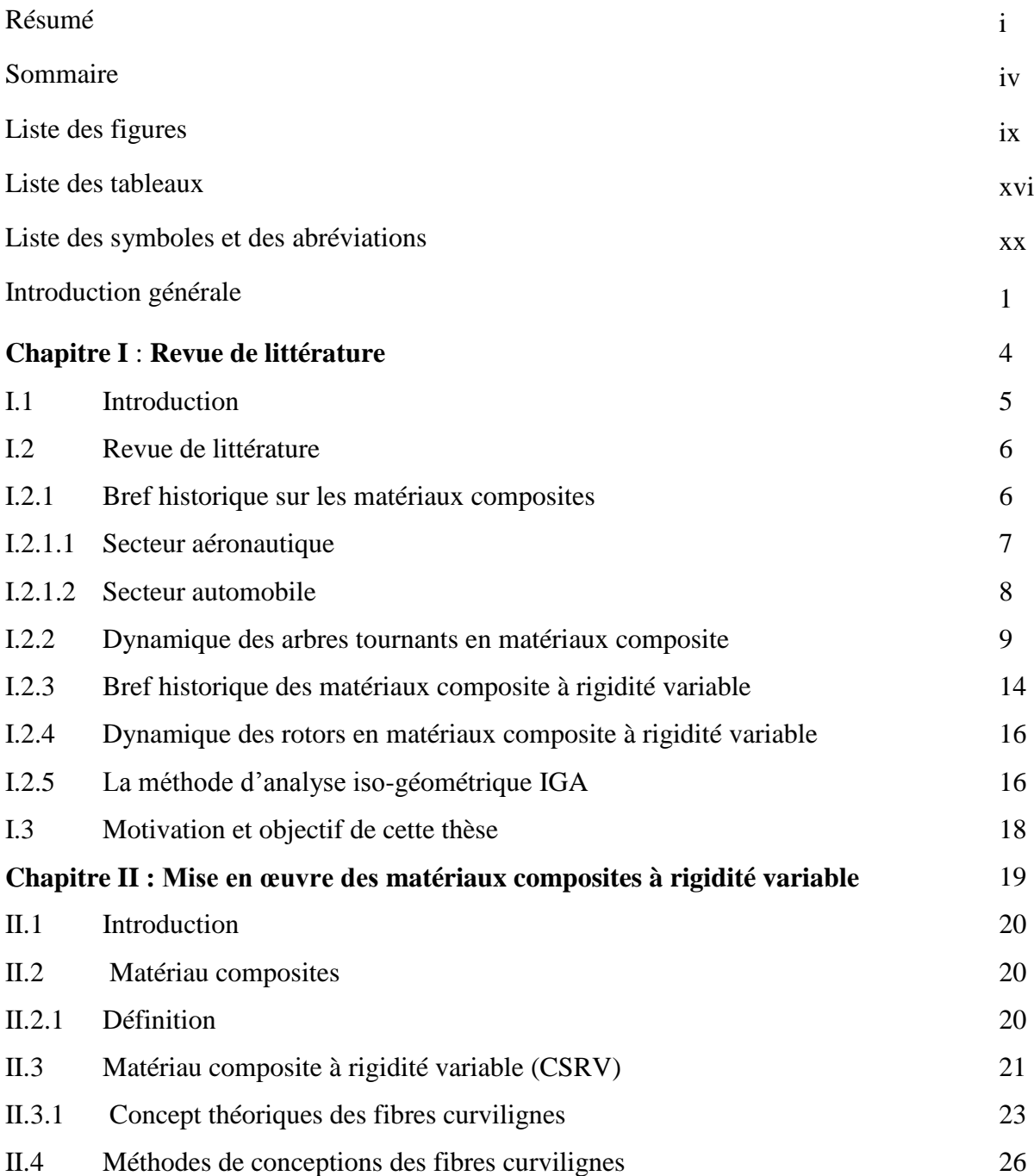

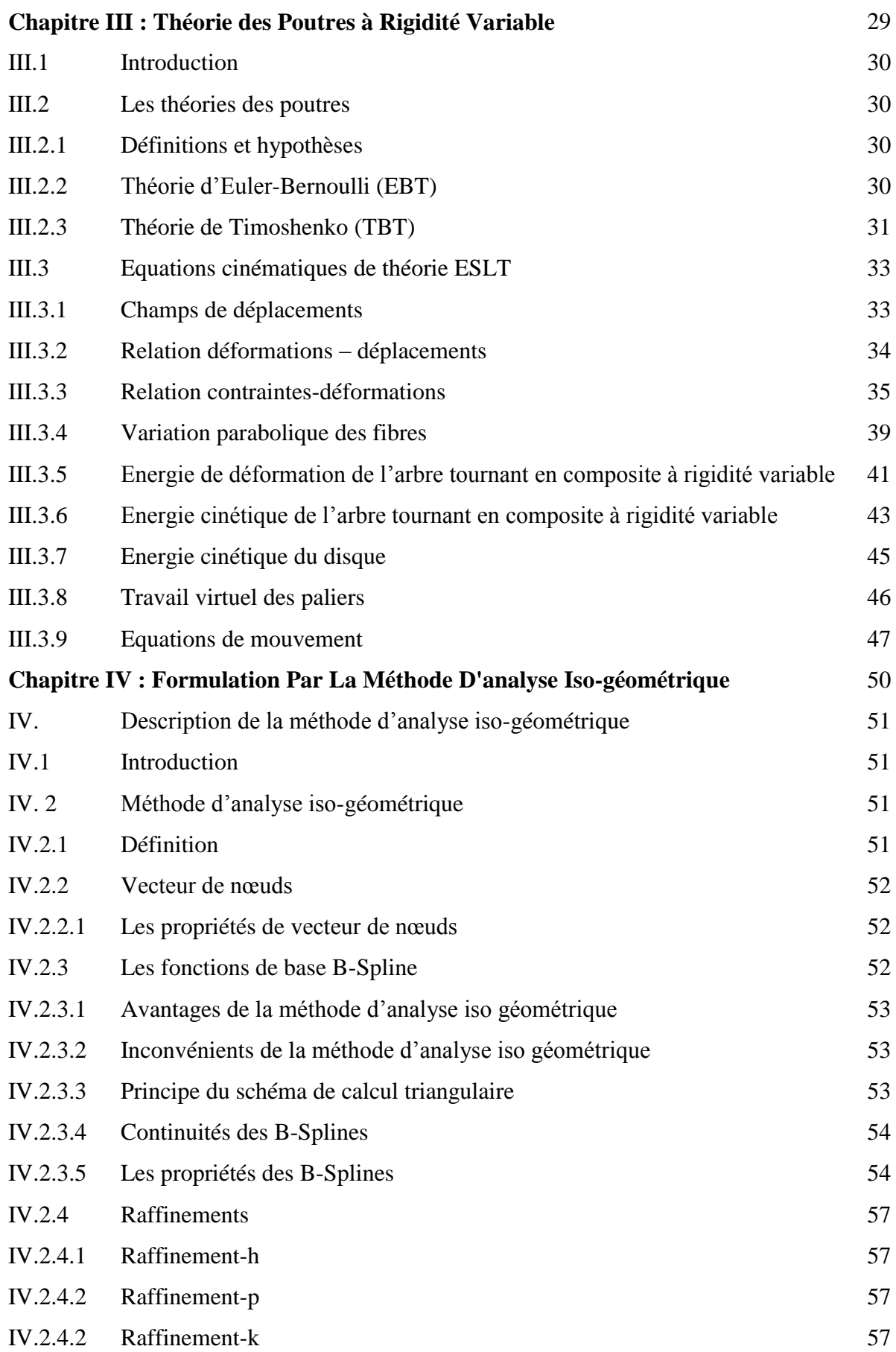

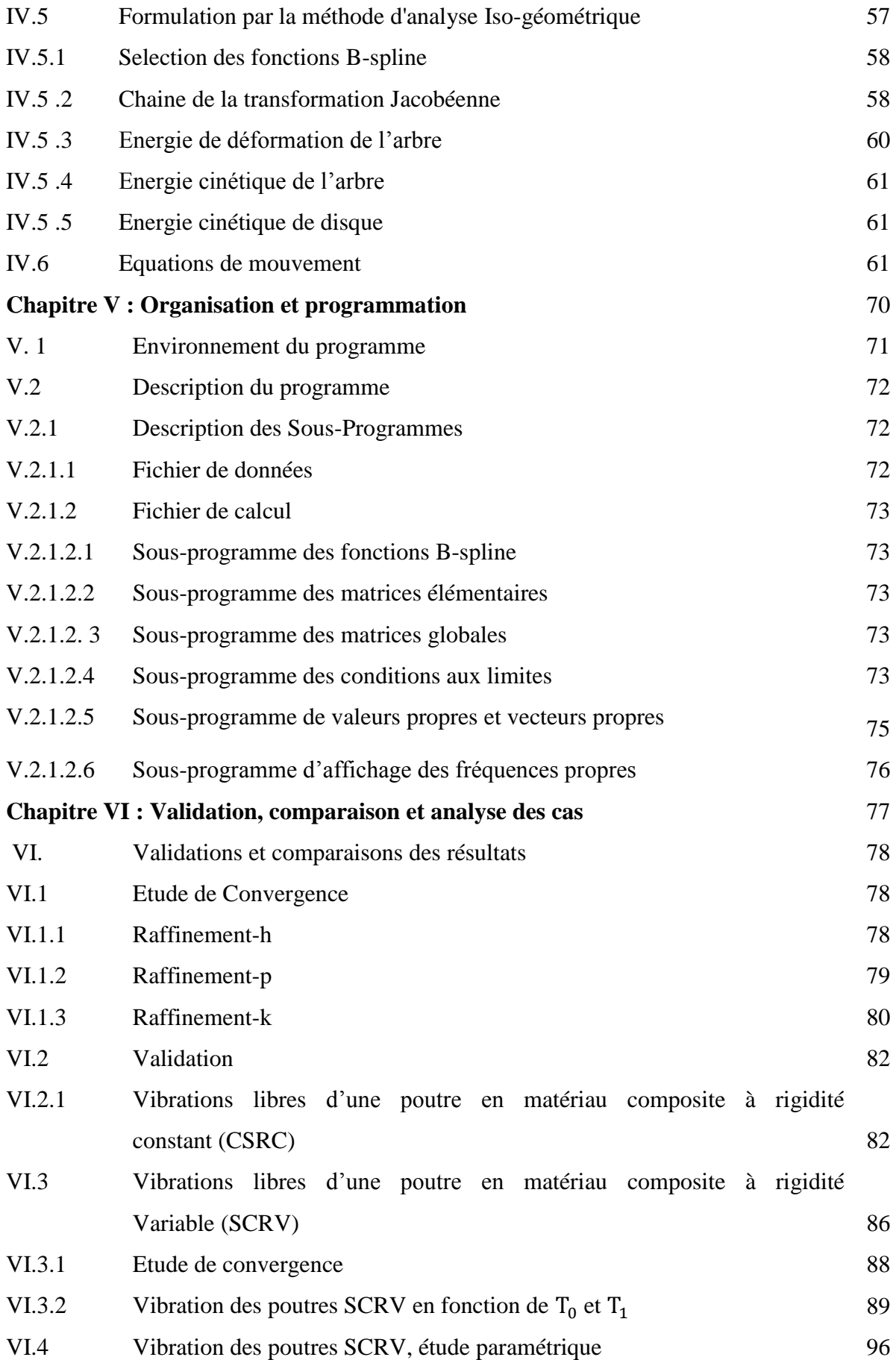

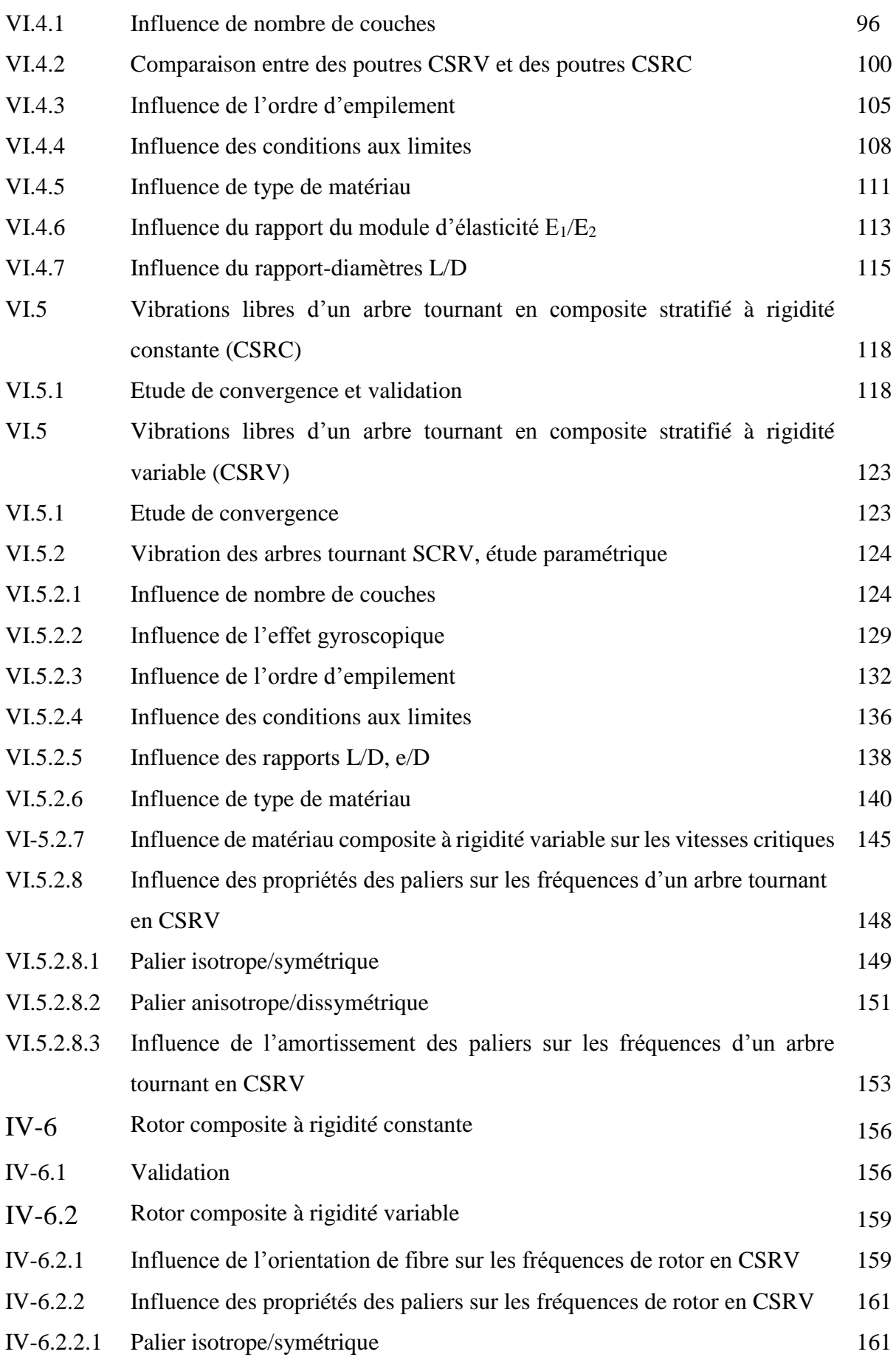

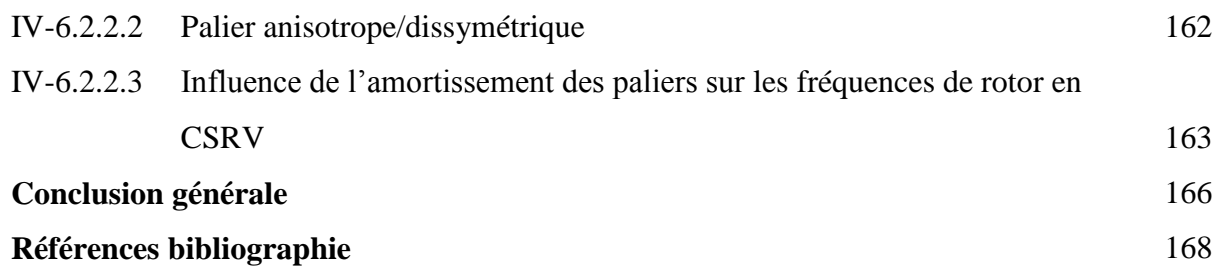

## **Liste des figures**

## **Revue de littératures**

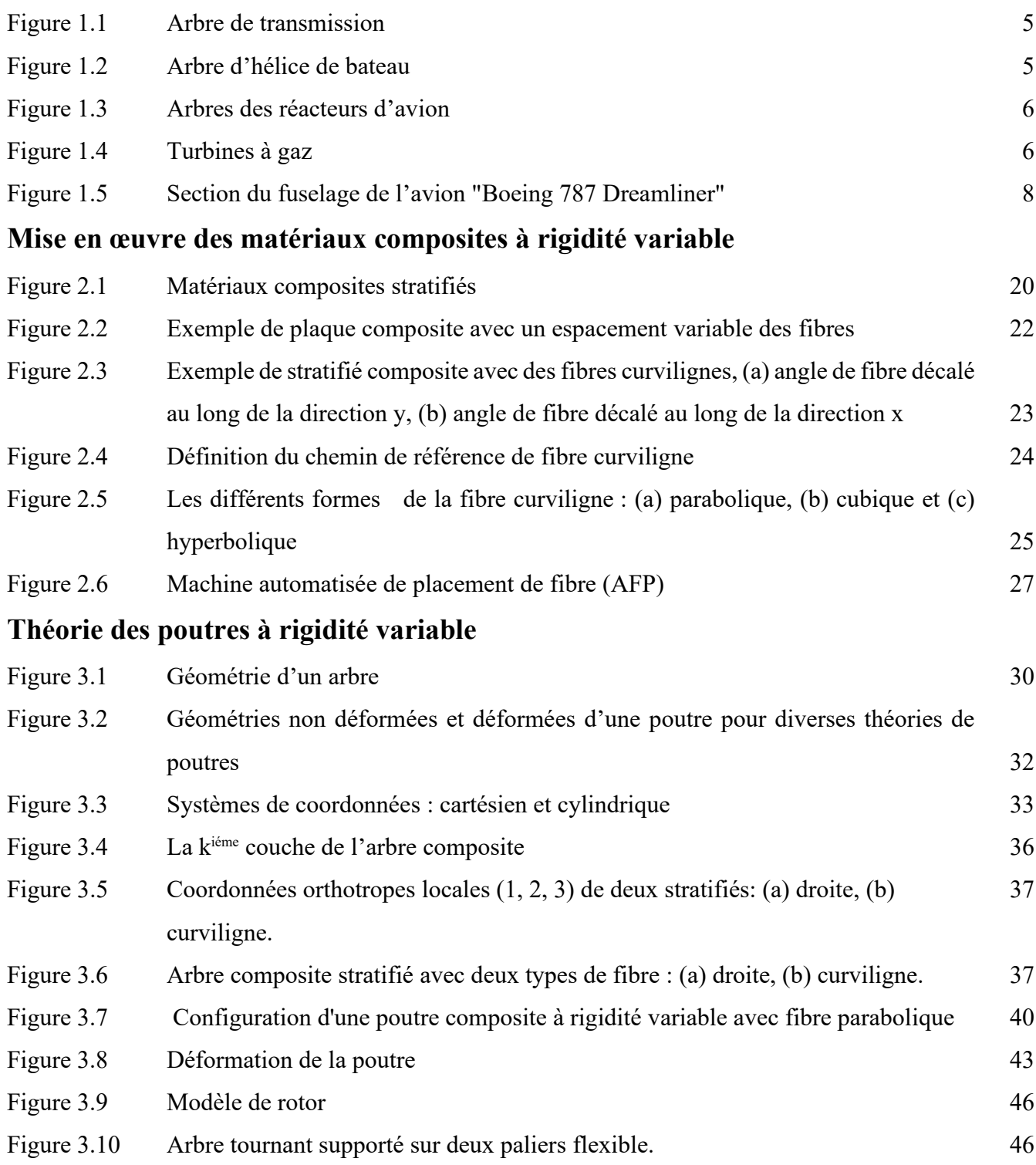

## **Formulation Par La Méthode D'analyse Iso-géométrique**

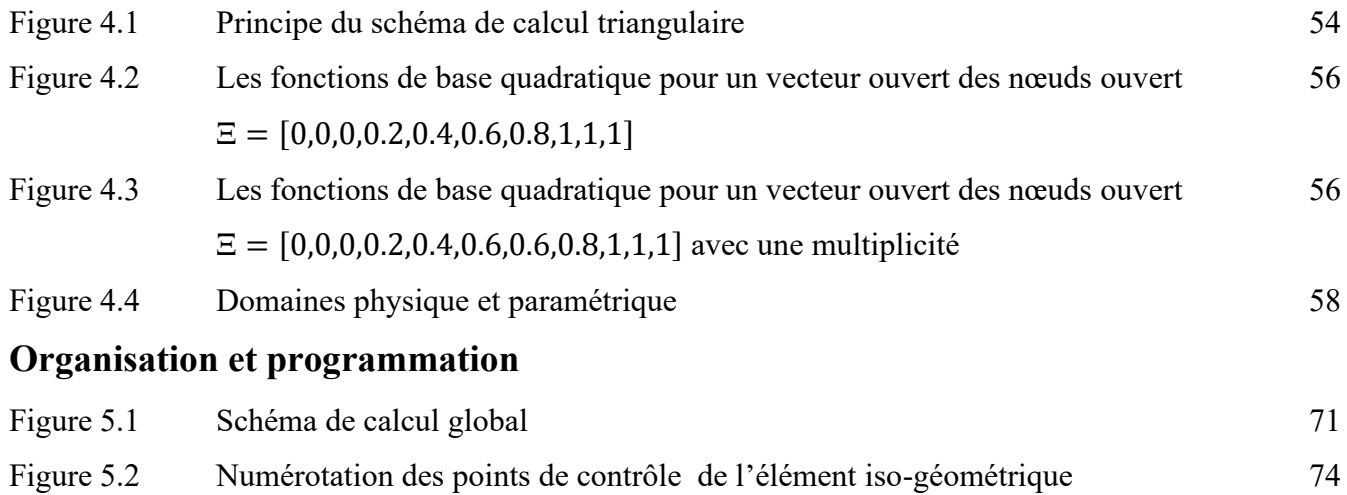

## **Validation, comparaison et analyse de cas**

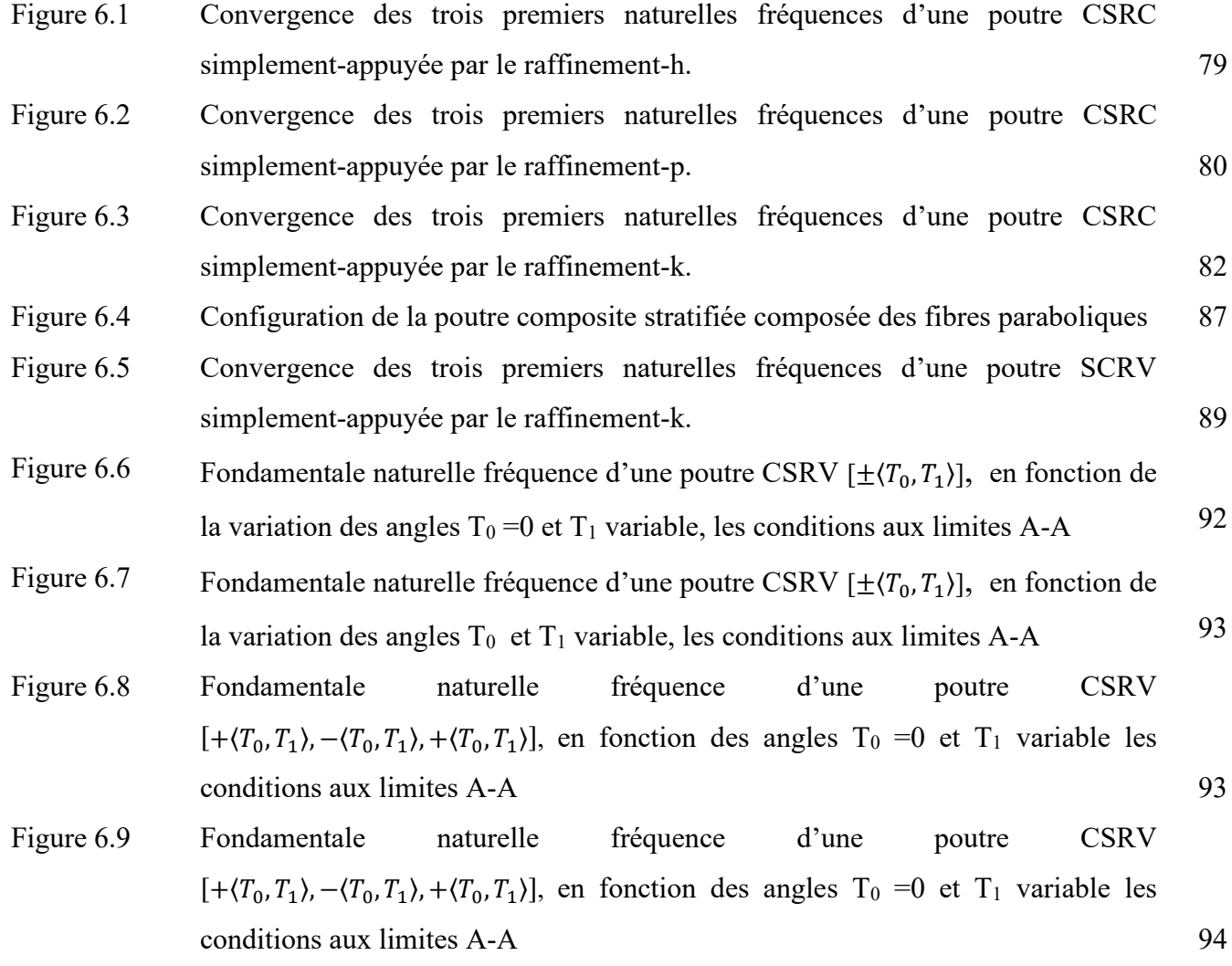

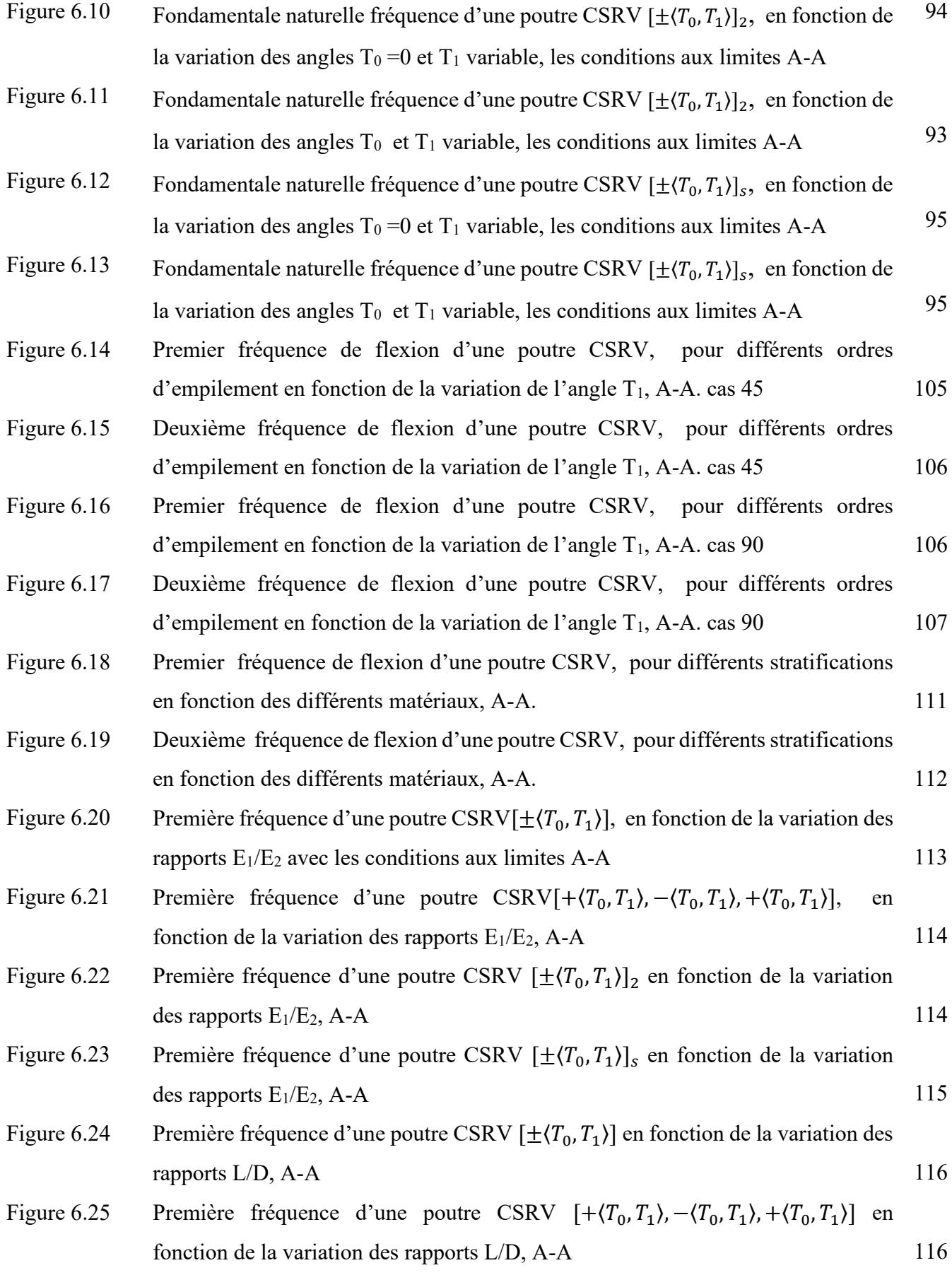

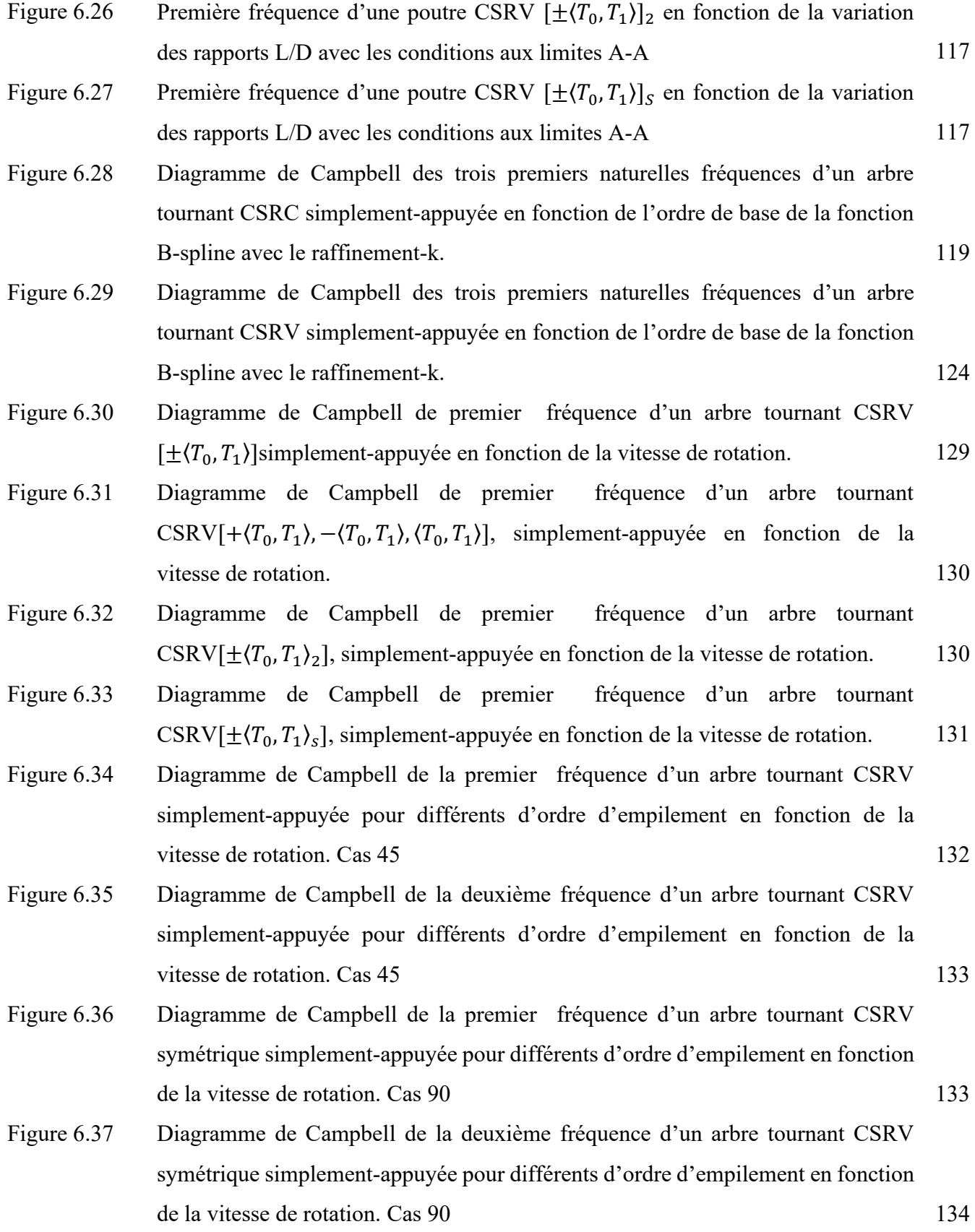

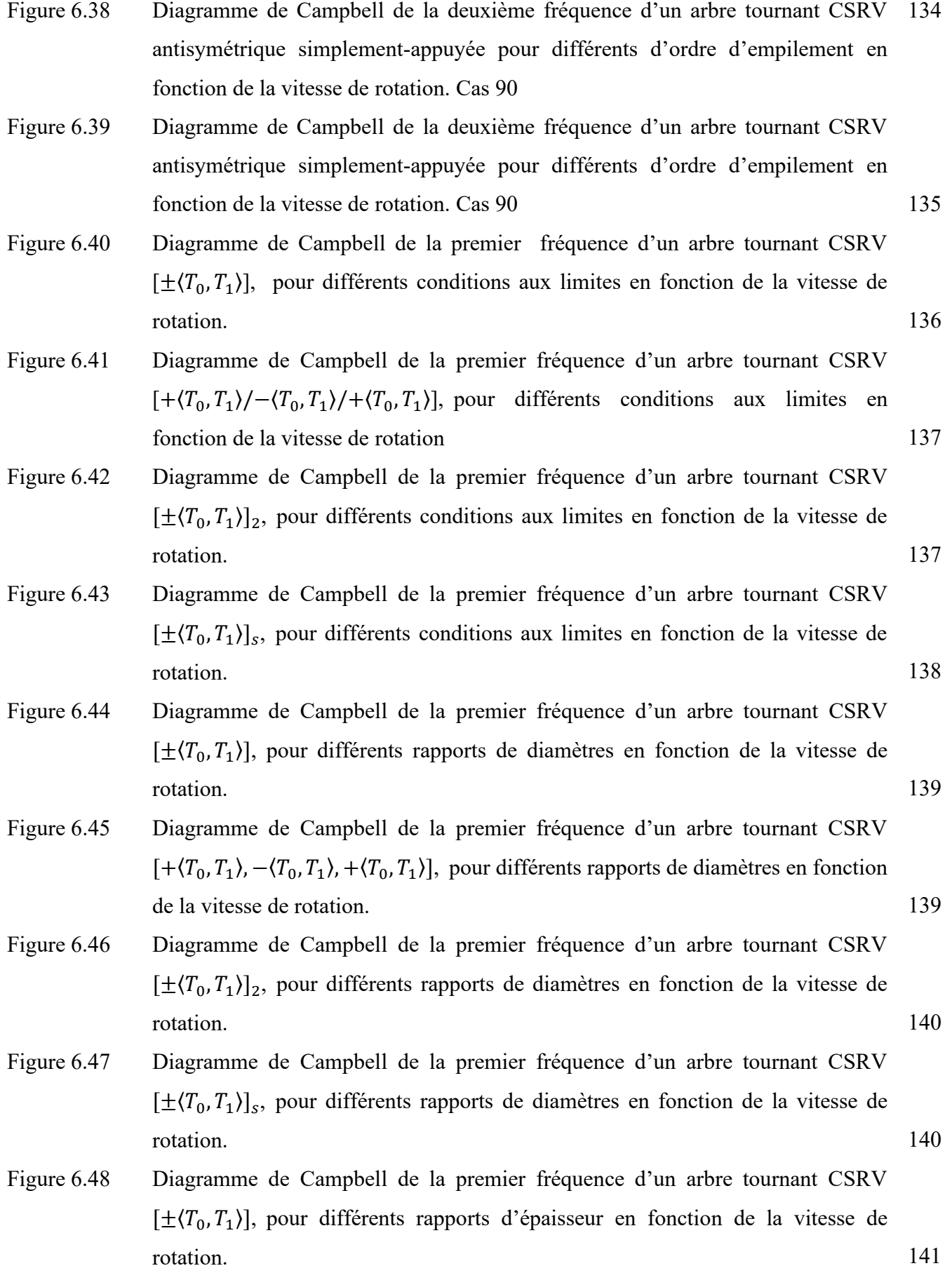

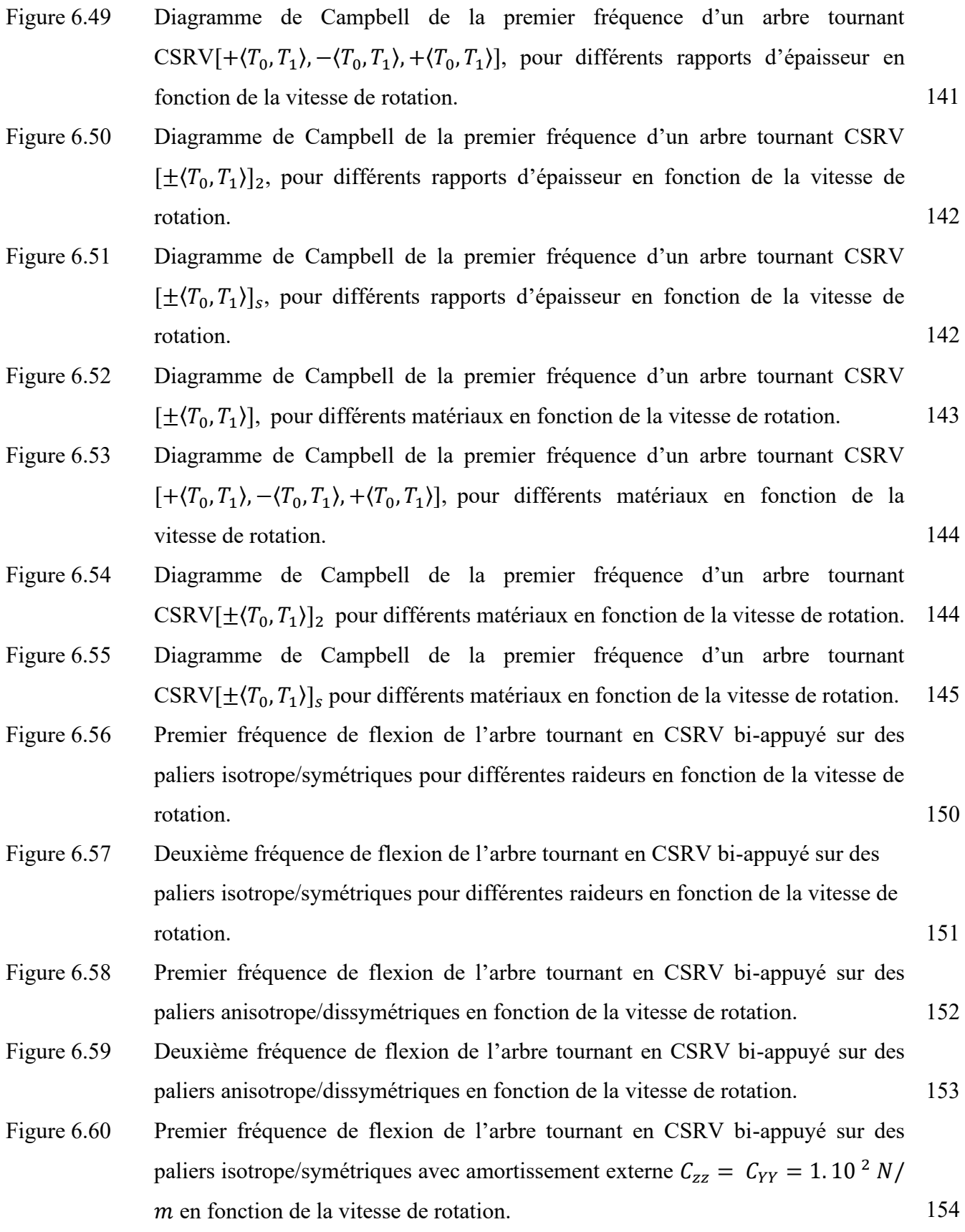

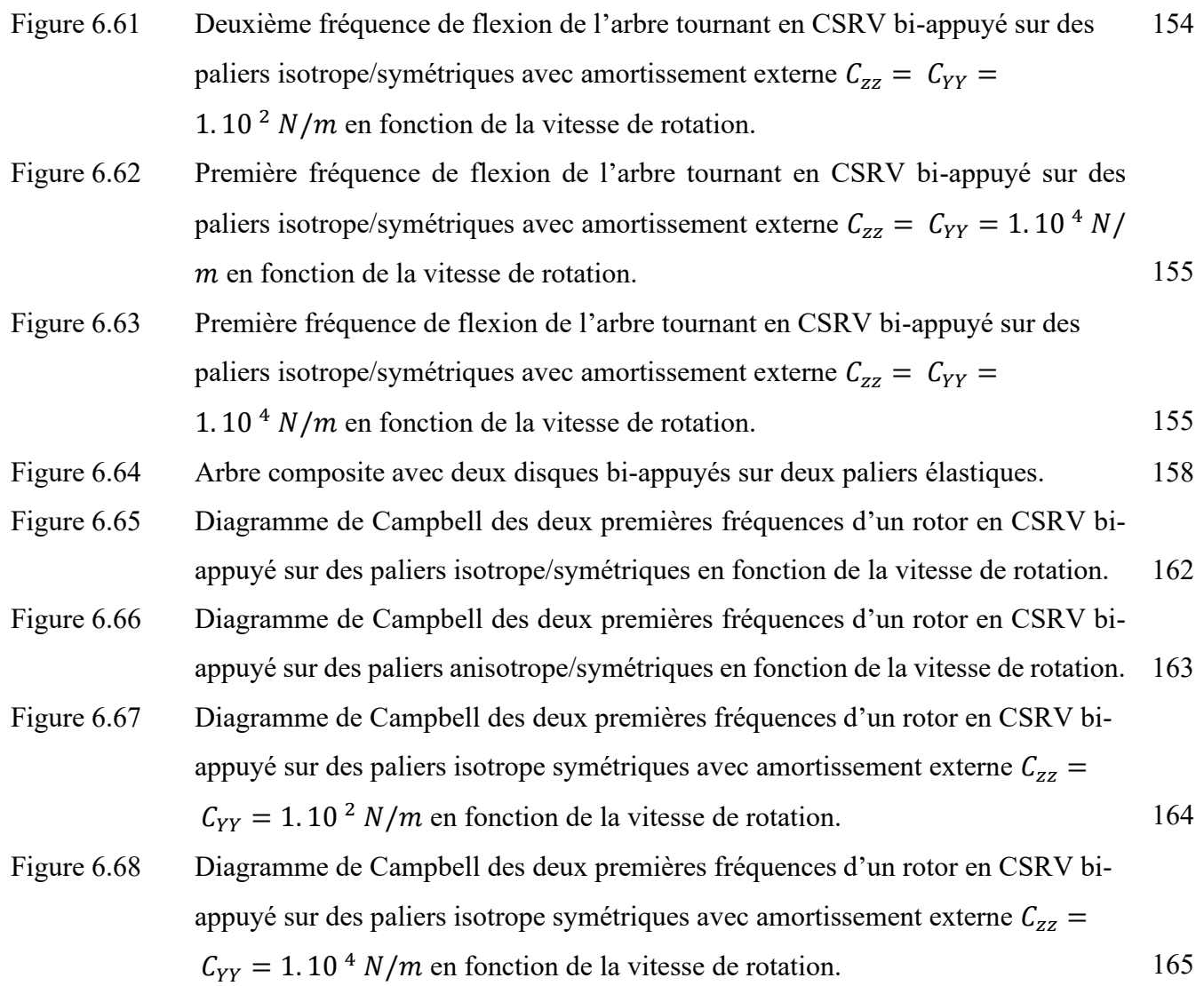

## **Liste des tableaux**

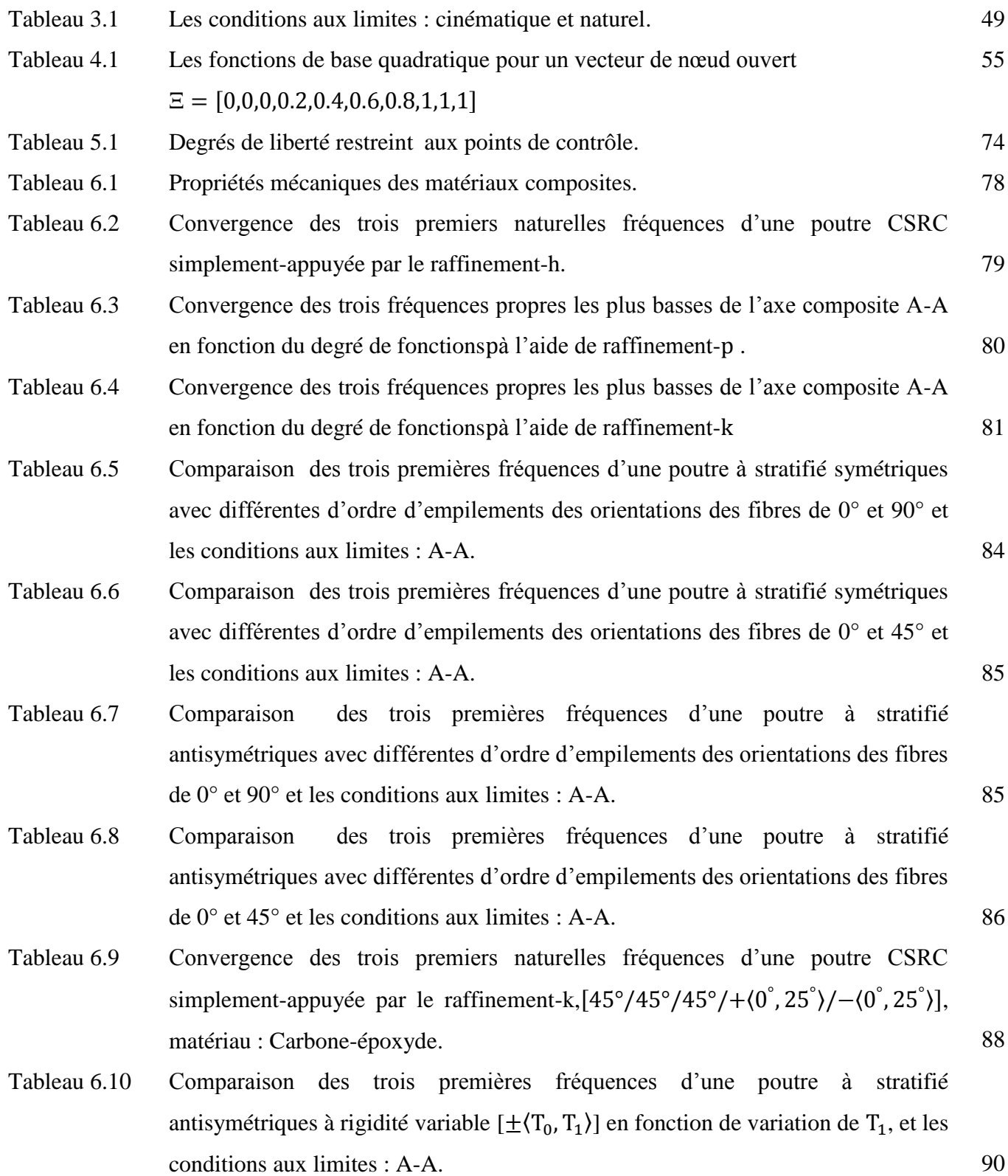

- Tableau 6.11 Comparaison des trois premières fréquences d'une poutre à stratifié symétriques à rigidité variable  $[+(T_0, T_1)/-(T_0, T_1)/+(T_0, T_1)]$  en fonction de variation de  $T_1$ , et les conditions aux limites : A-A. 90
- Tableau 6.12 Comparaison des trois premières fréquences d'une poutre à stratifié antisymétriques à rigidité variable  $[\pm(T_0, T_1)]$  2 en fonction de variation de  $T_1$ , et les conditions aux limites : A-A. 91
- Tableau 6.13 Comparaison des trois premières fréquences d'une poutre à stratifié symétriques à rigidité variable  $[\pm (T_0, T_1)]$  sen fonction de variation de  $T_1$ , et les conditions aux limites : A-A. 91
- Tableau 6.14 Les trois premières fréquences naturelles d'une poutre SCRV antisymétrique et symétrique à cinq, six et sept couches avec les conditions aux limites: A-A,  $T_0$ =0. 97
- Tableau 6.15 Trois premières fréquences naturelles d'une poutre SCRV antisymétrique et symétrique à sept, huit et onze couches avec les conditions aux limites: A-A,  $T_0=0$  98
- Tableau 6.16 Comparaison des trois premières fréquences naturelles d'une poutre CSRC avec CSRV antisymétrique et symétrique à cinq et six couches avec les conditions aux limites: A-A,  $T_0=0$ . 101
- Tableau 6.17 Comparaison des trois premières fréquences naturelles d'une poutre CSRC avec CSRV antisymétrique et symétrique à sept couches avec les conditions aux limites: A-A,  $T_0=0$ . 102
- Tableau 6.18 Comparaison des trois premières fréquences naturelles d'une poutre CSRC avec CSRV antisymétrique et symétrique à neuf couches avec les conditions aux limites: A-A,  $T_0=0$ . 103
- Tableau 6.19 Comparaison des trois premières fréquences naturelles d'une poutre CSRC avec CSRV antisymétrique et symétrique à onze couches avec les conditions aux limites: A-A,  $T_0=0$ . 104
- Tableau 6.20 Première fréquences d'une poutre à stratifié antisymétriques à rigidité variable  $[\pm (T_0, T_1)]$  en fonction de variation de  $T_1$  pour les différents conditions aux limites. 109
- Tableau 6.21 Première fréquence d'une poutre à stratifié symétriques à rigidité variable  $[+(T_0, T_1)/-(T_0, T_1)/+(T_0, T_1)]$  en fonction de variation de  $T_1$  pour les différents conditions aux limites. 109

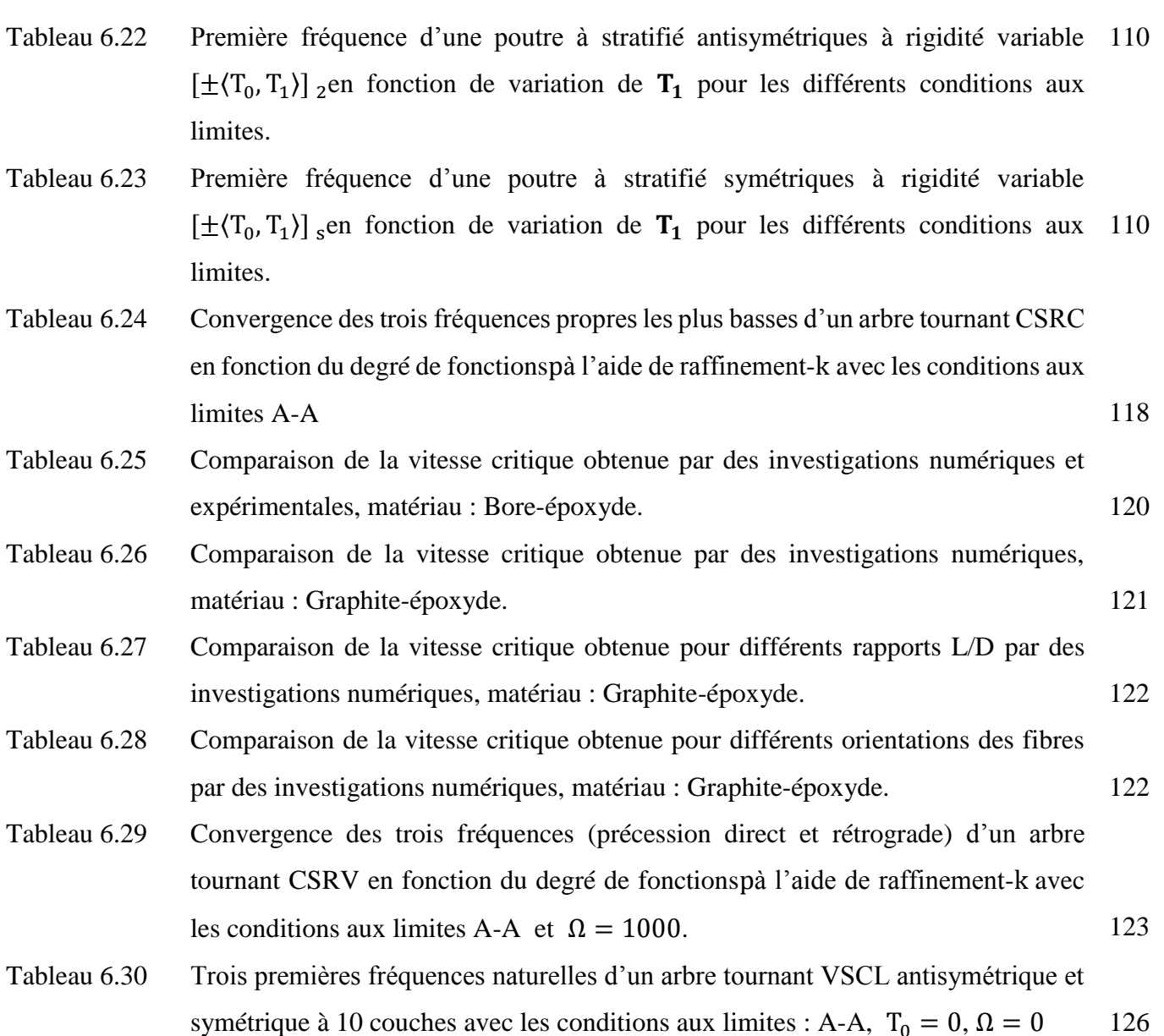

Tableau 6.31 Cinq premières fréquences naturelles d'un arbre tournant VSCL antisymétrique et symétrique à 14 couches avec les conditions aux limites : S-S et T<sub>0</sub> = 0,  $\Omega$  = 0 127

- Tableau 6.32 Cinq premières fréquences naturelles d'un arbre tournant VSCL antisymétrique et symétrique à 16 couches avec les conditions aux limites : A-A et  $T_0 = 0$ ,  $\Omega = 0$  128
- Tableau 6.33 Première vitesse critique d'un arbre tournante CSRV avec les conditions aux limites A-A en carbone-époxyde,  $L = 1$  m,  $D = 0.1$  m,  $e = 8$  mm, 2, 3 et 4 couches d'épaisseur égale,  $k_s = 0.5$ . 146
- Tableau 6.34 Première vitesse critique d'un arbre tournante CSRV avec les conditions aux limites A-A en Bore-époxyde,  $L = 2.47$  m,  $D = 12.69$  cm, e = 1.321 mm, 12 et 14 couches d'épaisseur égale,  $k_s = 0.503$ . 147

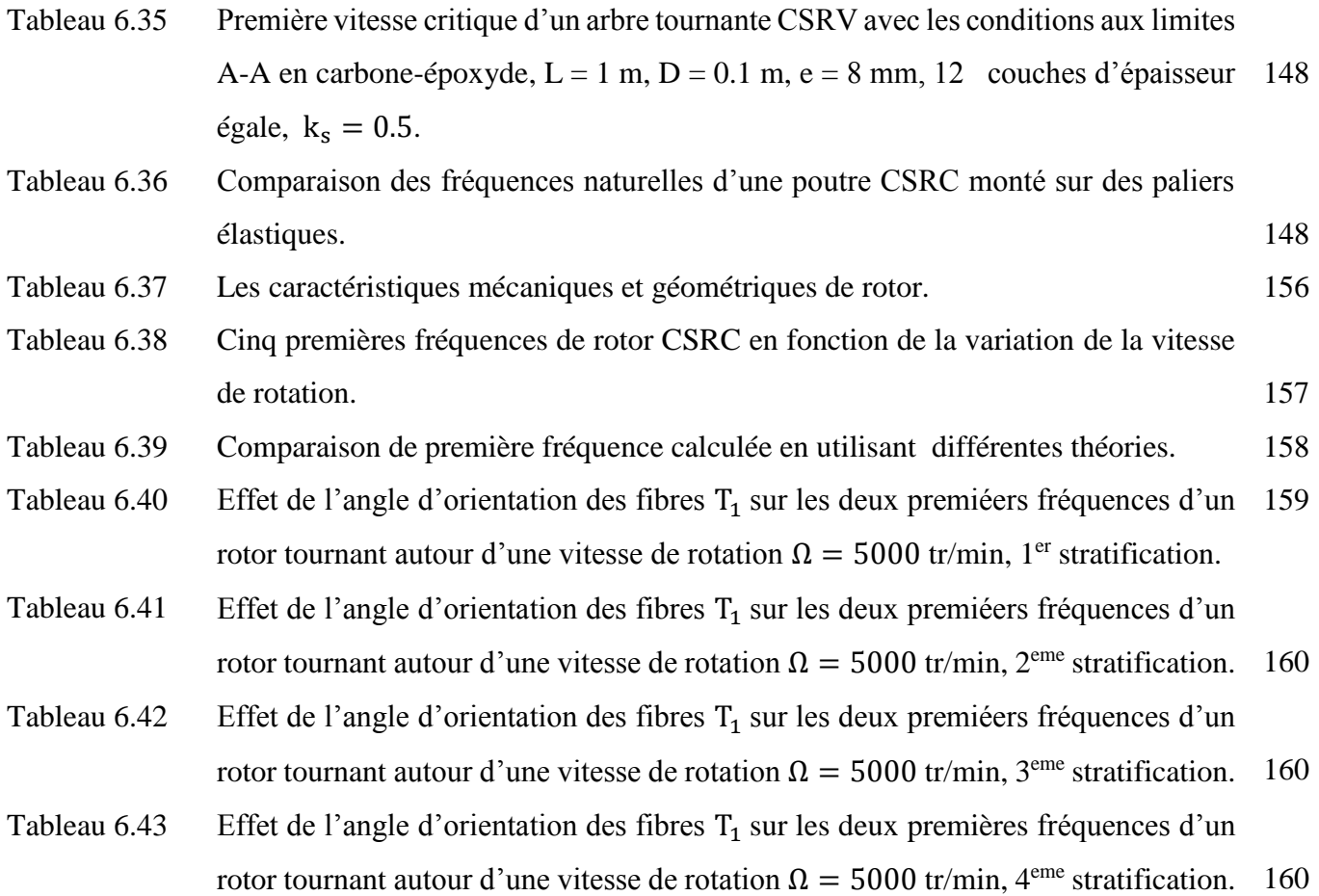

- Tableau 6.44 Effet de l'angle d'orientation des fibres  $T_1$  sur les deux premiéers fréquences d'un rotor tournant autour d'une vitesse de rotation  $\Omega = 5000$  tr/min,  $5^{\text{eme}}$  stratification. 160
- Tableau 6.45 Effet de l'angle d'orientation des fibres  $T_1$  sur les deux premiéers fréquences d'un rotor tournant autour d'une vitesse de rotation  $\Omega = 5000$  tr/min, 6<sup>eme</sup> stratification. 160

# **Liste des symboles et des abréviations**

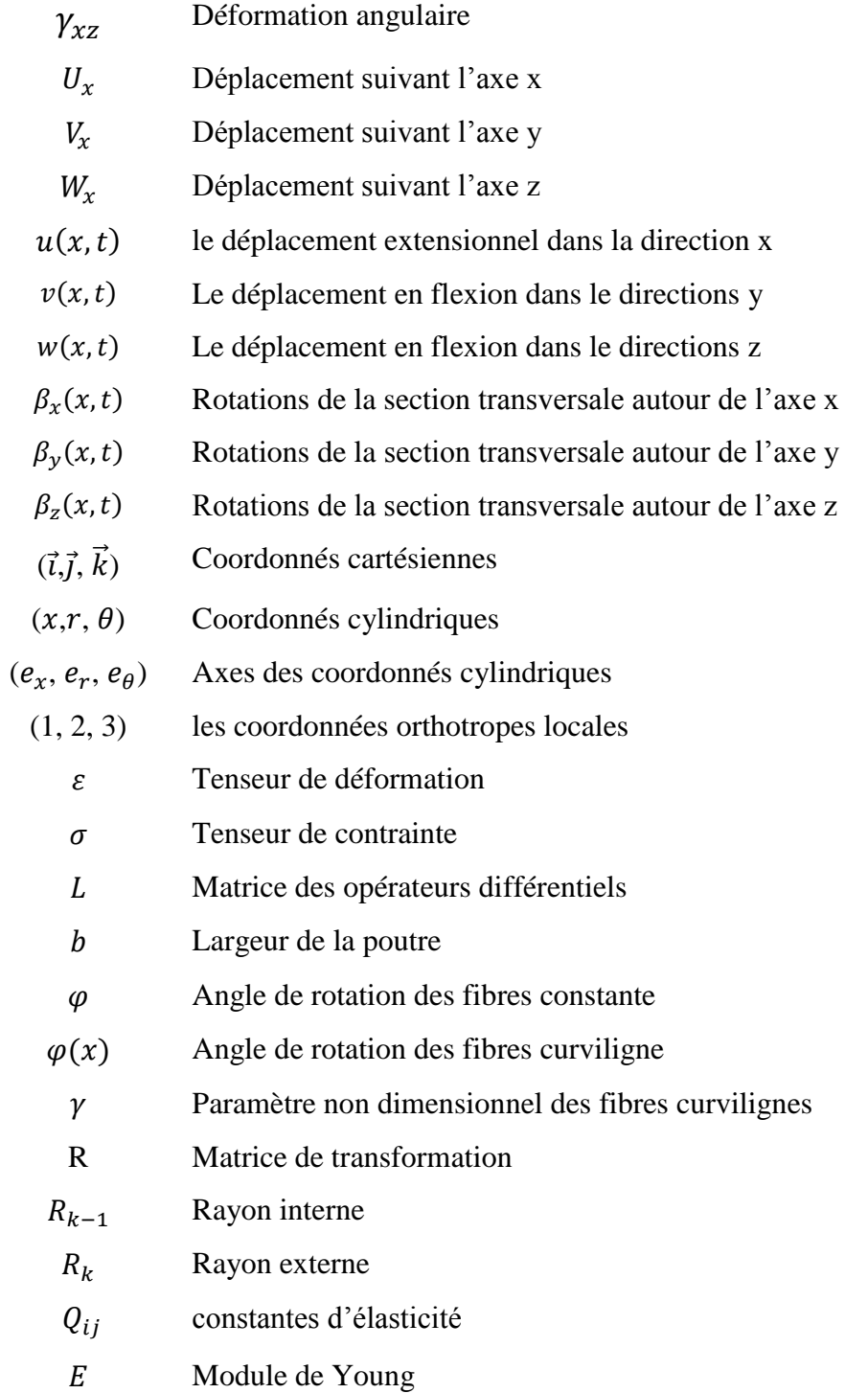

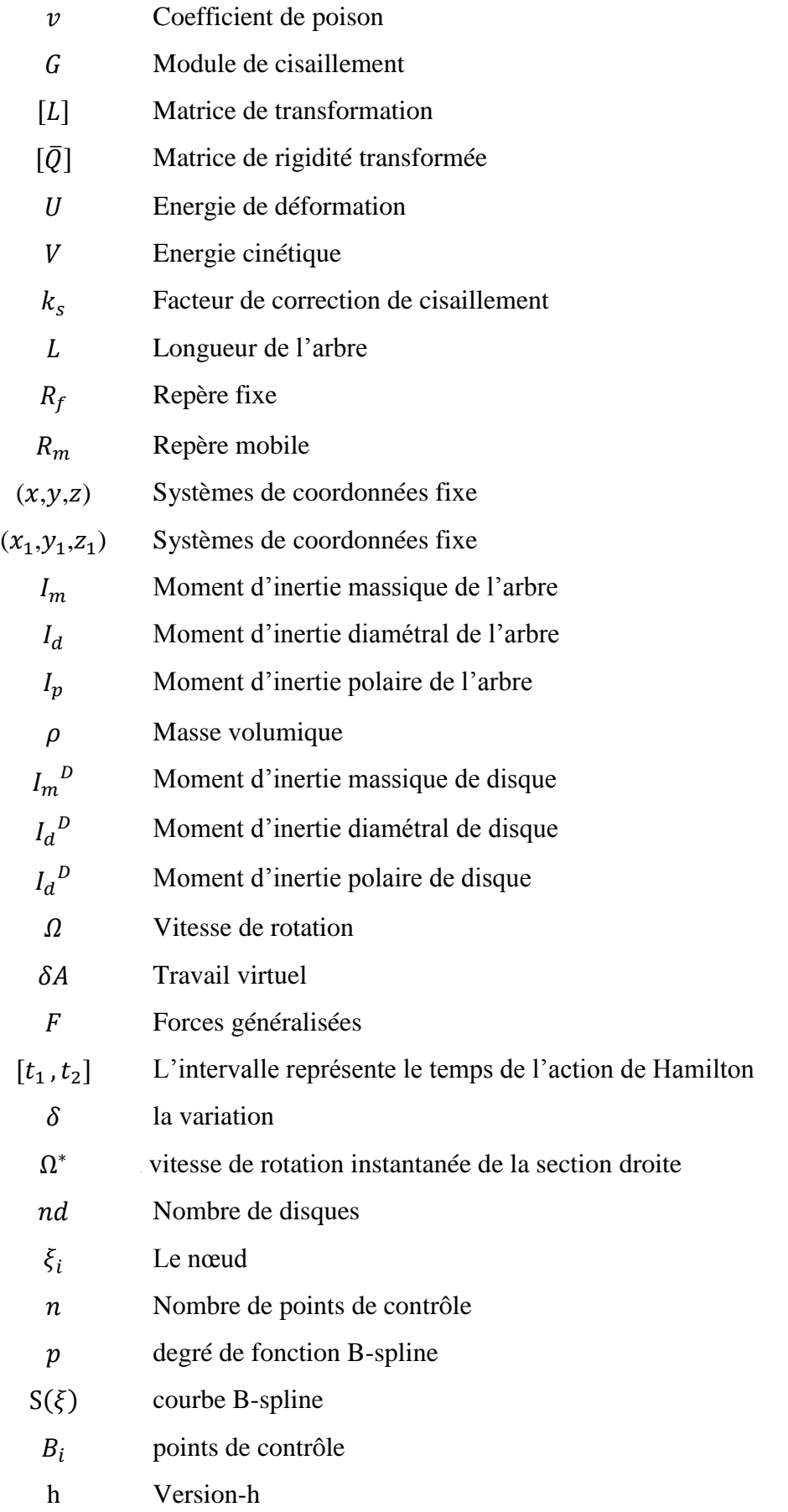

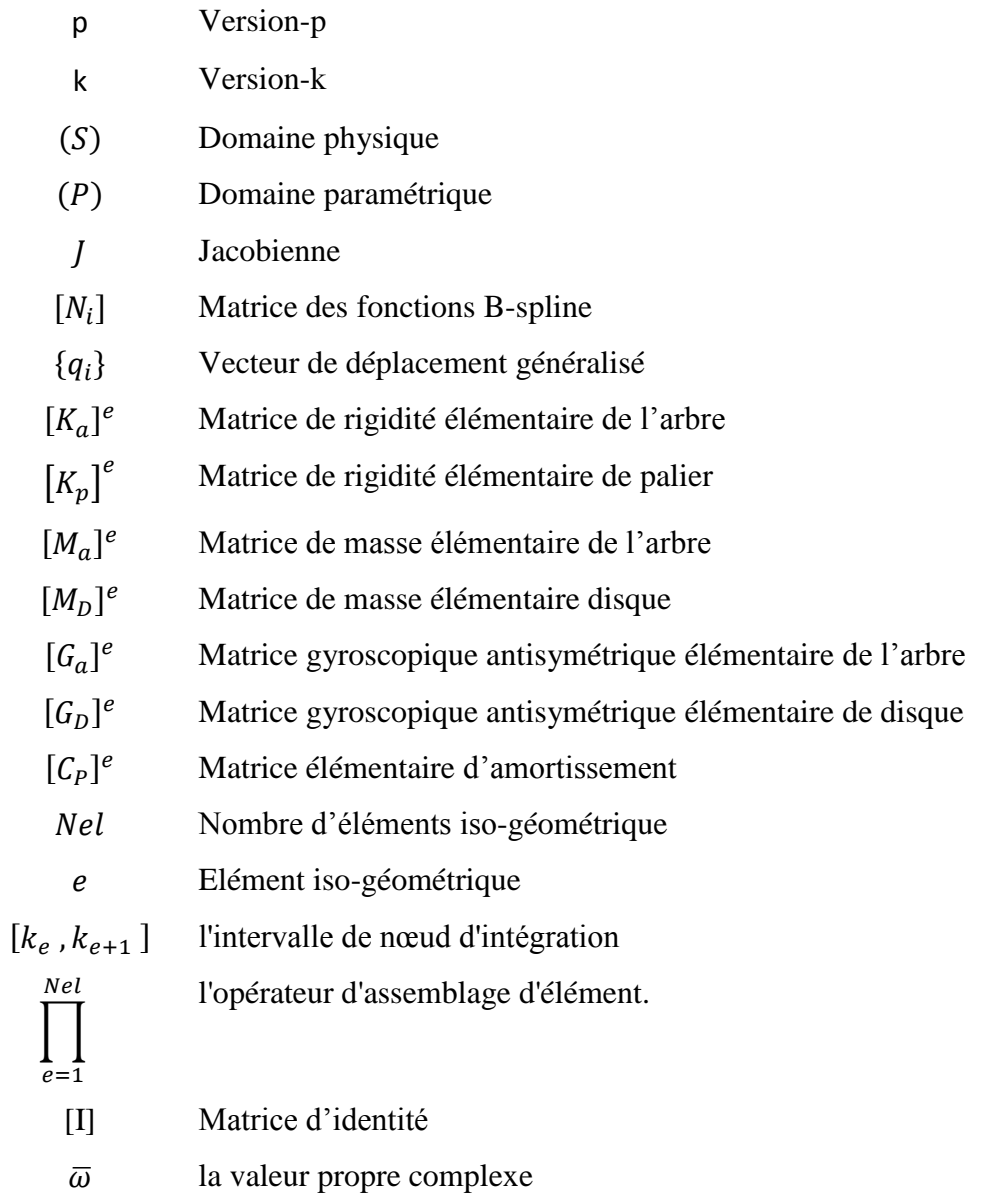

## **Liste des abréviations**

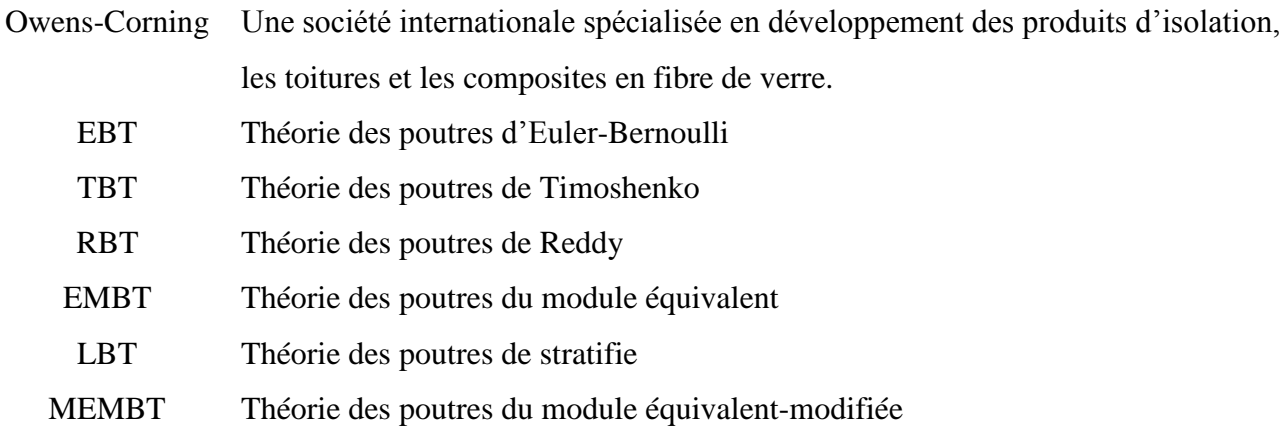

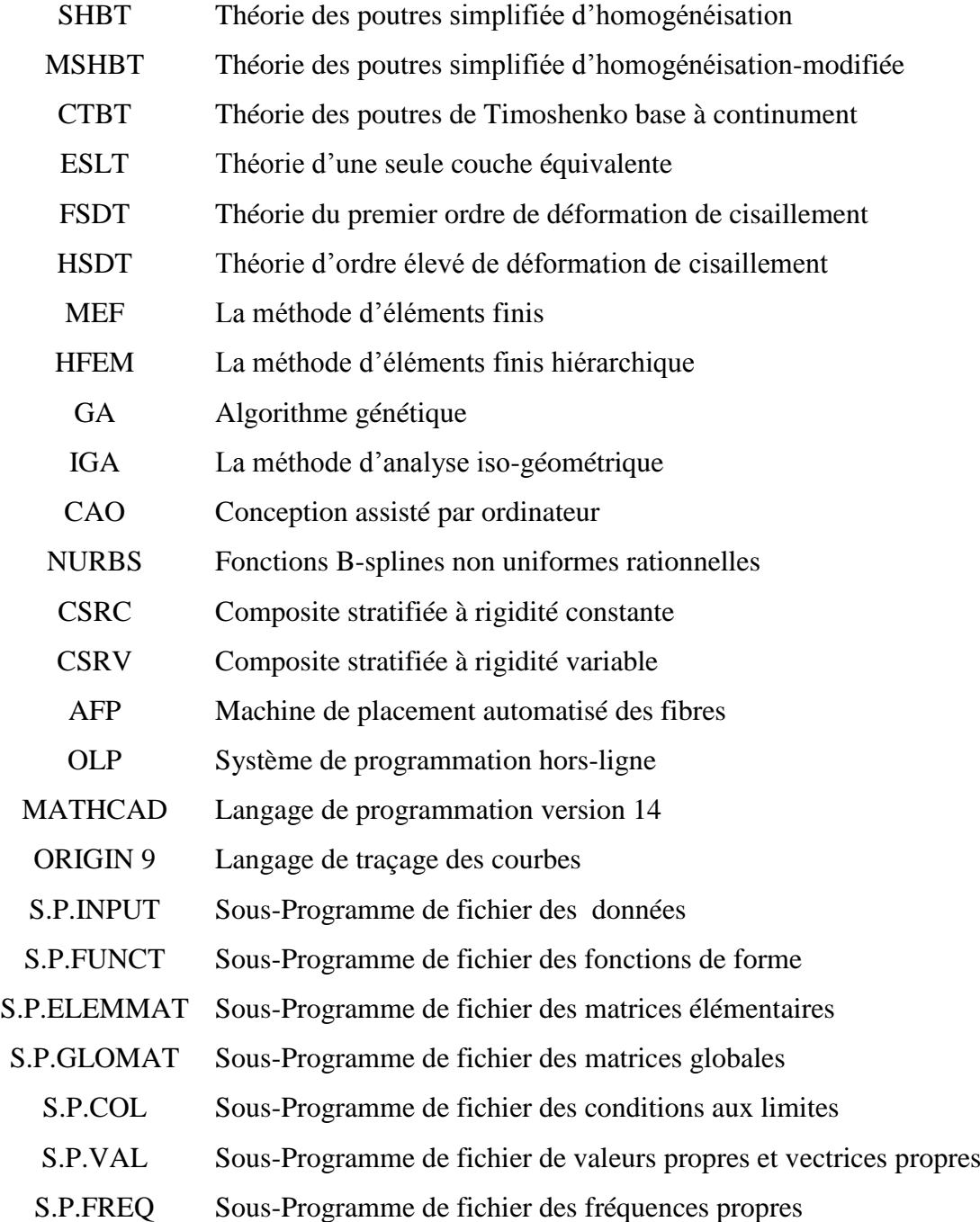

# **Introduction générale**

Les machines tournantes sont des éléments indispensables et très utilisables dans l'industrie. Un exemple concret est celui des arbres tournants en mécanique, l'arbre tournant permet de transmettre de la puissance d'un organe moteur vers un organe récepteur. Parmi les nombreux secteurs d'utilisations de ces structures se trouvent les machines-outils, arbres d'alternateurs des centrales électriques, arbres des transmission des véhicules et engins, roulants, arbres d'hélice des sous-marins, des méthaniers et des grands bateaux pour le transport de gaz et des marchandises, arbres des réacteurs d'avions et arbres multi rotor concentriques, arbres centrifugeuses nucléaires...etc.

L'analyse vibratoire des machines tournantes a un grand intérêt pratique dans l'industrie, notamment pour les concepteurs et les ingénieurs en maintenance qui doivent prédire exactement les paramètres vibratoires tels que les fréquences propres, modes propres, réponse dynamique. En effet, il est bien connu que les défauts d'alignement, les défauts d'usinage, le frottement, les fissures et le balourd d'origine thermique, à l'instabilité et à l'endommagement du système, rupture par fatigue, endommagement des paliers, frottement rotor/stator et l'effet gyroscopique sont les causes principales des vibrations dans les machines tournantes. Pour cela l'étude de de ces vibrations est donc un sujet intéresse et important pour augment leur de vie de ces machines. Les matériaux composites peuvent contribuer à l'amélioration du comportement vibratoire des machines tournantes en proposant des fibres curvilignes à la place des fibres droites qui se traduit par une rigidité variable de machine tournante qui se traduit directement par une bonne tenue à plusieurs phénomènes cité ci-dessus, comme ils présentent aussi certains avantages par rapport aux composites avec des fibres droites. Un autre phénomène qui affecte l'étude de ces vibrations, est la difficulté rencontrée dans une tâche de modélisation de ce type de structure. Il est bien connu que la modélisation par élément finis basée sur une approximation polynomiale, ce qui entrainera inévitablement des erreurs de discrétisation, car c'est l'origine de cette erreur est le model élément finis n'est qu'une approximation du modèle original de conception assisté par ordinateur (CAO). Tous ces erreurs de discrétisation se traduira automatiquement par un moindre de qualité de la solution

approchée. Pour surmonter ces difficultés et d'utiliser une approximation adaptées du modèle de conception assistée par ordinateur (CAO) d'origine et pour surmonter les limites de la MEF, un nouveau élément iso-géométrique IGA à six degré par point de contrôle est développé en base de la théorie d'une seule couche équivalent (ESLT) pour l'étude du comportement vibratoire des éléments d'une machine tournante en stratifiés à rigidité variable et plus précisément c'est l'étude du comportement vibratoire des arbres tournants en stratifiés à rigidité constant et variable par l'approche iso-géométrique.

Le travail de recherche abordée dans le cadre de ce doctorat est décomposé sur six chapitres :

*Introduction :* Une notion globale qui illustre une idée sur les machines tournantes et leurs applications dans les déférents secteurs économiques et industriels, les matériaux composites à rigidité constant et variable et leurs interventions.

*Chapitre 1 :* on présente la recherche bibliographique et l'état de l'art concernant le comportement dynamique des machines tournants , ainsi les développements et les recherches actuelles dans le domaine des vibrations des arbres tournants en prise compte à rigidité variable et en finalise le chapitre par un aperçu générale des recherches faits sur la méthode iso-géométrique et leurs applications aux domaine de vibrations tel que les poutres , les plaques et les coques en stratifié à rigidité constante et variable .

*Chapitre 2 :* on présente une vision globale très détaillées sur les matériaux composite à rigidité variable, leurs procédés de fabrications et d'emplacements des gains à partir des machines spécifiques et leurs concepts théoriques des fibres curvilignes.

*Chapitre 3 :* on présente la théorie des poutres (la théorie du premier ordre des poutres) et les expressions des énergies de déformation et cinétique de rotor en mouvement de rotation. Les équations de mouvement de rotor en stratifié à rigidité variable.

*Chapitre 4 :* ce chapitre est consacré à la formulation du problème par la méthode isogéométrique. En début la présentation de la méthode et les explications de leurs procédés d'application. En suit la modélisation est faite par la méthode isogéométrique. Les énergies cinétiques et de déformations ainsi que les équations de mouvement sont déterminées.

*Chapitre 5 :* Dans ce chapitre est décrit le programme de calcule avec ses différentes étapes. Le premier code de calcul est fait pour déterminer les fréquences et les modes en cas de rigidité constante, le deuxième détermine les fréquences et les modes en cas de rigidité variable.

*Chapitre 6 :* on présente dans ce chapitre Les résultats obtenus. Ces résultats sont comparés avec d'autres résultats de la littérature, une étude de convergence est faite. L'influence des différents paramètres physiques et géométriques tel que les conditions aux limites, l'angle d'orientation des fibres, la vitesse de rotation, l'inertie sur les fréquences propres sont étudiées en dernier lieu.

Nous clôturerons évidement cette étude par un ensemble de conclusions et de perspectives de recherche.

# **Chapitre 1**

# **Revue de littérature**

# **Objectif**

*Ce chapitre est consacré à une revue bibliographique qui illustre les développements et les recherches actuels dans le domaine des vibrations des arbres tournants. En début de ce chapitre nous avons montré l'importance des machines tournantes et spécialement les arbres tournants et leurs applications à l'industrie sont données par des exemples réels. Dans la deuxième partie de ce chapitre une revue bibliographique qui illustre les développements et les recherches actuels dans le domaine des vibrations des arbres tournants en matériaux composites et les déférents modèles théoriques et expérimentales qui ont été développé pour prédire le comportement vibratoire de ces type de structures. Dans la troisième partie de ce chapitre, un bref historique en détails sur le domaine des vibrations des structures en matériaux composites à rigidité variable et l'intérêt* d'*application de ce nouveau matériau composite et son utilisation dans cette thèse. La dernière partie de ce chapitre, un historique général du développement des calculs par la méthode d'analyse iso-géométrique par une présentation de déférentes applications de cette méthode en l'analyse et simulation de plusieurs phénomènes et son utilisation dans cette thèse, afin de donner le cadre de notre travail dans cette thèse et ses objectifs.* 

### **I.1 Introduction**

Les machines tournantes jouent un rôle important dans l'industrie. Elles sont présentes dans de nombreux phénomènes : l'automobile, l'aéronautique, transport, le nucléaire, la transformation d'énergie, la fabrication mécanique, le secteur pétrolier, etc. on peut distinguer plusieurs formes de présence de ces machines dans l'industrie, parmi ces formes, les arbres tournants. Les arbres tournants sont des éléments de machines présentons la partie mobile des machines, leurs rôles est de transmettre de la puissance d'un organe moteur vers un organe récepteur. Les arbres tournants sont aux cœurs des équipements industriels : arbres tournants des machines-outils, arbres d'alternateurs des centrales électriques, arbres de transmission des véhicules et engins (figure 1.1), roulants, arbres d'hélice des sous-marins (figure 1.2) des méthaniers et des grands bateaux pour le transport de gaz et des marchandises, arbres des réacteurs d'avions(figure1.3) et arbres multi rotor concentriques, arbres des centrifugeuses nucléaires arbres des centrifugeuses nucléaires(figure 1.4).

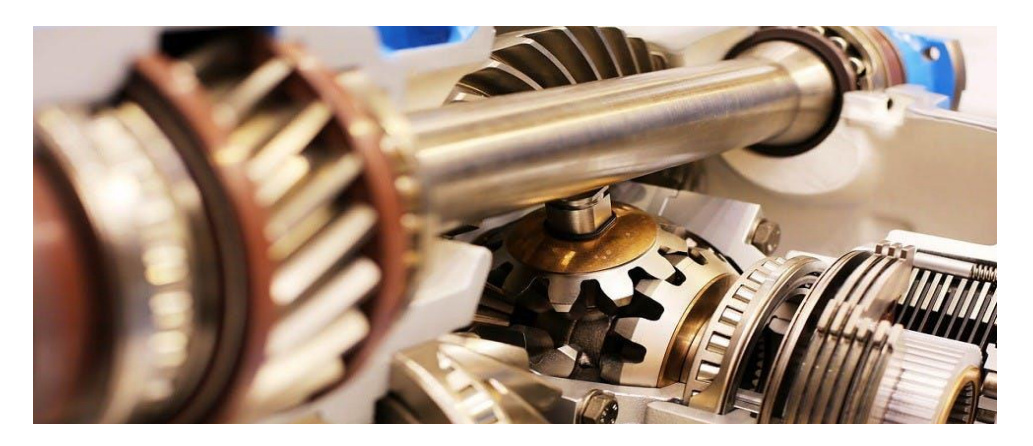

**Figure 1.1** Arbre de transmission (S1.2020).

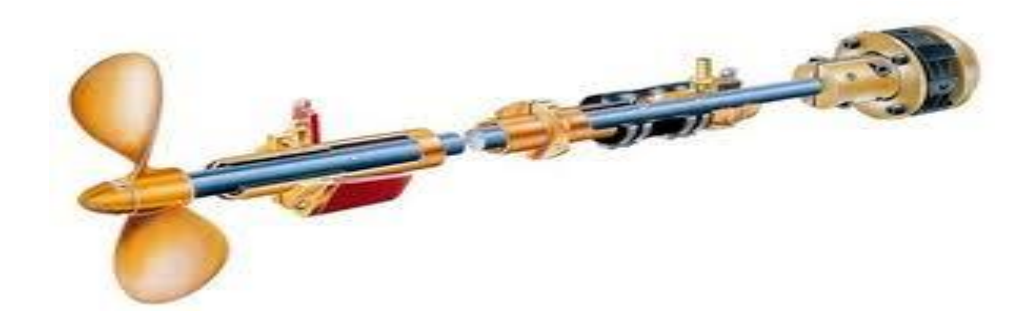

**Figure 1.2** Arbre d'hélice de bateau (S2.2020).

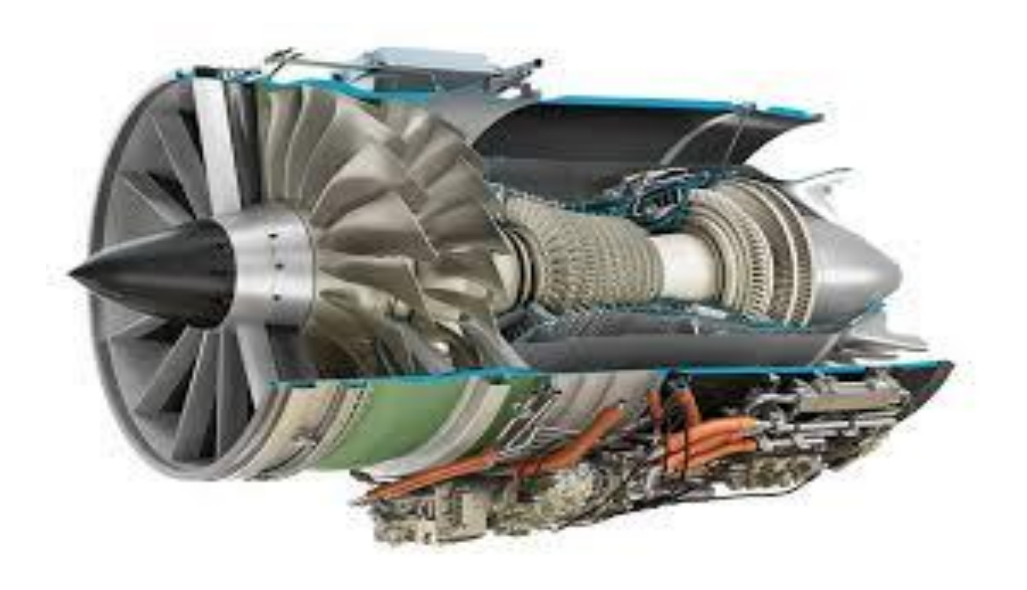

**Figure 1.3** Arbres des réacteurs d'avion (S3.2020).

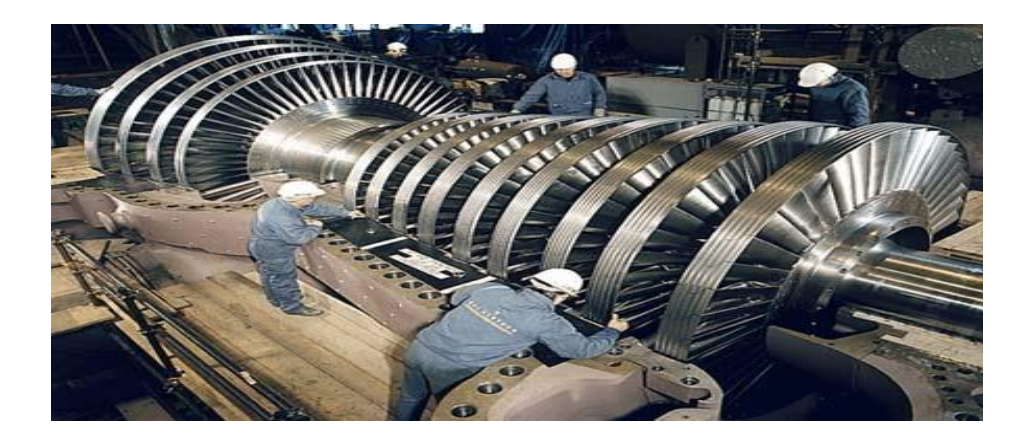

**Figure 1.3** Turbines à gaz (S4.2019).

#### **I.2 Revue de littérature**

#### **I.2.1 Bref historique sur les matériaux composites**

Les matériaux composites sont les matériaux le plus répandus actuellement à celui de l'ensemble des matériaux classiques parce qu'ils présentent plusieurs avantages spécifiques, légèreté , résistance et rigidité élevées , grande résistance à la fatigue , absence de corrosion , bonne tenue aux agressions chimiques , isolation électrique , thermique , tenue au feu , mise en forme de pièces complexes . Ces propriétés ont incité les concepteurs à développer ce domaine. Le premier pas du développement dans ce domaine a été fait en (1930) par un ingénieur au Etats-Unis, cette personne forme des fibres de verre pendant le processus d'application du

lettrage à une bouteille à lait en verre. Plusieurs des essais ont été élaboré pendant cette période sur les fibres de verre par Owens-Corning [est une société internationale spécialisée en développement des produits d'isolation, les toitures et les composites en fibre de verre. Elle a été créé en 1935) ; Nitto Boseki [est une compagnie japonaise connue sous le nom Nittibo. elle est consacrée sur la production des produit textiles et en fibre de verre), pour essayent à lancer ces fibres comme des produits commerciales sur le marché. Le succès qui a été rendu par ces fibres incite largement l'application de ces fibres à d'autres domaines comme le l'industrie aéronautique, aérospatiale, automobile…

On peut classer l'historique de l'application des matériaux composites dans l'industrie en plusieurs axes principaux : L'industrie aéronautique, aérospatiale, automobile, et autres secteurs tel que ferroviaire, ports et loisirs, bâtiments et génie civil. On peut citer quelque secteur d'application des matériaux composite comme le présente la section suivante.

#### **I.2.1.1 Secteur aéronautique**

Le fonctionnement des structures aéronautique, aérospatiale tel que les avions et les satellites dans des conditions de fonctionnement très sévères poussées à un choix des matériaux très spéciaux et de haute performance, et ce choix est toujours un problème complexe où le comportement coût/performance règne en maître.

Les matériaux composites de haute performance ont été longtemps confinés juste sur des pièces de structure secondaire (habillage intérieur, volets), plus rarement pour les pièces primaire et jamais à la voilure, car il se posait deux difficultés : Coûts élevés par rapport à l'aluminium, risques de délaminage interdisant le vol sur les structures aérodynamiques chargées.

Au milieu des années (1960), les structures bobinées fibres de verre/résine sont utilisées à la fabrication des missiles balistiques, ainsi que les structures bobinées fibres d'aramide/époxyde dans la fin des années (1970). Les fibres de carbone pour la réalisation de structures bobinées ont été introduites dans le milieu des années (1970).

Pour plus de détail le lecteur pourra consulter les références [(Zinck.2001 ; Nelson et al.1998)]. Peu de temps après (1970), les pièces composites ont été introduites sur les satellites. Les fibres de carbone à haut module d'Young avec résine d'époxyde sont utilisées pour la fabrication de ces pièces. L'efficacité des performances des matériaux composites dans les constructions aéronautiques est très claire comme l'exemple de l'avion **Boeing 767**, puisque la conception moyen-courrier Boeing par les matériaux composites permet de réduire leur poids de 921 Kilogrammes par rapport à la solution conventionnelle. Au cours de grande utilisation des

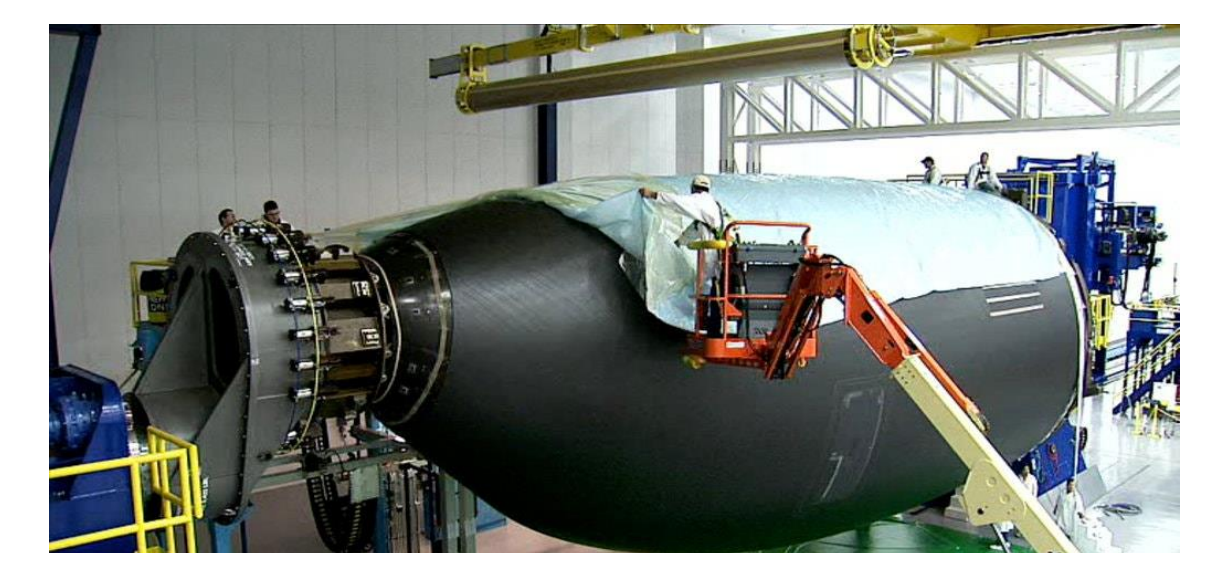

matériaux composites, ces dernières ont été introduites par 50% à la conception de l'avion **Boeing 787** (2009), par l'utilisation des fibres de carbone au lieu d'aluminium (figure 1.5).

**Figure 1.5** Section du fuselage de l'avion "Boeing 787 Dreamliner". [S5.2020]

#### **I.2.1.2 Secteur automobile**

Les matériaux composites ont été introduits à la construction automobile l'année (1947), Le véhicule a été concepté par des matériaux composites et testé. Le rendement de cette voiture était de façons succès, par l'emploi des composites et mené au développement de la Corvette en (1953). Les fibres à haute résistance ont été réalisées à la conception des cabines conventionnelles des tracteurs de la société LOHEAC (Puglia et al. (2003)) de transports routiers. L'utilisation de ces nouveaux éléments moulés permet de réduire substantiellement la consommation de carburant grâce à l'économie du poids obtenu. Les composites sont aussi introduite à la conception de ressorts à lames (Narayanan et al. (1999)) pour éviter le problème des ruptures brutales.

Aujourd'hui, Les composites jouent un rôle croissant dans plusieurs secteurs d'industrie, secteur de bâtiment, secteur de Loisirs et sports, l'équipement électrique et électronique, secteur dentaire (implants) et biomédical. Selon les statistiques de l'institut de composites (SPI), le transport c'est le plus grand marché qui a utilisé les matériaux composites par un pourcentage de (31%), puis la construction par (19,7%), la marine (12,4%), l'équipement électrique et électronique (9,9%), le consommateur (5,8%) par contre le marché d'avion/aérospatial s'apprend 0,8% car ils ont utilisé les origines des composites.

#### **I.2.2 Dynamique des arbres tournants en matériaux composite**

L'application des matériaux composites entre dans divers aspects des machines tournantes telles que les arbres composites. L'étude de comportement vibratoire des arbres tournants a un grand intérêt pratique dans l'industrie, notamment pour les concepteurs et les ingénieurs en maintenance qui doivent prédire exactement les paramètres vibratoires tels que les fréquences propres, modes propres, réponse dynamique, etc. Le comportement dynamique des arbres tournants en matériau composite a fait l'objet de plusieurs études, plusieurs modèles analytiques et numériques ont été développés pour étudier et prédire la réponse dynamique des arbres composés des matériaux composites. En début, les travaux présentés par plusieurs chercheurs sont consacrés à l'étude des propriétés statiques des matériaux renforcés de fibres, Dudek. (1970) utilisé la méthode de poutre résonnante pour déterminer les constantes élastiques dynamiques des poutres anisotropes. D'autre modèle a été développé par Abarcar et Cunniff. (1972) pour prédire les fréquences naturelles et leurs formes des modes d'une poutre renforcées par des fibres rectilignes. Ce modèle est combiné les méthodes de masse groupée de Myklested et Holzer, dans laquelle les effets de la déformation de cisaillement transversale et l'inertie de rotation sont intégrés respectivement. Patrick et Cunniff. (1972), ils ont prédit les fréquences naturelles et les formes de modes de plusieurs types de poutres renforcées par des fibres rectilignes en utilisant des tests expérimentales et numériques. En plus du couplage cisaillement-normal donné par Myklested et Holzer (1972), le couplage flexion-torsion sont ajoutés au modèle numérique. Les constantes élastiques utilisées dans ce modèle ont été déterminées expérimentalement. Ils ont conclu que le couplage flexion et torsion ont une bonne interaction pour certaines valeurs dans le cas des stratifiés (15° , 30° ) et ont une influence sur les valeurs de fréquence. Miller et Adams. (1975) ont développé un modèle théorique basé sur une méthode analytique pour déterminer les fréquences de résonance de poutre orthotropes. Ce modèle inclut les effets de couplage flexion-torsion. Il est prédit que des conditions de résonance en torsion et en flexion peuvent exister pour une poutre en vibration libre. L'effet du cisaillement dans les poutres composites est prend une importance plus que les poutres homogènes puisque le rapport de rigidité d'extension à la rigidité de cisaillement transversale est élevé. Teoh et Huang. (1977) ont étudié la vibration libre des poutres composites sur la base d'un modèle continu en utilisant la solution analytique. Elle prend en compte les effets de la déformation de cisaillement transversale et l'inertie de rotation. Ils ont montré que les fréquences naturelles sont influencées lorsque les effets de déformation par cisaillement et d'inertie rotative deviennent importants. Les mêmes auteurs. (1980) ont présenté un nouveau

modèle, considéré comme une extension de modèle précédent, dans laquelle comprend les effets de couplage flexion-torsion et l'orientation des fibres sur la vibration libre des poutres composites. Ils ont montré que les effets de couplage sont plus importants lorsque les fibres d'orientation deviennent inférieures à 25° . Chandrashkhara et al. (1990) Ils ont utilisé la théorie de déformation du premier ordre avec l'inertie de rotation pour étudier l'effet de la déformation par cisaillement de l'anisotropie des matériaux et l'effet des conditions aux limites sur les fréquences naturelles des poutres composites. Eisenberger et al. (1995) ont utilisé la méthode de rigidité pour prédire les solutions exactes des fréquences naturelles de poutres stratifiées. Banerjee (1998) a utilisé la même méthode à l'étude de vibration libre des poutres composites de Timoshenko soumises des charges axiales. Les effets de la force axiale, la déformation par cisaillement et l'inertie rotative sur les fréquences naturelles des poutres sont étudiées. Yildrim. (2000) a utilisé la même théorie (FSDT) en combinaison avec la méthode de rigidité à l'analyse de l'effet du rapport module longitudinal-transversale sur la réponse dynamique des arbres composites. Elle prend en compte les effets de la déformation transversale et axiale de cisaillement et l'inertie de rotation. Il a étudié les effets des rapports épaisseur-longueur et des conditions aux limites sur les formes du mode en plan des poutres. Par la suite nous focalisons notre recherche bibliographique sur les machines tournantes. Les arbres tournant en composites sont au cœur des équipements industriels tels que la fabrication mécanique, le transport, l'aéronautique, le nucléaire. Elles sont présentées dans de nombreux exemples : les rotors d'hélicoptère, les compresseurs centrifuges, les turbines à vapeur, les turboréacteurs…etc. Lorsque ces machines soumises à des conditions de fonctionnement difficile, les machines tournantes peuvent endommager ou déformer sous l'effet de plusieurs phénomènes tel que l'effet gyroscopique, frottement, fissure, balourd dues aux grandes vitesses de rotation. Ces effets sont les causes principales des vibrations dans les machines tournantes. Pour cela, l'étude du comportement vibratoire de ces structures a acquis une importance croissante afin d'améliorer l'utilisation des machines tournantes. Beaucoup de chercheurs ont contribué à développer des modèles mathématiques et numériques basés sur des théories des poutres et des coques [Bauchau (1981); Faust et al. (1984); Zorzi et Giordano (1985); Darlow et Creonte (1995); Wettergren et Olsson (1996); Chatelet et al. (2000); El Mahdy et Gadelrab (2000); Lee et al. (2004); Alwan et al. (2010); Badie et al. (2011)]. On peut citer, entre autres, le modèle développé par Zinberg et Symonds (1970) basé sur la théorie des poutres du module équivalent (EMBT), qui est largement utilisé pour l'analyse dynamique des arbres tournants en composite. Dans cette approche, l'arbre tubulaire composite en multi couches est remplacé en place de
l'arbre homogène. On suppose que l'arbre est un tube circulaire à paroi mince dans laquelle la déformation par cisaillement n'est pas prise en compte. Cette approche donne une bonne précision dans le cas de stratifiés symétriques, mais dans le cas des stratifiés non équilibre et asymétriques, cette méthode s'est avérée avoir certaines limites. En effet, l'EMBT ne prend pas en compte ; l'emplacement des couches par rapport à l'axe des stratifiés non symétriques multicouches, l'effet gyroscopique, l'inertie rotatoire, le couplage cisaillement normal dans le cas des stratifiés non équilibrés et couplage flexion-torsion dans celui des stratifiés asymétriques. Pour surmonter ces limitations et évaluer la précision des prévisions de vitesse critique, différents modèles ont été développés. Les premières contributions sont basées sur les théories des coques. Dos Reis et al. (1987) ont présenté une étude visant à déterminer la vitesse critique avec un nouveau modèle d'arbre composite basé sur la théorie des poutres de Timoshenko. La formulation de poutres par la méthode d'éléments finis est dérivée à base de la théorie de la coque de Donnell. Les effets de couplage dus aux déformations flexionextension et aux contraintes de cisaillement - normales avec la séquence d'empilement ont été incorporés dans le model. Ils concluent que ces couplages modifient les valeurs de fréquence. Cependant, le modèle sous-estimé la vitesse critique prévue de l'arbre du rotor de queue d'hélicoptère décrit par Zinberg et Symonds. (1970). Kim et Bert. (1993), ont développé les équations régissant de mouvement d'un arbre creux cylindrique circulaire tournant avec des couches de matériaux composites stratifiés de manière arbitraire basées sur les théories des coques. Le modèle inclut l'effet gyroscopique, l'effet de cisaillement ainsi que le couplage flexion-torsion. Tandis que Kim et Bert. (1993) surestiment la première vitesse critique de l'arbre qui est prédite par Zinberg et Symonds, à l'aide de la théorie de la coque de Donnell et concluent que cette théorie ne pouvait pas être utilisée avec un arbre long. Afin d'utiliser une formulation adaptée pour les rotors stratifiés composites et pour surmonté les limites de EMBT, Singh et Gupta [1996a, 1996b] ont développé une théorie des poutres de stratifié LBT dérivée de la théorie des coques. La déformation par cisaillement en épaisseur, couplage flexiontraction et l'effet de changement d'empilement sont intégrés dans le modèle. Ils ont montré que le LBT est plus efficace que l'EMBT. Les avantages ci-dessus sont obtenus aux dépend d'une complexité et d'un temps de calcul accrus, car LBT nécessite le développement d'un élément fini avec un nombre de degrés de libertés élevées qui dépend du nombre de couches. Bert et Kim. (1995), Gubran et Gupta. (2005), et Montagnier et Hochard. (2014) ont présenté une théorie des poutres du module équivalent (MEMBT) pour prédire la vitesse critique d'un arbre d'entrainement composite, dans laquelle l'effet de cisaillement transversale, l'inertie rotatoire

et l'effet gyroscopique, et l'effet de couplage dû à la stratification des couches et différents effets de mécanisme de couplage ont été pris en compte. Ils ont comparé les fréquences obtenues d'un arbre en Graphite/Epoxyde supporté simplement à l'aide l'EMBT Modifiée, à celles obtenues à l'aide EMBT, LBT, théories des coques. Ils ont montré que les fréquences propres obtenues à l'aide l'EMBT Modifiée, à l'exclusion des différents effets de couplage concordent bien avec celles rapportées dans la littérature et prédit avec précision la vitesse critique de l'arbre composite de Zinberg et Symonds (1970). Sino et al. (2008) ont étudié l'influence des effets de l'orientation des fibres et de la séquence d'empilements sur la sensibilité des fréquences naturelles et des seuils d'instabilité des arbres tournants en composite. Une théorie des poutres d'homogénéisation simplifiée (SHBT) a été utilisé pour modéliser l'arbre tournant en composite. La formulation par la méthode d'éléments finis est obtenue en utilisant des éléments de poutre à deux nœuds. Ils ont montré que les vitesses critiques obtenues sont en bon accord avec celles obtenues par (LBT) et (EMBT) modifiée ainsi que les valeurs expérimentales. Cependant, les effets de couplage induits par des séquences d'empilement d'arbres non symétriques et non équilibrées, telle que flexion-traction, torsion-traction et cisaillement ne sont pas prises en compte. Afin de surmonter les limites de (SHBT), Kwangchol et al. (2019) ont modifié la théorie des poutres simplifiée d'homogénéisation SHBT de sino et al. (2008) dans laquelle l'effet de Poisson et l'effet de couplage flexion-torsion et déférents effets de mécanisme de couplage ont été pris en compte. La formulation par éléments finis est obtenue en utilisant un élément de poutre à deux nœuds et à dix degrés de liberté. Cependant, l'effet d'amortissement interne n'est pas pris en compte. Ils ont comparé les vitesses critiques obtenues d'un arbre en Boron /Epoxy supporté simplement à l'aide EMBT Modifiée, à celles obtenues à l'aide EMBT, SHBT et ABAQUS modifiée. Ils ont montré que le SHBT modifié est plus efficace que le SHBT et d'autres théories.

Afin d'utiliser une formulation générale dans laquelle on considère les effets de la déformation par cisaillement transversale, l'inertie rotatoire et des effets gyroscopique ainsi que du mécanisme de couplage du stratifié, la théorie des poutres de Timoshenko base à continument (CTBT) est développée et utilisée par Chang et al. (2004), Boukhalfa et al. (2008) et Ben arab et al. (2017). L'énergie de déformation de l'arbre composite est obtenue en utilisant le continuum tridimensionnel à travers de multiples transformations de coordonnées. La théorie des poutres de Timoshenko basée sur le continuum CTBT s'appelle la théorie d'une seule couche équivalente ESLT en Ben arab et al. (2017). Le ESLT est basé sur une seule couche équivalente ayant des propriétés mécaniques équivalentes de toutes les couches orthotrope de

l'arbre stratifié. Chang et al. (2004) ont analysé le comportement d'un arbre tournant en matériaux composite en utilisant la méthode d'éléments finis standard. Les résultats des vitesses critiques des systèmes d'arbre tournant en composite sont en accord avec ceux dans la littérature. Boukhalfa et al. (2008) ont développé un élément fini hiérarchique de type poutre avec six degrés de liberté par nœud pour analyser le comportement vibratoire d'un arbre tournant en matériaux composite. Les vitesses critiques obtenues de l'arbre composite sont comparés avec les résultats de LBT, des théories EMBT modifiés et des théories des coques, et l'accord s'est avéré bien. Ben arab et al. (2017) ont proposé un élément fini de type poutre avec quatre degrés de liberté par nœud. Cette étude met en évidence l'effet de coulage de cisaillement normal sur les fréquences propres.

Afin d'améliorer l'utilisation des arbres tournants en composites, l'étude des propriétés mécaniques des matériaux composites utilisés pour ces structures prend de plus en plus d'importance. On peut citer entre autres le modèle développé par Montagnier et Hochard (2013) basés sur un modèle en coque composite en combinaison avec l'algorithme génétique GA. L'objectif de cette recherche est basé sur l'optimisation des performances des arbres tournants en composites hybrides qui fonctionnent à des vitesses sous-critiques ou supercritiques. Dans cette approche, un arbre hybride à haut module remplace l'arbre composite tubulaire en couches et la fibre époxyde renforcée par des fibres de carbone à haute résistance dans chaque couche. Les auteurs ont conclu que la nouvelle configuration aurait pu donner de bonnes performances des arbres dans des conditions sous-critiques et également dans des conditions supercritiques avec seulement quelques arbres et un rapport légèreté-poids faible. Les auteurs donnent quelques explications concernant les règles générales concernant la séquence d'empilement de cas hybrides de  $\pm 45^{\circ}, \pm 0^{\circ}$  et $\pm 90^{\circ}$ . Mendonça et al. (2017) ont présenté des recherches sur les propriétés d'amortissement structural des arbres en composite. Ils ont utilisé la méthode des éléments finis pour prédire l'influence de la stratification de l'arbre en composite sur la vibration libre du rotor. La méthodologie proposée peut donner de bonnes solutions précises à plus de possibilités de conception, ainsi qu'une intégration possible de multiples paramètres tels que le module élastique et le SDC.

#### **I.2.3 Bref historique des matériaux composite à rigidité variable**

Les matériaux composites à rigidité constante (les fibres en forme rectilignes) connaissent actuellement un rythme croissant largement supérieur à celui de l'ensemble des matériaux classiques à des raisons que ces matériaux composites ont des propriétés bien spécifiques qui sont communs dans l'industrie. Mais avec L'apparition de la technologie de placement automatisée des fibres en tant que mécanisme moderne de fabrication de composites permet de produire des stratifiés à fibres en forme curvilignes (stratifiés composites à rigidité variable - CSRV) avec des propriétés mécaniques très élevées par rapport aux matériaux composites à rigidité constante (CSRC). Dans le matériau composite à rigidité variable, chaque couche est renforcée par une fibre curviligne, alors que dans les matériaux composites traditionnels à rigidité constante, chaque couche est renforcée par une fibre droite. Cette variation de rigidité a des propriétés très supérieures reconnues et recherchées par rapport aux matériaux conventionnels : légèreté, haute résistance et rigidité, grande résistance à la fatigue ... etc.

A travers des propriétés mécaniques distinguées aux stratifiés composites à rigidité variable, beaucoup de chercheurs entament le développement de ce domaine. Martin et Leissa. (1990) ont amélioré les performances des plaques soumis à un effet de flambage par l'intégration de matériaux à rigidité variable. La résolution de problème est faite par la méthode de Ritz. Hye et Lee. (1991) ont présenté une analyse des caractéristiques des plaques à rigidité variable, dans laquelle l'effet de flambage est pris en compte (les plaques sont construites par des fibres curvilignes). La formulation est faite par la méthode d'éléments finis. Gurdal et Olmedo. (1992) ont construite des plaques à rigidité variable avec des fibres de forme sinusoïdales pour examiner la réponse dans le plan de ces plaques. Une nouvelle technique d'analyse est adaptée pour la résolution de problème. Honda et al. (2008) ont étudié la vibration des plaques rectangulaire avec des fibres paraboliques par une nouvelle approche basée sur la méthode de Ritz. Les paramètres de fréquence et les modes obtenus sont comparés avec les résultats obtenus avec la MEF. Honda et Narita. (2012) ont Contrôlé et suivie l'emplacement des fibres curvilignes dans chaque couche d'un stratifié par la méthode de conception optimale. Ils ont déterminé les fréquences propres et les modes de vibration de plaques stratifiées à fibres de renforcement curvilignes par une méthode analytique .les fibres sont présentés à l'aide des fonctions B-splines. Les équations de fréquences sont déterminées par l'utilisation des solutions de Ritz avec type de série fonctions de forme.

Beaucoup de problèmes concernant la vibration linéaire et non linéaire en stratifié à rigidité variable ont été contribué par Ribeiro et collaborateurs [Akhavan (2011, 2013), Ribeiro (2012), Ribeiro et al. (2013), Yazdani et al. (2014)]. Les chercheurs cité ci-dessus ont utilisés la méthode d'éléments finis hiérarchiques pour résoudre ces problèmes. Houmat (2013) a étudié la vibration non linéaire des plaques en stratifié symétriques et antisymétriques à rigidité variable. Il a utilisé la théorie des plaques classiques en combinaison avec la version p des éléments finis. Il a montré que la configuration antisymétrique améliore les fréquences naturelles linéaires et non linéaires par rapport aux configurations symétriques. Une autre étude, Houmat (2015) a étudié le problème de vibration linéaire et non linéaire de plaques biaisées avec des fibres curvilignes. Il a montré que l'effet de la variation de l'angle d'inclinaison de la plaque influé sur les fréquences et les modes propres avec différent angles d'orientations des fibres. Hachemi et al. (2017) ont étudié la vibration des plaques rectangulaires composites avec des fibres paraboliques et contient des ouvertures. Ils ont utilisé la théorie de déformation de premier ordre avec la version-p de la méthode d'éléments finis pour modéliser la plaque. Ils ont montré l'effet de la variation d'ouverture de la plaque CSRV sur les fréquences propres avec différents angles d'orientations des fibres paraboliques. La théorie de déformation d'ordre supérieur (HSDT C1, HSDT C0) est développée et utilisée par Serdoun et Hamza-Cherif. (2018), Hachemi (2019). Ils ont étudié la vibration des plaques sandwich avec des fibres parabolique. Ils ont montré que les plaques sandwich CSRV sont plus rigides que les plaques sandwich CSRC pour certain angles d'orientations des fibres. Houmat (2018a ; 2018b) a utilisé la théorie d'élasticité tridimensionnelle combinée avec la version-p de la méthode d'éléments finis pour étudier la vibration libre des plaques en stratifié composite et sandwich à rigidité variable respectivement. Il a déterminé les fréquences tridimensionnelles des plaques CSRV dans les deux stratifiés. Bendahmane et al. (2019). ont étudié le comportement vibratoire des plaques CSRV immergés dans un fluide. Ils ont utilisé la théorie de déformation d'ordre supérieur (HSDT C0) pour modéliser la plaque. Ils déterminé les fréquences et les modes propres des plaques CSRV immergés dans un fluide avec différentes profondeurs d'immersions.

Le nombre de publications traitant des vibrations des stratifiés avec fibres curvilignes combinées avec la méthode d'analyse iso- géométrique est particulièrement faible. Hao et al. (2017) ont présenté une analyse de flambement de plaques Reissner-Mindlin stratifiées à rigidité variable en utilisant la méthode d'analyse iso-géométrique IGA. Les résultats sont comparés à celles obtenues à l'aide de la méthode d'éléments finis. Khalafi et Fazilati. (2018a) ont étudié les vibrations libres et les caractéristiques de flottement des stratifiés asymétriques curvilignes par l'approche iso-géométrique basée sur les fonctions NURBS. A une autre étude, Khalafi et Fazilati. (2018b) ont utilisé l'approche iso-géométrique pour déterminer les régions d'instabilité des plaques quadrilatérales composites stratifiées à rigidité variable soumises à des charges uniformes dans le plan. Venkatachari et al. (2018) ont présenté une étude sur la vibration libre des coques cylindriques et elliptiques en stratifié à rigidité variable par l'approche d'analyse isogeometrique. Les fréquences et les modes sont déterminés et comparés avec les fréquences et les modes des coques en rigidité constante (CSRC). Peng Hao et al. (2018) ont étudié la vibration des panneaux à rigidité variable avec des découpes par la méthode d'analyse iso géométrique. Les découpes étant représentées par la méthode du niveau défini. Fazilati et Khalafi. (2019a) ont étudié la vibration libre des plaques CSRV avec différentes formes d'ouvertures en utilisant une approche iso-géométrique basée sur la théorie de déformation de premier ordre. Fazilati et Khalafi. (2019b) ont étudié l'optimisation du comportement aéro-élastique de plaques CSRV en utilisant l'algorithme génétique basé sur l'approche iso-géométrique.

#### **I.2.4 Dynamique des rotors en matériaux composite à rigidité variable**

Les recherches sur les vibrations des arbres tournants en stratifiés à rigidité variable sont très limitées. Zamani et al. (2011) ont proposé une conception des poutres composites à parois minces avec des fibres curvilignes pour améliorer les performances de ces poutres. Haddadpour et Zamani. (2012) ont développé une conception aéro-élastique pour les ailes composites. Boukhalfa (2017) a étudié la vibration libre des arbres tournants en composite avec des fibres curvilignes. La méthode d'éléments finis version-p est adopté pour étudier le problème. Les fréquences fondamentales sont données en format de diagrammes de Campbell.

#### **I.2.5 La méthode d'analyse iso-géométrique IGA**

Parmi les méthodes numériques les plus utilisées et appliquées à la dynamique des arbres tournantes est la méthode des éléments finis, en raison de d'efficacité et robustesse dans le calcul et traitement des problèmes complexes dont les effets: la déformation de cisaillement transverse, l'inertie rotative et les effets gyroscopiques, le mécanisme de couplage du stratifié, l'amortissement interne et externe, la stabilité des supports, l'orientation des fibres et la séquence d'empilement peuvent être introduites.

Différents modèles d'éléments finis (EF) sont suggérés par nombreux chercheurs pour l'analyse des arbres composites, cependant les éléments de poutre (versions h et p) représentent l'un des composants de base de la dynamique du rotor. Il est bien connu que la méthode d'éléments finis standard est basée sur une approximation polynomiale, ce qui entrainera inévitablement des erreurs de discrétisation. De plus, le model élément finis n'est qu'une approximation du modèle original de conception assiste par ordinateur (CAO), ce qui entraîne automatiquement un manque de précision. Outre ces erreurs géométriques, ce processus prend beaucoup de temps en raison de l'interaction entre la conception assiste par ordinateur et l'analyse. Afin d'utiliser une approximation adaptés du modèle de conception assistée par ordinateur (CAO) d'origine et pour surmonter les limites de la MEF, une nouvelle approche appelée la méthode d'analyse isogéométrique (IGA) a été développée par Hughes et al [2005, 2009]. Le premier objectif de cette méthode a comblé l'écart entre la méthode d'éléments finis et la conception assiste par ordinateur (CAO), décrit par B-splines non uniformes rationnelles (en anglais Non-Uniform Rational B-splines (NURBS)). Le principe de cette méthode consiste à utiliser essentiellement les mêmes fonctions de base pour représenter la géométrie et approcher le champ de la solution, en cherchant à créer une seule discrétisation. Au cours des dernières années, un certain nombre d'études ont été effectuées en utilisant cette approche et montré que l'IGA offre de nombreux avantages et caractéristiques attrayantes par rapport la méthode des éléments finis (MEF) classique, elle inclut une continuité des fonctions de base de haut ordre, ce qui conduit en outre à un conditionnement numérique plus stable et un taux de convergence très pratique, en particulier pour l'analyse du comportement et une meilleure intégration dans le processus CAO. Beaucoup de problèmes d'engineering ont été résolus avec succès par la suite en utilisant la méthode d'analyse iso-géométrique tel que : la vibration structurelle Cottrell (2006), l'analyse des poutres [Lee et al. (2013); Zhang et al. (2016) ; Guodong (2018) ; Faroughi et al. (2019)], l'analyse des plaques et des coques [Kiendl et al. (2009) ; Benson et al. (2010); Shojaee et al. (2012); Li et al. (2014) ; Thai et al. (2015); Tian et al. (2015) ; Du et al. (2017); Qui et al. (2018) ; [Ning et](https://www.researchgate.net/profile/Ning_Liu9?_sg=qurtJwp5j7nO1m761xcOQTYooLMSE9FkWDG-SxY6bclru5BSPrLm9_IVPMiRPUW3JCJYS04.FbRiddj08W-cIVtqVeuABfgT1LdCLldloAOMSYulc_Nx41_yoX_xhYlz2GYfJO4lB5O2nkJZBmTpKSYssOLgJg) al. (2017, 2018a, 2018b), Yang et al. (2019), Xu et al. (2018, 2019a, 2019b), optimisation de la forme structurelle Wall et al. (2008) ; Qian (2010) ; Pilseong et al. (2015) et l'analyse du flambage (Loc et al. (2013) ; Wang et al. (2015)], etc. Pour plus de détails concernant les propriétés et les applications de la méthode le lecture pourra consulter la monographie (Cottrell et al. (2009)). Dans ce contexte, le travail de recherche proposé vise a appliquer la méthode d'analyse iso géométrique combiné à la théorie ESLT afin de modéliser le comportement vibratoire des arbres tournants en matériaux composites à rigidité constante

et variable. A la connaissance de l'auteur, aucune étude n'a été réalisée sur ce problème en utilisant l'approche iso géométrique.

#### **I.3 Motivation et objectif de cette thèse**

Les recherches ont clairement montrées qu'il n'y a jusqu'à maintenant, aucun travail sur le développement et l'application de la méthode d'analyse iso-géométrique pour les problèmes de vibrations linéaires des arbres tournants en composites stratifiés à rigidité constante et rigidité variable n'a vu le jour.

C'est la motivation de cette thèse dont l'objectif est le développement et le déploiement de la méthode d'analyse iso-géométrique pour les arbres tournants composites stratifiés à rigidité constante et rigidité variable, et plus précisément, le comportement vibratoire des rotors stratifiés à rigidité constante et variable par la méthode d'analyse iso-géométrique. Une formulation étendue de la théorie d'une seule couche équivalente étendue ESLT, associée à la méthode d'analyse iso-géométrique, est proposée pour étudier la vibration libre d'éléments d'une machine tournant en stratifié à rigidité constante et variable. En plus du couplage dus aux contraintes cisaillement normal donné par ESLT de Ben Arab et al. (2017), la torsion et la traction sont ajoutées au modèle. Ce modèle inclut également les effets de la déformation par cisaillement transversal, du couplage gyroscopique, de l'inertie rotative et de l'effet de couplage dû au laminage de couches composites, l'orientation des fibres et la séquence d'empilement.

Un nouvel élément iso-géométrique de type poutre avec six degrés de liberté par point de contrôle est développé. Plusieurs simulations numériques des rotors stratifiées à rigidité constante et variable avec divers schémas de stratification et rapports de diamètre par rapport au diamètre moyen, l'effet de l'angle d'orientation des fibres, les conditions aux limites, vitesses critiques sont examinées .Les résultats obtenus sont comparés avec d'autres résultats de la littérature.

# **Chapitre 2**

# **Mise en œuvre des matériaux composites à rigidité variable**

### **Objectif**

*Dans ce chapitre les matériaux composites à rigidité variable et leurs procédés de fabrications et d'emplacements des gains à partir des machines spécifiques et leur concept théorique des fibres curvilignes seront présentées en détails.* 

#### **II.1 Introduction**

Les matériaux composites connaissent actuellement un rythme de croissant largement supérieur à celui de l'ensemble des matériaux traditionnels. Pour la simple raison que ces matériaux composites ont des propriétés bien spécifiques , reconnues et recherchées : légèreté , résistance et rigidité élevés , grande résistance à la fatigue , absence de corrosion , bonne tenue aux agressions chimiques , isolation électrique , thermique , tenue au feu , mise en forme de pièces complexes . On peut rallier ainsi économie et développement durable.

#### **II.2 Matériaux composites**

#### **II.2.1 Définition**

Un matériau composite (figure 2.1) est un ensemble de deux ou plusieurs matériaux de nature différente, se complétant et permettant d'aboutir à un matériau dont l'ensemble des performances à celui des composants pris séparément. Il existe trois propriétés de matériaux composites résultent des propriétés des matériaux constituants, de leur distribution géométrique, de leur interaction, etc. Une description détaillée et un résumé des propriétés et des applications sont disponibles dans le tableau 2.1. Selon la nature de la matrice, les matériaux composites sont classés suivant :

- Composite à matrice organique.
- Composite à matrice métallique.
- Composite à matrice minérale.

La description d'un matériau composite dépend sur des spécifications nécessaires telle que la nature de constituants et leur propriétés ou la géométrie de renfort et sa distribution ou bien à la nature de l'interface matrice-renfort.

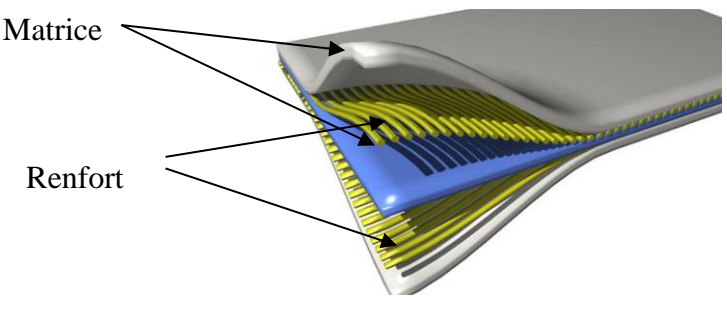

**Figure 2.1** Matériaux composites stratifiés. [S6. (2020)]

#### **II.3 Matériau composite à rigidité variable (CSRV)**

Les développements dans la fabrication automatisée de composites sont largement augmentés, à cause de la demande croissante de l'utilisation de matériaux composites dans nombreux domaines industriels. Par définitions les stratifiées composites à rigidité constante sont des matériaux composites à des plis renforcés par des fibres avec sens droits, où les orientations d'angle de fibre et l'épaisseur reste constante respectivement. Les avantages de ces matériaux sont énoncés dans le début de ce chapitre. Une nouvelle génération des matériaux composites à rigidité variable s'est imposée ces dernières années par ses performances excellentes contre différents effets soumis aux structures par rapport aux matériaux composites traditionnels, pour marquer une étape important dans les développements actuels dans la fabrication automatisée de composites. En effet, les matériaux composites à rigidité constante prend en compte que la rigidité du composite de fibres droites est reste constante à travers le plan du stratifié, ce qui permet de bénéficier et exploiter la propriété anisotrope de la structure composite, mais pas pleinement. Pour corriger cette insuffisance, un nouveau concept de direction de fibre basée sur la variation de l'angle de fibre dans le plan du stratifié est introduit. Cette stratégie permet d'utiliser pleinement l'espace de conception 3D des structures composites.

Les stratifiés composites à des fibres curvilignes sont généralement appelés les stratifiées composites à rigidité variable (CSRV). La construction des matériaux (CSRV) est basée sur deux approches : soit par la variation de la fraction volumique, ou soit par la variation de l'angle de fibre.

La première approche à la construction de CSRV est basée sur la création des fibres droites parallèles et espacées dans le stratifiée avec une variation de la fraction volumique pour chaque fibre au long de plan de stratifié, dans laquelle les fibres sont divisées de façon plus dense dans la région centrale qui a besoin d'une rigidité élevée que les autres régions. La figure 2.2 (Houmat. 2012) suivant montre clairement cette définition précédente.

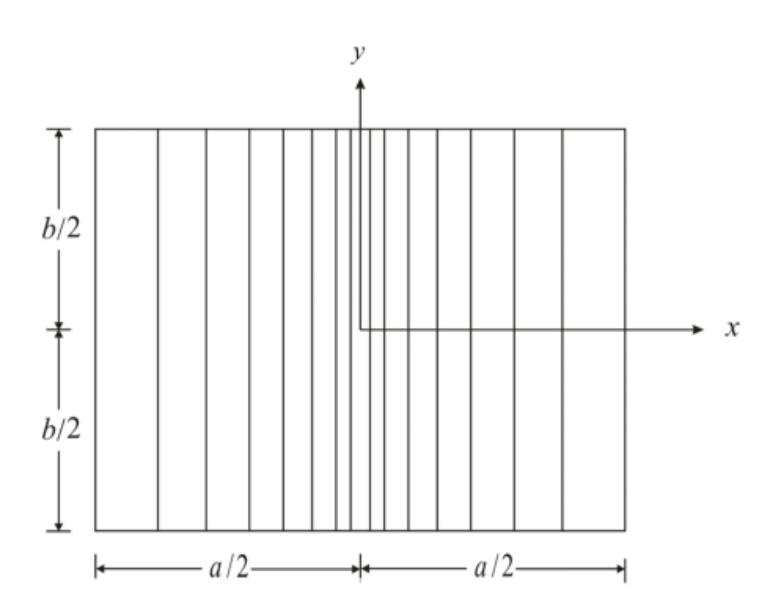

**Figure 2.2** Exemple de plaque composite avec un espacement variable des fibres. [Houmat. 2012]

Leissa et Martin (1990) qui fut les premiers à étudier le comportement vibratoire des plaques soumises à des charges de flambage en utilisant cette approche. Ils ont conclu que la charge de flambage et la fréquence fondamentale de ces plaques ont été respectivement augmentées de 38 % et 21 % que l'utilisation des stratifiés avec rigidité constante. Après, Houmat (2012) utilise cette approche pour étudier les vibrations linéaires et non-linéaires des plaques minces. Il a montré que le comportement du durcissement de la plaque composite avec un espacement variable des fibres est plus grand que la plaque composite avec un espacement constant des fibres et l'inverse est produit si on augmente la fraction volumique.

Le principe de la deuxième approche est consisté à créer CSRV par une variation de l'angle d'orientation de fibre tout au long d'un stratifié, sans modification du poids de la structure. Parmi les avantages découvertes en l'utilisation de cette approche c'est que l'amélioration des performances de la structure sont assurées sans le besoin d'augmentation de poids ou le volume, c'est à dire que les paramètres géométriques de la structure à rigidité variable sont les mêmes que la rigidité constante sauf l'angle d'orientation de fibre. Parmi les avantages découvertes en l'utilisation de cette approche c'est que l'amélioration des performances de la structure sont assurées sans le besoin d'augmentation de poids ou le volume, c'est à dire que les paramètres géométriques d'une structure composite à rigidité variable sont les mêmes que la rigidité constante sauf l'angle d'orientation de fibre. Cette avantage permet d'obtenir un espace de stratifié de structure mieux adapté aux charges internes à la structure, car les fibres curvilignes sont plus concentrées dans les extrémités de la structure par rapport aux fibres droites comme le montre la figure suivant (figure 2.3). En plus, cette approche permet d'offrir une flexibilité à la conception des structures en composites stratifiés.

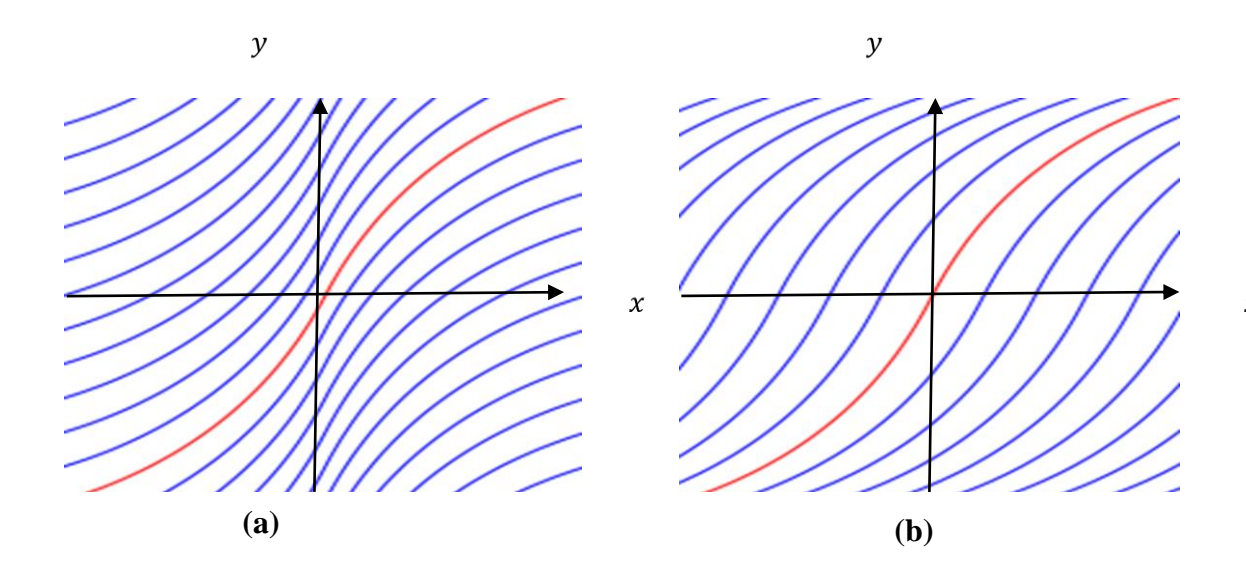

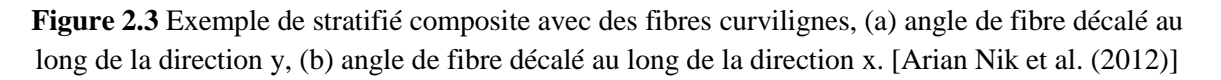

#### **II.4.1 Concept théorique des fibres curvilignes**

Les fonctions des fibres curvilignes sont construites sur la base d'un ensemble de paramètres prédéfinis et exprimés par une formule mathématique (Tatting et Gürdal, 2001). D'autre forme ont été définies pour ces paramètres en utilisant une fonction d'interpolant aux points prédéfinis (Huang et al. 2005). Le premier pas à la description de schéma des fibres curvilignes est introduit par Gürdal et Olmedo (1993a). L'idée développées par Gürdal et Olmedo, (1993a) est basée sur une variation linéaire de chemin des fibres selon les axes x ou y. Ils ont observés que la charge de flambage a été optimisée au 80% par rapport aux modèles traditionnelles basés à des fibres droites. Afin de définir le chemin de fibre curviligne, il été obligé au début de déterminer le "chemin de référence". Une fois le "chemin de référence" déterminé (Gürdal et al. 2005), il est possible de définir le chemin de fibre curviligne par l'orientation des fibres pour n'importe quel point des coordonnées de stratifié.

Les formules de la variation de l'angle de fibre sont divers, Gürdal et Olmedo (1993) ont dérivés et utilisés la variation linéaire de l'orientation des fibres. Cette formule a été utilisée aussi par Zamani et al. (2012), Boukhalfa (2017) pour définir le chemin des fibres comme suit :

$$
x = \begin{cases} \frac{L}{2(T_1 - T_0)} \{-\ln[\cos(T_0)] + \ln\left[\cos\left(T_0 - \frac{2(T_1 - T_0)}{L} y\right]\right] \text{ pour } \frac{-L}{2} \le y \le 0\\ \frac{L}{2(T_1 - T_0)} \{\ln[\cos(T_0)] - \ln\left[\cos\left(T_0 - \frac{2(T_1 - T_0)}{L} y\right]\right] \text{ pour } 0 \le y \le \frac{L}{2} \end{cases} (2.1)
$$
  

$$
\varphi = \arctan(x') = \begin{cases} \frac{-2}{L}(T_1 - T_0)y + T_0 \text{ pour } \frac{-L}{2} \le y \le 0\\ \frac{-2}{L}(T_1 - T_0)y + T_0 \text{ pour } 0 \le y \le \frac{L}{2} \end{cases} (2.2)
$$

Ou x' représente la première dérivée de x par rapport y.

La figure 2.4 donne la variation de l'orientation de la fibre de  $\varphi$  linéairement le long d'un axe défini arbitrairement  $x'$ , dans laquelle le chemin commencé par un point arbitraire de référence avec angle d'orientation  $T_0$  et se décale linéairement le long d'un axe  $x'$  jusqu'à ce que l'angle d'orientation de fibre atteindre une valeur  $T_1$  à une distance L du point de référence. Cette distance L est représentée par la longueur caractéristique, par conséquence le chemin des fibres curvilignes est résume par le symbole  $\varphi(T_0, T_1)$ .

Les différentes formes des fibres curvilignes sont illustrées selon l'étude de recherche présentée par Honda et Narita (2012). La figure 2.4 donne une présentation de différentes formes des fibres présentées par cette étude.

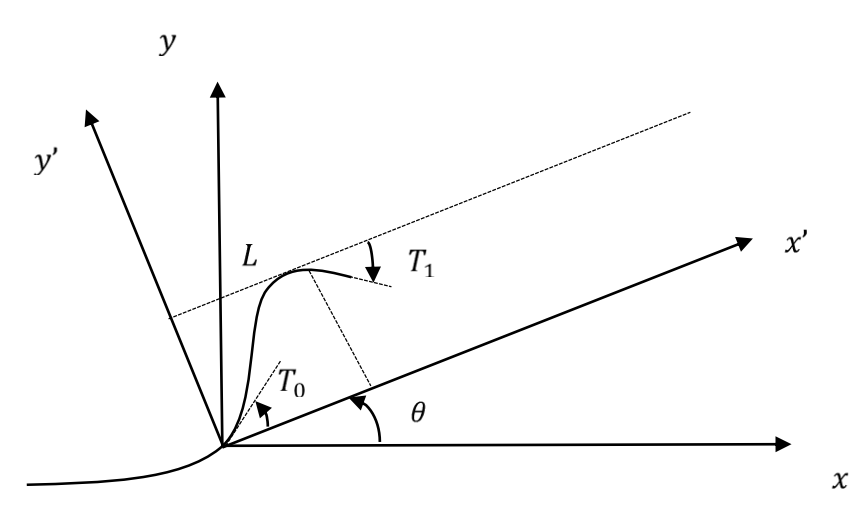

**Figure 2.4** Définition du chemin de référence de fibre curviligne.

Notons que les auteurs présentés les formes des fibres curvilignes en deux types selon le sens de l'angle d'orientation de la fibre positive ou négative, dans laquelle  $[+T_1]$ représente le sens positive et [−1] le sens négatif comme le montre dans la figure (2.5 (a-c)).

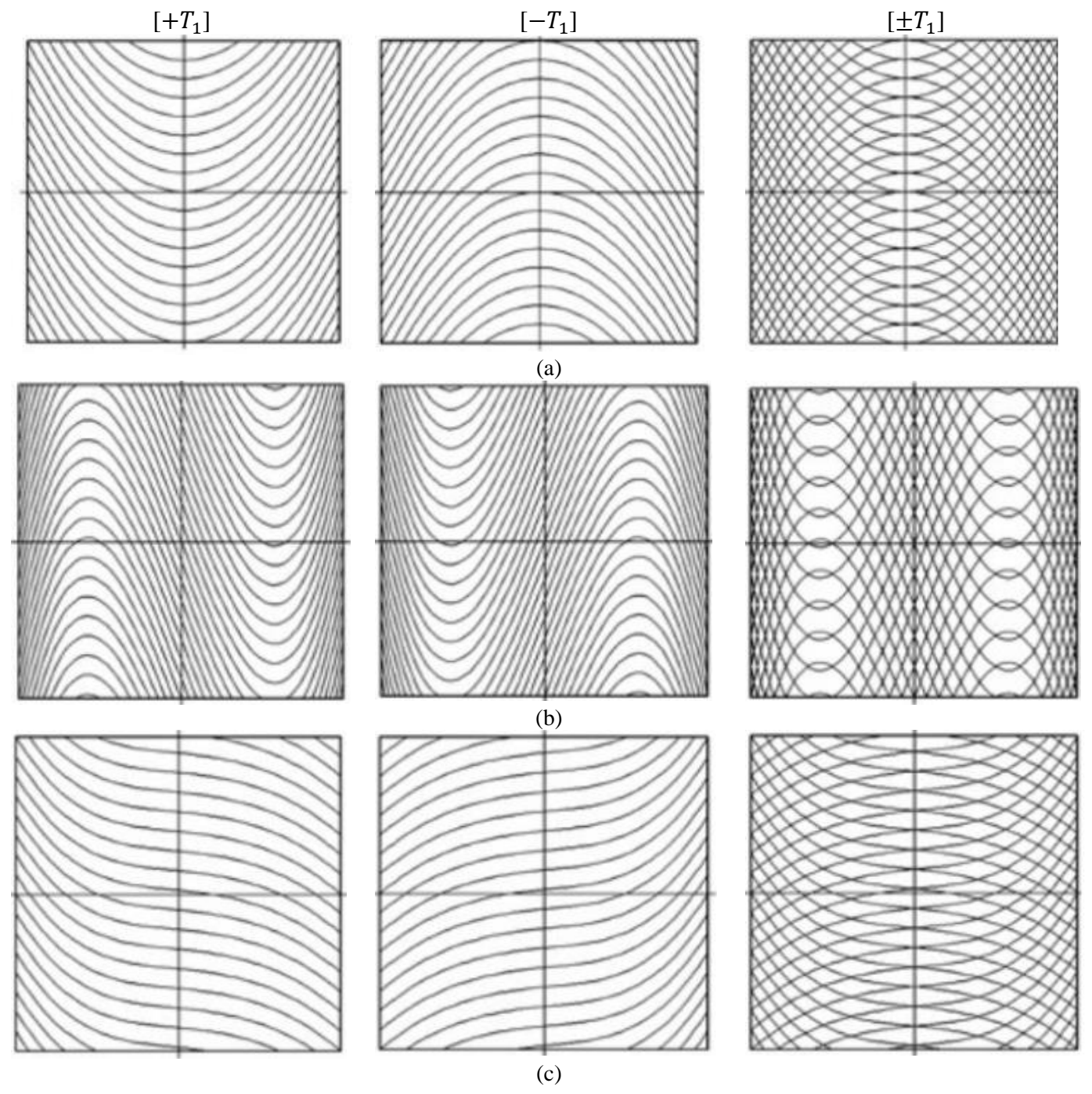

**Figure 2.5** Les différentes formes de la fibre curviligne : (a) parabolique, (b) cubique et (c) hyperbolique. [Honda et al. 2012]

#### **II.5 Méthodes de conceptions des fibres curvilignes**

Les traditionnelles techniques de fabrication manuelles tels que le moulage au contact, moulage par projection simultanée et l'enroulement filamentaire permettent la fabrication du stratifiés composite avec des fibres rectilignes. Ces méthodes présentes quelques avantages tels que la facilité de la réalisation et le moindre coût par rapport aux méthodes modernes. De l'autre côté, ces méthodes actuellement sont limités et ne peut pas à réponde aux exigences modernes dans l'industrie, notamment pour les concepteurs et les ingénieurs en maintenance à cause des inconvénients suivants:

- La fabrication du stratifié à des orientations des fibres à l'intérieur de la structure est limité juste à des formes droites.
- La possibilité de la réalisation des grandes pièces en composite et à des formes complexes comme les structures aéronautiques sont insuffisantes et des fois très difficiles.
- La difficulté de la réalisation des structures en qualité efficace amène à des défauts résultants induits par le processus de fabrication et de pertes de matériaux.

Les structures composites plus complexes exigent des méthodes modernes automatisées de fabrication pour réduire au minimum des défauts cités précédent. Pour ce objective, le processus de placement automatique des fibres (Automated Fiber Placement, AFP) a été créé pour la première fois par (Grant and Martin, 2003) pour résoudre les problèmes de réalisation des structures en composite avec des fibres curvilignes. Beaucoup de problèmes d'engineering ont été résolus par la suite en utilisant ce processus. Les machines utilisées dans des processus de fabrication des structures composites avec des fibres curvilignes sont illustrées dans les figures (2.6). Comme le montre la figure (2.6), les machines (AFP) sont des machines à commande automatique composée d'un bras robotisé contrôlé par ordinateur relie avec une tête de placement de fibres. Cette composante permet d'offrir la possibilité au concepteur d'exploiter tous l'espace de conception pour adapter l'orientation des fibres dans toutes les directions.

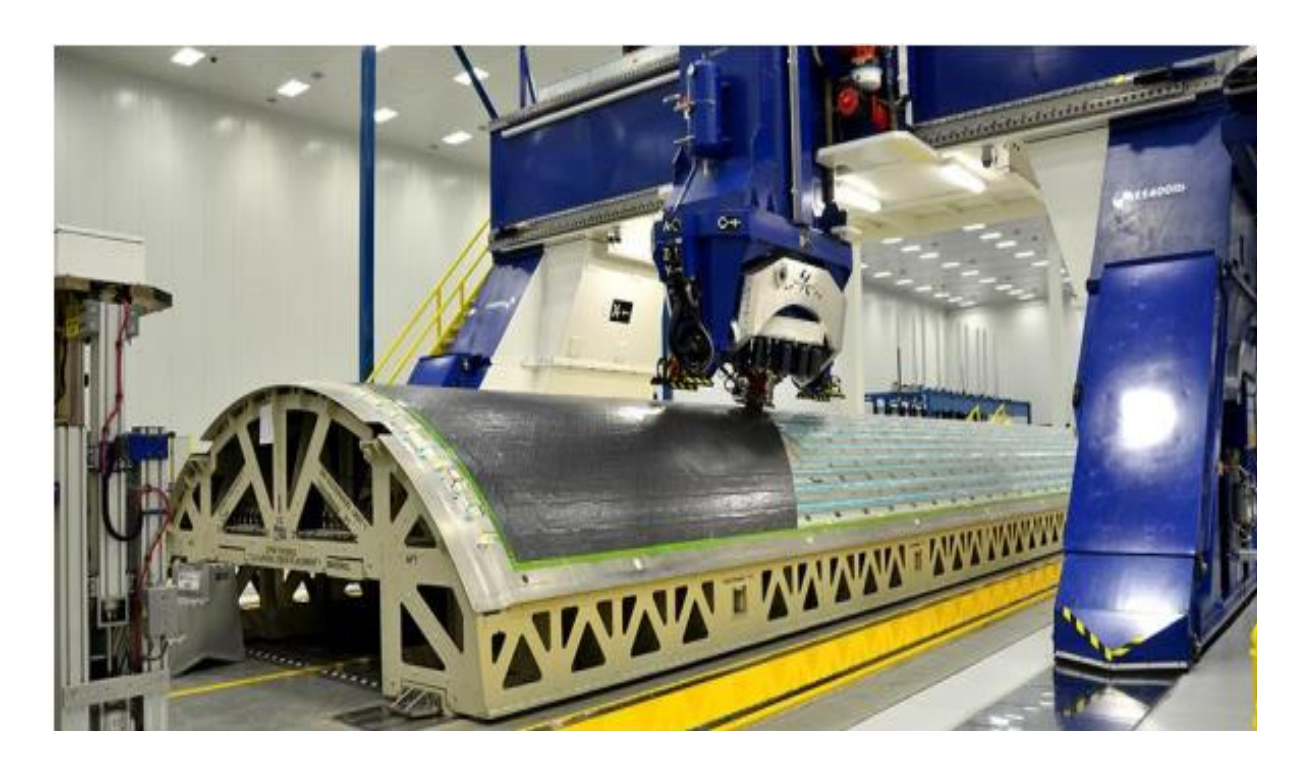

**Figure 2.6** Machine automatisée de placement de fibre (AFP). [S14.2020]

Le fonctionnement de ce mécanisme est assuré à l'aide d'un outil informatique représenté par un système de programmation hors-ligne (OLP) (Marouene 2015). Au cours de dernières années, un certain nombre des grandes structures en secteur aéronautiques ont été effectués en utilisant ce processus et montré que la technologie (AFP) offre de nombreux avantages et caractéristiques par rapport aux processus traditionnels. La technologie (AFP) a été réalisée avec succès pour nombreux types de structures géométriques, le premier projet a été réalisé par la compagnie du Boeing Hélicoptères (Brarth. 1990). Après, l'utilisation de cette technologie dans la conception de structures d'avions commerciaux a considérablement augmenté au cours des dernières années, par exemple les sections 44 et 46 du fuselage de l'avion "Boeing 787 Dreamliner" qui a ont réalisées par la compagnie Boeing. En plus de Boeing, la compagnie Airbus utilise le même processus pour fabriquer des fuselages de l'avion A350 – XWB avec succès. L'utilisation des matériaux composites dans la conception des structures d'avions commerciales a considérablement augmenté au cours des dernières décennies. Outre les avions commerciaux, la technologie AFP a donné une bonne motivation aux concepteurs pour appliquer au niveau des industries militaires.

On voit bien l'intérêt d'utiliser les matériaux à rigidité variable à la place aux matériaux à rigidité constante. Les Matériaux composites à rigidité variable peuvent contribuer énormément à l'amélioration du comportement des structures composites. Ces contributions qui permettent d'offre de nouvelles possibilités de conception des structures avec des poids faible et de meilleures performances structurelles. Cela nous amène au sujet de notre thèse, qui se base sur l'intégration des matériaux composite à rigidité variable dans la conception des arbres tournantes afin d'étudie et comparé les comportements dynamiques des arbres tournants composites à rigidité variable avec des arbres tournants composites à rigidité constante.

# **Chapitre 3**

## **Théorie des Poutres à Rigidité Variable**

### **Objectif**

*L'objectif de ce chapitre donne une idée globale sur les théories descriptives des structures telles que les poutres dans la première partie de ce chapitre. Dans la deuxième partie on présente la théorie des poutres utilisées dans cette étude et leurs importances de cette utilisation par rapport aux autres théories, la fin de ce chapitre est consacrée à la détermination des expressions des énergies de déformation et cinétique de l'arbre en mouvement de rotation en stratifié à rigidité variable ainsi que les équations de mouvement de structure à partir de principe d' Hamilton.*

#### **III.1 Introduction**

Les poutres sont considérées comme des éléments structurels définis par des dimensions spécifiques, la longueur en général est supérieure devant les deux autres. Les arbres tournants sont assimilés à des poutres de section circulaire ou rectangulaire ayant une ligne moyenne passant par le centre de surface des sections droites, voir (figure 3.1). La différence entre les barres et les arbres ce qui fait que les arbres soumis à l'effet de torsion, ou quand il y a un mouvement de rotation par contre les barres soumises à des forces extérieures sont normales.

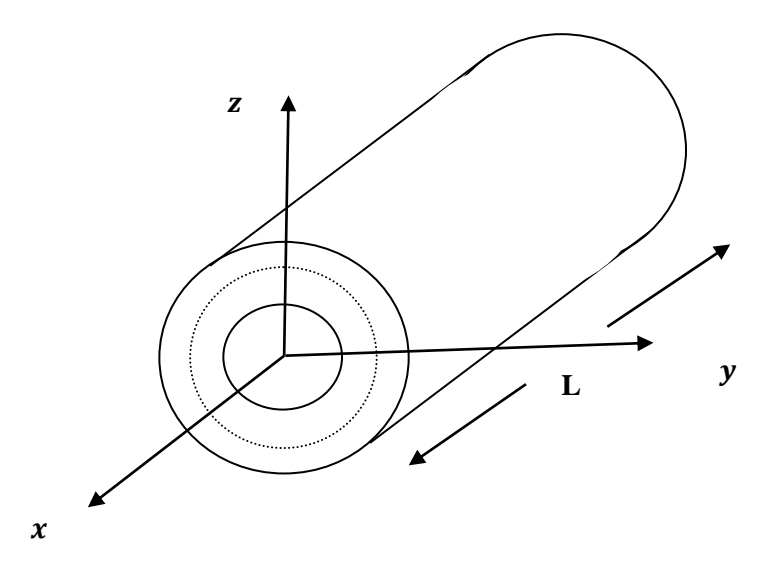

**Figure 3.1** Géométrie d'un arbre.

#### **III.2 Les théories des poutres**

#### **III.2.1 Définitions et hypothèses**

Les théories des poutres peuvent être classées en deux : la théorie d'Euler-Bernoulli (EBT) et elle est appelée la théorie classique des poutres et la théorie du premier ordre de déformation et cisaillement (TBT).

### **III.2.2 Théorie d'Euler-Bernoulli (EBT)**

La théorie classique des poutres (Euler-Bernoulli) est utilisée quand le rapport longueur sur diamètre équivalent est supérieur à vingt. La théorie d'Euler-Bernoulli [EBT], est basée essentiellement sur l'hypothèse suivante :

Toute section droite reste plane et perpendiculaire à la ligne moyenne après déformation, ce qui veut dire que la déformation due au cisaillement transversal est négligée.

Ces hypothèses se traduisent par la relation suivante :

$$
\gamma_{xz} = \frac{\partial w}{\partial x} - \beta_y = 0 \tag{3.1}
$$

Où  $\frac{\partial w}{\partial x} = \beta_y$ : est la rotation de la section droite de la poutre. (Voir la Figure 3.2).

#### **III.2.3 Théorie de Timoshenko (TBT)**

Afin de surmonter la limitation de la théorie d'Euler-Bernoulli [EBT] et d'obtenir des contraintes et des déplacements améliorés dans laquelle l'influence de la déformation transversale de cisaillement, l'inertie de rotation, l'effet gyroscopique et l'effet de couplage dû à la stratification des couches de l'arbre en matériaux composites la théorie continuum des poutres de Timoshenko a été développée , la théorie des poutres (Timoshenko 1921) est supposée toute section droite ne reste pas plane et perpendiculaire à la ligne moyenne après déformation. Ce qui signifie que l'effet de cisaillement n'est pas nul contrairement au modèle d'Euler–Bernoulli. (Voir la Figure 3.2). Elle est connue sous le nom de la théorie d'une seule couche équivalente (ESLT). La théorie d'une seule couche équivalente (ESLT) par définition est consistée à considérer un arbre composite constitué de plusieurs couches orthotropes en une seule couche équivalente qui contient des propriétés mécanique équivalent pour toutes les couches [Reddy (1997)].

Cette théorie est basée sur les hypothèses suivantes :

- Le matériau de chaque couche est linéairement élastique et présente deux plans de symétrie.
- Toutes les couches sont parfaitement liées ensembles.
- Le champ de déplacement est linéaire dans chaque couche et continu à chaque interface de couche.

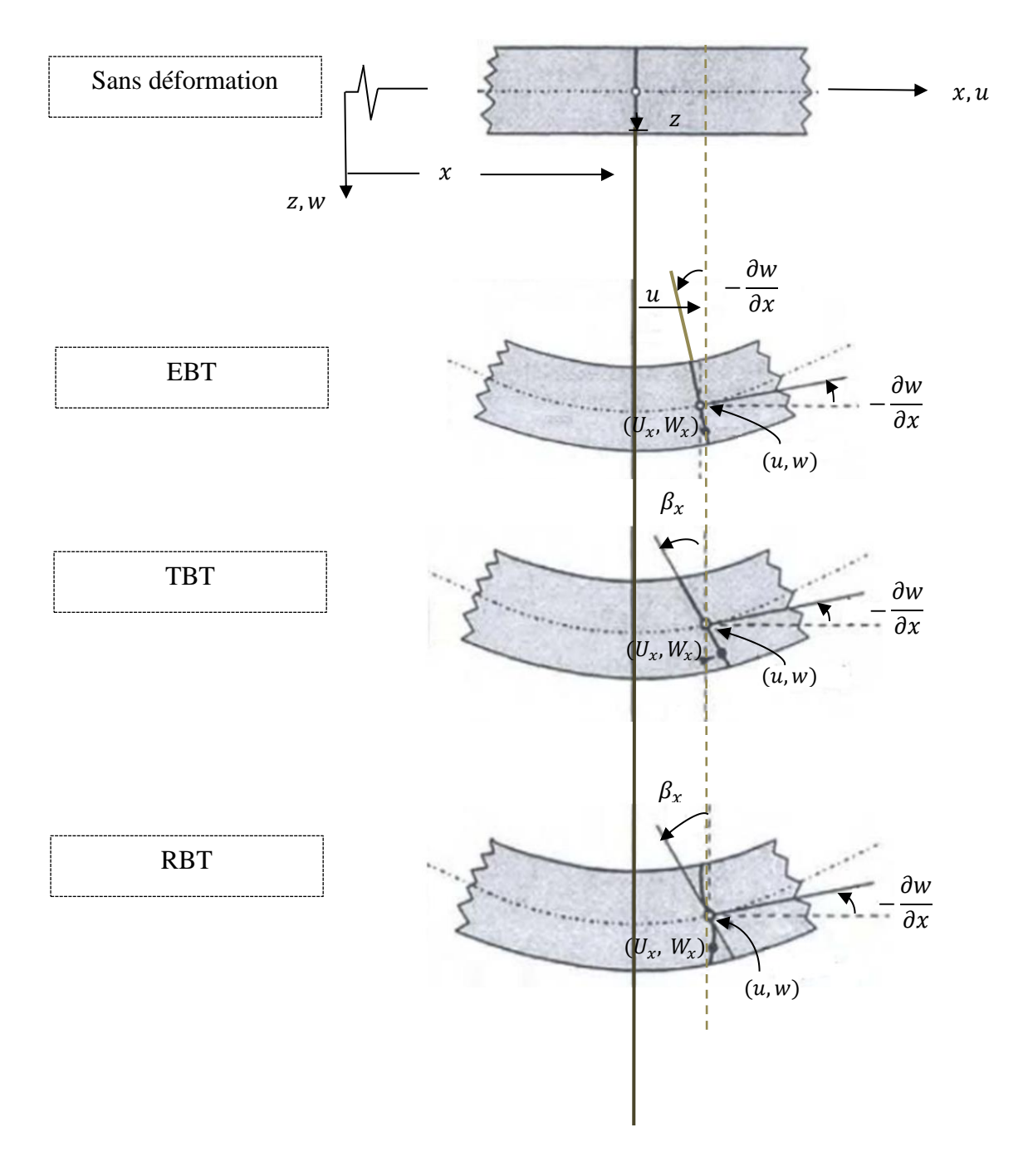

**Figure 3.2** Géométries non déformées et déformées d'une poutre pour diverses théories de poutres (Wang et al. (2000).

Où  $U_x$ ,  $V_x$ ,  $W_x$ , représentent les déplacements suivant les trois axes x, y et z d'un point quelconque de la poutre , alors que u et w sont les déplacements du centre géométrique G suivant les axes x et z (dans le repère de la poutre).

 $\frac{\partial w}{\partial x}$ : est la rotation de la section droite de la poutre.

#### **III.3 Equations cinématiques de théorie ESLT**

#### **III.3.1 Champs de déplacements**

On considère un arbre en composite assimilé à une section circulaire, tournant autour de l'axe longitudinale avec une vitesse de rotation constante. Soit x, y et z les coordonnées principaux de matériau d'un arbre en matériau orthotrope, x défini comme étant la coordonnée dans l'axe longitudinale.

La théorie du premier ordre de déformations de cisaillement (TBT) est adoptée pour modéliser l'arbre composite. Le champ de déplacement d'un point arbitraire de la section transversale de l'arbre dans les directions x, y et z est donnée comme suit :

$$
\begin{cases}\nU_x(x, y, z, t) = u(x, t) + z\beta_x(x, t) - y\beta_y(x, t) \\
V_y(x, y, z, t) = v(x, t) - z\beta_z(x, t) \\
W_z(x, y, z, t) = w(x, t) + y\beta_z(x, t)\n\end{cases}
$$
\n(3.2)

Où  $U_x$ ,  $V_y$  et  $W_x$  représentent les déplacements suivant les trois axes x, y et z d'un point quelconque de la poutre. Comme le montre la (figure 3.3). La variable  $u(x,t)$ désignée le déplacement extensionnel dans la direction x, tandis que  $v(x,t)$  et  $w(x,t)$  sont respectivements les déplacements en flexion dans les directions y et z d'un point géométrique sur l'axe de référence de l'arbre. Les variables  $\beta_z(x, t)$ ,  $\beta_x(x, t)$  et  $\beta_y(x, t)$  désignent les rotations de la section transversale autour des axes x, y et z.

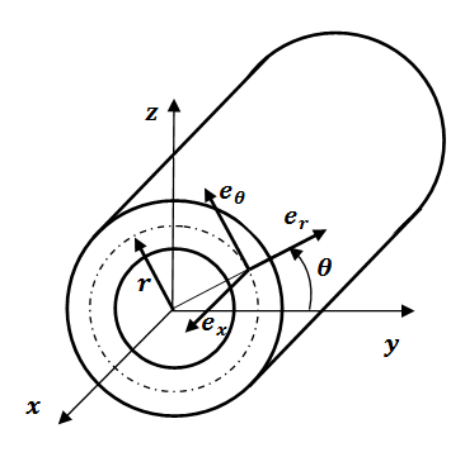

**Figure 3.3** Systèmes de coordonnées : cartésien et cylindrique.

#### **III.3.2 Relation déformations – déplacements**

Les relations déformations – déplacements dans le cas de la théorie des poutres ESLT peuvent être exprimées comme suit :

$$
\begin{Bmatrix} \varepsilon_{xx} \\ \varepsilon_{yy} \\ \varepsilon_{zz} \\ \gamma_{xy} \\ \gamma_{yz} \end{Bmatrix} = [L] \begin{Bmatrix} u \\ v \\ w \\ \beta_x \\ \beta_y \\ \beta_z \end{Bmatrix}
$$
 (3.3)

Où  $[L]$  est la matrice des opérateurs différentielles.

$$
[L] = \begin{bmatrix} \frac{\partial}{\partial x} & 0 & 0 & z\frac{\partial}{\partial x} & -y\frac{\partial}{\partial x} & 0\\ 0 & 0 & 0 & 0 & 0 & 0\\ 0 & 0 & 0 & 0 & 0 & 0\\ 0 & \frac{\partial}{\partial x} & 0 & -1 & 0 & -z\frac{\partial}{\partial x}\\ 0 & 0 & \frac{\partial}{\partial x} & 1 & 0 & y\frac{\partial}{\partial x}\\ 0 & 0 & 0 & 0 & 0 & 0 \end{bmatrix}
$$
(3.4)

D'après l'hypothèse de la théorie des déformations en cisaillement du premier ordre qui ne prend pas en compte la déformation transversale normale, les trois composantes de déformations  $\varepsilon_{yy}$ ,  $\varepsilon_{zz}$  et  $\gamma_{yz}$  étant égales à zéro. Les relations déformations – déplacements réduits à la formule suivant :

$$
\begin{Bmatrix} \varepsilon_{xx} \\ \gamma_{xy} \\ \gamma_{xz} \end{Bmatrix} = [\overline{L}] \begin{Bmatrix} u \\ v \\ \beta_x \\ \beta_y \\ \beta_z \end{Bmatrix}
$$
 (3.5)

L'expression détaillée de la matrice des opérateurs différentiels est devenue comme suit :

$$
\begin{bmatrix} \overline{L} \end{bmatrix} = \begin{bmatrix} \frac{\partial}{\partial x} & 0 & 0 & z \frac{\partial}{\partial x} & -y \frac{\partial}{\partial x} & 0 \\ 0 & \frac{\partial}{\partial x} & 0 & -1 & 0 & -z \frac{\partial}{\partial x} \\ 0 & 0 & \frac{\partial}{\partial x} & 1 & 0 & y \frac{\partial}{\partial x} \end{bmatrix}
$$
(3.6)

Comme le montre la (figure 3.3), les relations déformations-déplacements de l'arbre composite à section transversale circulaire peuvent être exprimées dans le système des coordonnés cylindriques  $(x, r, \theta)$  avec les vecteurs unités  $(e_x, e_r, e_\theta)$  comme :

$$
\begin{pmatrix} \varepsilon_{xx} \\ \varepsilon_{\theta\theta} \\ \varepsilon_{rr} \\ \gamma_{x\theta} \\ \gamma_{xr} \end{pmatrix} = \begin{bmatrix} 1 & 0 & 0 & 0 & 0 & 0 & 0 \\ 0 & \sin^2\theta & \cos^2\theta & 0 & -2\cos\theta\sin\theta & 0 \\ 0 & \cos^2\theta & \sin^2\theta & 0 & 2\cos\theta\sin\theta & 0 \\ 0 & 0 & 0 & -\sin\theta & 0 & \cos\theta \\ 0 & -\cos\theta\sin\theta & \cos\theta\sin\theta & 0 & (\cos^2\theta - \sin^2\theta) & 0 \\ 0 & 0 & 0 & \cos\theta & 0 & \sin\theta \end{bmatrix} \begin{pmatrix} \varepsilon_{xx} \\ \varepsilon_{yy} \\ \varepsilon_{zz} \\ \gamma_{zx} \\ \gamma_{zx} \end{pmatrix}
$$
(3.7)

Puisque  $\varepsilon_{yy} = \varepsilon_{zz} = \gamma_{yz} = 0$ , les composantes de la déformation dans le système des coordonnées cylindriques peuvent être simplifiées comme suit :

$$
\begin{Bmatrix} \mathcal{E}_{xx} \\ \gamma_{x\theta} \\ \gamma_{xr} \end{Bmatrix} = [R] \begin{Bmatrix} \mathcal{E}_{xx} \\ \gamma_{xy} \\ \gamma_{xz} \end{Bmatrix}
$$
 (3.8)

Où la matrice de transformation  $[R]$  de système des coordonnées cylindriques au système des coordonnées cartésiennes est donnée par :

$$
[R] = \begin{bmatrix} 1 & 0 & 0 \\ 0 & -\sin\theta & \cos\theta \\ 0 & \cos\theta & \sin\theta \end{bmatrix}
$$
 (3.9)

Par conséquent, les composantes de contraintes dans le système des coordonnées cylindriques peuvent être écrits en termes de variables de déplacement et rotations comme :

$$
\begin{Bmatrix} \varepsilon_{xx} \\ \gamma_{x\theta} \\ \gamma_{xr} \end{Bmatrix} = [R][L] \begin{Bmatrix} u \\ v \\ \beta_x \\ \beta_y \\ \beta_z \end{Bmatrix}
$$
 (3.10)

#### **III.3.3 Relation contraintes**-**déformations**

Les constitues des relations contraintes-déformations pour k<sup>nième</sup> couches (voir la figure 3.4) définies par le rayon interne $R_{k-1}$ , et le rayon externe  $R_k$  dans les coordonnées orthotropes locales (1, 2, 3), Comme indiqué à la figure 3.5, sont exprimées par :

$$
\begin{pmatrix} \sigma_{11} \\ \sigma_{22} \\ \sigma_{33} \\ \tau_{23} \\ \tau_{13} \\ \tau_{12} \end{pmatrix}^k = [Q]^k \begin{pmatrix} \varepsilon_{11} \\ \varepsilon_{22} \\ \varepsilon_{33} \\ \varepsilon_{33} \\ \gamma_{13} \\ \gamma_{12} \end{pmatrix}^k
$$
(3.11)

Où

$$
[Q]^{k} = \begin{bmatrix} Q_{11} & Q_{12} & Q_{13} & 0 & 0 & 0 \\ Q_{12} & Q_{22} & Q_{23} & 0 & 0 & 0 \\ Q_{13} & Q_{23} & Q_{33} & 0 & 0 & 0 \\ 0 & 0 & 0 & Q_{44} & 0 & 0 \\ 0 & 0 & 0 & 0 & Q_{55} & 0 \\ 0 & 0 & 0 & 0 & 0 & Q_{66} \end{bmatrix} (3.12)
$$

ici,  $\sigma_i$  sont les contraintes et  $\varepsilon_i$  les déformations, les constantes d'élasticité  $Q_{ij}$ sont exprimées en fonction des propriétés du matériau, comme le module de Young $E_i$ , le coefficient de poison  $v_{ij}$  et le module de cisaillement de la stratifié  $G_{ij}$ , et sont définies comme :

$$
Q_{11} = \frac{E_{11}}{1 - v_{12}v_{21}}
$$
  
\n
$$
Q_{22} = \frac{E_{22}}{1 - v_{12}v_{21}}
$$
  
\n
$$
Q_{12} = v_{12}\frac{E_{22}}{1 - v_{12}v_{21}}
$$
\n(3.13)

$$
Q_{66}=G_{12} \; ; \; Q_{44}=G_{23} \; ; \; Q_{55}=G_{13}
$$

Où l'indice 1 représente les directions parallèles à la direction des fibres, l'indice 2 représente les directions dans le plan perpendiculaire à la direction des fibres. L'indice 3 est aussi perpendiculaire à la direction de la fibre, mais hors du plan.

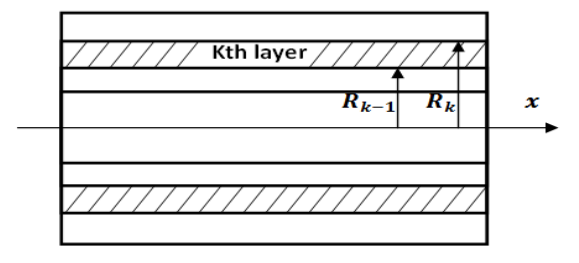

Figure 3.4 La k<sup>niéme</sup> couche de l'arbre composite.

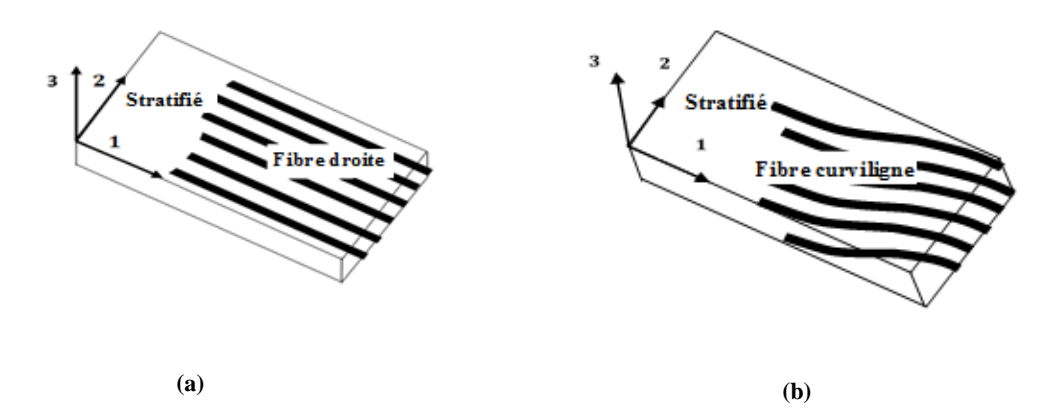

**Figure 3.5** Coordonnées orthotropes locales (1, 2, 3) de deux stratifiés : (a) droite, (b) curviligne.

On considère une couche arbitraire du stratifié d'ont l'orientation des fibres fait un angle  $\varphi$  par rapport à l'axe x de système des coordonnées cylindriques  $(x,r,\theta)$  comme illustré dans la figure 3.6.  $\frac{1}{\sqrt{2}}$ 

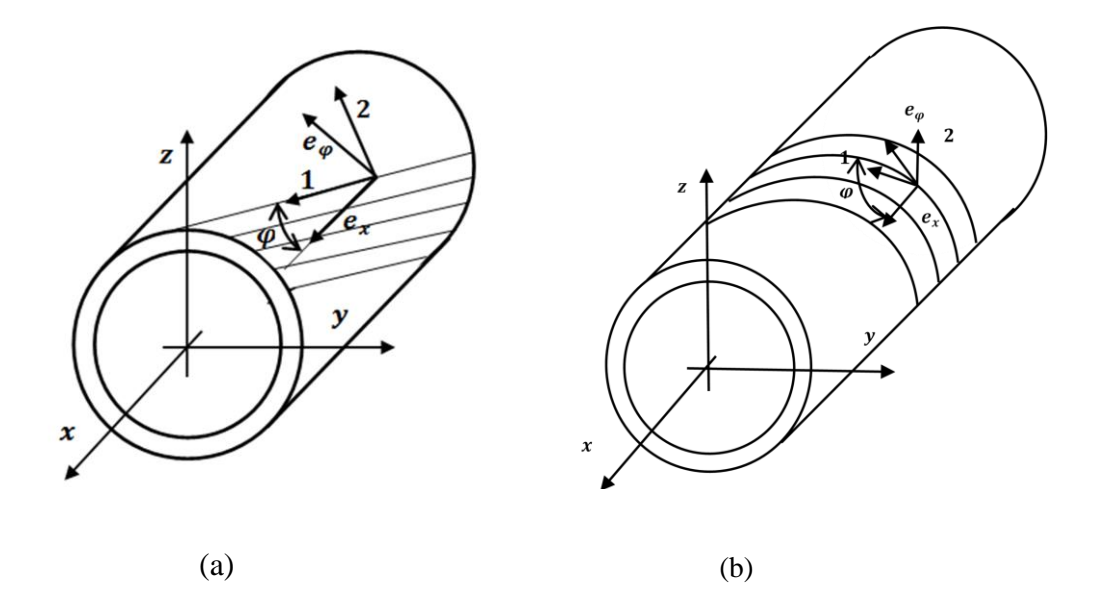

Figure 3.6 Arbre composite stratifié avec deux types de fibre : (a) droite, (b) curviligne.

Les contraintes et les déformations pour le système de coordonnées orthotropes locales(1, 2, 3) doivent être transformées en système des coordonnées cylindriques  $(x,r, \theta)$  par :

$$
\begin{pmatrix} \sigma_{xx} \\ \sigma_{\theta\theta} \\ \sigma_{rr} \\ \tau_{r\theta} \\ \tau_{xr} \\ \tau_{x\theta} \end{pmatrix}^k = [T]^k \begin{pmatrix} \sigma_{11} \\ \sigma_{22} \\ \sigma_{33} \\ \sigma_{33} \\ \tau_{23} \\ \tau_{13} \\ \tau_{12} \end{pmatrix}^k
$$
(3.14)

et

$$
\begin{Bmatrix} \varepsilon_{11} \\ \varepsilon_{22} \\ \varepsilon_{33} \\ \gamma_{23} \\ \gamma_{13} \\ \gamma_{12} \end{Bmatrix}^k = [T]^{k} \begin{Bmatrix} \varepsilon_{xx} \\ \varepsilon_{\theta\theta} \\ \varepsilon_{rr} \\ \gamma_{rr} \\ \gamma_{xr} \\ \gamma_{x\theta} \end{Bmatrix}^k
$$
(3.15)

Où la matrice de transformation  $[T]$  est donnée par :

$$
[T] = \begin{bmatrix} m(x)^2 & n(x)^2 & 0 & 0 & 0 & -2m(x)n(x) \\ n(x)^2 & m(x)^2 & 0 & 0 & 0 & 2m(x)n(x) \\ 0 & 0 & 1 & 0 & 0 & 0 \\ 0 & 0 & 0 & m(x) & n(x) & 0 \\ 0 & 0 & 0 & -n(x) & m(x) & 0 \\ m(x)n(x) & -m(x)n(x) & 0 & 0 & (m(x)^2 - n(x)^2) \end{bmatrix}
$$
(3.16)

Où  $m(x) = \cos \varphi(x)$ ,  $n(x) = \sin \varphi(x)$ , et  $\varphi(x)$  est l'angle d'orientation de fibre curviligne entre l'axe x et l'axe de fibre.

A partir les deux équations précédentes, les constituées des relations contraintesdéformations pour k<sup>niéme</sup> couche, dans le système des coordonnées cylindriques  $(x,r,\theta)$ sont exprimées comme :

$$
\begin{Bmatrix} \sigma_{xx} \\ \sigma_{\theta\theta} \\ \sigma_{rr} \\ \tau_{r\theta} \\ \tau_{xr} \\ \tau_{x\theta} \end{Bmatrix}^k = [\bar{Q}]^k \begin{Bmatrix} \varepsilon_{xx} \\ \varepsilon_{\theta\theta} \\ \varepsilon_{rr} \\ \varepsilon_{rr} \\ \gamma_{r\theta} \\ \gamma_{x\theta} \end{Bmatrix}^k \tag{3.17}
$$

Où  $[\overline{Q}]$  est la matrice de rigidité transformée, donnée par la forme suivant :

$$
[\bar{Q}]^{k} = [T]^{k}[Q]^{k}[T]^{k} = \begin{bmatrix} \bar{Q}_{11}(x) & \bar{Q}_{12}(x) & \bar{Q}_{13}(x) & 0 & 0 & \bar{Q}_{16}(x) \\ \bar{Q}_{12}(x) & \bar{Q}_{22}(x) & \bar{Q}_{23}(x) & 0 & 0 & \bar{Q}_{26}(x) \\ \bar{Q}_{13}(x) & \bar{Q}_{23}(x) & \bar{Q}_{33}(x) & 0 & 0 & \bar{Q}_{36}(x) \\ 0 & 0 & 0 & \bar{Q}_{44}(x) & \bar{Q}_{45}(x) & 0 \\ 0 & 0 & 0 & \bar{Q}_{45}(x) & \bar{Q}_{55}(x) & 0 \\ \bar{Q}_{16}(x) & \bar{Q}_{26}(x) & \bar{Q}_{36}(x) & 0 & 0 & \bar{Q}_{66}(x) \end{bmatrix}^{k}
$$
\n(3.18)

#### **III.3.4 Variation parabolique des fibres**

Les fibres à rigidité constante prend une représentation de forme droite au long de plans de stratifié, tandis que les fibres curvilignes prennent une représentation variable (parabolique, hyperbolique, cubique etc...). Selon (Honda et al. 2008) les coefficients de la matrice de rigidité transformée  $\overline{Q}_{ij}$  sont exprimés en termes d'angle stratifiée variés exprimé par la formule suivant :

$$
f(x) = A\left(x - \frac{L}{2}\right)^2\tag{3.19}
$$

Avec A la constante de proportionnalité d'une parabole, donnée par :

$$
A = \frac{\gamma}{2L} \tag{3.20}
$$

Dans lequel, la forme de la parabole est contrôlée par un paramètre non dimensionnel appelé γ, en plus L est la longueur de l'arbre.

L'angle d'orientation du chemin de la fibre parabolique est déterminé à partir de la dérivée première de la fonction f (x), dans laquelle  $\xi = \frac{x}{l}$  $\frac{x}{L}$ , où  $0 \le \xi \le 1$  est exprimée par :

$$
\varphi(\xi) = \tan^{-1}\left(\frac{df(\xi)}{d\xi}\right) = \tan^{-1}[\gamma(b - L\xi)]\tag{3.21}
$$

Où  $\varphi(\xi)$  est l'angle de la fibre parabolique et b c'est la largeur de l'arbre.

L'orientation de la fibre parabolique est définie par deux angles respectivement l'angle  $T_0$  et l'angle $T_1$ , où l'orientation parabolique des fibres est supposée varier avec x, à partir d'une valeur de l'angle d'orientation des fibres  $T_0$  au l'origine de l'arbre à une autre valeur  $T_1$  sur un distance de  $\frac{L}{2}$  de l'origine de l'arbre comme montré sur la figure 3.7, dans laquelle la configuration de l'orientation des fibres est notée dans cette étude par  $[\langle T_0, T_1 \rangle]$ .

En injectant (3.21) en (3.18) on obtient

$$
\bar{Q}_{11} = \frac{Q_{11} + \gamma (b - L\xi) Q_{22} - \gamma (b - L\xi) 2 (Q_{12} + 2 Q_{66})}{(\gamma^2 L^2 \xi^2 - 2 \gamma^2 L\xi b + \gamma^2 b^2 + 1)^2}
$$
(3.22)

$$
\bar{Q}_{16} = \frac{(Q_{11} - Q_{12} + 2Q_{66})\gamma(b - L\xi) - \gamma(b - L\xi)(Q_{12} - Q_{22} + 2Q_{66})}{(\gamma^2 L^2 \xi^2 - 2\gamma^2 L\xi b + \gamma^2 b^2 + 1)^2}
$$
(3.23)

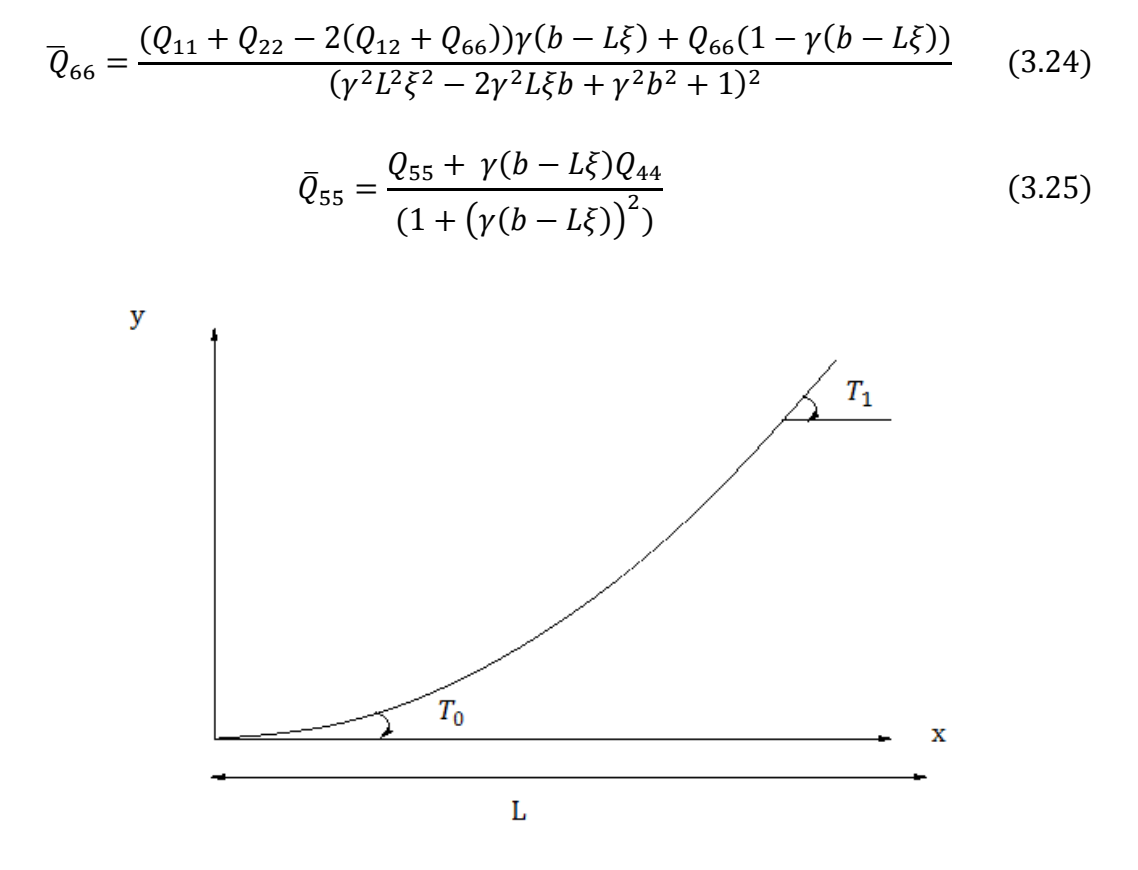

**Figure 3.7** Configuration d'une poutre composite à rigidité variable avec fibre parabolique.

Pour bien approximer la distribution non linaire de la déformation de cisaillement transversale au long de l'épaisseur de l'arbre, le facteur de correction de cisaillement transversale  $k<sub>s</sub>$  est introduit dans les relations de la déformation. D'après l'hypothèse $\varepsilon_{\theta\theta} = \varepsilon_{rr} = \gamma_{r\theta} = 0$ , les relations contraintes- déformations deviennent :

$$
\begin{pmatrix} \sigma_{xx} \\ \tau_{x\theta} \\ \tau_{xr} \end{pmatrix}^k = [\bar{Q}^*]^k \begin{Bmatrix} \varepsilon_{xx} \\ \gamma_{x\theta} \\ \gamma_{xr} \end{Bmatrix}^k \tag{3.26}
$$

Où  $[\bar{Q}^*]^k$ est la matrice de rigidité transformée et modifiée donnée par :

$$
[\bar{Q}^*]^k = \begin{bmatrix} \bar{Q}_{11} & k_s \bar{Q}_{16} & 0 \\ k_s \bar{Q}_{16} & k_s \bar{Q}_{66} & 0 \\ 0 & 0 & k_s \bar{Q}_{55} \end{bmatrix}^k
$$
(3.27)

Dans laquelle,  $k_s$  représente le facteur de correction de cisaillement transversal. En injectant l'équation (3.27), dans l'équation (3.17) on obtient :

$$
\begin{Bmatrix} \sigma_{xx} \\ \tau_{x\theta} \\ \tau_{xr} \end{Bmatrix}^k = [\bar{Q}^*]^k [R][L] \begin{Bmatrix} u \\ v \\ \beta_x \\ \beta_y \\ \beta_z \end{Bmatrix}
$$
 (3.28)

### **III.3.5 Energie de déformation de l'arbre tournant en composite à rigidité variable**

L'expression générale de l'énergie de déformation de l'arbre  $U$  est donnée par :

$$
U = \frac{1}{2} \int_{V} \varepsilon^{T} \sigma \ dV \qquad (3.29)
$$

L'expression générale de l'énergie de déformation de l'arbre  $U$  dans les coordonnées cylindriques  $(x,r,\theta)$  est donnée par :

$$
U = \frac{1}{2} \int_{V} (\sigma_{xx} \varepsilon_{xx} + \sigma_{rr} \varepsilon_{rr} + \sigma_{\theta\theta} \varepsilon_{\theta\theta} + \tau_{xr} \gamma_{xr} + \tau_{x\theta} \gamma_{x\theta} + \tau_{r\theta} \gamma_{r\theta}) dV
$$
(3.30)

Puisque  $\varepsilon_{\theta\theta} = \varepsilon_{rr} = \gamma_{r\theta} = 0$ , l'expression de l'énergie de déformation *U* peut être réduite à :

$$
U = \frac{1}{2} \int_{V} (\sigma_{xx} \varepsilon_{xx} + \tau_{xr} \gamma_{xr} + \tau_{x\theta} \gamma_{x\theta}) dV
$$
 (3.31)

Par l'injection de l'équation (3.28) dans l'équation (3.31), l'énergie de déformation peut s'écrire comme :

$$
U = \frac{1}{2} \int_{V} (\bar{Q}_{11}(x)\varepsilon_{xx}^{2} + k_{s}\bar{Q}_{55}(x)\gamma_{xr}^{2} + k_{s}\bar{Q}_{66}(x)\gamma_{x\theta}^{2}
$$

$$
+ 2k_{s}\bar{Q}_{16}(x)\varepsilon_{xx}\gamma_{x\theta})dV
$$
(3.32)

En remplaçant les relations pour la rotation de la section transversale, où  $y = r \cos \theta$ and  $z = r \sin \theta$  (voir la Figure 3.3) et en intégrant sur la surface de la section transversale de l'arbre en additionnant la contribution de chaque couche orthotrope, L'expression générale de l'énergie de déformation est donnée par :

$$
U = \frac{1}{2} \int_0^L A_{11} \left(\frac{\partial u}{\partial x}\right)^2 dx + \frac{1}{2} \int_0^L D_{11} \left[ \left(\frac{\partial \beta_x}{\partial x}\right)^2 + \left(\frac{\partial \beta_y}{\partial x}\right)^2 \right] dx + \frac{1}{2} k_s \int_0^L D_{66} \left(\frac{\partial \beta_z}{\partial x}\right)^2 dx
$$
  
+ 
$$
\frac{1}{2} k_s \int_0^L B_{16} \left[ 2 \frac{\partial \beta_z}{\partial x} \frac{\partial u}{\partial x} + \beta_y \frac{\partial \beta_x}{\partial x} - \beta_x \frac{\partial \beta_y}{\partial x} - \frac{\partial v}{\partial x} \frac{\partial \beta_x}{\partial x} - \frac{\partial w}{\partial x} \frac{\partial \beta_y}{\partial x} \right] dx
$$
  
+ 
$$
\frac{1}{2} k_s \int_0^L (A_{66} + A_{55}) \left[ \left(\frac{\partial v}{\partial x}\right)^2 + \left(\frac{\partial w}{\partial x}\right)^2 + \beta_x^2 + \beta_y^2 + 2\beta_x \frac{\partial w}{\partial x} - 2\beta_y \frac{\partial v}{\partial x} \right] dx
$$
(3.33)

Les constantes  $A_{i,j}$ ,  $B_{i,j}$  sont exprimées par :

$$
A_{11} = \pi \sum_{k=1}^{nc} \overline{Q_{11k}}(x) (R_k^2 - R_{k-1}^2)
$$
  
\n
$$
A_{55} = \frac{\pi}{2} \sum_{k=1}^{nc} \overline{Q_{55k}}(x) (R_k^2 - R_{k-1}^2)
$$
  
\n
$$
A_{66} = \frac{\pi}{2} \sum_{k=1}^{nc} \overline{Q_{66k}}(x) (R_k^2 - R_{k-1}^2)
$$
  
\n
$$
B_{16} = \frac{2\pi}{3} \sum_{k=1}^{nc} \overline{Q_{16k}}(x) (R_k^3 - R_{k-1}^3)
$$
  
\n
$$
D_{11} = \frac{\pi}{4} \sum_{k=1}^{nc} \overline{Q_{11k}}(x) (R_k^4 - R_{k-1}^4)
$$
  
\n
$$
D_{66} = \frac{\pi}{2} \sum_{k=1}^{nc} \overline{Q_{66k}}(x) (R_k^4 - R_{k-1}^4)
$$

Où L est la longueur de l'arbre,  $nc$  est le nombre des couches,  $R_k$  et  $R_{k-1}$  sont respectivement le rayon intérieur et le rayon extérieur de la k<sup>iéme</sup> couche de l'arbre composite.

### **III.3.6 Energie cinétique de l'arbre tournant en composite à rigidité variable**

Un système rotor-palier se compose de trois parties principales : arbre, disque et palier. En additionnant, le système rotor-palier est décrit par deux systèmes de coordonnées : (1)  $(x,y,z)$  qui est fixé à l'espace et appelé le repère fixe  $R_f$ , (2)  $(x_1,y_1,z_1)$  qui est fixé à la section transversale de l'arbre et de disque et tourne avec eux et appelé le repère mobile  $R_m$ , les deux systèmes de coordonnées sont liés par un ensemble d'angles de rotation.

La figure 3.8 présente les deux repères précédents utilisés dans l'étude d'un rotor. En effet, le mouvement du rotor est décrit grâce à la définition de deux repères :

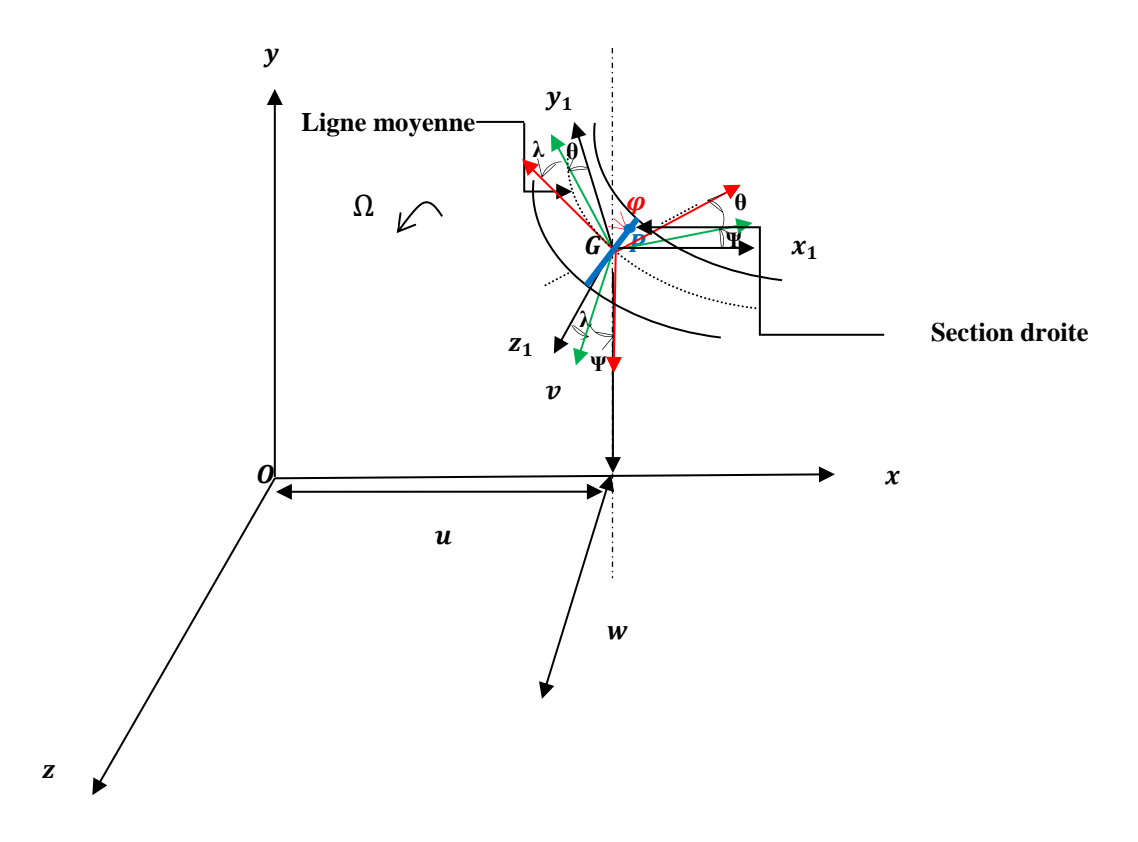

**Figure 3.8** Déformation de la poutre

L'énergie cinétique de l'arbre composite à rigidité variable tournant autour de l'axe x sera calculée en fonction des composantes du vecteur vitesse $\overrightarrow{V_P}$ , qui représente la vitesse du point P quelconque de surface de la section droite située à une distance x de l'origine du repère fixe, et  $\vec{\Omega}$  est la vitesse de rotation instantanée de la section droite. La vitesse d'un point P quelconque de la poutre est donnée par :

$$
\overrightarrow{V_P} = \overrightarrow{V_G} + \overrightarrow{\Omega} \wedge \overrightarrow{GP} \tag{3.35}
$$

 $\overrightarrow{V_G}$  Représente le vecteur vitesse du point G centre de surface de la section droite située à une distance x de l'origine du repère fixe, et  $\overrightarrow{\Omega}^*$  est la vitesse de rotation instantanée de la section droite.

Le vecteur vitesse du point G est donné par :

$$
\overrightarrow{V_G} = \frac{d\overrightarrow{OG}}{dt}_{R_0} + \overrightarrow{Q} \wedge \overrightarrow{OG}
$$
\n(3.36)

Une fois la vitesse du point P déterminée, l'énergie cinétique peut être calculée et qui est donnée par la relation suivante :

$$
T = \frac{1}{2}\rho \int \overline{V_P}^2 \, dv \tag{3.37}
$$

En injectant (3.35), dans (3.37) on obtient

$$
T = \frac{1}{2} \int_0^L \left[ I_m \left( \left( \frac{\partial u}{\partial t} \right)^2 + \left( \frac{\partial v}{\partial t} \right)^2 + \left( \frac{\partial w}{\partial t} \right)^2 \right) + I_d \left( \left( \frac{\partial \beta_x}{\partial t} \right)^2 + \left( \frac{\partial \beta_y}{\partial t} \right)^2 \right) - 2\Omega I_p \beta_x \frac{\partial \beta_y}{\partial t} + 2\Omega I_p \frac{\partial \beta_z}{\partial t} + + I_p \left( \frac{\partial \beta_z}{\partial t} \right)^2 + \Omega^2 I_p + \Omega^2 I_d \left( \beta_x^2 + \beta_y^2 \right) \right] dx \tag{3.38}
$$

Le terme  $2\Omega I_p \beta_x \frac{\partial \beta_y}{\partial t}$  représenté l'effet gyroscopique ainsi que le  $I_d \left(\frac{\partial \beta_x}{\partial t}\right)^2$  +  $\left(\frac{\partial \beta_y}{\partial t}\right)$ 2 représenté l'inertie de rotation du mouvement de flexion, le terme  $I_p \left(\frac{\partial \beta_z}{\partial t}\right)^2$  représente l'inertie de rotation du mouvement de torsion et le terme  $I_m\left(\left(\frac{\partial u}{\partial t}\right)^2 + \left(\frac{\partial v}{\partial t}\right)^2 + \left(\frac{\partial w}{\partial t}\right)^2\right)$  représente l'inertie du mouvement de translation. Le terme Ω $^{2}I_{d}(\beta_{x}^{2}+\beta_{y}^{2})$  représente l'effet de la rigidification centrifuge ; il sera négligé par la suite de l'analyse.

Les constantes $I_m$ ,  $I_d$  et  $I_p$  sont exprimées par :

$$
I_m = \pi \sum_{k=1}^{nc} \rho_k (R_k^2 - R_{k-1}^2)
$$
  
\n
$$
I_d = \frac{\pi}{4} \sum_{k=1}^{nc} \rho_k (R_k^4 - R_{k-1}^4)
$$
 (3.39)  
\n
$$
I_p = \frac{\pi}{2} \sum_{k=1}^{nc} \rho_k (R_k^2 - R_{k-1}^2)
$$

Où  $\rho$  la densité de la poutre composite stratifiée à rigidité variable,  $I_m$ ,  $I_d$  et  $I_p$  sont la masse par unité de longueur de l'arbre, la masse diamétrale et la masse d'inertie polaire de la section transversale de l'arbre, respectivement.

#### **III.3.7 Energie cinétique du disque**

Le disque est considéré être un corps rigide et en matériau isotrope, Où il est fixé à l'arbre en matériau composite (voir la figure.3.9). Alors que l'énergie de déformation sera négligée par la suite et le disque n'est décrit que par son énergie cinétique. L'énergie de disque sera calculée de façon semblable selon L'énergie cinétique de l'arbre, l'énergie cinétique de disque est exprimée comme suit :

$$
T^{D} = \frac{1}{2} \left[ I_{m}{}^{D} \left( \left( \frac{\partial u}{\partial t} \right)^{2} + \left( \frac{\partial v}{\partial t} \right)^{2} + \left( \frac{\partial w}{\partial t} \right)^{2} \right) + I_{d}{}^{D} \left( \left( \frac{\partial \beta_{x}}{\partial t} \right)^{2} + \left( \frac{\partial \beta_{y}}{\partial t} \right)^{2} \right) \right]
$$

$$
-2\Omega I_{P}{}^{D} \beta_{x} \frac{\partial \beta_{y}}{\partial t} + 2\Omega I_{p}{}^{D} \frac{\partial \beta_{z}}{\partial t} + I_{p}{}^{D} \left( \frac{\partial \beta_{z}}{\partial t} \right)^{2} + \Omega^{2} I_{p}{}^{D} + \Omega^{2} I_{d}{}^{D} (\beta_{x}{}^{2} + \beta_{y}{}^{2}) \right] \quad (3.40)
$$

Où,  $I_m^{\ D}$ ,  $I_d^{\ D}$  et  $I_p^{\ D}$  sont les moments d'inertie du disque suivant les axes x, y et z, le moment d'inertie massique, le moment d'inertie diamétrale et le moment d'inertie polaire du disque, respectivement. Ainsi que le terme $\Omega^2 I_d{}^D (\beta_x{}^2 + \beta_y{}^2)$  sera négligé par la suite de l'analyse.

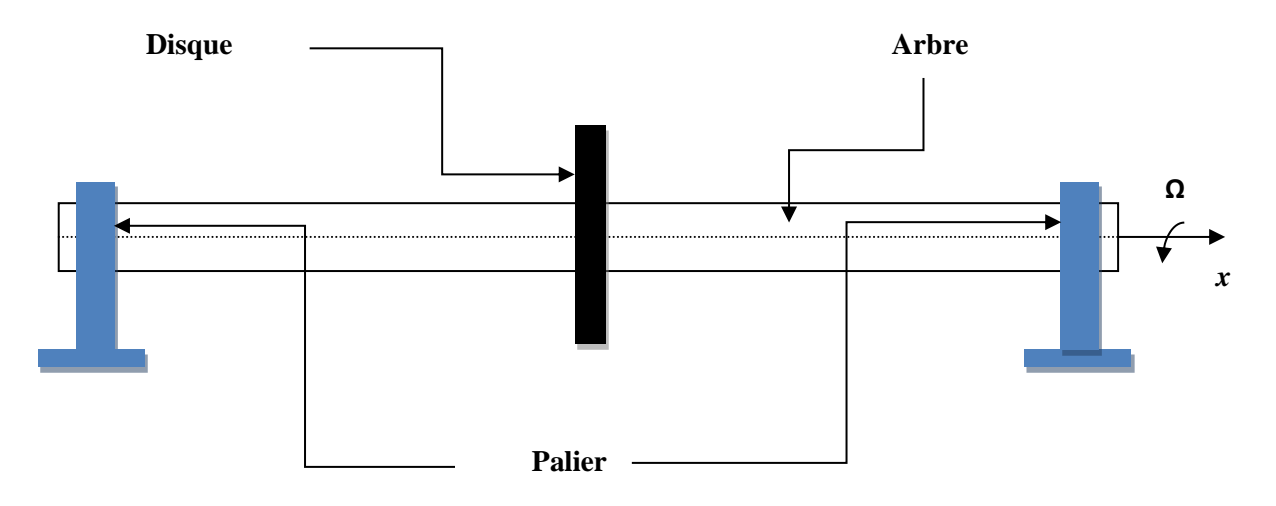

**Figure 3.9** Modèle de rotor.

#### **III.3.8 Travail virtuel des paliers**

Généralement puisque les paliers sont des éléments flexibles, on considère ces éléments comme des ressorts et des amortisseurs en modélisation comme illustré à la figure 3.10.

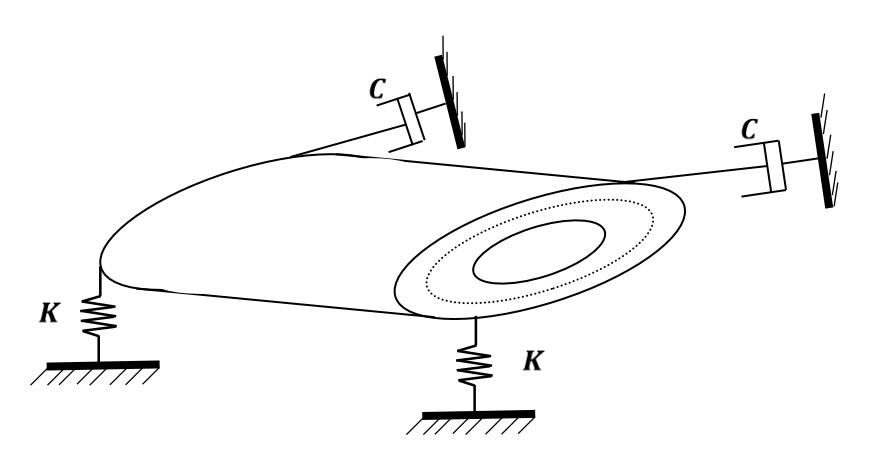

**Figure 3.10** Arbre tournant supporté sur deux paliers flexible.

On suppose que la relation de la charge-déflexion du roulement est linéaire, car la relation entre les deux dans la majorité des catégories de roulements est non linéaire, se traduira automatiquement par une complexité en l'analyse dynamique du rotor.

Le travail virtuel des paliers agissant sur l'arbre est :

$$
\delta A = F_v \delta v + F_w \delta w \tag{3.41}
$$

Où  $F_v$  et  $F_w$  sont les composants des forces généralisées agissant sur l'arbre.
Le travail virtuel des paliers agissant sur l'arbre sera développé sous la forme suivant :

$$
\delta A = -K_{yy} v \delta v - K_{yz} w \delta v - K_{zz} w \delta w - K_{zy} v \delta w - C_{yy} v \delta v - C_{yz} w \delta v - C_{zz} w \delta w - C_{zy} v \delta w
$$
\n(3.42)

L'expression générale de travail virtuel des paliers s'écrit à la forme matricielle suivante :

$$
\begin{Bmatrix} F_u \\ F_w \end{Bmatrix} = - \begin{bmatrix} C_{yy} & C_{yz} \\ C_{zy} & C_{zz} \end{bmatrix} \begin{Bmatrix} \dot{v} \\ \dot{w} \end{Bmatrix} - \begin{bmatrix} K_{yy} & K_{yz} \\ K_{zy} & K_{zz} \end{bmatrix} \begin{Bmatrix} v \\ w \end{Bmatrix}
$$
\n(3.43)

#### **III.3.9 Equations de mouvement**

Les équations du mouvement de la vibration libre des arbres tournant en composite à rigidité variable sont déterminées à partir du principe de la moindre action de Hamilton, exprimé par :

$$
\int_{t_0}^{t_1} (\delta T_a + \delta T_D - \delta U_a + \delta A) dt = 0
$$
\n(3.44)

Où  $T_a$ ,  $\delta T_b$ ,  $\delta U_a$  et  $\delta A$  sont respectivement la variation du des énergies cinétiques, les énergies de déformations, le travail virtuel des forces généralisées .

L'intervalle  $[t_1, t_2]$  représente le temps de l'action de Hamilton.

 $\delta$ : est le symbole de la variation.

En intégrant par partie, puis en collectant les quantités $\delta u$ ,  $\delta v$ ,  $\delta w$ ,  $\delta \beta_x$ ,  $\delta \beta_y$  et  $\delta \beta_z$  on obtient les équations du mouvement de système :

$$
\delta u: I_m \frac{\partial^2 u}{\partial t^2} - \frac{\partial}{\partial x} \left[ A_{11} \frac{\partial u}{\partial x} + k_s B_{16} \frac{\partial \beta_z}{\partial x} \right] + I_m{}^D \left( \frac{\partial u}{\partial t} \right)^2 = p_x
$$
  
\n
$$
\delta v: I_m \frac{\partial^2 v}{\partial t^2} - k_s \frac{\partial}{\partial x} \left[ (A_{55} + A_{66}) \left( \frac{\partial v}{\partial x} - \beta_y \right) - \frac{1}{2} B_{16} \frac{\partial \beta_x}{\partial x} \right] + I_m{}^D \left( \frac{\partial v}{\partial t} \right)^2 + F_v = p_y
$$
  
\n
$$
\delta w: I_m \frac{\partial^2 w}{\partial t^2} - k_s \frac{\partial}{\partial x} \left[ (A_{55} + A_{66}) \left( \frac{\partial w}{\partial x} + \beta_x \right) - \frac{1}{2} B_{16} \frac{\partial \beta_y}{\partial x} \right] + I_m{}^D \left( \frac{\partial w}{\partial t} \right)^2 + F_w = p_z
$$
  
\n
$$
\delta \beta_x: I_d \frac{\partial^2 \beta_x}{\partial t^2} + I_p \Omega \frac{\partial \beta_y}{\partial t} - \frac{\partial}{\partial x} \left[ \frac{1}{2} k_s B_{16} \left( \beta_y - \frac{\partial v}{\partial x} \right) + D_{11} \frac{\partial \beta_x}{\partial x} \right]
$$
  
\n
$$
+ \left[ k_s (A_{55} + A_{66}) \left( \frac{\partial w}{\partial x} + \beta_x \right) - \frac{1}{2} k_s B_{16} \frac{\partial \beta_y}{\partial x} \right] + I_d{}^D \left( \frac{\partial \beta_x}{\partial t} \right)^2 = \Gamma_x
$$

$$
\delta \beta_{y} : I_{d} \frac{\partial^{2} \beta_{y}}{\partial t^{2}} - I_{p} \Omega \frac{\partial \beta_{x}}{\partial t} + \frac{\partial}{\partial x} \left[ \frac{1}{2} k_{s} B_{16} \left( \beta_{x} + \frac{\partial w}{\partial x} \right) - D_{11} \frac{\partial \beta_{y}}{\partial x} \right]
$$
  
+ 
$$
\left[ k_{s} A_{66} \left( \beta_{y} - \frac{\partial v}{\partial x} \right) + \frac{1}{2} k_{s} B_{16} \frac{\partial \beta_{x}}{\partial x} - k_{s} A_{55} \left( \frac{\partial v}{\partial x} - \beta_{y} \right) \right] + I_{d} \left[ \frac{\partial \beta_{y}}{\partial t} \right]^{2}
$$
  
=  $\Gamma_{y}$   

$$
\delta \beta_{z} : I_{p} \frac{\partial^{2} \beta_{z}}{\partial t^{2}} - I_{p} \Omega \frac{\partial \beta_{x}}{\partial t} - k_{s} \frac{\partial}{\partial x} \left[ B_{16} \frac{\partial u}{\partial x} + D_{66} \frac{\partial \beta_{z}}{\partial x} \right] + I_{d} \left[ \frac{\partial \beta_{z}}{\partial t} \right]^{2} = \Gamma_{x\varphi}
$$
(3.45)

Où

$$
F_v = (K_{yy}v + K_{yz}w + C_{yy}\dot{v} + C_{yz}\dot{w})
$$
\n(3.46)

$$
F_w = (K_{yy}w + K_{yz}v + C_{yy}\dot{w} + C_{yz}\dot{v})
$$
\n(3.47)

r.

Les conditions aux limites associées peuvent être affectées aux deux extrémités de l'arbre, à partir des ensembles conjugués : naturel et cinématique, illustré au tableau suivant :

|     | Conditions aux limites Cinématique | <b>Conditions aux limites Naturel</b>                                                                                                 |
|-----|------------------------------------|----------------------------------------------------------------------------------------------------|
| (1) | $u(x,t)=0$                         | $A_{11} \frac{\partial u}{\partial x} + k_s B_{16} \frac{\partial \beta_z}{\partial x} = p_x$                                         |
| (2) | $v(x,t)=0$                         | $(A_{55}+A_{66})\left(\frac{\partial v}{\partial x}-\beta_y\right)-\frac{1}{2}B_{16}\frac{\partial \beta_x}{\partial x}=p_y$          |
| (3) | $w(x,t)=0$                         | $(A_{55}+A_{66})\left(\frac{\partial w}{\partial x}+\beta_x\right)-\frac{1}{2}B_{16}\frac{\partial \beta_y}{\partial x}$<br>$= p_{z}$ |
| (4) | $\beta_r(x,t) = 0$                 | $\frac{1}{2}k_{s}B_{16}\left(\beta_{y}-\frac{\partial v}{\partial x}\right)+D_{11}\frac{\partial \beta_{x}}{\partial x}=\Gamma_{x}$   |
| (5) | $\beta_{\rm v}(x,t)=0$             | $\frac{1}{2}k_{s}B_{16}\left(\beta_{x}+\frac{\partial w}{\partial x}\right)-D_{11}\frac{\partial \beta_{y}}{\partial x}=\Gamma_{y}$   |
| (6) | $\beta_z(x,t)=0$                   | $B_{16} \frac{\partial u}{\partial x} + D_{66} \frac{\partial \beta_z}{\partial x} = \Gamma_{x\varphi}$                               |

**Table 3.1** Les conditions aux limites : cinématique et naturel.

# **Chapitre 4**

# **Formulation Par La Méthode D'analyse Isogéométrique**

# **Objectif**

*Avec le développement de l'outil informatique et le calcul numérique les méthodes de résolution numérique sont devenues très pratiques, parmi les techniques et les approches on trouve la méthode d'analyse iso-géométrique qui permet d'analyser des systèmes très complexes. L'objectif de ce chapitre est d'expliquer de façon très détaillée, les étapes et les particularités à partir de la description de fonctionnement de cette méthode au développement des fonctions d'interpolation ( B-SPLINE) puis l'utilisation à l'analyse des problèmes dynamiques tel que les arbres tournants en composite à rigidité variable . Après, nous présenterons en détails les étapes de développement et de déploiement de la méthode d'analyse iso-géométrique pour modéliser les arbres tournants en stratifiées à rigidité variable . La transformation de système différentiel obtenues au chapitre précedent à un systéme algebrique se fait par la méthode d'analyse iso-géométrique. La modélisation de l'arbre se fait par un element poutre isogeometrique avec six degré de liberté pour chaque point de contrôle . Les fonctions de forme utilisées sont exprimées par les fonctions B-Spline, à fin de donée les Constituants de système algébrique obtenus (les matrices de masses, rigidité et matrice gyroscopiques).*

# **IV. Description de la méthode d'analyse iso-géométrique**

# **IV.1 Introduction**

Il est bien connu que la méthode d'éléments finis standard est basée sur une approximation polynomiale, ce qui entrainera inévitablement des erreurs de discrétisation. De plus, le model élément finis n'est qu'une approximation du modèle original de conception assisté par ordinateur (CAO), ce qui entraîne automatiquement un manque de précision. Outre ces erreurs géométriques, ce processus prend beaucoup de temps en raison de l'interaction entre la conception assistée par ordinateur et l'analyse. Pour corriger cette insuffisance, une nouvelle approche appelée la méthode d'analyse iso-géométrique (IGA) à été développée par Hughes et al [2005, 2009]. Le premier objectif de cette méthode comble l'écart entre la méthode d'éléments finis et la conception assisté par ordinateur (CAO), décrit par B-splines non uniformes rationnelles (en anglais Non-Uniform Rational B-splines (NURBS)). Il utilise essentiellement les mêmes fonctions de base pour représenter la géométrie et approcher le champ de la solution, en cherchant à créer une seul discrétisation.

Au cours des dernières années, un certain nombre d'études ont été effectuées en utilisant cette approche et montré que l'IGA offre de nombreux avantages et caractéristiques attrayantes par rapport à la méthode des éléments finis (MEF) classique, elle inclut une continuité des fonctions de base de haut ordre, ce qui conduit en outre à un conditionnement numérique plus stable. Taux de convergence très pratiques, en particulier pour l'analyse du comportement et une meilleure intégration dans le processus CAO.

# **IV. 2 Méthode d'analyse iso-géométrique**

# **IV.2.1 Définition**

Dans la méthode d'analyse iso-géométrique le domaine consiste en plusieurs sections et chaque section joue le rôle de sous domaine ou de macroélément dans laquelle le type d'élément et les modèles sont supposée être uniforme. Les intervalles définis par un vecteur de nœud sont appelés éléments iso-géométriques IGA. De façon semblable au MEF, un élément isogéométrique IGA est spécifié par un ensemble de points de contrôle (nœuds) sur lesquels des conditions aux limites sont appliquées et des fonctions de base correspondantes, appelées fonction B-spline.

### **IV.2.2 vecteur de nœuds**

Le vecteur de nœuds dans une dimension du domaine paramétrique est un ensemble de valeurs réelles non nul appelées nœuds, ce vecteur s'écrit par la formule suivante :

$$
\Xi = [\xi_1, \xi_2, \xi_3, \dots, \xi_i, \dots, \xi_k]
$$
\n(4.1)

Avec  $\xi_1 \leq \xi_2 \leq \cdots \leq \xi_i \leq \ldots \leq \xi_k$ .

Ou  $\xi_i$  est le nœud et *i* est l'indice de nœud,  $i = 1, 2, ..., k$ . Le nombre des nœuds est vérifié par l'instruction  $k = n + p + 1$ , ou n le nombre de fonction de base qui comprend les Bspline, ainsi c'est le nombre de point de contrôle et  $p$  est le degré de fonction de base.

### **IV.2.2.1 les propriétés de vecteur de nœuds**

Si le vecteur nœud est composé des nœuds espacement équivalent dans le domaine paramétrique est dit uniforme est contrairement appelés vecteur de nœuds non uniforme. Si le vecteur de nœuds choisi égal à un ensemble d'entiers respectivement, nous référons à B-spline naturelle.

### **IV.2.3 Les fonctions de base B-Spline**

Les fonctions B-Spline est définies récursivement sur le vecteur de nœuds à l'aide de la formule recursive de Cox-de-Boor, en commençant par  $p = 0$  comme

$$
N_{i,0}(\xi) = \begin{cases} 1 & \text{si } \xi_i \le \xi < \xi_{i+1} \\ 0 & \text{si non,} \end{cases}
$$
 (4.2)

et

Pour  $p \geq 0$ 

$$
N_{i,p}(\xi) = \frac{\xi - \xi_i}{\xi_{i+p} - \xi_i} N_{n,p-1}(\xi) + \frac{\xi_{i+p+1} - \xi}{\xi_{i+p+1} - \xi_{i+1}} N_{i+1,p-1}(\xi)
$$
(4.3)

Ou  $\xi$  est la coordonnée paramétrique.

Notez que, pour  $p = 0$  et 1, les fonctions de base sont les mêmes que pour les fonctions standard à éléments finis-version-h. Les fonctions définies en l'équation (4.2) et l'équation (4.3) remplissent les conditions nécessaires aux fonctions de base.

### **IV.2.3.1 Avantages de la méthode d'analyse iso géométrique**

La méthode IGA présente de nombreux avantages Hughes et al [2005, 2009], sont exprimé dans les points suivant :

- La stabilité numérique : la continuité élevée entre les fonctions de base conduit à un conditionnement numérique plus stable, car ils sont utilisés directement les fonctions et le calcule se fait uniquement pour les combinaisons convexes.
- La flexibilité : un lissage automatique est assuré entre les segments polynomiaux, et pas de positionnement particulier des points de contrôle. De plus la structure est plus simple.

## **IV.2.3.2 Inconvénients de la méthode d'analyse iso géométrique**

- L'inconvénient majeur de l'IGA est la caractéristique non interrogatoire des fonctions de base, ce qui ajoute une difficulté dans la gestion des conditions aux limites essentielles et la rend particulièrement difficile pour l'analyse des contacts.
- L'un des principaux inconvénients de la méthode est que les points de définition ne sont pas situés sur la surface de la solution. En d'autres termes, après avoir trouvé la position des points de contrôle, un effort supplémentaire est nécessaire pour obtenir la surface de la solution.
- De plus, pour trouver la correspondance entre les points physiques et les paramètres des fonctions de base des splines il faut nécessite soit de rechercher soit de résoudre une sorte de problème inverse.

## **IV.2.3.3 Principe du schéma de calcul triangulaire**

Comme montre dans la figure 4.1, pour calculer les fonctions B-spline de degré  $p = 1$ «  $N_{i,1}(\xi)$  » (2eme colonne), il nous faut les fonctions B-spline de degré  $p = 0 \ll N_{i,0}(\xi)$  » et «  $N_{i+1,0}(\xi)$  » (1<sup>ér</sup> colonne).

Pour calculer les fonctions B-spline de degré  $p = 2 \ll N_{i,2}(\xi) \gg$  (3eme colonne), il nous faut les fonctions B-spline de degré  $p = 1 \ll N_{i,1}(\xi) \gg et \ll N_{i+1,1}(\xi) \gg (2$ eme colonne). Et ainsi de suite j'jusqu'à la dernière fonction.

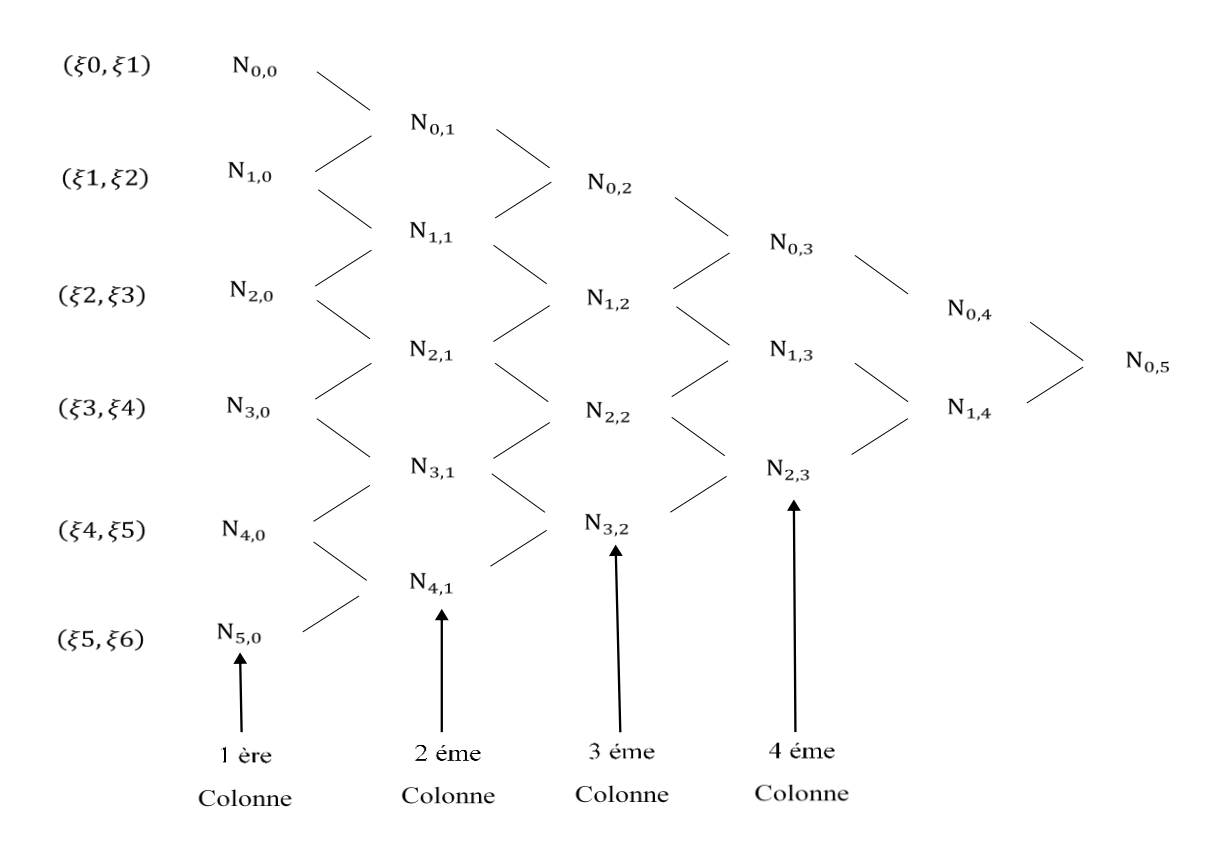

**Figure 4.1** Principe du schéma de calcul triangulaire

### **IV.2.3.4 Continuités des B-Splines**

Plusieurs nœuds peuvent être situés aux mêmes coordonnées dans l'espace paramétrique. Ceuxci sont appelés nœuds répétés. De plus, si le premier et le dernier nœud ont une multiplicité égale à  $p + 1$ , le vecteur nodal est dit ouvert ou fermé. Cette propriété est très importante pour l'application des conditions aux limites dans IGA. De plus, si les nœuds internes ne se répètent pas, les fonctions B-spline sont  $C^{p-1}$ continues. Cependant, si un nœud a la multipliciték, les fonctions sont $C^{p-k}$ continues au nœud particulier. Cela signifie que la fonction de base peut avoir une propriété interpolatoire au nœud intérieur si le nœud a la multiplicité p. Donc la croissante de multiplicité entrainement une diminution de niveau de continuité, par contre le croissante de degré entrainement une augmentation de la continuité.

### **IV.2.3.5 Les propriétés des B-Splines**

Outre les propriétés de continuité, il existe d'autres propriétés telle que :

Les fonctions B-spline n'est pas négative :

$$
N_{i,p}(\xi) \ge 0 \quad \forall \xi \in [\xi_1, \xi_i]; i = 1 \dots n \tag{4.4}
$$

La non-négativité des fonctions affecte la propriété de matrice de masse de l'élément isogéométrique, c'est-à-dire que tous les coefficients d'une matrice de masse sont des termes valeur positive.

■ Partition de l'unité des fonctions B-spline :

$$
\sum_{i=1}^{n} \mathcal{N}_{i,p}(\xi) = 1 \ \forall \xi \in [\xi_1, \xi_i]
$$
\n(4.5)

Pour un vecteur de nœud ouvert, la somme des fonctions est égale à un à ce nœud.

- Le support de chaque  $N_{i,p}(\xi)$  est compacte et contenue dans l'intervalle  $[\xi_i, \xi_{i+p+1}]$ .
- Les fonctions de base $N_{i,p}(\xi)$ ,  $i = 1,...,n$  sont des polynômes par morceaux de degrép.

Un exemple de fonctions de base B-Spline avec  $p = 2$ pour un vecteur de nœud ouvert $E =$  $[0,0,0,0.2,0.4,0.6,0.8,1,1,1]$ , peut être trouvé à la figure 4.2. La base de groupe des fonctions représentées dans la figure précédente sont données dans le tableau 1 suivant :

**Tableau 4.1** Les fonctions de base quadratique pour un vecteur de nœud ouvert

|                                                                                                    |           | $[0,0.2]$                  | [0.2, 0.4]                      | [0.4, 0.6]                   | [0.6, 0.8]                   | [0.8,1]                         |  |  |  |
|----------------------------------------------------------------------------------------------------|-----------|----------------------------|---------------------------------|------------------------------|------------------------------|---------------------------------|--|--|--|
|                                                                                                    | $N_{1,2}$ | $(5\xi - 1)^2$             | $\Omega$                        | $\Omega$                     | $\theta$                     | $\overline{0}$                  |  |  |  |
|                                                                                                    | $N_{2,2}$ | $\frac{-5\xi(15\xi-4)}{2}$ | $\frac{(5\xi-2)^2}{2}$          | $\mathbf{0}$                 | $\boldsymbol{0}$             | $\theta$                        |  |  |  |
|                                                                                                    | $N_{3,2}$ | $\frac{25\xi^2}{2}$        | $15\xi - 25\xi^2 - \frac{3}{2}$ | $\frac{(5\xi-3)^2}{2}$       | $\overline{0}$               | $\overline{0}$                  |  |  |  |
| Fonctions de base                                                                                   | $N_{4.2}$ | $\overline{0}$             | $\frac{(5\xi-1)^2}{2}$          | $25\xi-25\xi^2-\frac{11}{2}$ | $\frac{(5\xi-4)^2}{2}$       | $\overline{0}$                  |  |  |  |
|                                                                                                    | $N_{5,2}$ | $\mathbf{0}$               | $\mathbf{0}$                    | $\frac{(5\xi-2)^2}{2}$       | $35\xi-25\xi^2-\frac{23}{2}$ | $\frac{25(\xi-1)^2}{2}$         |  |  |  |
|                                                                                                    | $N_{6,2}$ | $\mathbf{0}$               | $\Omega$                        | $\boldsymbol{0}$             | $\frac{(5\xi-3)^2}{2}$       | $\frac{-(5\xi-1)(15\xi-11)}{2}$ |  |  |  |
|                                                                                                    | $N_{7,2}$ | $\mathbf{0}$               | $\Omega$                        | $\Omega$                     | $\Omega$                     | $(5\xi - 4)^2$                  |  |  |  |
| En accord des fonctions de base $N_{i,p}(\xi)$ de degré p, la courbe B-spline $S(\xi)$ peut définie |           |                            |                                 |                              |                              |                                 |  |  |  |
| comme                                                                                               |           |                            |                                 |                              |                              |                                 |  |  |  |

```
\Xi = [0,0,0,0.2,0.4,0.6,0.8,1,1,1]
```

$$
S(\xi) = \sum_{i=1}^{n} N_{i,p}(\xi) B_i
$$
 (4.6)

Avec *n* est le nombre de points de contrôle,  $B_i$  est les points de contrôle et  $N_{i,p}(\xi)$  sont les fonctions de base B-Spline.

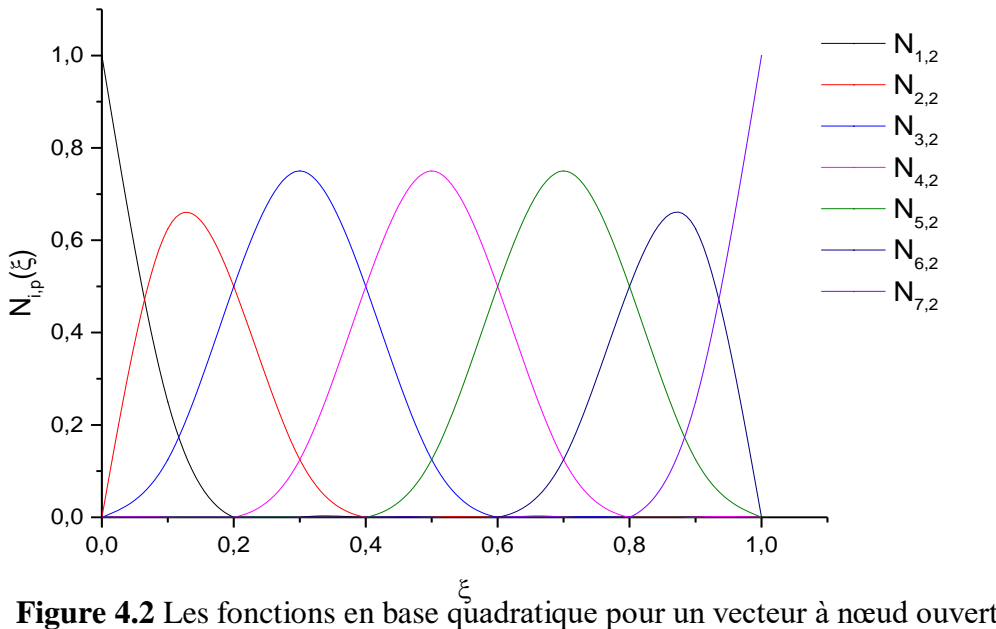

 $\Xi = [0,0,0,0.2,0.4,0.6,0.8,1,1,1]$ 

Un autre exemple de fonctions de base B-Spline avec  $p = 2$  et une multiplicité pour un vecteur de nœud ouvertΞ = [0,0,0,0.2,0.4,0.6,0.6,0.8,1,1,1],peut être trouvé à la figure 4.3.

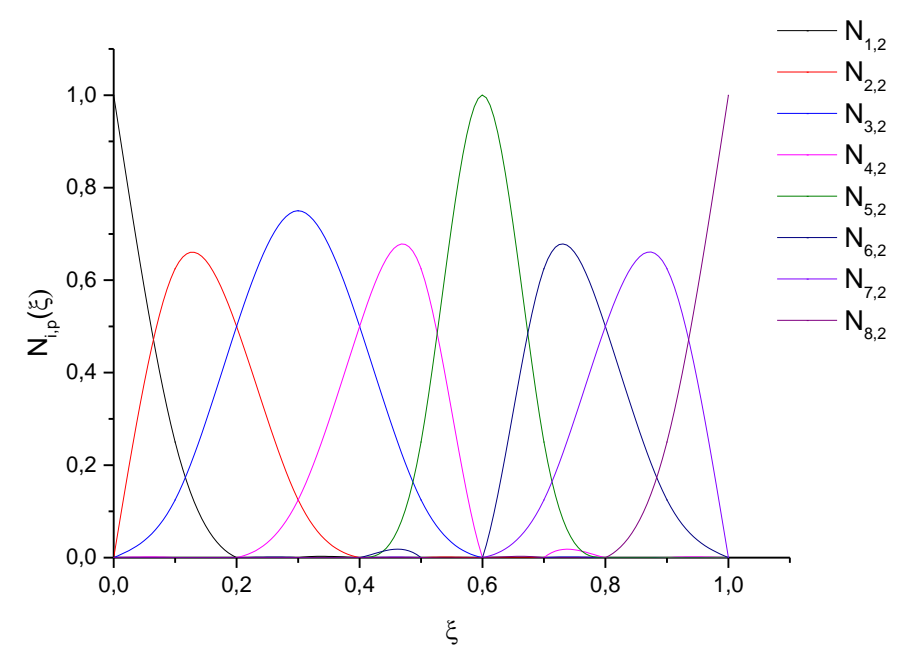

**Figure 4.3** Les fonctions en base quadratique pour un vecteur à nœud ouvert  $\Xi = [0,0,0,0.2,0.4,0.6,0.6,0.8,1,1,1]$  avec une multiplicité.

### **IV.2.4 Raffinements**

Trois stratégies de raffinement peuvent être adoptées dans IGA: raffinements h-p-k. Ce raffinement est basé sur l'insertion de nœuds, le degré d'élévation et le k-raffinement. Le raffinement h, p de IGA est similaire à la version h, p de MEF.

## **IV.2.4.1 Raffinement**-**h**

Dans le raffinement h, un nœud étendu supplémentaire est inséré dans le vecteur de nœud. Le nœud supplémentaire conduit à diviser les éléments existants en nouveaux. Les nouveaux  $n +$ 1 points de contrôle et  $n + 1$  fonctions de base sont formés de manière récursive, en utilisant (4.2) et (4.3). Ce processus peut être répété pour enrichir l'espace de la solution en ajoutant plusieurs fonctions de base du même ordre. Cette stratégie de subdivision est la même que celle de la version h de la méthode des éléments finis. Chaque valeur de nœud interne unique peut ne pas apparaître plus de  $p$  fois, sinon la courbe  $S(\xi)$ devient discontinue.

### **IV.2.4.2 Raffinement**-**p**

Dans le raffinement $p$ , le nombre de fonctions de basée peut être augmenté sans modifier la géométrie ni le paramétrage. Cette stratégie est identiquée à celle de la version-p de la méthode d'éléments finis. La multiplicité de tous les nœuds distincts doit être multipliée par un pour le nouveau vecteur de nœud, afin de maintenir la continuité de  $C^{p-1}$ aux nœuds intérieurs.

### **IV.2.4.3 Raffinement**-**k**

L'approche k-raffinement comprend l'élévation du degré de fonction de base suivie de l'insertion du nœud, le raffinement du maillage et l'élévation du degré sont effectués, ce qui conduit à une multiplicité minimale et à une continuité maximale des nœuds internes.

### **IV.5 Formulation par la méthode d'analyse Iso-géométrique**

L'élément IGA développé dans cette étude est un élément iso-géometrique de type poutre a six degrés de liberté par point de contrôle. Les degrés de liberté aux points de contrôle sont respectivement les trois déplacements u et v et w et les trois rotations  $\beta_z$ ,  $\beta_x$  et  $\beta_y$  autour des axes x, y et z, respectivement. Cet élément est développé en combinaison de la théorie d'une seule couche équivalente (ESLT) et la méthode d'analyse iso-géométrique. L'élément développé est présenté dans la figure 4.4.

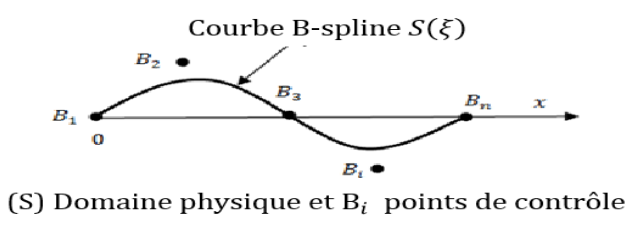

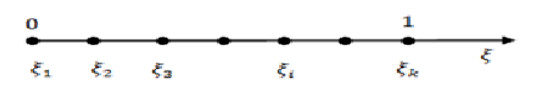

(D) Domaine paramétrique et P système de coordonnées de noeud

**Figure 4.4** Domaines physique et paramétrique.

Dans la formulation IGA, les nœuds étendues entre nœuds non répétés dans les vecteurs de nœuds deviennent les gammes d'intégration pour le calcul de matrices différentes et une étendue de nœud est définie comme un élément isogéométrique.

#### **IV.5.1 Selection des fonctions B-spline**

La fonction de base B-spline  $N_{i,p}$ est appliquée à la fois pour le paramétrage de la géométrie et pour l'approximation du vecteur de déplacement.

Suivant le concept isoparamétrique, la mise en correspondance du domaine paramétrique P vers le domaine physique S dans l'IGA, comme le montre la figure précédente , est exprimée comme suit:

$$
x(\xi) = \sum_{i=1}^{n} N_{i,p}(\xi) B_i
$$
 (4.7)

### **IV.5 .2 Chaine de la transformation Jacobéenne**

Le passage entre le système de coordonnés cartésienne  $x$  vers des coordonnés locales  $\xi$  est assuré à l'aide d'une chaine de transformation qui s'appelle la chaine de transformation jacobéenne. La chaine de transformation jacobéenne est la matrice des dérivées partielles dans l'élément.

La chaine de transformation Jacobéenne dans le cas unidimensionnel est exprimée par :

$$
\left(\frac{\partial}{\partial \xi}\right) = J\left(\frac{\partial y}{\partial x}\right) \tag{4.8}
$$

Où  $J$  est la matrice jacobienne entre  $x$  et  $\xi$ , donnée par :

$$
J = \frac{\partial x}{\partial \xi} \tag{4.9}
$$

Où la matrice inverse de  $J$  est exprimée par :

$$
J^{-1} = \frac{1}{J} \frac{\partial x}{\partial \xi} \tag{4.10}
$$

Pour transformer les variables et le domaine sur lequel l'intégration sera effectuée, nous utilisons la relation suivante :

$$
dx = \det(J)d\xi \tag{4.11}
$$

De facon semblable pour la discrétisation de la géométrie, les déplacements  $u, v, w$  et les rotations  $\beta_x, \beta_y$ et  $\beta_z$  sont approximés de la manière suivante:

$$
u = \sum_{i=1}^{n} q_{u_i}(t) \cdot N_{u_{i,p}}(\xi) = [N_u] \{q_u\}
$$
  
\n
$$
v = \sum_{i=1}^{n} q_{v_i}(t) \cdot N_{v_{i,p}}(\xi) = [N_v] \{q_v\}
$$
  
\n
$$
w = \sum_{i=1}^{n} q_{w_i}(t) \cdot N_{w_{i,p}}(\xi) = [N_w] \{q_w\}
$$
  
\n
$$
\beta_x = \sum_{i=1}^{n} q_{\beta_{x_i}}(t) \cdot N_{\beta_{x_{i,p}}}(\xi) = [N_{\beta_x}] \{q_{\beta_x}\}
$$
  
\n
$$
\beta_y = \sum_{i=1}^{n} q_{\beta_{y_i}}(t) \cdot N_{\beta_{y_{i,p}}}(\xi) = [N_{\beta_y}] \{q_{\beta_y}\}
$$
  
\n
$$
\beta_z = \sum_{i=1}^{n} q_{\beta_{z_i}}(t) \cdot N_{\beta_{z_{i,p}}}(\xi) = [N_{\beta_z}] \{q_{\beta_z}\}
$$

Le vecteur de déplacement peut être exprimé par la forme matricielle comme suit :

$$
\begin{Bmatrix} u \\ v \\ \beta x \\ \beta y \\ \beta z \end{Bmatrix} = [N]\{q\}
$$
\n(4.13)

 $O\hat{u}$ ,  $[N]$ : est la matrice constituée des fonctions de base B-spline, donnée par

$$
[N] = \begin{bmatrix} [N_u] & 0 & 0 & 0 & 0 & 0 \\ 0 & [N_v] & 0 & 0 & 0 & 0 \\ 0 & 0 & [N_w] & 0 & 0 & 0 \\ 0 & 0 & 0 & [N_{\beta_x}] & 0 & 0 \\ 0 & 0 & 0 & 0 & [N_{\beta_y}] & 0 \\ 0 & 0 & 0 & 0 & 0 & [N_{\beta_z}] \end{bmatrix}
$$
(4.14)

 ${q}$  : est le vecteur des déplacements généralisés aux points de contrôle, donné par

$$
\{q\} = \begin{Bmatrix} \{q_u\} \\ \{q_v\} \\ \{q_w\} \\ \{q_{\beta_x}\} \\ \{q_{\beta_y}\} \\ \{q_{\beta_z}\} \end{Bmatrix}
$$
 (4.15)

# **IV.5 .3 Energie de déformation de l'arbre**

Un système de coordonnées adimensionnelles est utilisé pour décrire l'énergie de déformation de l'arbre en matériaux composite à rigidité variable, dans laquelle  $\xi = \frac{x}{l}$  $\frac{\lambda}{L}$ , où  $0 \leq \xi \leq 1$  est exprimée par :

$$
U = \frac{1}{2} \int_{k_e}^{k_{e+1}} A_{11_e} \left(\frac{\partial u}{\partial \xi}\right)^2 d\xi + \frac{1}{2} \int_{k_e}^{k_{e+1}} D_{11_e} \left[\left(\frac{\partial \beta_x}{\partial \xi}\right)^2 + \left(\frac{\partial \beta_y}{\partial \xi}\right)^2\right] d\xi
$$
  
+ 
$$
\frac{1}{2} k_{s_e} \int_{k_e}^{k_{e+1}} D_{66_e} \left(\frac{\partial \beta_z}{\partial \xi}\right)^2 d\xi
$$
  
+ 
$$
\frac{1}{2} k_{s_e} \int_{k_e}^{k_{e+1}} B_{16_e} \left[2 \frac{\partial \beta_z}{\partial \xi} \frac{\partial u}{\partial \xi} + \beta_y \frac{\partial \beta_x}{\partial \xi} - \beta_x \frac{\partial \beta_y}{\partial \xi} - \frac{\partial v}{\partial \xi} \frac{\partial \beta_x}{\partial \xi} - \frac{\partial w}{\partial \xi} \frac{\partial \beta_y}{\partial \xi}\right] d\xi
$$
  
+ 
$$
\frac{1}{2} k_{s_e} \int_{k_e}^{k_{e+1}} (A_{66_e} + A_{55_e}) \left[\left(\frac{\partial v}{\partial \xi}\right)^2 + \left(\frac{\partial w}{\partial \xi}\right)^2 + \beta_x^2 + \beta_y^2 + 2\beta_x \frac{\partial w}{\partial \xi} - 2\beta_y \frac{\partial v}{\partial \xi}\right] d\xi
$$
(4.16)

## **IV.5 .4 Energie cinétique de l'arbre**

L'expression de l'énergie cinétique de la poutre en matériaux composite à rigidité variable par rapport aux coordonnées locales est donnée par l'équation suivant :

$$
T = \frac{1}{2} \sum_{e=1}^{Nel} \left[ I_{m_e} L_e \left[ \int_{k_e}^{k_{e+1}} \left( \left( \frac{\partial u}{\partial t} \right)^2 \{ \dot{q}_u \} d\xi \right) + \int_{k_e}^{k_{e+1}} \left( \left( \frac{\partial v}{\partial t} \right)^2 \{ \dot{q}_v \} d\xi \right) \right] \right] \right. \\
\left. + \int_{k_e}^{k_{e+1}} \left( \left( \frac{\partial w}{\partial t} \right)^2 \{ \dot{q}_w \} d\xi \right) \right] + I_{d_e} L_e \left[ \int_{k_e}^{k_{e+1}} \left( \frac{\partial \beta_x}{\partial t} \right)^2 \{ \dot{q}_{\beta_x} \} d\xi + \int_{k_e}^{k_{e+1}} \left( \frac{\partial \beta_y}{\partial t} \right)^2 \{ \dot{q}_{\beta_y} \} d\xi \right] \right. \\
\left. + \Omega_e I_{p_e} L_e \left[ \int_{k_e}^{k_{e+1}} \frac{\partial \beta_z}{\partial t} \{ \dot{q}_{\beta_z} \} d\xi \right] + I_{p_e} L_e \left[ \int_{k_e}^{k_{e+1}} \left( \frac{\partial \beta_z}{\partial t} \right)^2 \{ \dot{q}_{\beta_z} \} d\xi \right] \right]
$$
\n
$$
- \Omega_e I_{p_e} L_e \left[ \int_{k_e}^{k_{e+1}} \beta_x \frac{\partial \beta_y}{\partial t} \{ \dot{q}_{\beta_y} \} d\xi \right] + \frac{L_e}{2} \Omega_e^2 I_p \right]
$$
\n(4.17)

# **IV.5 .5 Energie cinétique de disque**

L'expression de l'énergie cinétique de disque est exprimée par la relation suivant :

$$
T = \frac{1}{2} \sum_{e=1}^{Nel} \left( I_m{}^D{}_e L_e \left[ \left( \left( \frac{\partial u}{\partial t} \right)^2 \{ \dot{q}_u \} \right) + \left( \left( \frac{\partial v}{\partial t} \right)^2 \{ \dot{q}_v \} \right) + \left( \left( \frac{\partial w}{\partial t} \right)^2 \{ \dot{q}_w \} \right) \right]
$$
  
+ 
$$
I_d{}^D{}_e L_e \left[ \left( \frac{\partial \beta_x}{\partial t} \right)^2 \{ \dot{q}_{\beta_x} \} + \left( \frac{\partial \beta_y}{\partial t} \right)^2 \{ \dot{q}_{\beta_y} \} \right] + \Omega_e I_p{}^D{}_e L_e \left[ \frac{\partial \beta_z}{\partial t} \{ \dot{q}_{\beta_z} \} \right]
$$
  
+ 
$$
I_p{}^D{}_e L_e \left[ \left( \frac{\partial \beta_z}{\partial t} \right)^2 \{ \dot{q}_{\beta_z} \} \right] - \Omega_e I_p{}^D{}_e L_e \left[ \beta_x \frac{\partial \beta_y}{\partial t} \{ \dot{q}_{\beta_y} \} \right] + \frac{L_e}{2} \Omega_e{}^2 I_p{}^D{}_e \right) \tag{4.18}
$$

Ainsi que l'expression de travail virtuel  $\delta A$  des paliers agissant sur la poutre est donnée par :

$$
\begin{Bmatrix} F_u \\ F_w \end{Bmatrix} = - \begin{bmatrix} C_{yy} & C_{yz} \\ C_{zy} & C_{zz} \end{bmatrix} \begin{Bmatrix} \dot{v} \\ \dot{w} \end{Bmatrix} - \begin{bmatrix} K_{yy} & K_{yz} \\ K_{zy} & K_{zz} \end{bmatrix} \begin{Bmatrix} v \\ w \end{Bmatrix}
$$
\n(4.19)

### **IV.6 Equations de mouvement**

En appliquant la méthode de Galerkin, une formulation faible de la vibration libre de l'arbre tournant est obtenue:

$$
\sum_{e=1}^{Net} \int_{k_e}^{k_{e+1}} \left[ \delta u I_{m_e} \ddot{u} + \delta v I_{m_e} \ddot{v} + \delta w I_{m_e} \ddot{w} + \delta \beta_x I_{d_e} \ddot{\beta}_x + \delta \beta_y I_{d_e} \ddot{\beta}_y + \delta \beta_z I_{p_e} \ddot{\beta}_z + \delta \beta_x I_{p_e} \dot{\beta}_y \right]
$$
  
+  $\delta \beta_x I_{p_e} \dot{\beta}_y - \delta \beta_y I_{p_e} \dot{\beta}_x$   
+  $\sum_{j=1}^{nd} \left[ \delta u I_m{}^D{}_e \ddot{u} + \delta v I_m{}^D{}_e \ddot{v} + \delta w I_m{}^D{}_e \ddot{w} + \delta \beta_x I_a{}^D{}_e \dot{\beta}_x + \delta \beta_y I_a{}^D{}_e \dot{\beta}_y + \delta \beta_z I_p{}^D{}_e \dot{\beta}_z \right]$   
+  $\delta \beta_x I_p{}^D{}_e \dot{\beta}_y + \delta \beta_x I_p{}^D{}_e \dot{\beta}_y - \delta \beta_y I_p{}^D{}_e \dot{\beta}_x$ ]  
+  $\frac{1}{J} \frac{\partial \delta u}{\partial \xi} \left[ k_{se} A_{16_e} \frac{1}{J} \frac{\partial \beta_x}{\partial \xi} + A_{11e} \frac{1}{J} \frac{\partial u}{\partial \xi} \right] +$   
+  $k_{se} \frac{1}{J} \frac{\partial \delta v}{\partial \xi} \left[ -A_{16e} \frac{1}{J} \frac{\partial \beta_x}{\partial \xi} + (A_{55e} + A_{66e}) \left( \frac{1}{J} \frac{\partial v}{\partial \xi} - \beta_y \right) \right]$   
+  $k_{se} \frac{1}{J} \frac{\partial \delta \beta_x}{\partial \xi} \left[ B_{11e} \frac{1}{J} \frac{\partial \beta_x}{\partial \xi} + k_{se} A_{16e} \left( \beta_y + \frac{1}{J} \frac{\partial v}{\partial \xi} \right) \right]$   
+  $\frac{1}{J} \frac{\partial \delta \beta_x}{\partial \xi} \left[ B_{11e} \frac{1}{J} \frac{\partial \beta_y}{\partial \xi} - k_{se} A_{16e} \left( \beta_x + \frac{1}{J} \frac{\$ 

Où Nel est le nombre d'éléments isogéométriques,  $[k_e, k_{e+1}]$ est l'intervalle de nœud d'intégration et J est jacobien de la transformation entre  $x$  et ξ.

En substituant l'équation (4.12) à l'équation (4.20), on obtient les équations algébriques linéaires du mouvement de la vibration libre de l'arbre composite en rotation

$$
[M_a + M_b]\{\ddot{q}\} + [G_a + G_b + C_p]\{\dot{q}\} + [K_a + K_p]\{q\} = 0
$$
\n(4.21)

Où  $[M_a]$  représente la matrice de masse globale de l'arbre,  $[M_b]$  représente la matrice de masse globale de disque,  $[K_a]$  la matrice de rigidité globale de l'arbre,  $[K_P]$  la matrice de rigidité

globale de palier,  $[G_a]$  la matrice gyroscopique globale antisymétrique de l'arbre,  $[C_P]$  la matrice globale d'amortissement et  $[G_D]$  la matrice gyroscopique globale antisymétrique de disque et peut être écrite ainsi:

$$
[K_a] = \prod_{e=1}^{Nel} [K_a]^e
$$
 (4.22)

$$
[K_P] = \prod_{e=1}^{Nel} [K_P]^e
$$
 (4.23)

$$
[C_P] = \prod_{e=1}^{Nel} [C_P]^e
$$
\n
$$
(4.24)
$$

$$
[G_a] = \prod_{e=1}^{Nel} [G_a]^e
$$
 (4.25)

$$
[G_D] = \prod_{e=1}^{Nel} [G_D]^e
$$
 (4.26)

$$
[M_a] = \prod_{e=1}^{Nel} [M_a]^e
$$
 (4.27)

$$
[M_D] = \prod_{e=1}^{Nel} [M_D]^e
$$
 (4.28)

Où  $[K_a]$ la matrice de rigidité d'élément arbre :

$$
[K_{a}]^{e} = \begin{bmatrix} [K_{u}]^{e} & 0 & 0 & 0 & 0 \ 0 & [K_{v}]^{e} & 0 & [K_{2}]^{e} & [K_{3}]^{e} & [K_{1}]^{e} \ 0 & 0 & [K_{w}]^{e} & [K_{4}]^{e} & [K_{5}]^{e} & 0 \ 0 & [K_{2}]^{e^{T}} & [K_{4}]^{e^{T}} & [K_{\beta_{x}}]^{e} & [K_{6}]^{e} & 0 \ 0 & [K_{1}]^{e^{T}} & [K_{3}]^{e^{T}} & [K_{5}]^{e^{T}} & [K_{6}]^{e^{T}} & [K_{\beta_{y}}]^{e} & [K_{\beta_{z}}]^{e} \end{bmatrix}
$$
(4.29)

Avec les sous matrices :

$$
[K_{u}]^{e} = \frac{1}{L_{e}} A_{11_{e}} \int_{k_{e}}^{k_{e+1}} [N'_{u}]^{T} [N'_{u}] d\xi
$$
  
\n
$$
[K_{v}]^{e} = \frac{1}{L_{e}} K_{s_{e}} (A_{55_{e}} + A_{66_{e}}) \int_{k_{e}}^{k_{e+1}} [N'_{v}]^{T} [N'_{v}] d\xi
$$
  
\n
$$
[K_{u}]^{e} = \frac{1}{L_{e}} K_{s_{e}} (A_{55_{e}} + A_{66_{e}}) \int_{k_{e}}^{k_{e+1}} [N'_{w}]^{T} [N'_{w}] d\xi
$$
  
\n
$$
[K_{1}]^{e} = -\frac{1}{L_{e}} K_{s_{e}} A_{16_{e}} \int_{k_{e}}^{k_{e+1}} [N'_{\beta_{z}}]^{T} [N'_{u}] d\xi
$$
  
\n
$$
[K_{3}]^{e} = -K_{s_{e}} (A_{55_{e}} + A_{66_{e}}) \int_{k_{e}}^{k_{e+1}} [N'_{\gamma}]^{T} [N'_{\beta_{x}}] d\xi
$$
  
\n
$$
[K_{4}]^{e} = K_{s_{e}} (A_{55_{e}} + A_{66_{e}}) \int_{k_{e}}^{k_{e+1}} [N'_{\gamma}]^{T} [N_{\beta_{y}}] d\xi
$$
  
\n
$$
[K_{5}]^{e} = -\frac{1}{2L_{e}} K_{s_{e}} A_{16_{e}} \int_{k_{e}}^{k_{e+1}} [N'_{\gamma}]^{T} [N'_{\beta_{y}}] d\xi
$$
  
\n
$$
[K_{5}]^{e} = \left[\frac{1}{2} K_{s_{e}} A_{16_{e}} \int_{k_{e}}^{k_{e+1}} [N_{\gamma}]^{T} [N'_{\beta_{y}}] d\xi\right] - \left[\frac{1}{2} K_{s_{e}} A_{16_{e}} \int_{k_{e}}^{k_{e+1}} [N_{\beta_{x}}]^{T} [N'_{\beta_{x}}] d\xi\right]
$$
  
\n
$$
[K_{\beta}]^{e} = \left[\frac{1}{2} K_{s_{e}} A_{16_{e}} \int_{k_{e}}^{k_{e+1}} [N_{\
$$

Et

$$
[K_P] = \prod_{e=1}^{Nel} [K_P]^e
$$
\n
$$
(4.31)
$$

Où  $[K_P]$  est la matrice des raideurs :

$$
[K_{P}]^{e} = \begin{bmatrix} 0 & 0 & 0 & 0 & 0 & 0 \\ 0 & [K_{YY}]^{e} & [K_{YZ}]^{e} & 0 & 0 & 0 \\ 0 & [K_{ZY}]^{e} & [K_{ZZ}]^{e} & 0 & 0 & 0 \\ 0 & 0 & 0 & 0 & 0 & 0 \\ 0 & 0 & 0 & 0 & 0 & 0 \\ 0 & 0 & 0 & 0 & 0 & 0 \end{bmatrix}
$$
(4.32)

Avec les sous matrices :

$$
[K_{YY}]^e = K_{YY} [N_v]^T [N_v]
$$
\n(4.33)

$$
[K_{YZ}]^e = K_{YZ_e}[N_v]^T[N_w]
$$
\n(4.34)

$$
[K_{ZY}]^e = K_{ZY} [N_w]^T [N_v]
$$
\n(4.35)

$$
[K_{ZZ}]^e = K_{ZZ} [N_w]^T [N_w]
$$
\n(4.36)

Et

$$
[C_P] = \prod_{e=1}^{Nel} [C_P]^e
$$
\n
$$
(4.37)
$$

Où  $[C_P]$  est la matrice des amortisseurs visqueux des paliers :

$$
[C_{P}]^{e} = \begin{bmatrix} 0 & 0 & 0 & 0 & 0 & 0 \\ 0 & [C_{YY}]^{e} & [C_{YZ}]^{e} & 0 & 0 & 0 \\ 0 & [C_{ZY}]^{e} & [C_{ZZ}]^{e} & 0 & 0 & 0 \\ 0 & 0 & 0 & 0 & 0 & 0 \\ 0 & 0 & 0 & 0 & 0 & 0 \\ 0 & 0 & 0 & 0 & 0 & 0 \end{bmatrix}
$$
(4.38)

Avec les sous matrices :

$$
[C_{YY}]^e = C_{YY_e}[N_v]^T[N_v]
$$
\n
$$
(4.39)
$$

$$
[C_{YZ}]^e = C_{YZ_e}[N_v]^T[N_w]
$$
\n(4.40)

$$
[C_{ZY}]^e = C_{ZY} [N_w]^T [N_v]
$$
 (4.41)

$$
[C_{ZZ}]^e = C_{ZZ} [N_w]^T [N_w]
$$
 (4.42)

Où les termes non nuls des sous matrices qui forment les matrices élémentaires (4.32) et (4.38) sont comme suit :

$$
K_{yy}(0.0) = K_{yy0} ; K_{yy}(1.1) = K_{yyL} ; K_{zz}(0.0) = K_{zz0} ; K_{zz}(1.1) = K_{zzL} ; K_{yz}(0.0) = K_{yz0};
$$
  
\n
$$
K_{yz}(1.1) = K_{yzL} ; K_{zy}(0.0) = K_{zy0} ; K_{zy}(1.1) = K_{zyL} ; C_{yy}(0.0) = C_{yy0} ; C_{yy}(1.1) = C_{yyL};
$$
  
\n
$$
C_{zz}(0.0) = C_{zz0} ; C_{zz}(1.1) = C_{zzL} ; C_{yz}(0.0) = C_{yz0} ; C_{yz}(1.1) = C_{yzL} ; C_{zy}(0.0) = C_{zy0} ;
$$
  
\n
$$
C_{zy}(1.1) = C_{zyL} .
$$

$$
[G_a] = \prod_{e=1}^{Nel} [G_a]^e
$$
 (4.43)

Où  $[G_a]$  est la matrice gyroscopique de l'arbre :

$$
[G_a] = \begin{bmatrix} 0 & 0 & 0 & 0 & 0 & 0 \\ 0 & 0 & 0 & 0 & 0 & 0 \\ 0 & 0 & 0 & 0 & 0 & 0 \\ 0 & 0 & 0 & 0 & [G_a]^e & 0 \\ 0 & 0 & 0 & 0 & 0 & 0 \end{bmatrix}
$$
(4.44)

Avec le sous matrice:

$$
[G_a]^e = \Omega_e I_{p_e} L_e \int_{k_e}^{k_{e+1}} [N_{\beta_x}]^T [N_{\beta_y}] d\xi
$$
\n(4.45)

Et

$$
[G_D] = \prod_{e=1}^{Nel} [G_D]^e
$$
\n
$$
(4.46)
$$

Où  $[G_D]$  est la matrice gyroscopique de disque :

$$
[G_D] = \begin{bmatrix} 0 & 0 & 0 & 0 & 0 & 0 \\ 0 & 0 & 0 & 0 & 0 & 0 \\ 0 & 0 & 0 & 0 & 0 & 0 \\ 0 & 0 & 0 & 0 & [G_D]e^T & 0 \\ 0 & 0 & 0 & -[G_D]e^T & 0 & 0 \\ 0 & 0 & 0 & 0 & 0 & 0 \end{bmatrix}
$$
(4.47)

Avec le sous matrice :

$$
[G_D]^e = \Omega_e I_p^D{}_e^L{}_e [N_{\beta_x}]^T [N_{\beta_y}]
$$
\n(4.48)

Et

$$
[M_a] = \prod_{e=1}^{Nel} [M]^e
$$
\n(4.49)

Où  $[M_a]$ la matrice de masse de l'arbre :

$$
[M_a]^e = \begin{bmatrix} [M_u]^e & 0 & 0 & 0 & 0 & 0 \\ 0 & [M_v]^e & 0 & 0 & 0 & 0 \\ 0 & 0 & [M_w]^e & 0 & 0 & 0 \\ 0 & 0 & 0 & [M_{\beta x}]^e & 0 & 0 \\ 0 & 0 & 0 & 0 & [M_{\beta y}]^e & 0 \\ 0 & 0 & 0 & 0 & 0 & [M_{\beta z}]^e \end{bmatrix}
$$
(4.50)

Avec les sous matrices :

$$
[M_u]^e = I_{m_e} L_e \int_{k_e}^{k_{e+1}} [N_u]^T [N_u] d\xi
$$
\n(4.51)

$$
[M_v]^e = I_{m_e} L_e \int_{k_e}^{k_{e+1}} [N_v]^T [N_v] d\xi
$$
\n(4.52)

$$
[M_w]^e = I_{m_e} L_e \int_{k_e}^{k_{e+1}} [N_w]^T [N_w] d\xi
$$
\n(4.53)

$$
\left[M_{\beta x}\right]^e = I_{d_e} L_e \int_{k_e}^{k_{e+1}} \left[N_{\beta x}\right]^T \left[N_{\beta x}\right] d\xi \tag{4.54}
$$

$$
\left[M_{\beta y}\right]^e = I_{d_e} L_e \int_{k_e}^{k_{e+1}} \left[N_{\beta y}\right]^T \left[N_{\beta y}\right] d\xi
$$
\n(4.55)

$$
\left[M_{\beta z}\right]^e = I_{p_e} L_e \int_{k_e}^{k_{e+1}} \left[N_{\beta z}\right]^T \left[N_{\beta z}\right] d\xi \tag{4.56}
$$

Et

$$
[M_D] = \prod_{e=1}^{Nel} [M_D]^e
$$
 (4.57)

Où  $[M_D]$  la matrice de masse de disque :

$$
[M_{D}]^{e} = \begin{bmatrix} [M^{D}_{u}]^{e} & 0 & 0 & 0 & 0 & 0 \ 0 & [M^{D}_{v}]^{e} & 0 & 0 & 0 & 0 \ 0 & 0 & [M^{D}_{w}]^{e} & 0 & 0 & 0 \ 0 & 0 & 0 & [M^{D}_{\beta x}]^{e} & 0 & 0 \ 0 & 0 & 0 & 0 & [M^{D}_{\beta y}]^{e} & 0 \ 0 & 0 & 0 & 0 & 0 & [M^{D}_{\beta z}]^{e} \end{bmatrix}
$$
(4.58)

Avec les sous matrices :

$$
[M^D{}_{u}]^e = I_m{}^D{}_e L_e [N_u]^T [N_u]
$$
\n(4.59)

$$
[M^D_{\ \nu}]^e = I_m{}^D_{\ \ e} L_e [N_\nu]^T [N_\nu]
$$
\n(4.60)

$$
[M^D{}_{w}]^e = I_m{}^D{}_e L_e [N_w]^T [N_w]
$$
\n(4.61)

$$
\left[M^{D}{}_{\beta x}\right]^{e} = I_{d}{}^{D}{}_{e}L_{e}\left[N_{\beta x}\right]^{T}\left[N_{\beta x}\right]
$$
\n(4.62)

$$
\left[M^{D}{}_{\beta y}\right]^{e} = I_{d}{}^{D}{}_{e}L_{e}\left[N_{\beta y}\right]^{T}\left[N_{\beta y}\right]
$$
\n(4.63)

$$
\left[M^{D}{}_{\beta z}\right]^{e} = I_{p}{}^{D}{}_{e}L_{e}\left[N_{\beta z}\right]^{T}\left[N_{\beta z}\right]
$$
\n(4.64)

Notez que les matrices des fonctions de B-spline dans les expressions de l'énergie cinétique et gyroscopique du disque donnée par l'équation (3.40) à partir de l'équation (4. 12) au point de contrôle (1/2) (voir figure.3.9).

Où les termes non nuls des sous matrices qui forment les matrices élémentaires (4.46) et (4.58) sont comme suit :

$$
M^{D}{}_{u}(\frac{1}{2},\frac{1}{2}) = M^{D}{}_{u\frac{L}{2}}; \quad M^{D}{}_{v0}(\frac{1}{2},\frac{1}{2}) = M^{D}{}_{v\frac{L}{2}}; \quad M^{D}{}_{w0}(\frac{1}{2},\frac{1}{2}) = M^{D}{}_{w\frac{L}{2}}; \quad M^{D}{}_{\beta x}(\frac{1}{2},\frac{1}{2}) = M^{D}{}_{\beta x\frac{L}{2}};
$$
  

$$
M^{D}{}_{\beta y}(\frac{1}{2},\frac{1}{2}) = M^{D}{}_{\beta y\frac{L}{2}}; \quad M^{D}{}_{\beta z}(\frac{1}{2},\frac{1}{2}) = M^{D}{}_{\beta z\frac{L}{2}}; \quad G^{D}{}_{\beta x}(\frac{1}{2},\frac{1}{2}) = G^{D}{}_{\beta y\frac{L}{2}}; \quad G^{D}{}_{\beta y}(\frac{1}{2},\frac{1}{2}) = G^{D}{}_{\beta y\frac{L}{2}}.
$$

Où  $[M_a]^e$  représente la matrice de masse d'élément de l'arbre,  $[M_b]^e$  représente la matrice de masse d'élément de disque,  $[K_a]^e$ la matrice de rigidité d'élément de l'arbre et  $[K_p]^e$ la matrice de rigidité d'élément de palier,  $[G_a]^e$  est la matrice gyroscopique d'élément de l'arbre,  $[G_b]^e$  est la matrice gyroscopique d'élément de disque, et  $[\mathcal{C}_P]^e$  est la matrice d'amortisement d'élément de palier dans laquelle  $\prod_{e=1}^{Nel}$  est l'opérateur d'assemblage d'élément.

Dans l'équation (4.21),  $\{\ddot{q}\}$ ,  $\{\dot{q}\}$ et $\{q\}$ sont respectivement les vecteurs d'accélération, de vitesse et de déplacement des points de contrôle.

# **Chapitre 5**

# **Organisation et programmation**

# **Objectif**

*Dans ce chapitre les étapes de calcul sont éclairées. En debut, une description générale sur l'environnement du programme de calcul puis l'organigrame de calcul nécessaire à l'élaboration d'un programme de calcul est explicite et une description des sous programmes élaborés est présentée. Les procéedeurs et les méthodes consacrées au calcul de programmes sont donnée en detail .Un code MATHCAD est réalisé pour résoudre le probleme .il permet de déterminer les fréquences fondamentals pour la structure en stratifiée à rgidité variable .*

### **V. 1 Environnement du programme**

Le matériel a été utilisé pour la programmation est un micro-ordinateur avec processeur pentium et un Ram de 1GO. L'élaboration de programme de calcul à été effectuée à l'aide de logiciel MATHCAD. Pour les graphes et les courbes on utilise logiciel ORIGIN 9. Le système d'exploitation est le Windows 7. L'organigramme suivant montre toutes les étapes de calcul réalisées de la lecture des données jusqu'à l'affichage des résultats (figure 5.1).

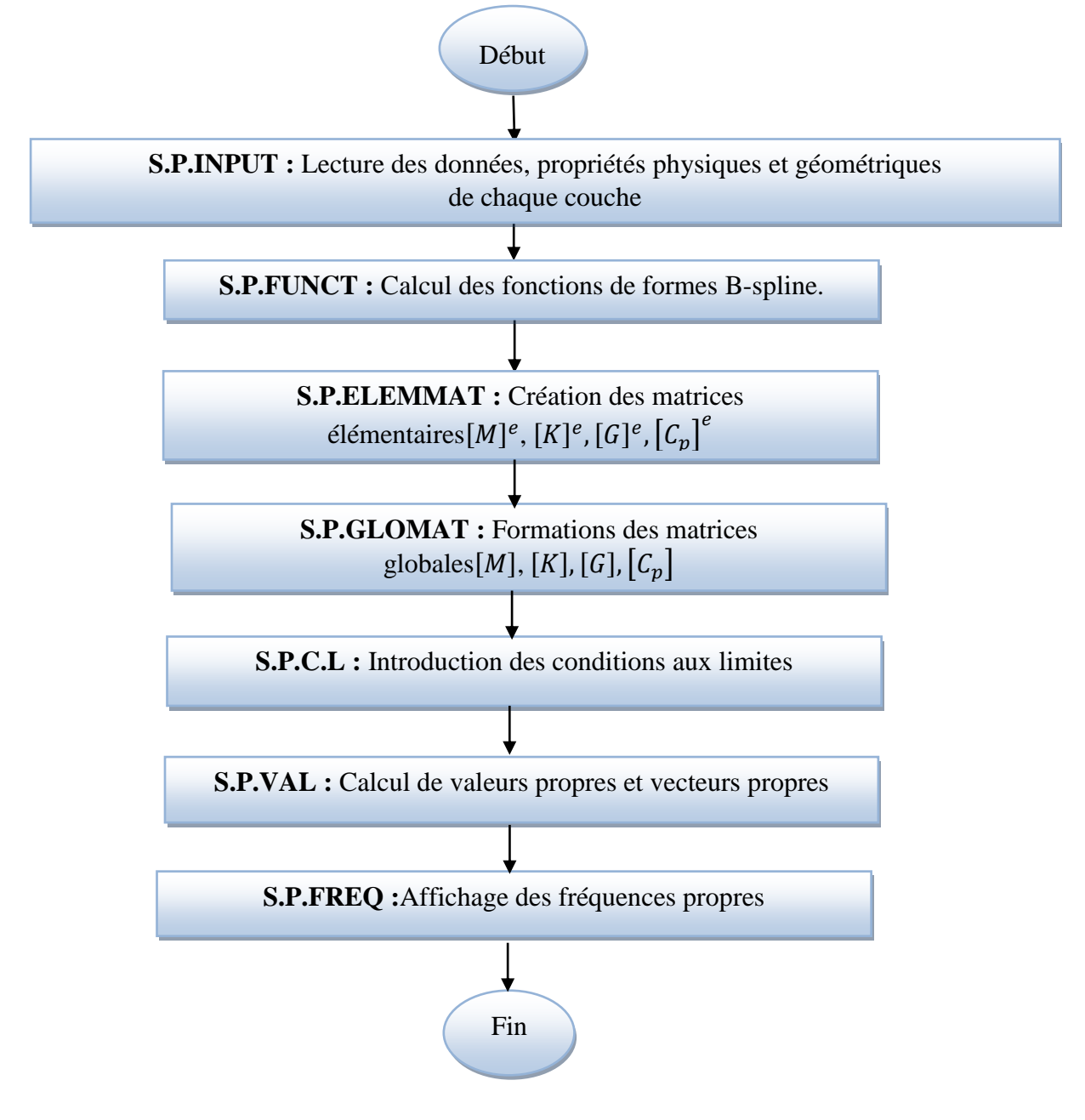

**Figure 5.1** : Schéma de calcul global.

## **V.2 Description du programme**

Le programme principal pour la résolution système et les différentes étapes utilisées sont décrites dans la suite de cette étude .ce programme comporte trois parties principales qui sont présentées comme suit :

- Fichier d'entrée.
- $\blacktriangle$  Fichier de calcul.
- $\blacktriangle$  Fichier de sortie.

Chaque fichier est divisé en dessous programmes sont expliqués et éclairés en détail dans la suite de ce chapitre.

## **V.2.1 Description des Sous-Programmes**

## **V.2.1.1 Fichier de données**

Tous les paramètres, les données physiques et géométriques utilisés décrivant l'arbre sont données dans un fichier « **S.P.INPUT** » au début du programme.

Les données du problème sont:

### **Arbre :**

- *- NE*: Nombre des éléments.
- *-* ∆ : Longueur de l'élément.
- *- NC*: Nombre de couches de l'arbre.
- *- Nvect* : Nombre de points de vecteur nodal.
- *- P* : degré de polynôme.
- *- NP* : Nombre de points de contrôle.
- *- E, G, ν* : Modules d'élasticité dans les différentes directions de l'arbre.
- *- D* : Diamètre moyen de l'arbre ( $D = R_{ext} + R_{int}$ ).
- $-$  *e* : Epaisseur de l'arbre ( $e = R_{ext} R_{int}$ ).
- $-\rho_n$ : Masse volumique de la nième couche.
- *- L* : Longueur de l'arbre.
- $\theta_n$ : Orientations des fibres de la nième couche.
- *-* Ω : Vitesses de rotation de l'arbre.
- **Disque :**
	- *I<sub>m</sub>*: Moment d'inertie massique
	- *-* : Moment d'inertie diamétral
	- *-* : Moment d'inertie polaire du disque
- **Palais :** 
	- *-*  $K_{yy}$ ,  $K_{yz}$ ,  $K_{zx}$ ,  $K_{zz}$ : Raideurs des paliers.
	- *-*  $C_{yy}$ ,  $C_{yz}$ ,  $C_{zy}$ ,  $C_{zz}$ : Coefficients d'amortissement des paliers.

# **V.2.1.2 Fichier de calcul**

# **V.2.1.2.1 Sous-programme des fonctions B-spline**

Ce sous-programme permet de calculer les fonctions de formes (les fonctions de base B-spline) nécessaires pour le calcul des intégrales. Le sous- programme développé est appelé « **S. P. INPUT. xmcd**».

## **V.2.1.2.2 Sous-programme des matrices élémentaires**

Ce sous-programme permet de calculer les matrices élémentaires  $[M_a]^e$ ,  $[M_b]^e$   $[K]^e$ ,  $[K_p]^e$ ,  $[G_a]^e$ ,  $[G_b]^e$ ,  $[G_p]^e$ . Le sous-programme développé est appelé « **S. P. ELEMMAT. xmcd**»

# **V.2.1.2.3 Sous-programme des matrices globales**

Ce sous-programme permet de calculer les matrices globales  $[M_a], [M_b], [K_b], [G_a], [G_b], [C_p]$ . Le sous-programme développé est appelé « **S.P.GLOMAT. xmcd ».**

# **V.2.1.2.4 Sous-programme des conditions aux limites**

L'application des conditions aux limites par la méthode d'analyse iso-géométrique est la même que la méthode d'éléments finis sauf que le vecteur de solution n'est pas égal à la solution nodale de FEM, parce que les points de contrôle définissent la courbe avec la fonction de base, bien qu'ils ne soient pas eux-mêmes sur la courbe. Par conséquent ceux-là peuvent être interprétés comme des points de contrôle de la courbe de déplacement. Pour cela on définit le problème par un élément isogéométrique finis composé de six degré de liberté comme suit :

- $\rightarrow$  Déplacement suivant l'axe (x).
- Déplacement suivant l'axe (y).
- Déplacement suivant l'axe (z).
- Rotation de la section droite autour de l'axe (y).
- Rotation de la section droite autour de l'axe (z).
- $\rightarrow$  Torsion suivant l'axe (x).

Les conditions aux limites s'effectuent suivant l'ordre de numérotation des éléments et des points de contrôle de la poutre :

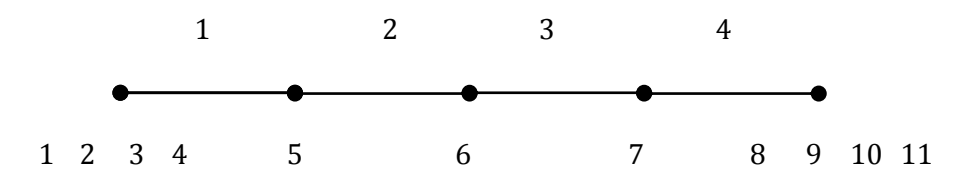

**Figure 5.2** Numérotation des points de contrôle de l'élément iso-géométrique.

L'introduction des conditions aux limites de l'élément iso-géométrique dans le fichier des données se fait dans l'ordre donné par le tableau suivant :

| <b>Eléments</b> | $\boldsymbol{u}$  | v                 | W                 | $\beta_x$         | $\mathbf{p}_v$    | $\beta_{z}$       |
|-----------------|-------------------|-------------------|-------------------|-------------------|-------------------|-------------------|
|                 | $1 \text{ ou } 0$ | $1 \text{ ou } 0$ | $1 \text{ ou } 0$ | $1 \text{ ou } 0$ | $1 \text{ ou } 0$ | $1 \text{ ou } 0$ |
| 2               | $1 \text{ ou } 0$ | $1 \text{ ou } 0$ | $1 \text{ ou } 0$ | $1 \text{ ou } 0$ | $1 \text{ ou } 0$ | $1 \text{ ou } 0$ |
| 3               | $1 \text{ ou } 0$ | $1 \text{ ou } 0$ | $1 \text{ ou } 0$ | $1 \text{ ou } 0$ | $1$ ou $0$        | $1 \text{ ou } 0$ |
| $\overline{4}$  | $1 \text{ ou } 0$ | $1 \text{ ou } 0$ | $1 \text{ ou } 0$ | $1 \text{ ou } 0$ | $1 \text{ ou } 0$ | $1 \text{ ou } 0$ |

**Tableau 5.1.** : Degrés de liberté restreint aux points de contrôle.

Les déplacements ou rotations aux points de contrôle sont exprimés par deux valeurs (1) ou bien (0), c'est à dire si le degré de liberté est libre il prend la valeur 1, et si le degré de liberté est fixe il prend la valeur 0. L'application des conditions aux limites pour l'élimination de la ligne et la colonne des matrices de rigidité et de masse et de l'effet gyroscopique correspondant aux degrés de liberté restreintes dans l'IGA est la même que dans la MEF. Le sous- programme développé est appelé « **S.P.COL. xmcd».** 

# **V.2.1.2.5 Sous-programme de valeurs propres et vecteurs propres**

La résolution de l'équation caractéristique du système (4.21) se fait numériquement pour déterminer à la fin les fréquences propres du système. Tous d'abord, les matrices  $[G_a]$  et  $[G_b]$  n'étant pas symétrique, l'analyse modale réelle ne peut pas être utilisée. Afin d'utiliser une analyse modale complexe, l'équation (4.21) est transformée de la manière suivante:

$$
[A]\{\dot{X}\} + [B]\{X\} = 0\tag{5.1}
$$

Où

$$
[A] = \begin{bmatrix} [[M_a] + [M_D]] & 0 \\ 0 & [I] \end{bmatrix}
$$
 (5.2)

$$
[B] = \begin{bmatrix} [[G_a] + [G_D] + [C_P]] & [[K_a] + [K_P]] \\ - [I] & 0 \end{bmatrix}
$$
\n
$$
(5.3)
$$

$$
\{X\} = \begin{Bmatrix} \{q\} \\ \{q\} \end{Bmatrix} \tag{5.4}
$$

Où [I] représente une matrice unitaire. À partir de l'équation (5.1), on peut déduire un problème de valeur propre en supposant que {X} est une fonction matricielle harmonique de t exprimée par

$$
\{X\} = \{\bar{X}\}e^{\bar{\omega}t} \tag{5.5}
$$

Où  $\overline{\omega}$ est la valeur propre complexe et  $\{\overline{X}\}\$ la forme du mode complexe.

En substituant l'équation (5.5) à l'équation (5.1), on obtient:

$$
[\overline{\omega}[A] + [B]]\{\overline{X}\} = 0\tag{5.6}
$$

Afin de passer le problème (5.6) à un problème standard ont utilisé la transformation suivante :

$$
[[C] - \overline{\omega}[I]]\{\overline{X}\} = 0\tag{5.7}
$$

avec

$$
[C] = [A]^{-1}[B] \tag{5.8}
$$

Puisque la matrice  $[A]$  est une matrice symétrique en appliquant la méthode de Cholesky (Quarteroni et al.  $(2007)$ ), une décomposition de la matrice [A]est obtenue:

$$
[A] = [L][L]^T \tag{5.9}
$$

Où, [L]: est la matrice triangulaire inférieure, c'est-à-dire que tous les termes au dessus de la diagonale sont nuls.

En injectant l'équation (5.8) et (5.9) dans l'équation (5.7) on obtient :

$$
[[L]^{-T}[L]^{-1}[B] - \overline{\omega}^{2}[I]]\{\overline{X}\} = 0
$$
\n(5.10)

La matrice  $[D]$  est donnée par :

$$
[D] = [L]^{-T} [L]^{-1} [B] \tag{5.11}
$$

La matrice  $[D]$  est obtenue en deux étapes :

Résoudre le système  $[L][D1] = [B]$ 

avec  $[D1] = [L]^{-1}[B]$ 

Résoudre le système  $[L]^{T}[D] = [D1]$ 

avec  $[D] = [L]^{-T} [L]^{-1} [B]$ 

Puisque le système d'équations (5.10) a les mêmes valeurs propres que le système d'équations (5.6), le problème devient standard (la matrice [D1] est symétrique) ce qui permet d'appliquer les méthodes de Hessenberg et HQR (Kress. (1998)).

Le sous-programme est appelé «**S. P. VAL**. **xmcd**». Les résultats obtenus sont les fréquences propres du système.

#### **V.2.1.2.6 Sous-programme d'affichage des fréquences propres**

Les résultats obtenus sont affichés dans un fichier de sortie appelé «**S. P. FREQ. xmcd**».

# **Chapitre 6**

# **Validation, comparaison et analyse des cas Objectif**

*Nous présenterons dans ce chapitre une analyse dynamique des arbres tournants en matériaux composites à rigidité constante et variable. La première partie de ce chapitre met en évidence la validité du programme développé par une série des tests pour évaluer la robustesse et l'efficacité de la méthode et de code de calcul développé ainsi une étude comparative est faite avec des travaux de différents auteurs. La deuxièmes partie consacrées à une étude détaillée permettant d'aboutir à des résultats originaux pour la premier fois pour les arbres tournants en matériaux composites à rigidité variable (fibres paraboliques) par une étude paramétrique concernant les paramètres physiques, géométriques, conditions aux limites et les chemins de fibres curvilignes sur les fréquences et les vitesses critiques sont illustrées et présentées sous forme des graphes et des tableaux.*

### **VI. Validations et comparaisons des résultats**

## **VI.1 Etude de Convergence**

L'étude de convergence est importante pour évaluer la robustesse et l'efficacité de programme de calcul développé, une poutre stratifié à 04 couches d'épaisseur  $e = 0.008m$ ; longueur  $L =$  $1m$ ; diamètre $d = 0.1m$ ; rayon $r = 0.05m$  est considérée. La configuration de stratifié utilise dans cette convergence est [45°, 45°, 45°, 0°]. Les résultats des trois premières fréquences naturelles sont déterminés en considérant le cas stationnaire.Les tests de vibration de la poutre sont donnés pour démontrer l'applicabilité du modèle présenté.La convergence est faite suivant les conditions aux limites : Appuyée- Appuyée. Les matériaux utilisés dans cette convergence : Matériel : Carbone-époxyde, dont les propriétés mécaniques sont données par le tableau 6.1

| Material         | $E_1(GPA)$ |      | $E_2(GPA) G_{12}(GPA)$ | $G_{23}$ (GPA) | $v_{12}$ | $\rho(Kg/m^3)$ |
|------------------|------------|------|------------------------|----------------|----------|----------------|
| Bore-époxyde     | 211.0      | 24.1 | 6.9                    | 6.9            | 0.36     | 1967.0         |
| Carbone-époxyde  | 130.0      | 10.0 | 7.0                    | 7.0            | 0.25     | 1500.0         |
| Graphite-époxyde | 139.0      | 11.0 | 6.05                   | 3.78           | 0.313    | 1578.0         |
| Carbone-époxyde  | 172.7      | 7.20 | 3.76                   | 3.76           | 0.3      | 1446.2         |
| Verre-époxyde    | 50         | 12   | 5.6                    | 5.6            | 0.3      | 2000.0         |

**Tableau 6.1.**Propriétés mécaniques des matériaux composites.

Dans ce but, trois systèmes de raffinement tel que les raffinements h, p et k sont utilisés. Les tableaux 6.2, 6.3 et 6.4 sont présentées respectivement les résultats des trois fréquences de raffinements h, p et k.

# **VI.1.1 Raffinement-h**

Pour le test de raffinement-h, nous commençons par des fonctions de base quadratiques ( $p = 2$ ) et quatre éléments iso géométriques, le nombre d'éléments est augmenté jusqu'à 16 éléments, progressivement. Dans ce cas, le nombre des points de contrôle est 18 et le nombre correspondant de degrés de liberté du système (ddl) est 103.Comme le montre le tableau 6.2, les trois premières fréquences sont calculées avec une erreur maximale de 0,024%. Une bonne convergence et une grande précision des trois premiers paramètres de fréquence sont obtenues en augmentant le nombre d'éléments.La convergence est clairement vue selon la figure 6.1.

| $\boldsymbol{p}$            | <b>Nel</b>     | $\boldsymbol{n}$ | ddl | <b>Mode</b> |                |           |
|-----------------------------|----------------|------------------|-----|-------------|----------------|-----------|
|                             |                |                  |     | 1           | $\overline{2}$ | 3         |
|                             | $\overline{4}$ | 6                | 31  | 323.4129    | 1194.507       | 2524.9137 |
|                             | 6              | 8                | 43  | 322.1652    | 1154.4928      | 2301.3131 |
|                             | 8              | 10               | 55  | 321.9757    | 1149.3053      | 2255.0980 |
| $\mathcal{D}_{\mathcal{L}}$ | 10             | 12               | 67  | 321.9263    | 1148.0979      | 2245.2362 |
|                             | 12             | 14               | 79  | 321.9090    | 1147.7009      | 2242.2171 |
|                             | 14             | 16               | 91  | 321.9017    | 1147.5395      | 2241.0467 |
|                             | 16             | 18               | 103 | 321.8982    | 1147.4638      | 2240.5149 |
| Solution IGA convergée      |                |                  |     | 321.8982    | 1147.4638      | 2240.5149 |

**Tableau 6.2** Convergence des trois premiers naturel fréquences d'une poutre CSRC simplementappuyée par le raffinement-h.

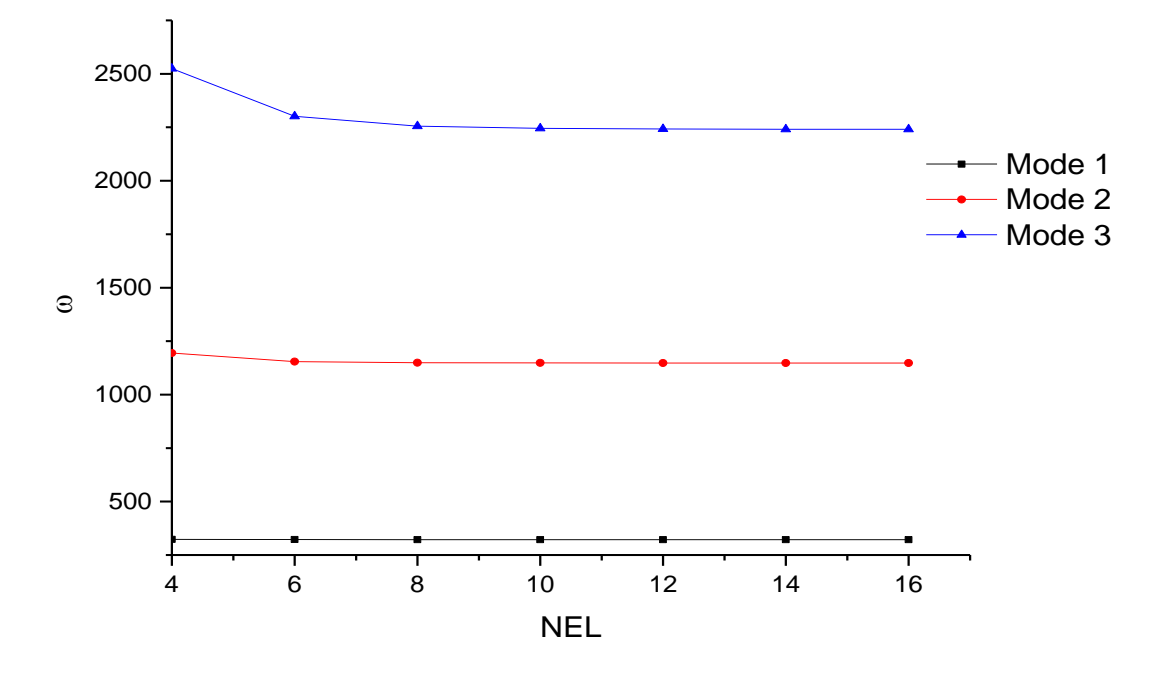

**Figure 6.1** Convergence des trois premiers fréquences naturelles d'une poutre CSRC simplementappuyée par le raffinement-h.

### **VI.1.2 Raffinement-p**

Pour le test de raffinement-p, quatre éléments iso géométriques sont utilisés et les ordres de fonction de base sont augmentés jusqu'à p = 6comme le montre le tableau 6.3 et la figure 6.2.Dans le cas de la version-p, le nombre de fonctions de base est augmenté à  $p = 6$  sans

changer le nombre d'éléments ( $Nel = 4$ ), le nombre des points de contrôle est 22 et le nombre correspondant de système ddl est 127. L'erreur maximale des valeurs calculées est de 0,0001%.

**Tableau 6.3** Convergence des trois fréquences propres les plus basées de la poutre composite SS en fonction du degré de fonctions $p$ à l'aide de raffinement- $p$ :

| <b>Nel</b>             | $\boldsymbol{n}$<br>$\boldsymbol{p}$ | ddl | Mode  |          |               |                     |
|------------------------|--------------------------------------|-----|-------|----------|---------------|---------------------|
|                        |                                      |     |       |          | $\mathcal{D}$ | 3                   |
|                        | 3                                    |     | 10 55 | 321.9056 | 1147.9948     | 2445.8565           |
|                        | $\overline{4}$                       | 14  | -79   | 321.8933 |               | 1147.3682 2240.1033 |
|                        | 5                                    | 18  | 103   | 321.8933 |               | 1147.3612 2239.8271 |
|                        | 6                                    | 22  | 127   | 321.8933 |               | 1147.3612 2239.8245 |
| Solution IGA convergée |                                      |     |       | 321.8933 |               | 1147.3612 2239.8245 |

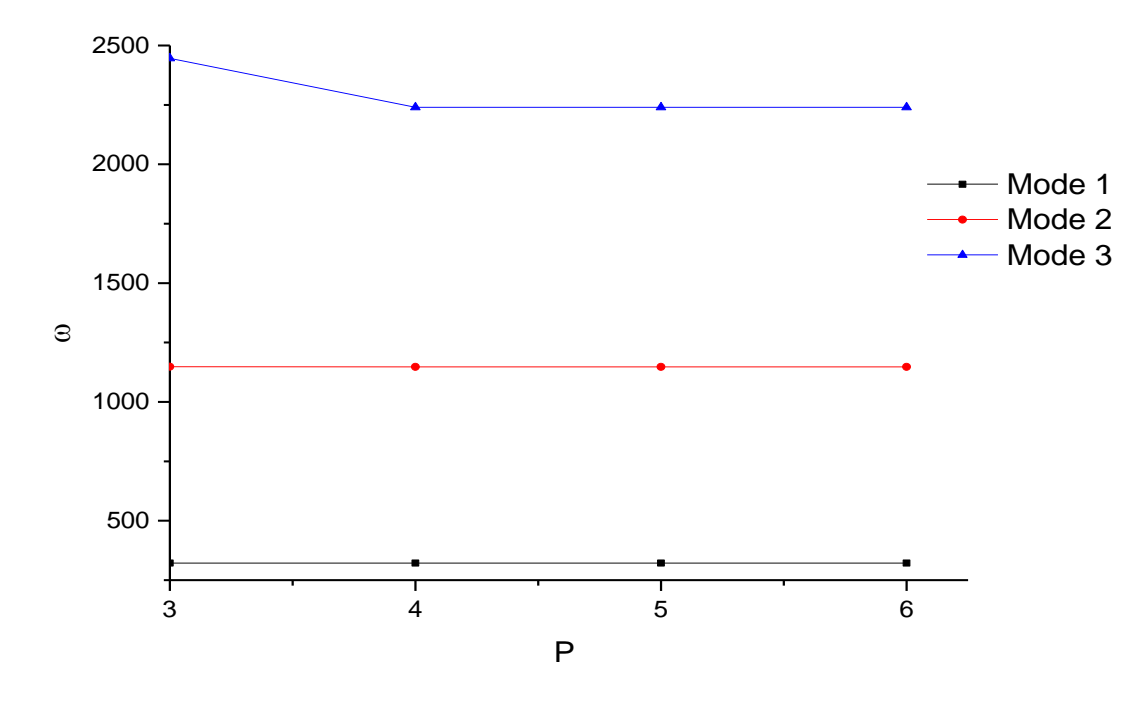

**Figure 6.2** Convergence des trois premiers fréquences naturelles d'une poutre CSRC simplementappuyée par le raffinement-p.

### **VI.1.3 Raffinement-k**

La même stratégie est adopté pour le raffinement-k, toute fois l'ordre de la fonction base est augmentée jusqu'à  $p = 10$ . Il convient de noter que les nœuds situés entre deux éléments adjacents doivent être insérés de manière assuré la continuité de  $C^0$ et  $C^{p-1}$ des raffinements p et k, respectivement. Le même nombre d'éléments est utilisé dans le test numérique donné par

la version-k, tandis que p est augmentée à 10. Le nombre des points de contrôle et le nombre total correspondant de systèmes ddl utilisés dans le calcul sont respectivement 14 et 79, mais le maximum l'erreur est égal à 0,00001%.Les tableaux 6.3 à 6.4 et les figures 6.2 à 6.3 montrent clairement que le raffinement-h produit une convergence lente vers les valeurs convergées (321.8933, 1147.3612, 2239.8245, voir les tableaux 6.3 et 6.4) par rapport aux autres raffinements p et k.

Le raffinement-p montre un meilleur taux de convergence que le raffinement-k si le même nombre de fonctions d'éléments et de degré de base est utilisé dans le test numérique. Par exemple, pour p = 6, l'erreur maximale est égale à 0,118% pour raffinement-k et seulement 0,0001% pour le raffinement-p. Les valeurs convergées sont atteintes en utilisant 22 points de contrôle et 127 ddl (raffinement). Si par contre nous augmentent le degré des fonctions à  $p = 10$ pour le raffinement-k, l'erreur diminuera jusqu'à 0,00001 et les valeurs convergées seront atteintes en utilisant seulement 14 points de contrôle et 79 ddl malgré l'utilisation d'environ 38% moins de système degrés de liberté que les solutions de raffinement-p comme le montre le tableau 6.4.

| <b>Nel</b>             | $\boldsymbol{p}$ | ddl<br>$\boldsymbol{n}$ |    | Modes    |                |           |  |
|------------------------|------------------|-------------------------|----|----------|----------------|-----------|--|
|                        |                  |                         |    |          | $\overline{2}$ | 3         |  |
|                        | 3                | 7                       | 37 | 321.9195 | 1151.5307      | 2321.2593 |  |
|                        | $\overline{4}$   | 8                       | 43 | 321.8937 | 1147.7246      | 2263.8539 |  |
|                        | 5                | 9                       | 49 | 321.8933 | 1147.3997      | 2243.2071 |  |
| $\overline{4}$         | 6                | 10                      | 55 | 321.8933 | 1147.3630      | 2240.5658 |  |
|                        | $\overline{7}$   | 11                      | 61 | 321.8933 | 1147.3613      | 2239.8900 |  |
|                        | 8                | 12                      | 67 | 321.8933 | 1147.3612      | 2239.8327 |  |
|                        | 9                | 13                      | 73 | 321.8933 | 1147.3612      | 2239.8249 |  |
|                        | 10               | 14                      | 79 | 321.8933 | 1147.3612      | 2239.8245 |  |
| Solution IGA convergée |                  |                         |    | 321.8933 | 1147.3612      | 2239.8245 |  |

**Tableau 6.4** Convergence des trois fréquences propres les plus basées de la poutre composite A-A en fonction du degré de fonctions $p$ à l'aide de raffinement- $k$ :

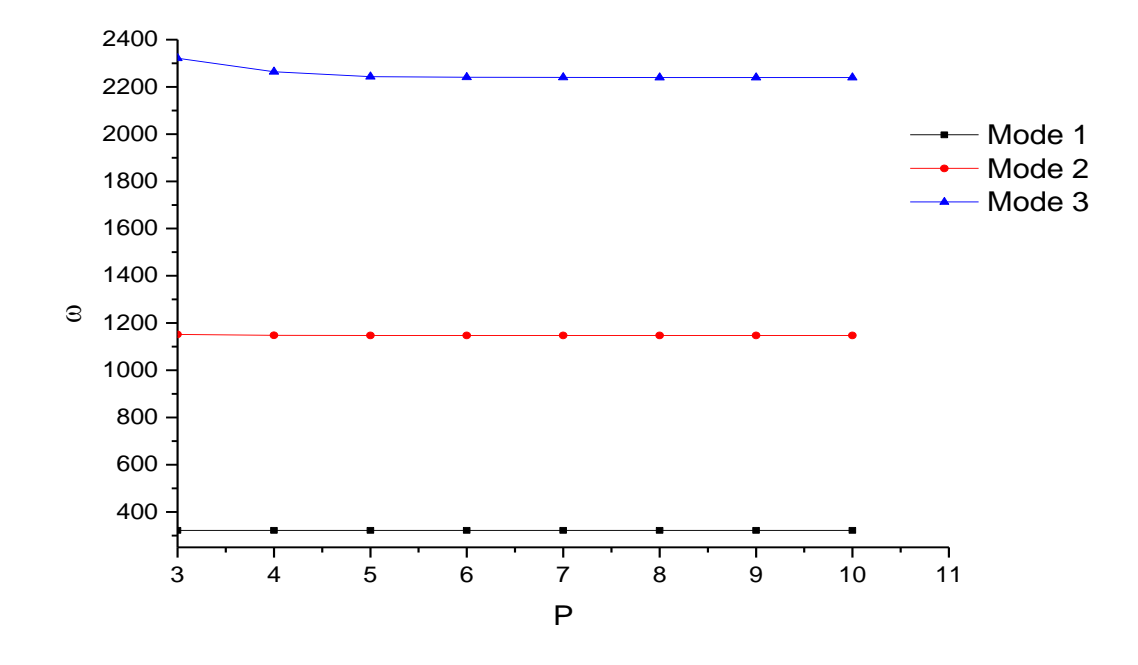

**Figure 6.3** Convergence des trois premières fréquences naturelles d'une poutre CSRC simplementappuyée par le raffinement-k.

Cette étude de convergence permet de constater que le degré de liberté total due au raffinement est supérieur à celui du k-raffinement pour la même précision. Le raffinement k est plus avantageux que les raffinements h et p dans le calcul. Par conséquent, le schéma raffinement-k avec  $p = 10$  et  $Nel = 4$  est utilisé dans la section suivante.

### **VI.2Validation**

# **VI.2.1Vibrations libres d'une poutre en matériau composite à rigidité constante (CSRC)**

Pour la validation, Deux types de configurations des stratifiés symétriques et antisymétriques à 4 couches sont considérées d'égale épaisseur appuyée en les deux côtés, pour la première configuration trois d'entre elles avec des fibres orientées à 45° et une avec des fibres orientées à 0° , et la deuxième configuration, deux d'entre elles avec des fibres orientées à 90° et deux avec des fibres orientées à 0° . Les résultats de paramètre de fréquences obtenues par calcul en utilisant la méthode d'analyse iso-géométrique sont validés avec ceux obtenus par les résultats trouvés dans la littérature, pour différents ordre d'empilements. Le même matériau utilise dans l'exemple précèdent est considéré pour les exemples suivants.
Comme le montre les tableaux 6.5 à 6.6, les trois premières fréquences obtenus d'une poutre à stratifiés symétriques avec différents ordre d'empilements et des orientations des fibres de 0° et 45° pour la première configuration et 0° et 90° pour la deuxième configuration respectivement. Les résultats présentés démontrent que la présente analyse concorde bien avec celles de Singh et Gupta [1996a, 1996b] en utilisant la théorie des poutres de stratifie (LBT) et Gubran et Gupta [2005] utilisant EMBT modifié.

Les résultats présentées dans les tableaux 6.7 à 6.8 donnent les trois premiers fréquences obtenues d'une poutre à stratifiés antisymétriques avec différents ordre d'empilements des orientations des fibres de 0° et 45° pour la premier configuration et 0° et 90° pour la deuxième configuration respectivement. À partir de ces résultats, la présente analyse concorde bien avec celles de Singh et Gupta [1996a, 1996b] en utilisant la théorie des poutres de stratifie(LBT) et la théorie des poutres du module équivalent (EMBT), Ben Arab et al. [2017] utilisant la théorie d'une seul couche équivalente (ESLT); et Gubran et Gupta [2005] utilisant EMBT modifié.

Nous constatons une petite différence entre les résultats de LBT et les valeurs actuels à cause des différentes théories utilisées dans les deux travaux Singh et Gupta (1996a) utilisés la théorie de poutre couche par couche, alors que la théorie de déformation du premier ordre des poutres (ESLT) est utilisée dans ce travail.

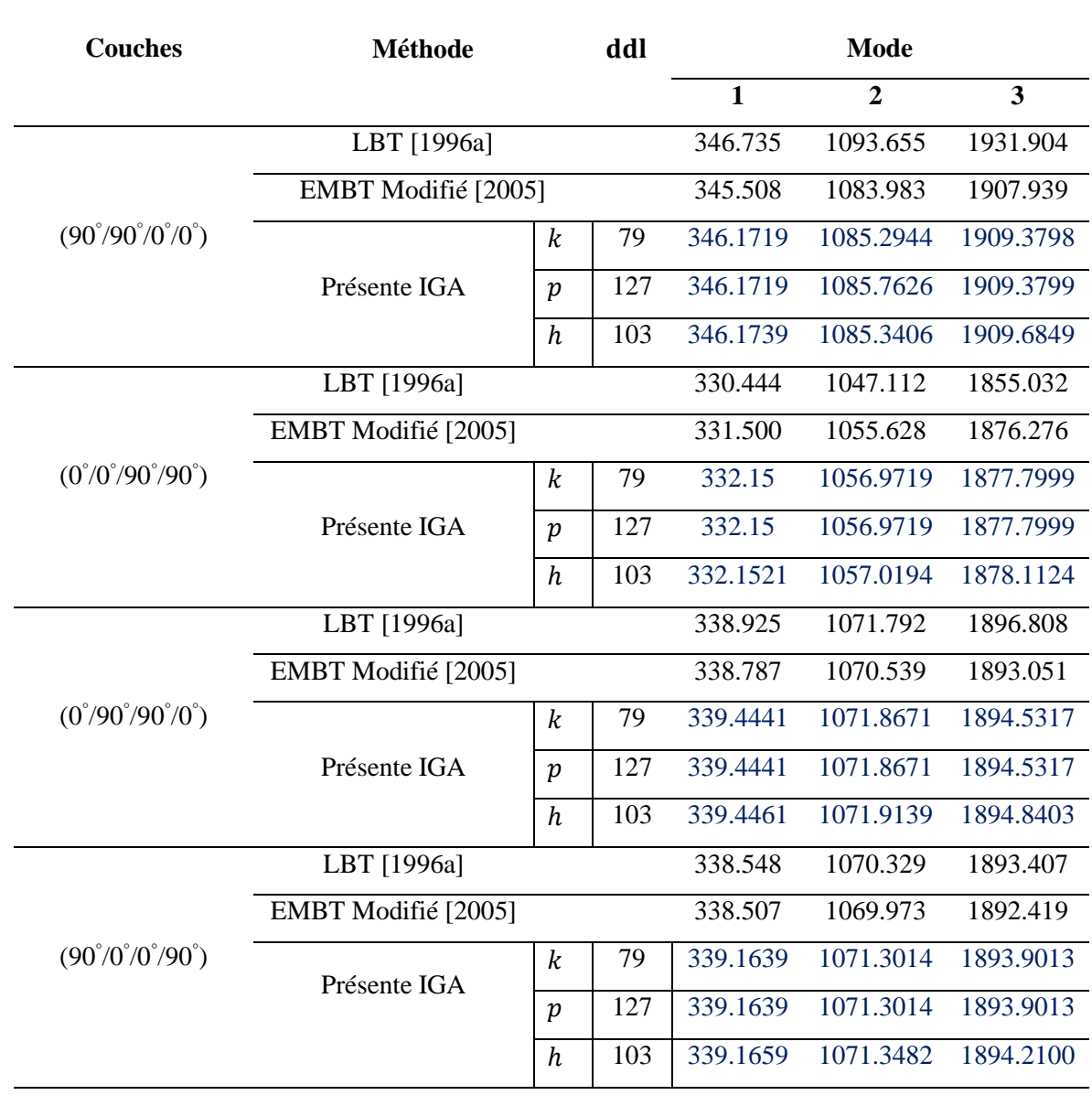

**Tableau 6.5** Comparaison des trois premières fréquences d'une poutre à stratifié symétrique avec différents ordre d'empilements des orientations des fibres de 0° et 90° et les conditions aux limites : A-A.

**Table 6.6** Comparaison des trois premières fréquences d'une poutre à stratifié symétrique avec différents ordre d'empilements des orientations des fibres de 0 ° et 45° et les conditions aux limites : A-

A.

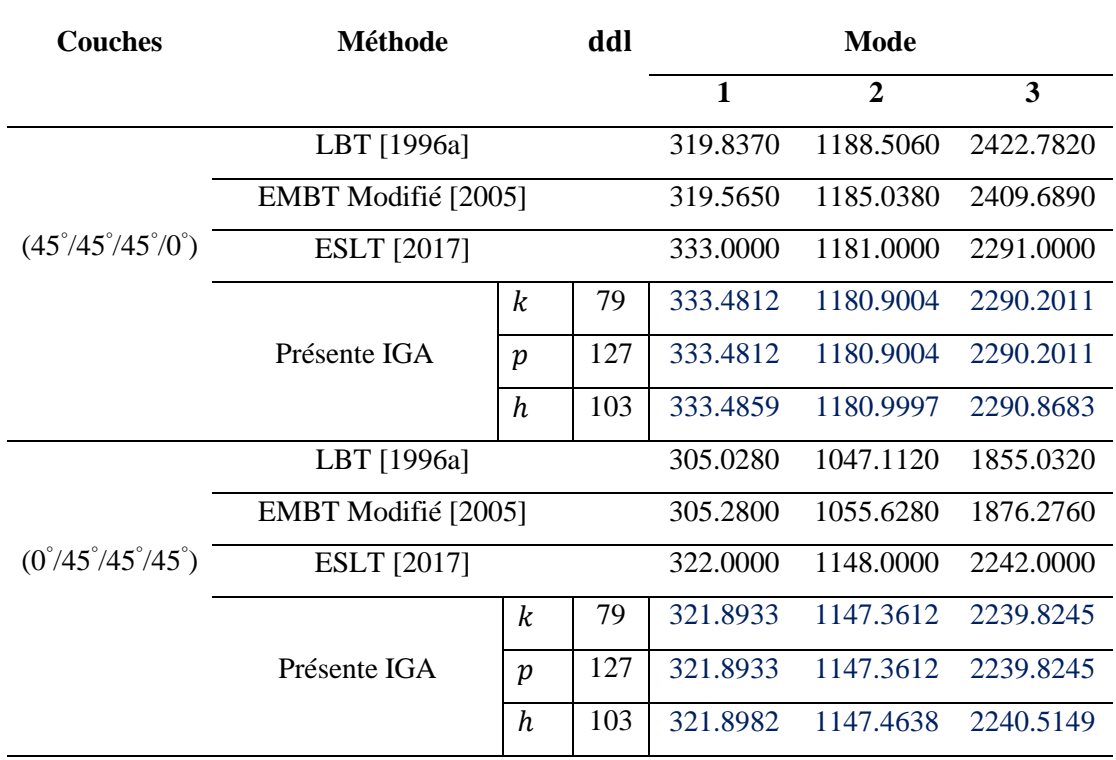

**Tableau 6.7** Comparaison des trois premières fréquences d'une poutre à stratifié antisymétrique avec différentes d'ordre d'empilements des orientations des fibres de 0<sup>°</sup> et 90<sup>°</sup> et les conditions aux limites :

A-A.

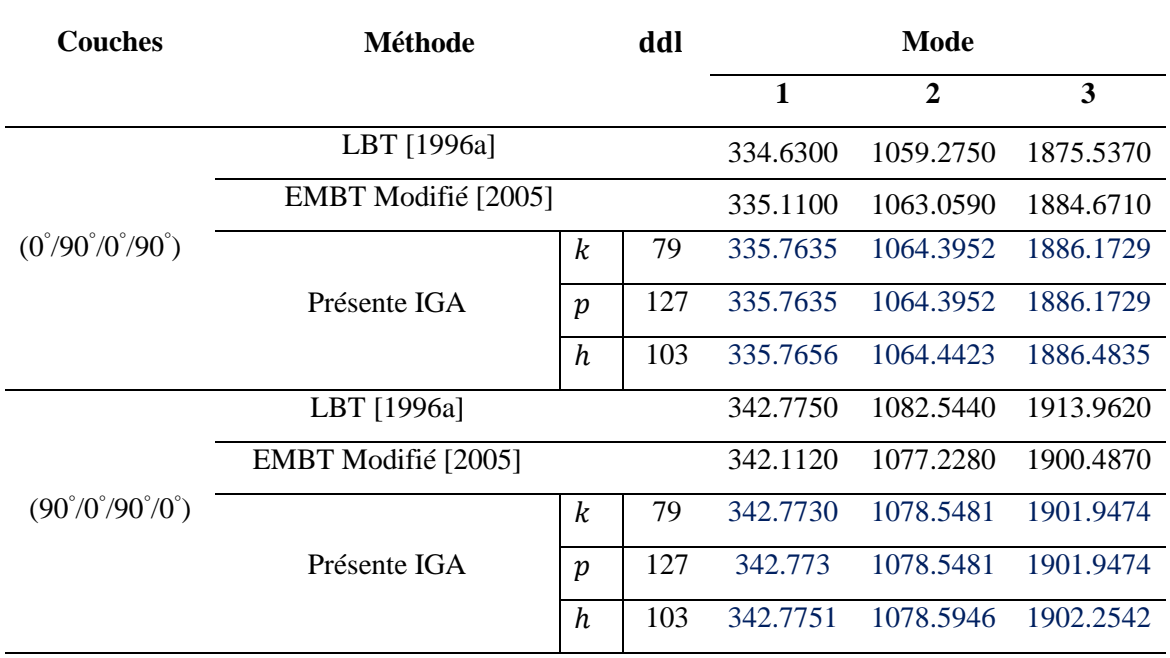

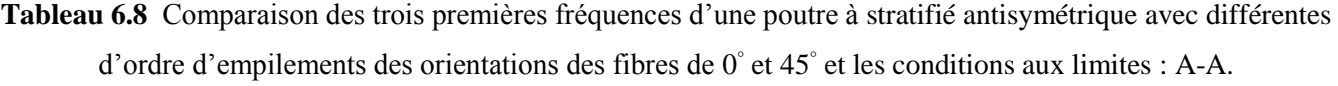

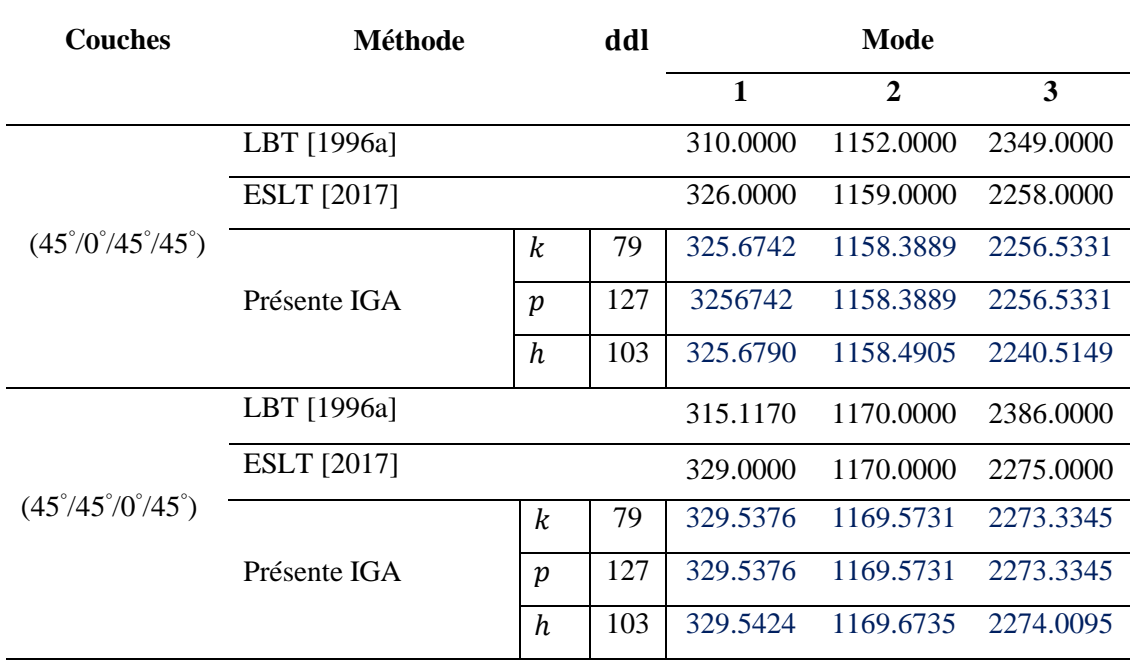

# **VI.3Vibrations libres d'une poutre en matériau composite à rigidité Variable (CSRV)**

Dans cette section, les résultats des trois fréquences fondamentales des poutres composites stratifiés composée des fibres paraboliques décalées avec cinq couches simplement appuyées. Les couches sont supposées on la même épaisseur. Le matériau Carbone-époxyde est considéré. Les propriétés mécaniques de ce matériau sont données dans le tableau 6.1.

Le symbole $(T_0, T_1)$ représente la couche unique contenant une orientation de la fibre parabolique. Les différents cas d'angles d'orientations avec fibre parabolique utilisés dans cette étude sont illustrés à la figure 6.4. Le terme  $T_0$  représente l'angle d'orientation de fibre parabolique au  $x = 0$ , et le terme  $T_1$  représente l'angle d'orientation de fibre parabolique au  $x = L$ .

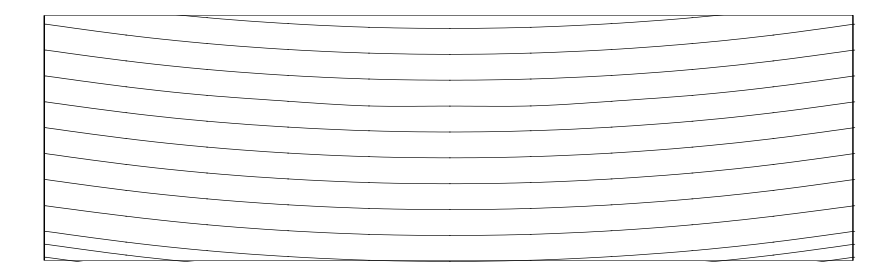

 $\langle 0^\circ, 25^\circ \rangle$ 

 $\pm \langle 0^\circ, 25^\circ \rangle$ 

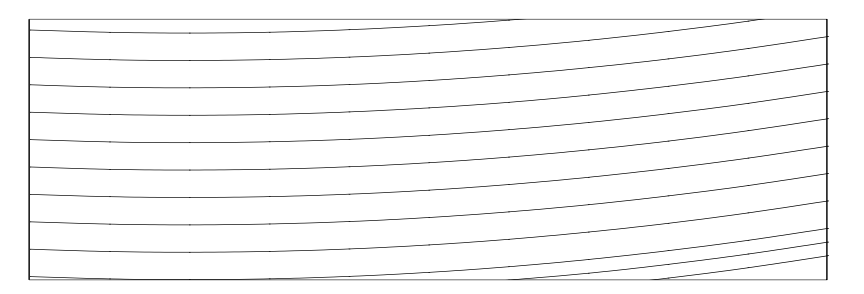

 $(10\degree, 25\degree)$ 

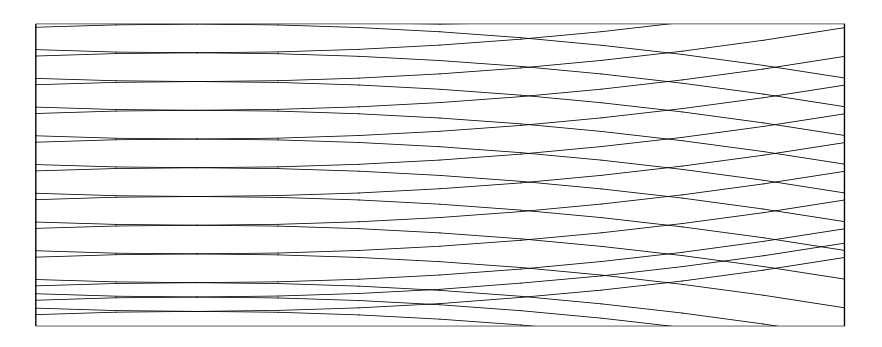

 $\pm$ (10°, 25°) **Figure 6.4** Configuration de la poutre composite stratifiée composée des fibres paraboliques.

#### **VI.3.1 Etude de convergence**

Pour démontrer l'efficacité et la robustesse de code de calcul développées en cette étude, nous apportons un test de convergence d'une poutre composite stratifié a cinq couches composées des fibres droites et des fibres paraboliques dans laquelle trois d'entre elles avec des fibres droites orientées à 45° et deux d'entre elles avec des fibres paraboliques antisymétriques orientées à 〈0 ° , 25° 〉. Les résultats des trois premières fréquences flexionnelles pour des poutres (CSRV) en utilisant le raffinement-k, dans lequel quatre éléments iso-géométriques sont utilisés et les ordres de fonction de base sont augmentés jusqu'à  $p = 10$  comme le montre

le tableau 6.9.

**Tableau 6.9** Convergence des trois premières naturelles fréquences d'une poutre CSRV simplement-appuyée par le raffinement-k, $\left[45\degree/45\degree/45\degree/+\left\langle0\degree,25\degree\right\rangle-\left\langle0\degree,25\degree\right\rangle\right]$ , matériau : Carbone-époxyde.

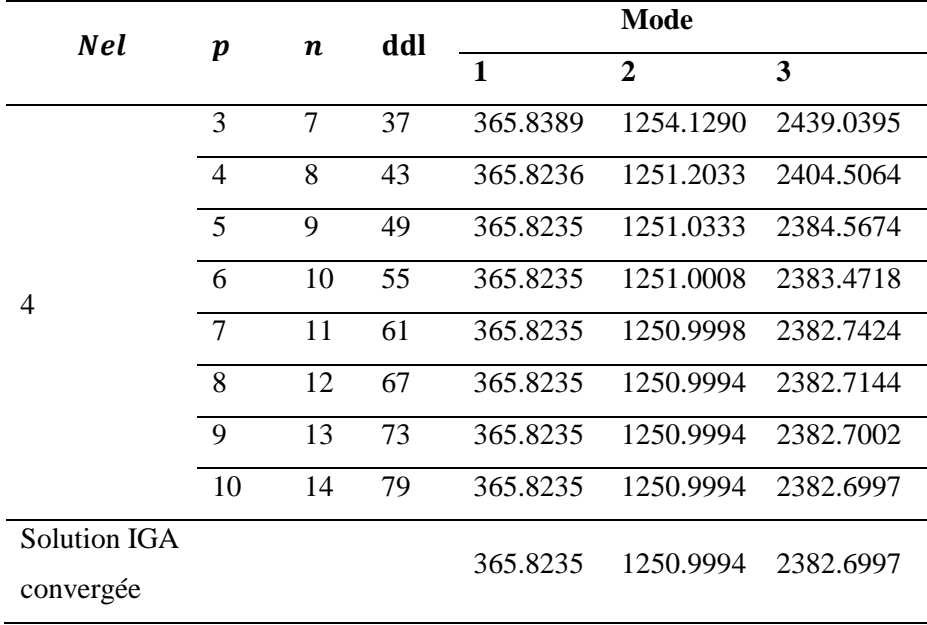

Les résultats des trois premières de fréquences obtenues par calcul en utilisant le raffinement-k de la méthode d'analyse iso-géométrique IGA sont présentées dans le tableau 6.9 et la figure 6.5. Ils montrent que la convergence des trois premiers modes est assurée en faisant augmenter le degré de fonctions de base jusqu'à 10 pour une poutre une poutre Appuyée-Appuyée.

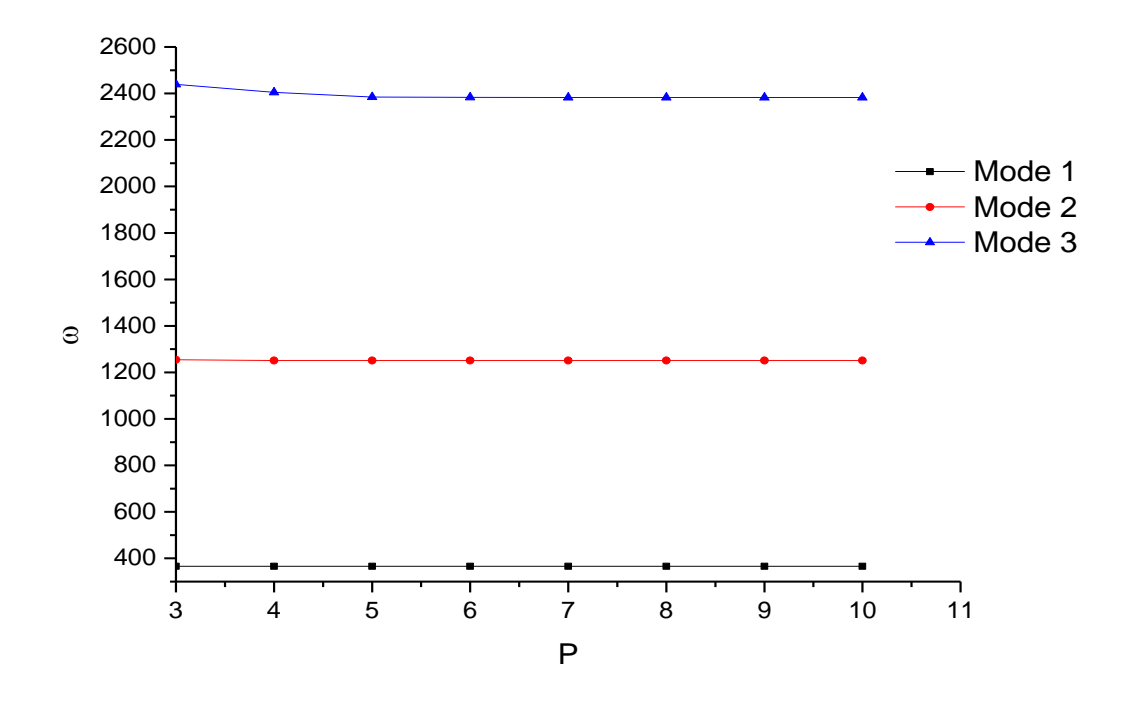

**Figure 6.5** Convergence des trois premières naturelles fréquences d'une poutre CSRV simplementappuyée par le raffinement-k.

### **VI.3.2Vibration des poutres CSRV en fonction de**  $T_0$  **et**  $T_1$

Dans cette section, nous avons présenté les résultats des trois premières fréquences naturelles d'une poutre CSRV simplement-appuyée $[\pm (T_0, T_1)]$  en fonction de la variation des angles  $T_0$ et $T_1$  dans laquelle l'angle  $T_0$ est fixé à 0° alors que l'angle  $T_1$ est variable de -25° à 25 avec un incrément de 5. Quatre configurations de stratifiés symétriques et antisymétriques  $[\pm \langle T_0, T_1 \rangle]$ ,  $[+(T_0, T_1)/-(T_0, T_1)/+(\T_0, T_1)], [\pm (T_0, T_1)]_s, [\pm (T_0, T_1)]_2$ . Nous indiquons une remarque importante que le symbole $[\pm (T_0, T_1)]_2$  dénote la poutre composite stratifiée antisymétrique à rigidité variable qui veut dire  $[+(T_0, T_1)/-(T_0, T_1)/+(T_0, T_1)/-(T_0, T_1)]$ . Le type de matériau utilisé dans cette section est le même que l'exemple précèdent : Matériau : Carbone-époxyde dont les propriétés mécaniques sont données par le tableau 6.1.

Comme le montre les tableaux 6.10 à 6.13, la première fréquence naturelle de deux, trois et quatre couches symétriques et antisymétriques augmentent lorsque la valeur de l'orientation des fibres augmente, dans laquelle  $T_1$  varie de  $0^{\degree}$  à  $25^{\degree}$ par 4,373%, 3,9%, 4,378% et 4,379% respectivement. Le deuxième exemple nous avons gardé les même configurations utilisées dans l'exemple précédent sauf que l'angle  $T_0$ est varié de -25<sup>°</sup> à 25<sup>°</sup> alors que l'angle  $T_1$ est variable de -25° à 25 avec un incrément de 5.

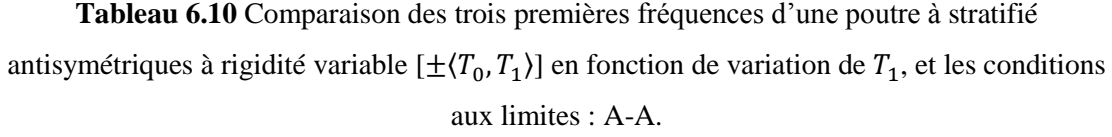

|          | Mode             |           |
|----------|------------------|-----------|
| 1        | $\boldsymbol{2}$ | 3         |
| 447.4074 | 1309.7670        | 2272.3989 |
| 444.2572 | 1296.1181        | 2219.8383 |
| 439.4613 | 1275.9632        | 2163.307  |
| 434.0532 | 1253.0591        | 2109.1882 |
| 429.6013 | 1233.9255        | 2068.1398 |
| 427.8445 | 1226.3008        | 2052.4955 |
| 429.6013 | 1233.9255        | 2068.1398 |
| 434.0532 | 1253.0591        | 2109.1882 |
| 439.4613 | 1275.9632        | 2163.307  |
| 444.2572 | 1296.1181        | 2219.8383 |
| 447.4074 | 1309.7670        | 2272.3989 |
|          |                  |           |

**Tableau 6.11** Comparaison des trois premières fréquences d'une poutre à stratifié symétriques à rigidité variable  $[+(T_0, T_1)/-(T_0, T_1)/+(T_0, T_1)]$  en fonction de variation de  $T_1$ , et les conditions aux limites : A-A.

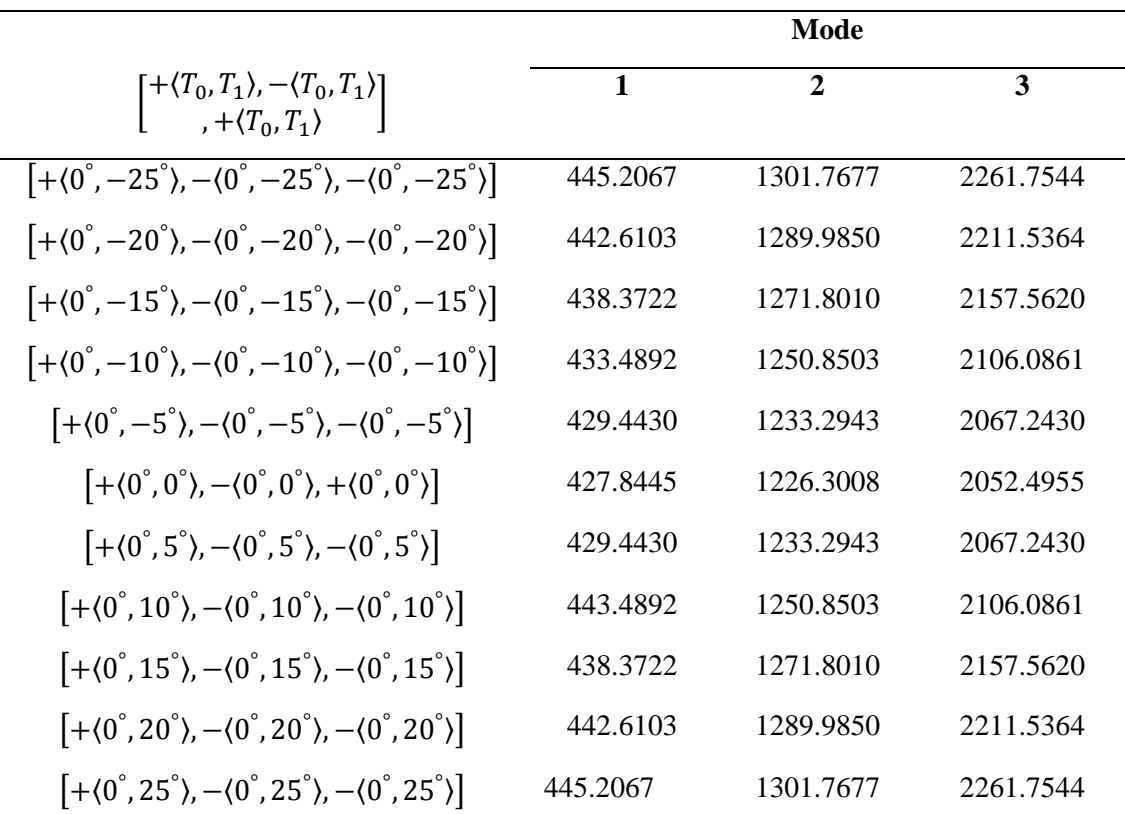

|                                                       |          | Mode           |           |  |  |  |  |  |  |
|-------------------------------------------------------|----------|----------------|-----------|--|--|--|--|--|--|
| $[\pm \langle T_0, T_1 \rangle]_2$                    | 1        | $\overline{2}$ | 3         |  |  |  |  |  |  |
| $[\pm \langle 0^\circ, -25^\circ \rangle]_2$          | 447.4312 | 1309.8535      | 2272.5138 |  |  |  |  |  |  |
| $[\pm \langle 0^\circ, -20^\circ \rangle]_2$          | 444.2750 | 1296.1845      | 2219.9281 |  |  |  |  |  |  |
| $[\pm \langle 0^\circ, -15^\circ \rangle]_2$          | 439.4731 | 1276.0084      | 2163.3693 |  |  |  |  |  |  |
| $[\pm \langle 0^\circ, -10^\circ \rangle]_2$          | 434.0594 | 1253.0831      | 2109.2219 |  |  |  |  |  |  |
| $[\pm \langle 0^\circ, -5^\circ \rangle]_2$           | 429.6031 | 1233.9324      | 2068.1496 |  |  |  |  |  |  |
| $[\pm(0^\circ, 0^\circ)]_2$                           | 427.8445 | 1226.3008      | 2052.4955 |  |  |  |  |  |  |
| $[\pm \langle 0^\circ, 5^\circ \rangle]$              | 429.6031 | 1233.9324      | 2068.1496 |  |  |  |  |  |  |
| $[\pm \langle 0^\circ, 10^\circ \rangle]_2$           | 434.0594 | 1253.0831      | 2109.2219 |  |  |  |  |  |  |
| $[\pm \langle 0^\circ, 15^\circ \rangle]_2$           | 439.4731 | 1276.0084      | 2163.3693 |  |  |  |  |  |  |
| $\left[\pm\langle 0^\circ, 20^\circ \rangle\right]_2$ | 444.275  | 1296.1845      | 2219.9281 |  |  |  |  |  |  |
| $[\pm(0^{\circ}, 25^{\circ})]$                        | 447.4312 | 1309.8535      | 2272.5138 |  |  |  |  |  |  |

**Tableau 6.12** Comparaison des trois premières fréquences d'une poutre à stratifié antisymétriques à rigidité variable  $[\pm \langle T_0, T_1 \rangle]$  2 en fonction de variation de  $T_1$ , et les conditions aux limites : A-A.

**Tableau 6.13** Comparaison des trois premières fréquences d'une poutre à stratifié symétriques à rigidité variable  $[\pm \langle T_0, T_1 \rangle]$  sen fonction de variation de  $T_1$ , et les conditions aux limites : A-A.

|                                                             |          | Mode         |           |
|-------------------------------------------------------------|----------|--------------|-----------|
| $\left[\pm\langle T_0,T_1\rangle\right]_S$                  | 1        | $\mathbf{2}$ | 3         |
| $\left[\pm\langle 0^\circ, -25^\circ \rangle\right]_S$      | 447.4392 | 1309.8824    | 2272.5521 |
| $[\pm \langle 0^\circ, -20^\circ \rangle]_{\rm c}$          | 444.2810 | 1296.2067    | 2219.9580 |
| $[\pm \langle 0^\circ, -15^\circ \rangle]_{\rm c}$          | 439,4770 | 1276.0235    | 2163.3900 |
| $[\pm(0^\circ, -10^\circ)]_{\rm c}$                         | 434.0614 | 1253.0911    | 2109.2331 |
| $\left[\pm\langle 0^\circ, -5^\circ\rangle\right]_S$        | 429.6036 | 1233.9347    | 2068.1528 |
| $[\pm \langle 0^\circ, 0^\circ \rangle]_{\rm c}$            | 427.8445 | 1226.3008    | 2052.4955 |
| $[\pm(0^\circ,5^\circ)]_s$                                  | 429.6036 | 1233.9347    | 2068.1528 |
| $\left[\pm\langle 0^\circ, 10^\circ \rangle\right]_S$       | 434.0614 | 1253.0911    | 2109.2331 |
| $[\pm \langle 0^\circ, 15^\circ \rangle]_{\rm c}$           | 439,4770 | 1276.0235    | 2163.3900 |
| $\left[\pm\langle 0^\circ, 20^\circ \rangle\right]_{\rm c}$ | 444.2810 | 1296.2067    | 2219.9580 |
| $[\pm \langle 0^\circ, 25^\circ \rangle]$                   | 447.4392 | 1309.8824    | 2272.5521 |

Conformément aux résultats montrés sur les figures 6.6 à 6.13, par exemple on peut voir que les premiers fréquences naturelles diminuent lorsque la valeur de l'angle d'orientation des fibres augmentés, dans laquelle  $T_0$ varie de 0° à 25° par 16.452 %, 17,028%, 16,454%, 16,452% pour deux, trois et quatre couches antisymétriques et symétriques et même ici diminuent lorsque

l'angle d'orientation de la fibre parabolique  $T_0$ varie de de -25° à 0°par 16,452%, 17,028%, 16,454% et 16,452% pour deux, trois et quatre couches antisymétriques et symétriques.

Les figures 6.6 à 6.13 montrent clairement que lorsque l'angle d'orientation des fibres  $T_0$  varie de -25° à 25° , la rigidité du (447.4070, 445.2065, 447.4312, 447.4392 voir les tableaux 6.10 à 6.13) est inférieure à celle des autres cas lorsque l'angle d'orientation  $T_0$  est égal à 0<sup>°</sup>.

L'angle d'orientation des fibres  $T_0$  égal à zéro est plus avantageux que  $T_0$  varie de-25° à 25° dans l'optimisation de la poutre composite à rigidité variable, par conséquent l'angle d'orientation des fibres  $T_0$  égal à zéro est utilisé dans les sections suivantes .

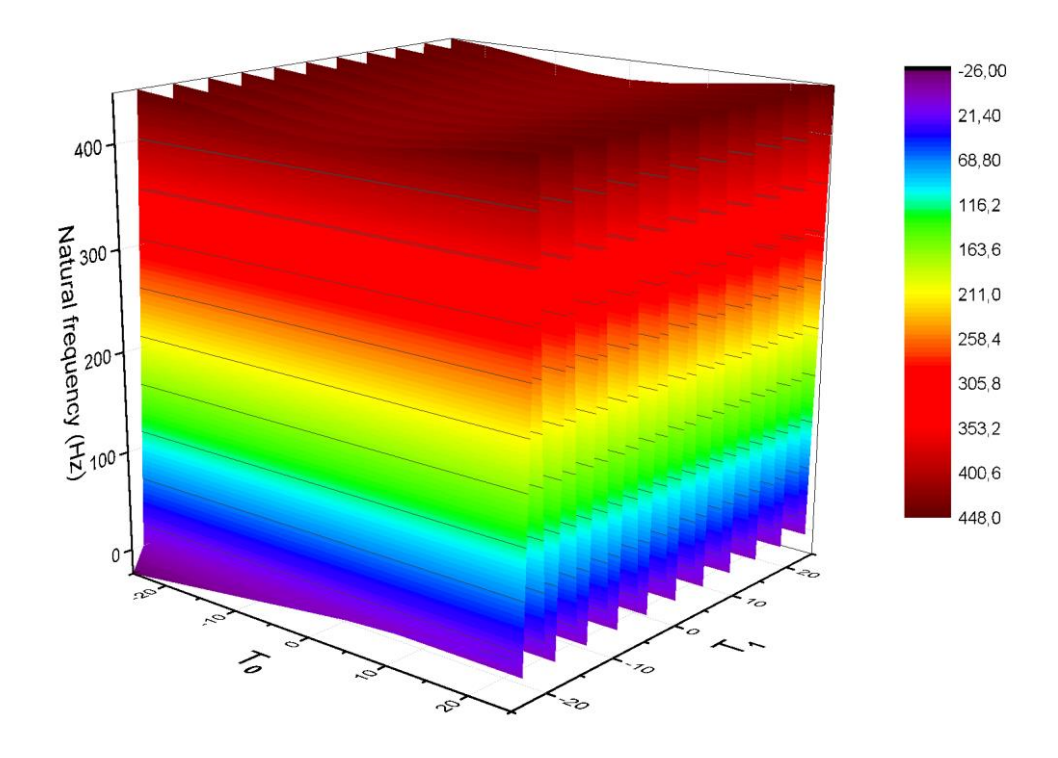

**Figure 6.6** Fréquence fondamentale naturelle d'une poutre CSRV  $[\pm (T_0, T_1)]$ , en fonction de la variation des angles  $T_0=0$  et  $T_1$  variable, les conditions aux limites A-A

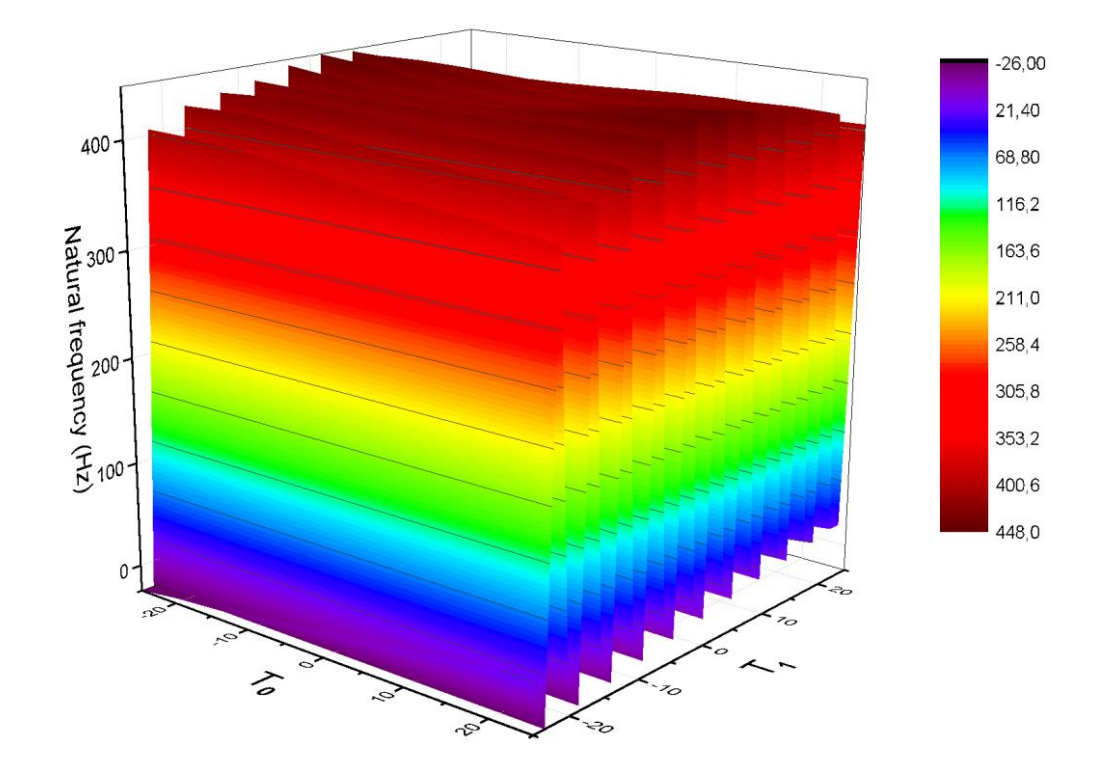

**Figure 6.7** Fréquence fondamentale naturelle d'une poutre CSRV  $[\pm \langle T_0, T_1 \rangle]$ , en fonction de des angles Tovariable et  $T_1$  variable les conditions aux limites A-A

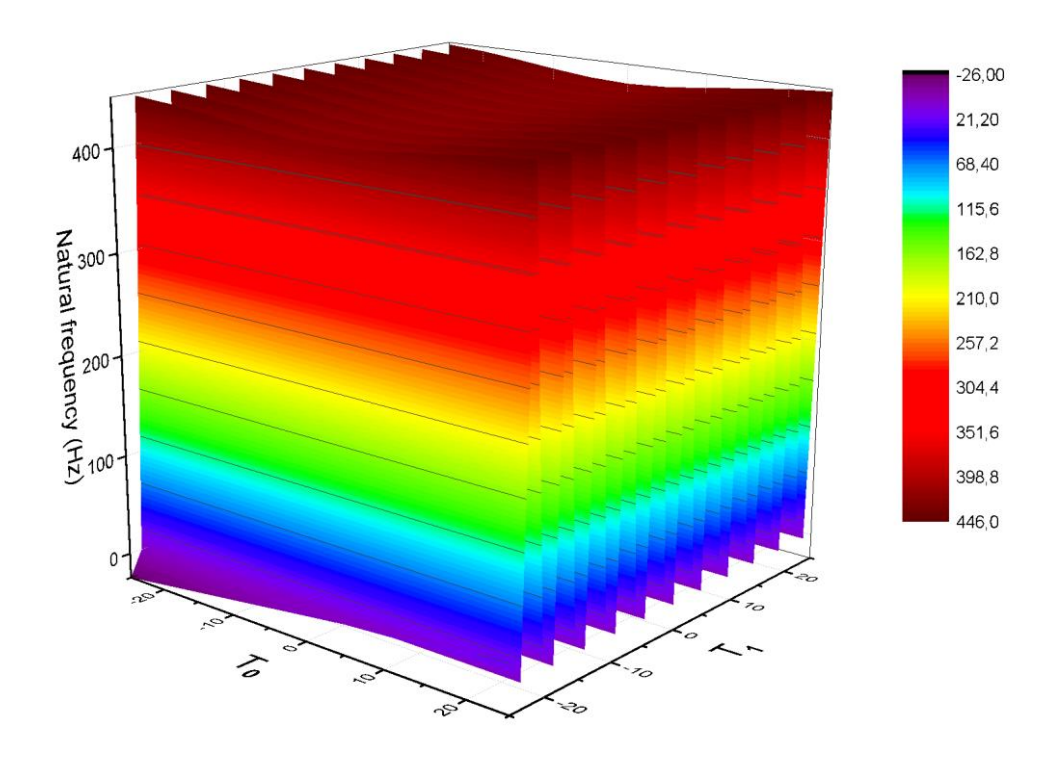

**Figure 6.8** Fréquence fondamentale naturelle d'une poutre CSRV  $[+(T_0, T_1), -(T_0, T_1), +(T_0, T_1)]$ , en fonction des angles  $T_0=0$  et  $T_1$  variable les conditions aux limites A-A

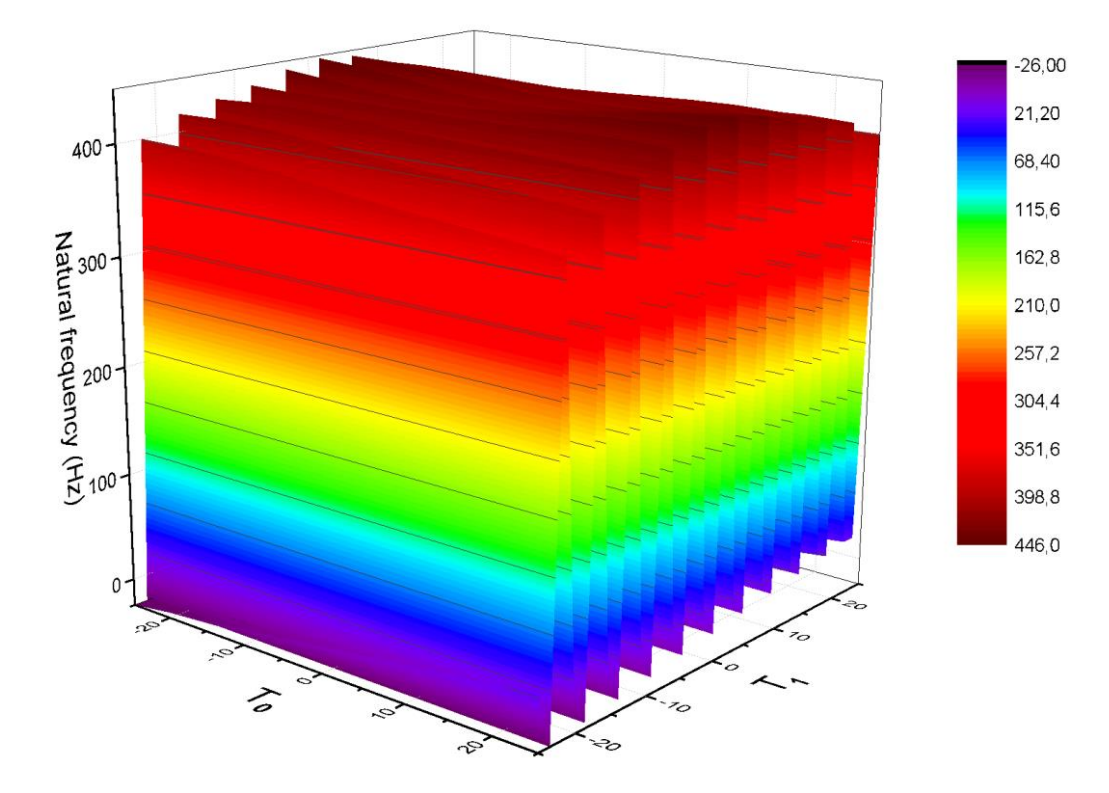

**Figure 6.9** Fréquence fondamentale naturelle d'une poutre  $CSRV[+\langle T_0, T_1 \rangle, -\langle T_0, T_1 \rangle, +\langle T_0, T_1 \rangle]$ , en fonction de la variation des angles  $T_0$  et  $T_1$  les conditions aux limites A-A

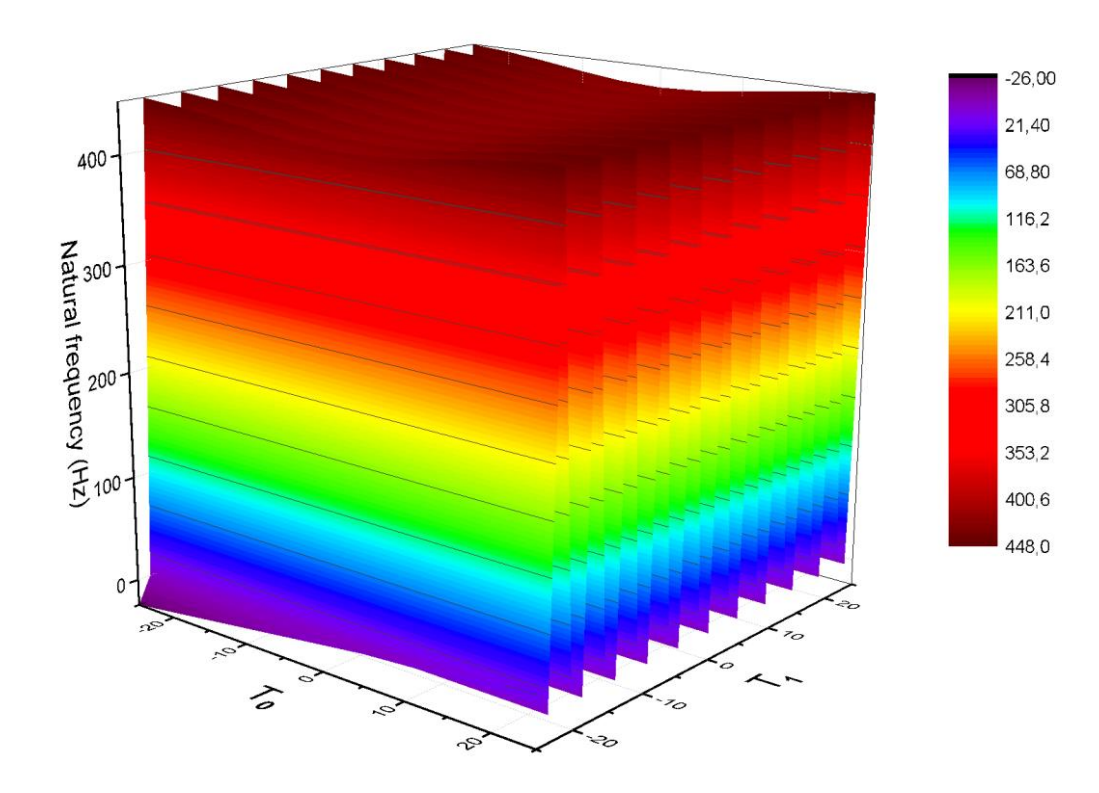

**Figure 6.10** Fréquence fondamentale naturelle d'une poutre CSRV  $[\pm \langle T_0, T_1 \rangle]_2$  en fonction des angles T<sub>0</sub>=0 et T<sub>1</sub> variable les conditions aux limites A-A

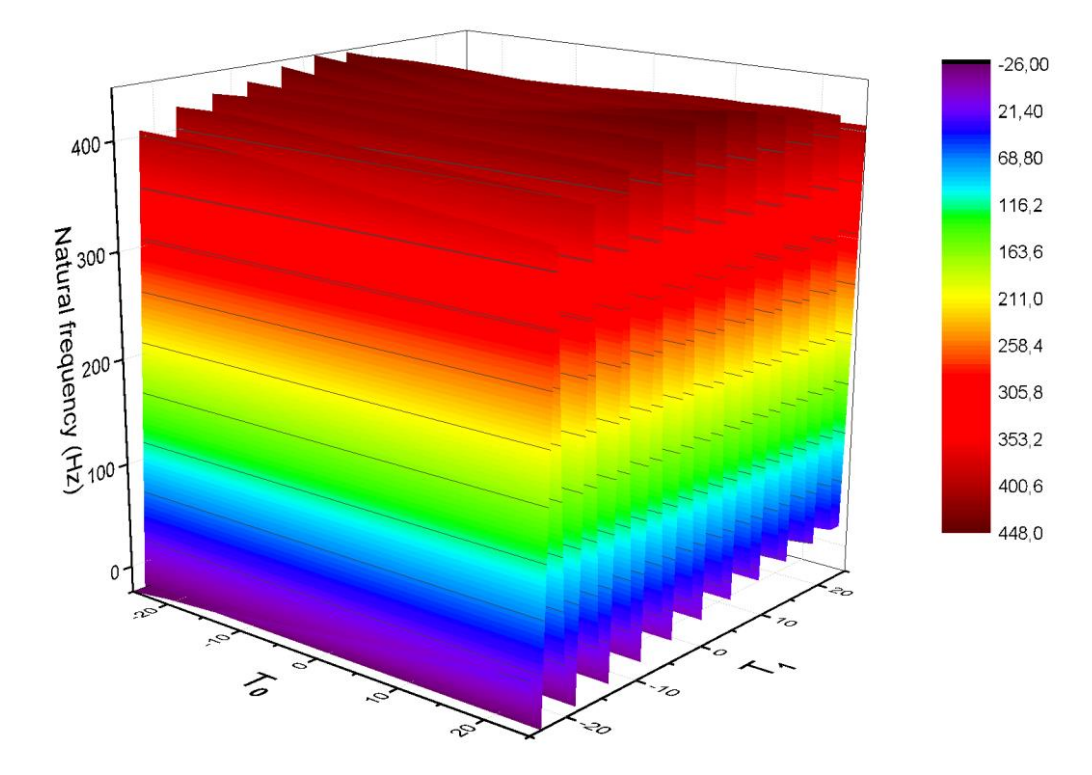

**Figure 6.11** Fréquence fondamentale naturelle d'une poutre CSRV  $[\pm (T_0, T_1)]_2$  en fonction de la variation des angles  $T_0$  et  $T_1$  les conditions aux limites A-A

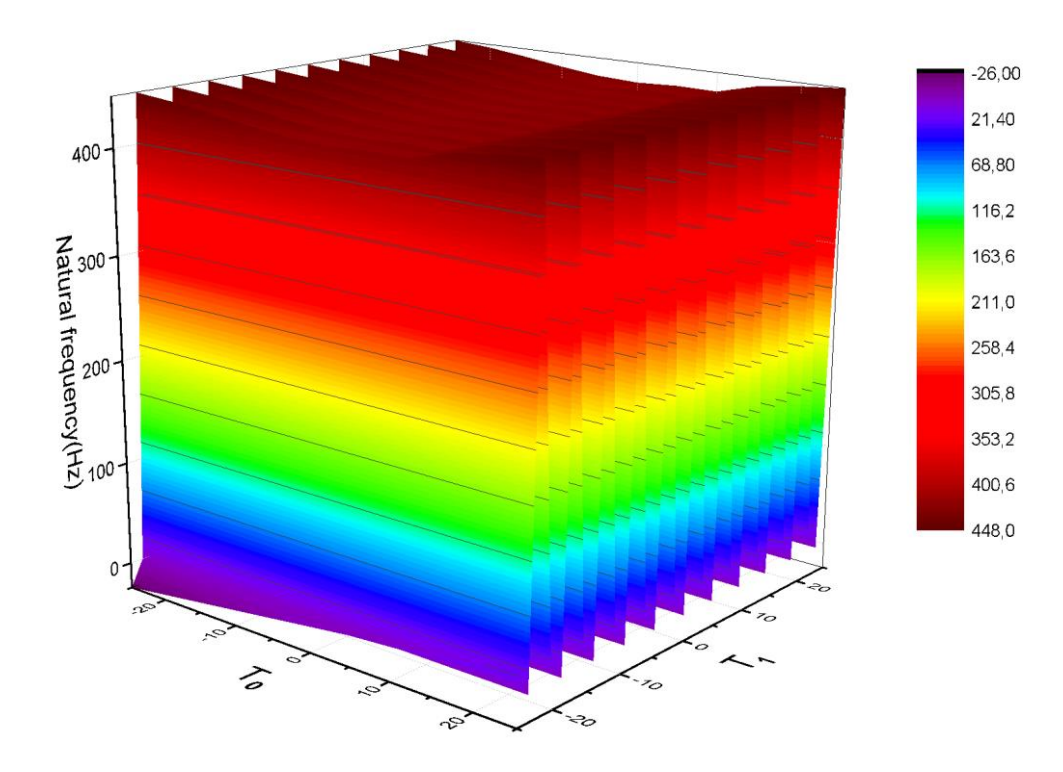

**Figure 6.12** Fréquence fondamentale naturelle d'une poutre CSRV  $[\pm \langle T_0, T_1 \rangle]_s$  en fonction des angles T<sub>0</sub>=0 et T<sub>1</sub> variable les conditions aux limites A-A

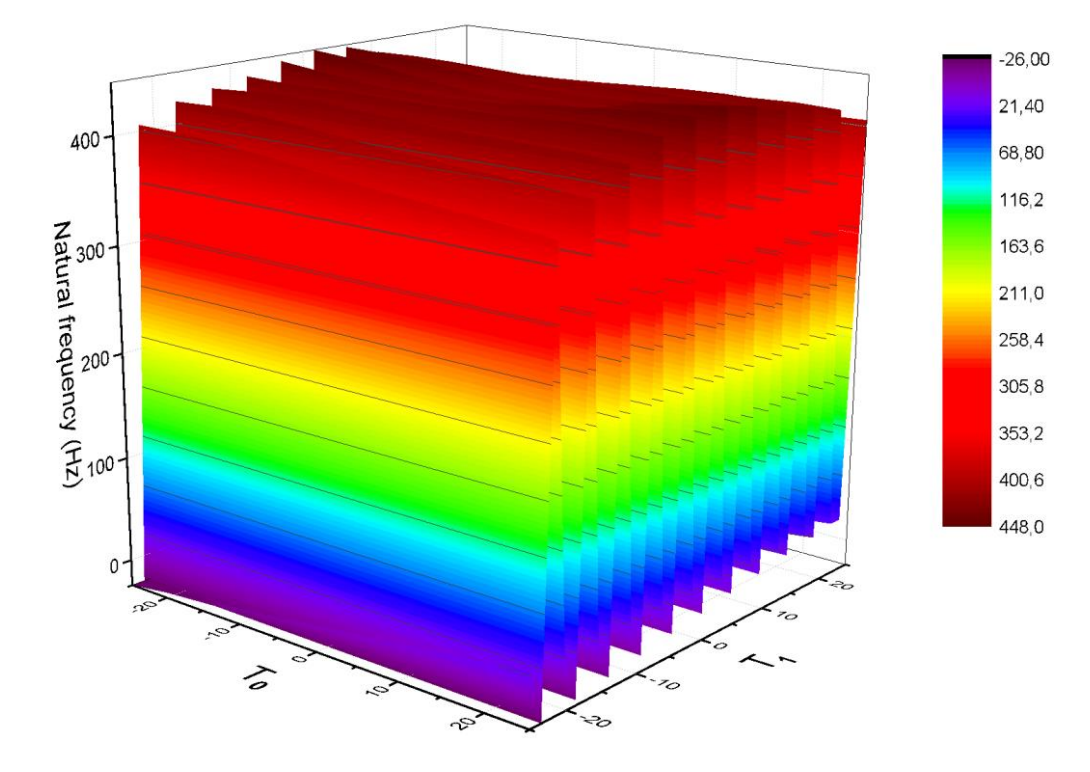

**Figure 6.13** Fréquence fondamentale naturelle d'une poutre CSRV  $[\pm (T_0, T_1)]$  s en fonction de la variation des angles  $T_0$  et  $T_1$  les conditions aux limites A-A

## **VI.4 Vibration des poutres CSRV, étude paramétrique**

Dans cette partie, une étude de l'influence des paramètres physiques et géométriques et les conditions aux limites sur les vibrations de poutres stratifiées composites à rigidité variable est présenté.

### **VI.4.1 Influence de nombre de couches**

L'étude de la vibration libre de poutres composites stratifiées symétriques et antisymétriques à rigidité variable en fonction de nombre de couches est considérée.

La configuration classique de la poutre est considérées en composite stratifié à quatre couches égale épaisseur appuyée en les deux côtés, trois d'entre elles avec des fibres orientées à 45° et une avec des fibres orientées à 0° . Nous proposées de garder la même configuration et de remplacer les fibres droites orientées à  $0^{\degree}$ par des fibres paraboliques [ $\langle T_0, T_1 \rangle$ ], dans lesquelles l'angle  $T_0$ est fixé à  $0^\circ$  alors que l'angle  $T_1$ varié de -25  $\alpha$  25  $\degree$  et en en faisant augmenter le nombre de couches variables jusqu'à huit couches. Les mêmes propriétés mécaniques de matériau à l'exemple précédent sont retenues dans cette partie. Les résultats des trois premières modes des poutres CSRV sont présentés dans tableaux 6.14 à 6.15.

|                |           |           |           |           |           | $T_1$            |           |           |           |           |           |
|----------------|-----------|-----------|-----------|-----------|-----------|------------------|-----------|-----------|-----------|-----------|-----------|
| Mode           | $-25$     | $-20$     | $-15$     | $-10$     | $-5$      | $\boldsymbol{0}$ | 5         | 10        | 15        | 20        | 25        |
|                | 365.8235  | 367.2004  | 368.0498  | 368.5259  | 368.7543  | 368.8024         | 368.7543  | 368.5259  | 368.0498  | 367.2004  | 365.8235  |
| 2              | 1250.9994 | 1258.0180 | 1262.0305 | 1263.9933 | 1264.7608 | 1264.9423        | 1264.7608 | 1263.9933 | 1262.0305 | 1258.0180 | 1250.9994 |
| 3              | 2382.6997 | 2386.1700 | 2385.9669 | 2383.9429 | 2381.8533 | 2380.9957        | 2381.8533 | 2383.9429 | 2385.9669 | 1250.9994 | 2382.6997 |
|                | 385.0196  | 386.4613  | 387.2599  | 387.6320  | 387.7655  | 387.7937         | 387.7655  | 387.6320  | 387.2599  | 386.4613  | 385.0196  |
| $\overline{2}$ | 1289.0101 | 1295.5177 | 1298.5470 | 1299.3917 | 1299.2789 | 1299.1263        | 1299.2789 | 1299.3917 | 1298.5470 | 1295.5177 | 1289.0101 |
| 3              | 2415.8125 | 2414.8400 | 2410.0890 | 2404.0259 | 2399.1078 | 2397.2279        | 2399.1078 | 2404.0259 | 2410.0890 | 2414.8400 | 2415.8125 |
| $\mathbf{1}$   | 398.0499  | 399.1262  | 399.5111  | 399.4924  | 399.3425  | 399.2666         | 399.3425  | 399.4924  | 399.5111  | 399.1262  | 398.0449  |
| $\overline{2}$ | 1313.2691 | 1317.4637 | 1317.9173 | 1316.3416 | 1314.4697 | 1313.6691        | 1314.4697 | 1316.3416 | 1317.9173 | 1317.4637 | 1313.2691 |
| 3              | 2432.2927 | 2424.9692 | 2413.8728 | 2402.2043 | 2393.3464 | 2390.0363        | 2393.3464 | 2402.2043 | 2413.8728 | 2424.9692 | 2432.2927 |
| -1             | 398.0457  | 399.1267  | 399.5115  | 399.4925  | 399.3425  | 399.2666         | 399.2425  | 399.5115  | 399.5115  | 399.1267  | 399.0457  |
| 2              | 1313.2730 | 1317.4665 | 1317.9190 | 1316.3425 | 1314.4699 | 1313.6691        | 1314.4699 | 1316.3425 | 1317.9190 | 1317.4665 | 1313.2730 |
| 3              | 2432.2989 | 2424.9738 | 2413.8757 | 2402.2057 | 2393.3467 | 2393.3467        | 2393.3467 | 2402.2057 | 2413.8757 | 2424.9738 | 2432.2989 |
|                |           |           |           |           |           |                  |           |           |           |           |           |

Tableau 6.14 Trois premières fréquences naturelles d'une poutre CSRV antisymétrique et symétrique à cinq, six et sept couches avec les conditions aux limites: A-A,  $T_0$ =0

 $\sim$ 

| <b>Stratifié</b>                                             |                | $T_1$     |           |           |           |           |                  |           |           |           |           |           |
|--------------------------------------------------------------|----------------|-----------|-----------|-----------|-----------|-----------|------------------|-----------|-----------|-----------|-----------|-----------|
|                                                              | <b>Mode</b>    | $-25$     | $-20$     | $-15$     | $-10$     | $-5$      | $\boldsymbol{0}$ | 5         | 10        | 15        | 20        | 25        |
| $[45^\circ_{3}/\pm \langle T_0,T_1\rangle_3]$                | $\perp$        | 412.7516  | 413.3999  | 413.2409  | 412.6762  | 412.1139  | 411.8832         | 412.1139  | 412.6762  | 413.2409  | 413.3999  | 412.7516  |
|                                                              | $\overline{2}$ | 1332.3662 | 1333.8283 | 1331.1226 | 1326.4553 | 1322.2583 | 1320.5843        | 1322.2583 | 1326.4553 | 1331.1226 | 1333.8283 | 1332.3662 |
|                                                              | 3              | 2430.3019 | 2414.9697 | 2395.9052 | 2377.1176 | 2363.1723 | 2357.9939        | 2363.1723 | 2377.1176 | 2395.9052 | 2414.9697 | 2430.3019 |
| $[45^\circ_3, (+\langle T_0, T_1 \rangle,$                   |                | 411.8400  | 412.7568  | 412.8443  | 412.4856  | 412.0636  | 411.8832         | 412.0636  | 412.4856  | 412.8443  | 412.7568  | 411.8400  |
| $-\langle T_0,T_1\rangle$ ,<br>$+(T_0,T_1)$<br>$\mathcal{S}$ | $\overline{2}$ | 1327.9977 | 1330.6235 | 1329.1157 | 1325.4720 | 1321.9956 | 1320.5843        | 1321.9956 | 1325.4720 | 1329.1157 | 1330.6535 | 1327.9977 |
|                                                              | 3              | 2423.6485 | 2410.0333 | 2329.7237 | 2375.5335 | 2362.7446 | 2357.9939        | 2362.7446 | 2375.5335 | 2392.7237 | 2410.0333 | 2423.6485 |
| $[45^\circ_3/\pm \langle T0,T1\rangle_4]$                    | $\mathbf{1}$   | 421.0030  | 421.2550  | 420.6134  | 419.5645  | 418.6327  | 418.2622         | 418.6327  | 419.5645  | 420.6134  | 421.2550  | 421.0030  |
|                                                              | $\overline{2}$ | 1338.8868 | 1338.2080 | 1333.0558 | 1325.9680 | 1319.9183 | 1317.5397        | 1319.9183 | 1325.9680 | 1333.0558 | 1338.2080 | 1338.8868 |
|                                                              | 3              | 2418.9508 | 2397.8693 | 2373.0802 | 2349.1099 | 2331.3957 | 2324.8166        | 2331.3957 | 2349.1099 | 2373.0802 | 2397.8693 | 2418.9508 |
| $\int 45^\circ_3$                                            |                | 421.0035  | 421.2554  | 420.6137  | 419.5646  | 418.6328  | 418.2622         | 418.6328  | 419.5646  | 420.6137  | 421.2554  | 421.0035  |
| $/(\pm \langle T0, T1\rangle_2)_s$                           | $\overline{2}$ | 1338.8891 | 1338.2097 | 1333.0569 | 1325.9685 | 1319.9184 | 1317.5397        | 1319.9184 | 1325.9685 | 1333.0569 | 1338.2097 | 1338.8891 |
|                                                              | 3              | 2418.9543 | 2397.8719 | 2373.0819 | 2349.1107 | 2331.3959 | 2324.8166        | 2331.3959 | 2349.1107 | 2373.0819 | 2397.8719 | 2418.9543 |

**Tableau 6.15** Trois premières fréquences naturelles d'une poutre CSRV antisymétrique et symétrique à sept, huit et onze couches avec les conditions aux limites: A-A,  $T_0=0$ 

Comme le montre les tableaux 6.14 à 6.15, les résultats obtenus pour chaque configuration de la poutre CSRV sont analysées comme suit :

- Dans le cas de cinq et six couches, une légère diminution est observée en fonction de variation de l'angle  $T_1$  de  $0^\circ$  à -25° par 0.808 % et 0.715% respectives.
- Dans le cas de huit couches stratifiées symétriques et antisymétriques, on constate qu'il y a une légère augmentation pour les trois premières fréquences de la poutre CSRV sont en faisant augmenter le nombre de couches des fibres paraboliques  $\langle T_0, T_1 \rangle$  à sept couchespar0.061%, 0.0613% si on fixé l'angle  $T_0$  à 0° et varié l'angle  $T_1$  de  $0^\circ$  à -15° ou  $0^\circ$  à 15° par contre une légère diminution lorsque augmente l'angle  $T_1$  à -25° respectives.
- Dans le cas de neuf couches stratifiées antisymétriques et symétriques, les trois premières fréquences de la poutre CSRV sont augmentées par 0.457% et 0.218% pour l'angle  $T_1$  varié de  $0^\circ$  à -20 $^\circ$  ou  $0^\circ$  à 20 $^\circ$  pour les deux configurations respectives.
- Dans le cas de onze couches stratifiées antisymétriques et symétriques, les trois premières fréquences de la poutre CSRV sont augmentées par 0.651% et 0.6511% pour l'angle  $T_1$  varié de  $0^\circ$  à -25 $^\circ$  ou  $0^\circ$  à 25 $^\circ$  pour les deux configurations respectives.

On résume cette discussion en deux points suivants :

- Le premier point d'augmentation des fréquences à cause de l'augmentation du nombre de couches pour les différents configurations s'explique que les stratifications qui contiennent plus de couches est donne une bonne rigidité relativement à d'autres configurations.
- le deuxième point c'est que l'utilisation de fibres paraboliques permet l'augmentation de la rigidité des poutres que les fibres droites.

Le stratifie qui contient huit couches symétriques et antisymétriques à des fibres paraboliques avec l'angle d'orientation des fibres  $T_1$  égal à  $25^\circ$  ou -25<sup>°</sup> est plus avantageux que  $T_1$  varie de-20 $^{\circ}$  à 20 $^{\circ}$  dans l'optimisation de la poutre composite à rigidité variable, par conséquent le stratifié  $[\pm (0, T_1)_4]$  l'angle d'orientation des fibres est utilisé dans les sections suivants.

## **VI.4.2 Comparaison entre des poutres CSRV et des poutres CSRC**

Afin de mieux démontrer l'avantage de composite stratifiée à rigidité variable, une étude de comparaison de comportement des poutres en CSRV et des poutres en CSRC en flexion est considérée dans cette partie, dans laquelle en cas de CSRC l'angle $T_0 = T_1$ . Les mêmes propriétés géométriques et mécaniques de matériau à l'exemple précédent sont retenues dans cette section. Les résultats des trois fréquences de flexion sont présentés dans les tableaux 6.16 à 6.19.

Les tableaux 6.16 à 6.19 donnent la variation des trois fréquences dans les deux cas (CSRV et CSRC) en fonction de la variation d'angle d'orientation $T_1$ . On constate que la différence entre les fréquences fondamentales entre les deux cas pour laquelle l'angle  $T_0$  et  $T_1$  prend les valeurs 0<sup>°</sup> et 25<sup>°</sup> est variée comme suit :

- Pour les deux premiers types de stratification à cinq et six couches (tableau 6.16), la différence maximale de fréquence fondamentale  $\omega_1$ est augmentée par 8.067% et 7.145% respectivement.
- Dans le tableau 6.17, la différence maximale de fréquence fondamentale  $\omega_1$  entre les deux types de stratification antisymétrique et antisymétrique à sept couches est augmentée par 9.089% et 9.031% respectivement.
- Dans le tableau 6.18, la différence maximale de fréquence fondamentale  $\omega_1$  entre les deux types de stratification à neuf couches est augmentée par 9.408% et 8.368% respectivement.
- Pour les deux derniers premiers types de stratification à onze couches (tableau 6.19), la différence maximale de fréquence fondamentale  $\omega_1$  est augmentée par 9.533% et 9.506% respectivement.

Cela montre que Les poutres dans le cas de conception à des fibres paraboliques sont plus rigides que le cas de conception à des fibres rectilignes.

|                                                |                |                            |                                      |                                      |                                                                                                    | IIIIIIIUCS. A-A, $1_0$ -V.          |                                    |                                    |                                     |                                     |                                     |                                     |
|------------------------------------------------|----------------|----------------------------|--------------------------------------|--------------------------------------|----------------------------------------------------------------------------------------------------|-------------------------------------|------------------------------------|------------------------------------|-------------------------------------|-------------------------------------|-------------------------------------|-------------------------------------|
| Stratifiée                                     | mode           |                            |                                      |                                      |                                                                                                    |                                     | $T_1$                              |                                    |                                     |                                     |                                     |                                     |
| <b>CSRV</b>                                    |                | $(0^\circ, -25^\circ)$     | $\langle 0^\circ, -20^\circ \rangle$ | $\langle 0^\circ, -15^\circ \rangle$ | $\langle 0^\circ, -10^\circ \rangle$                                                                                                    | $\langle 0^\circ, -5^\circ \rangle$ | $\langle 0^\circ, 0^\circ \rangle$ | $\langle 0^\circ, 5^\circ \rangle$ | $\langle 0^\circ, 10^\circ \rangle$ | $\langle 0^\circ, 15^\circ \rangle$ | $\langle 0^\circ, 20^\circ \rangle$ | $\langle 0^\circ, 25^\circ \rangle$ |
|                                                |                | 365.8235                   | 367.2004                             | 368.0498                             | 368.5259                                                                                                    | 368.7543                            | 368.8024                           | 368.7543                           | 368.5259                            | 368.0498                            | 367.2004                            | 365.8235                            |
| $[45^\circ_{3}, \pm \langle T_0, T_1 \rangle]$ | $\overline{2}$ | 1250.9994                  | 1258.0180                            | 1262.0305                            | 1263.9933                                                                                                    | 1264.7608                           | 1264.9423                          | 1264.7608                          | 1263.9933                           | 1262.0305                           | 1258.0180                           | 1250.9994                           |
|                                                | 3              | 2382.6997                  | 2386.1700                            | 2385.9669                            | 2383.9429                                                                                                    | 2381.8533                           | 2380.9957                          | 2381.8533                          | 2383.9429                           | 2385.9669                           | 2386.1700                           | 2382.6997                           |
| <b>CSRC</b>                                    |                |                            |                                      |                                      | $\langle -25^\circ, -25^\circ \rangle$ $\langle -20^\circ, -20^\circ \rangle$ $\langle -15^\circ, -15^\circ \rangle$ $\langle -10^\circ, -10^\circ \rangle$ $\langle -5^\circ, -5^\circ \rangle$ |                                     | $\langle 0^\circ, 0^\circ \rangle$ | $\langle 5^\circ, 5^\circ \rangle$ | $(10^{\circ}, 10^{\circ})$          | $(15\degree, 15\degree)$            | $(20^{\circ}, 20^{\circ})$          | $(25^{\circ}, 25^{\circ})$          |
|                                                | 1              | 336.3109                   | 348.1662                             | 357.1877                             | 363.7336                                                                                                    | 367.3862                            | 368.8024                           | 367.5722                           | 364.0882                            | 357.6770                            | 348.7524                            | 336.9567                            |
| $[45^\circ_{3}, \pm \langle T_0, T_1 \rangle]$ | $\overline{2}$ | 1199.6391                  | 1227.8775                            | 1246.3285                            | 1257.7607                                                                                                    | 1262.7996                           | 1264.9423                          | 1263.3799                          | 1258.8788                           | 1247.8970                           | 1229.7936                           | 1201.7943                           |
|                                                | $\overline{3}$ | 2342.1088                  | 2370.8038                            | 2382.4556                            | 2384.6729                                                                                                    | 2381.5487                           | 2380.9957                          | 2382.5206                          | 2386.5615                           | 2385.1412                           | 2374.1418                           | 2345.9392                           |
| <b>CSRV</b>                                    |                | $(0^{\circ}, -25^{\circ})$ | $\langle 0^\circ, -20^\circ \rangle$ | $\langle 0^\circ, -15^\circ \rangle$ | $\langle 0^\circ, -10^\circ \rangle$                                                                                                    | $\langle 0^\circ, -5^\circ \rangle$ | $\langle 0^\circ, 0^\circ \rangle$ | $\langle 0^\circ, 5^\circ \rangle$ | $\langle 0^\circ, 10^\circ \rangle$ | $\langle 0^\circ, 15^\circ \rangle$ | $\langle 0^\circ, 20^\circ \rangle$ | $\langle 0^\circ, 25^\circ \rangle$ |
| $[45^\circ_3, (+\langle T_0, T_1 \rangle,$     | $\mathbf{1}$   | 385.0196                   | 386.4613                             | 387.2599                             | 387.6320                                                                                                    | 387.7655                            | 387.7937                           | 387.7655                           | 387.6320                            | 387.2599                            | 386.4613                            | 385.0196                            |
| $-(T_0,T_1),$ ]<br>$+(T_0,T_1)$                | $\overline{2}$ | 1289.0101                  | 1295.5177                            | 1298.5470                            | 1299.3917                                                                                                    | 1299.2789                           | 1299.1263                          | 1299.2789                          | 1299.3917                           | 1298.5470                           | 1295.5177                           | 1289.0101                           |
|                                                | 3              | 2415.8125                  | 2414.8400                            | 2410.0890                            | 2404.0259                                                                                                    | 2399.1078                           | 2397.2279                          | 2399.1078                          | 2404.0259                           | 2410.0890                           | 2414.8400                           | 2415.8125                           |
| <b>CSRC</b>                                    |                |                            |                                      |                                      | $\langle -25^\circ, -25^\circ \rangle$ $\langle -20^\circ, -20^\circ \rangle$ $\langle -15^\circ, -15^\circ \rangle$ $\langle -10^\circ, -10^\circ \rangle$ $\langle -5^\circ, -5^\circ \rangle$ |                                     | $\langle 0^\circ, 0^\circ \rangle$ | $\langle 5^\circ, 5^\circ \rangle$ | $(10^{\circ}, 10^{\circ})$          | $(15\degree, 15\degree)$            | $(20^{\circ}, 20^{\circ})$          | $(25^{\circ}, 25^{\circ})$          |
| $[45^\circ_3, (+\langle T_0, T_1 \rangle,$     | 1              | 357.5083                   | 370.7354                             | 380.1496                             | 386.1526                                                                                                    | 388.3583                            | 387.7937                           | 384.2021                           | 378.2939                            | 369.4167                            | 358.0132                            | 343.6106                            |
| $-\langle T_0,T_1\rangle$ ,<br>$+(T_0,T_1)$    | $\overline{2}$ | 1261.2655                  | 1288.5108                            | 1302.5337                            | 1307.1498                                                                                                    | 1304.2353                           | 1299.1263                          | 1291.8390                          | 1283.3342                           | 1269.2371                           | 1247.9675                           | 1215.7333                           |
|                                                | 3              | 2434.7570                  | 2452.9625                            | 2448.6216                            | 2432.2843                                                                                                    | 2411.2829                           | 2397.2279                          | 2391.1039                          | 2393.1465                           | 2393.0364                           | 2383.8683                           | 2355.2590                           |
|                                                |                |                            |                                      |                                      |                                                                                                    |                                     |                                    |                                    |                                     |                                     |                                     |                                     |

**Tableau 6.16** Comparaison des trois premières fréquences naturelles d'une poutre CSRC avec CSRV antisymétrique et symétrique à cinq et six couches avec les conditions aux limites:  $\Delta - \Delta$ ,  $T = 0$ .

**Tableau 6.17** Comparaison des trois premières fréquences naturelles d'une poutre CSRC avec CSRV antisymétrique et symétrique à sept couches avec les conditions aux limites: A-A,  $T_0=0$ .

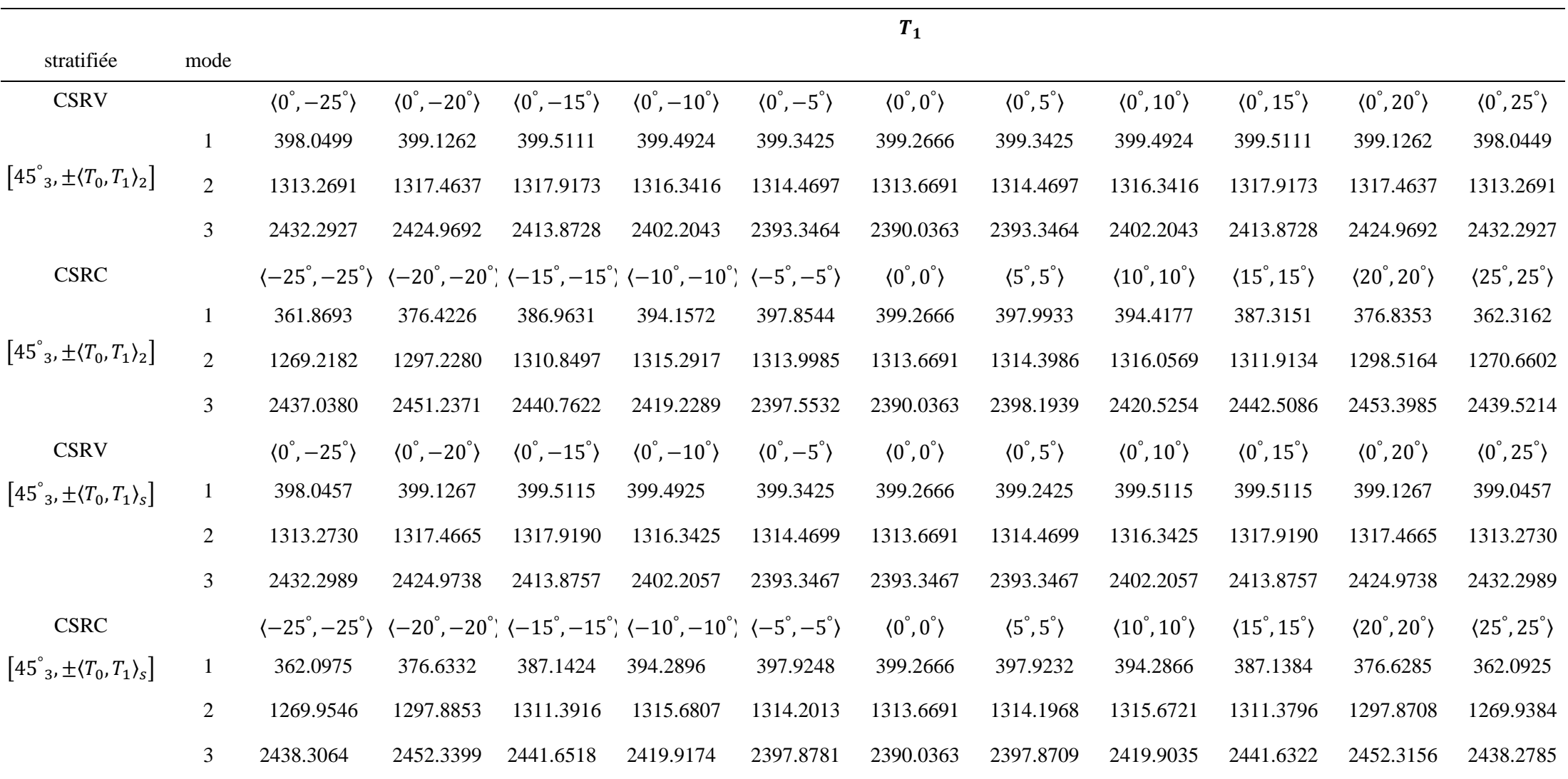

**Tableau 6.18** Comparaison des trois premières fréquences naturelles d'une poutre CSRC avec CSRV antisymétrique et symétrique à neuf couches avec les conditions aux limites: A-A,  $T_0=0$ .

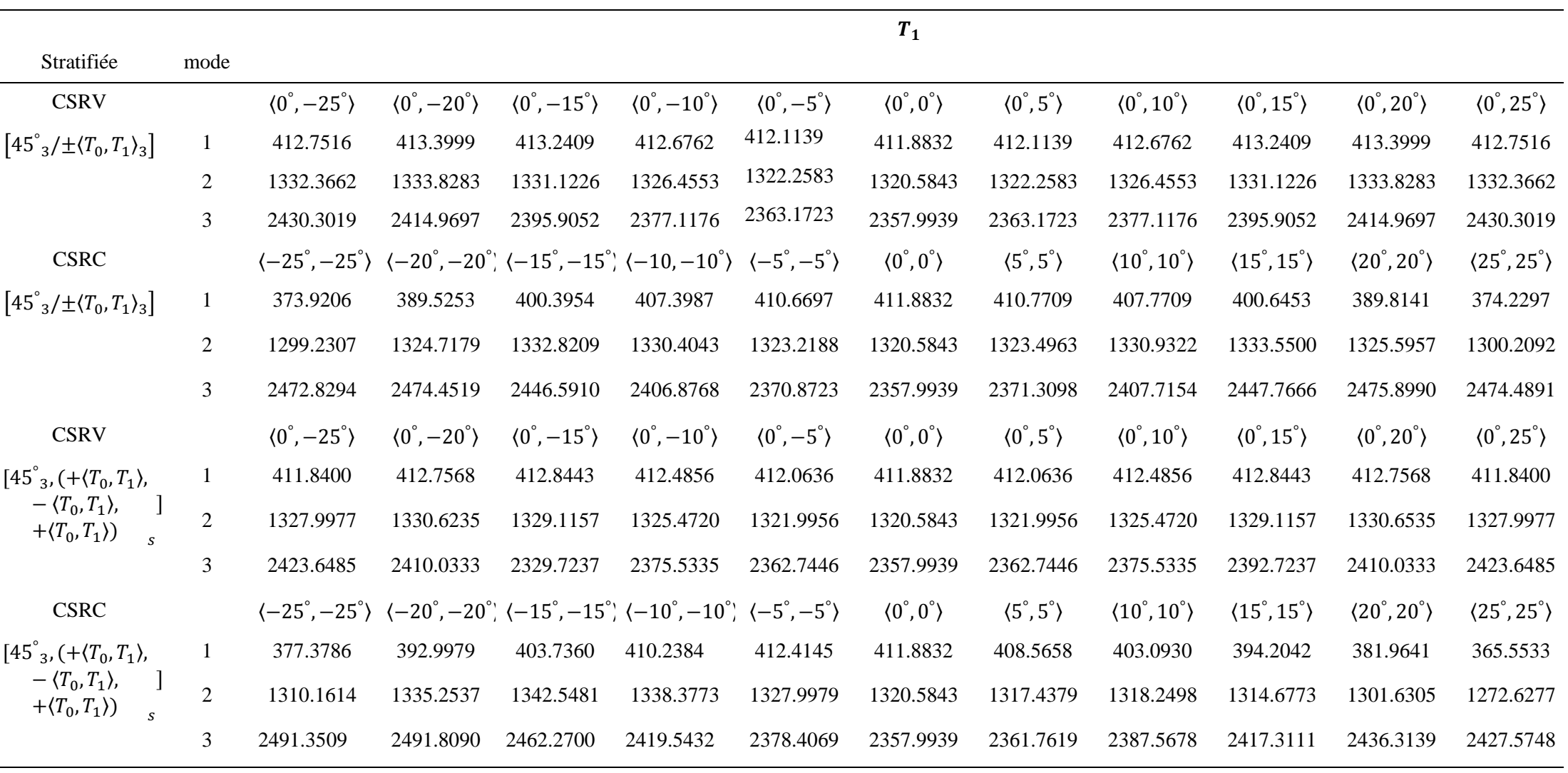

**Tableau 6.19** Comparaison des trois premières fréquences naturelles d'une poutre CSRC avec CSRV antisymétrique et symétrique à onze couches avec les conditions aux limites: A-A,  $T_0=0$ .

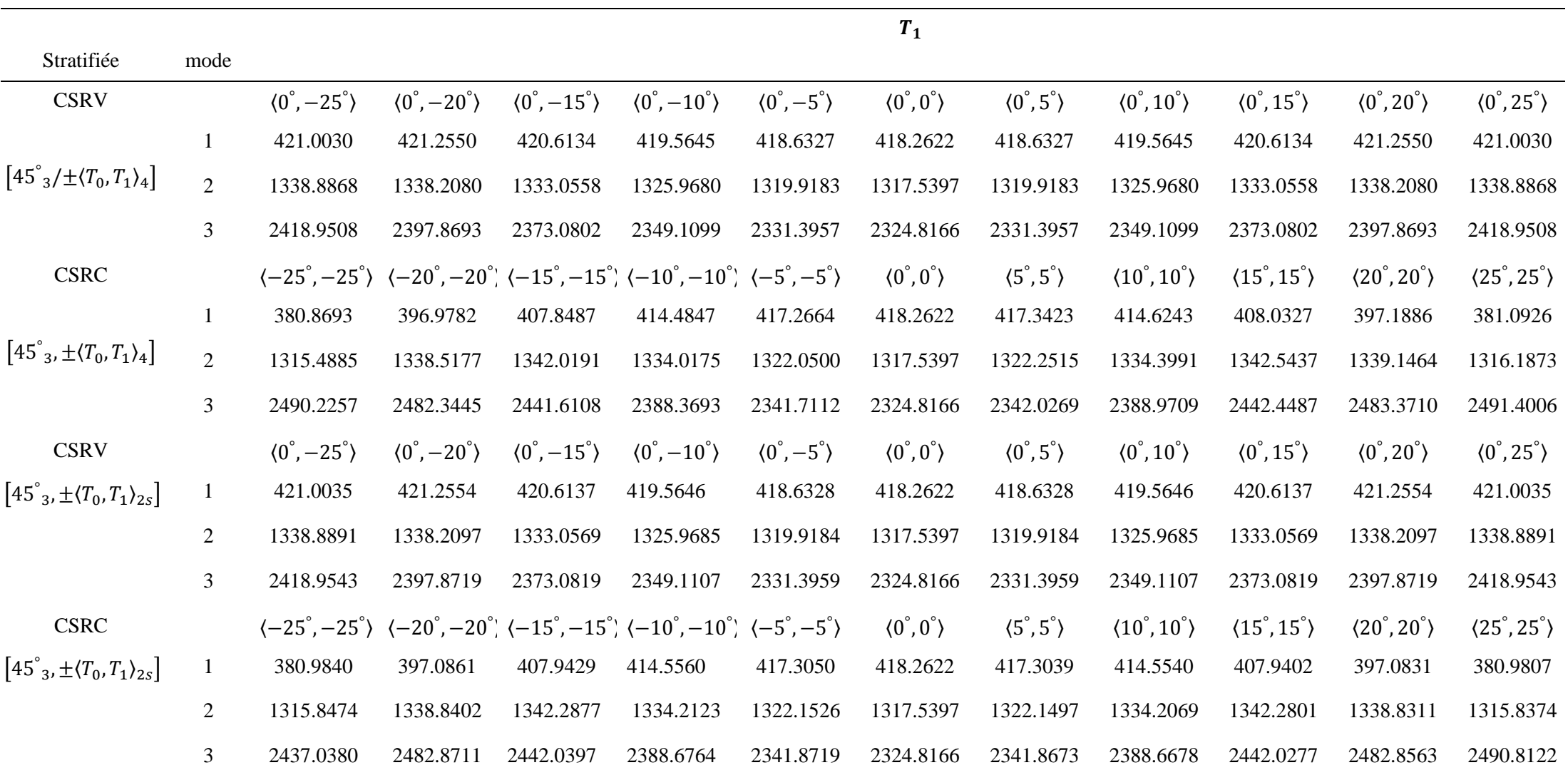

## **VI.4.3 Influence de l'ordre d'empilement**

Une fois la stratifié composite à rigidité variable optimale déterminée, on doit examiner le comportement vibratoire des poutres pour différents ordre d'empilement. Les propriétés de la poutre CSRV étudiées sont identiques comme l'exemple précédent.

La configuration classique de la poutre est considérée en :

- Composite stratifiée à quatre couches d'égal épaisseurs simplement appuyées, trois d'entre elles avec des fibres orientées à45° et une avec des fibres orientées à 0° .
- Composite stratifiée à quatre couches d'égales épaisseurs simplement appuyées, deux d'entre elles avec des fibres orientées à90° et deux avec des fibres orientées à  $0^{\circ}.$

Il est bien connu que pour la couche avec une orientation  $0^{\degree}$  à un module longitudinal plus grand que ceux avec un angle d'orientation de fibre 45° degré ou 90° degré, c'est pour cela et pour augmenter la rigidité de la poutre, nous proposons de garder la même configuration et de remplacer les fibres droites orientées à 0° par huit stratifiées antisymétriques à des fibres

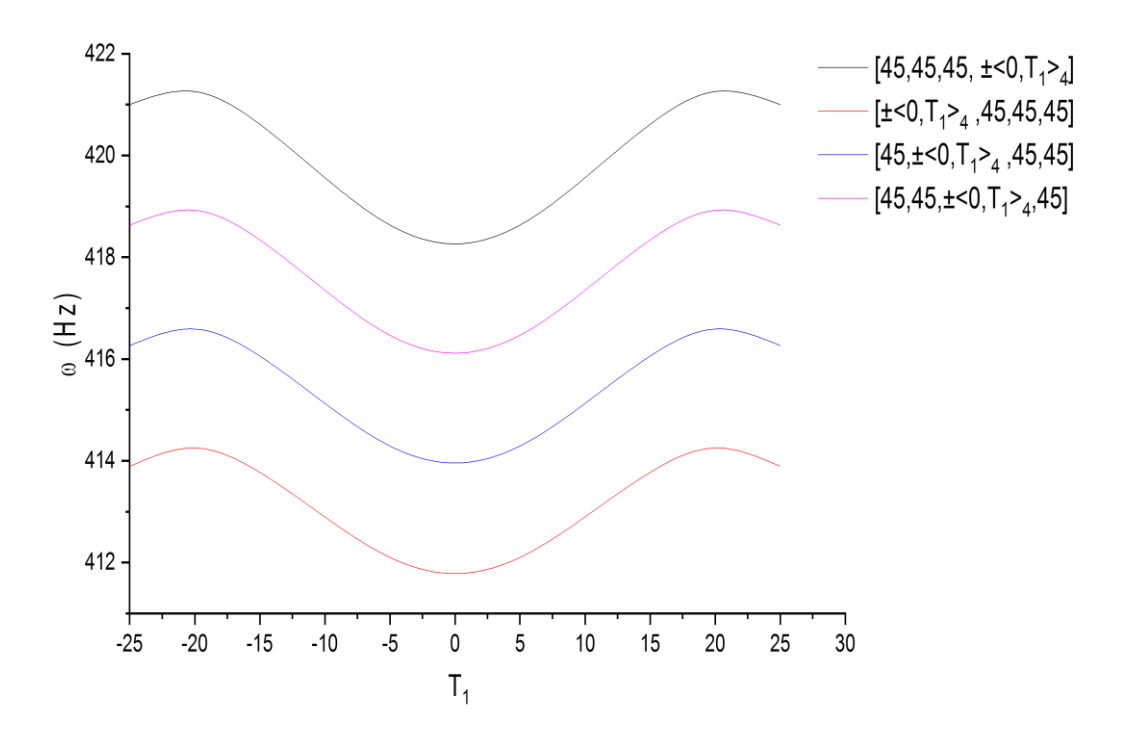

**Figure 6.14** Premier fréquence de flexion d'une poutre CSRV, pour différents ordres d'empilement en fonction de la variation de l'angle  $T_1$ , A-A, (1<sup>ér</sup> stratifié).

paraboliques $[\langle T_0,T_1\rangle]$   $_4$ , dans laquelle l'angle  $T_0$ est fixé à  $\rm{0}^\circ$  alors que l'angle  $T_1$ varié de -25 $\rm{^{\circ}}$ à 25°. La position des couches  $[\langle T_0, T_1 \rangle]_2$  varié du rayon intérieur au rayon extérieur. Les résultats des fréquences de flexion associées est données dans les figures 6.14 à 6.17 et peut être expliqué comme ci-dessous.

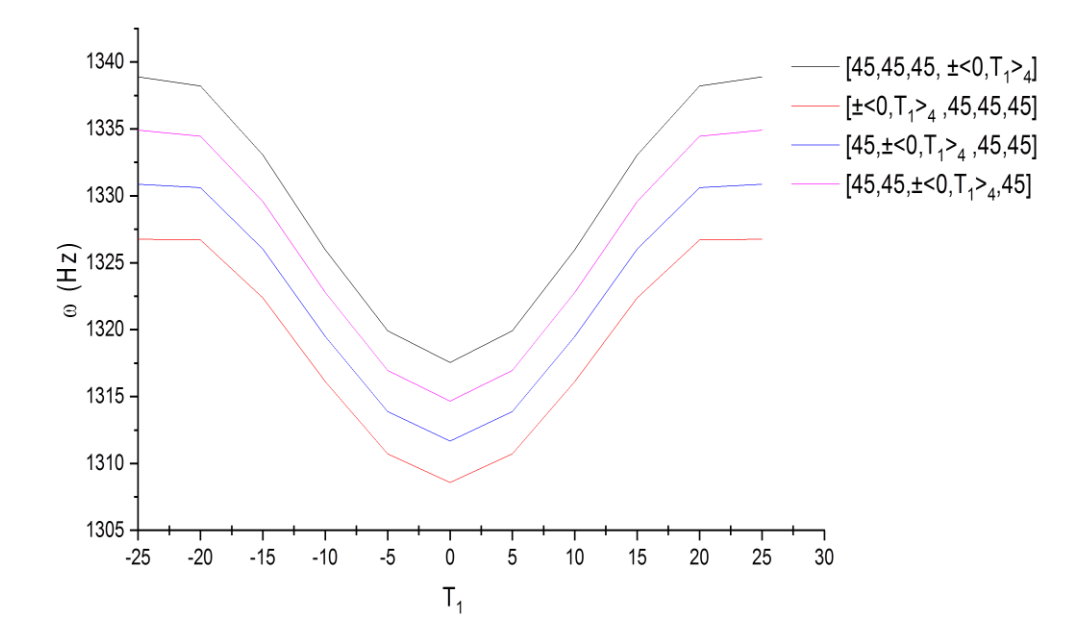

**Figure 6.15** Deuxième fréquence de flexion d'une poutre CSRV, pour différents ordres d'empilement en fonction de la variation de l'angle  $T_1$ , A-A, (1<sup>ér</sup> stratifié).

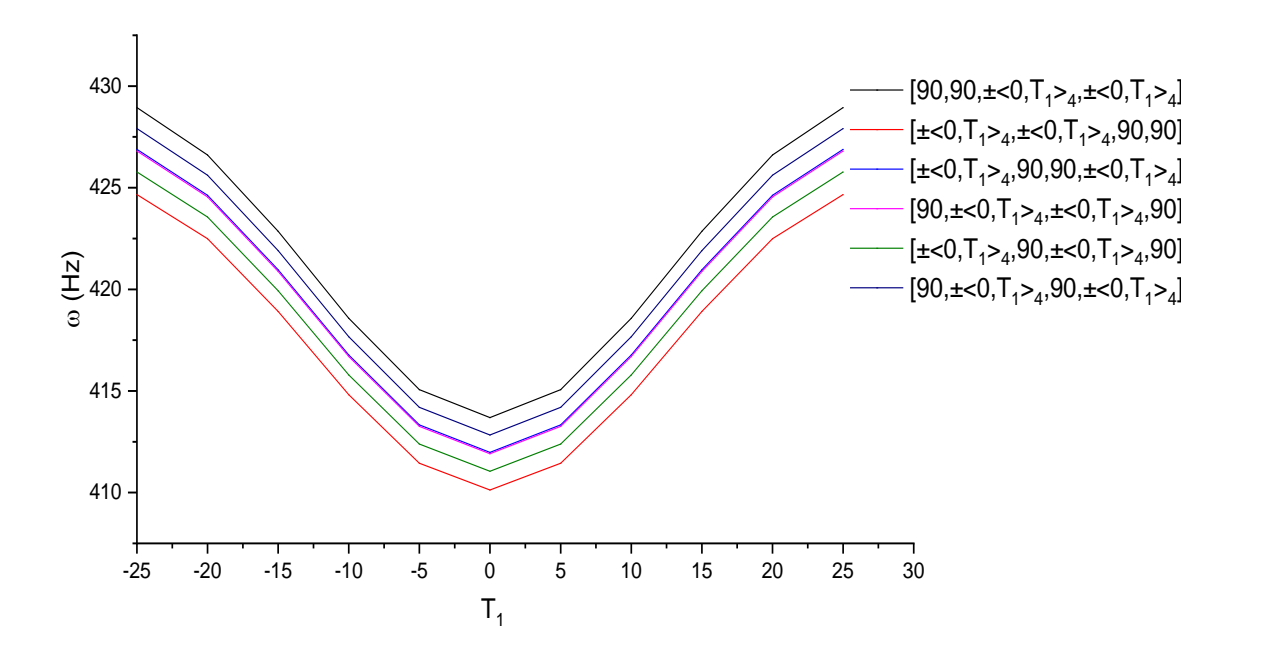

**Figure 6.16** Première fréquence de flexion d'une poutre CSRV, pour différents ordres d'empilement en fonction de la variation de l'angle  $T_1$ , A-A. (2 <sup>emme</sup> stratifié).

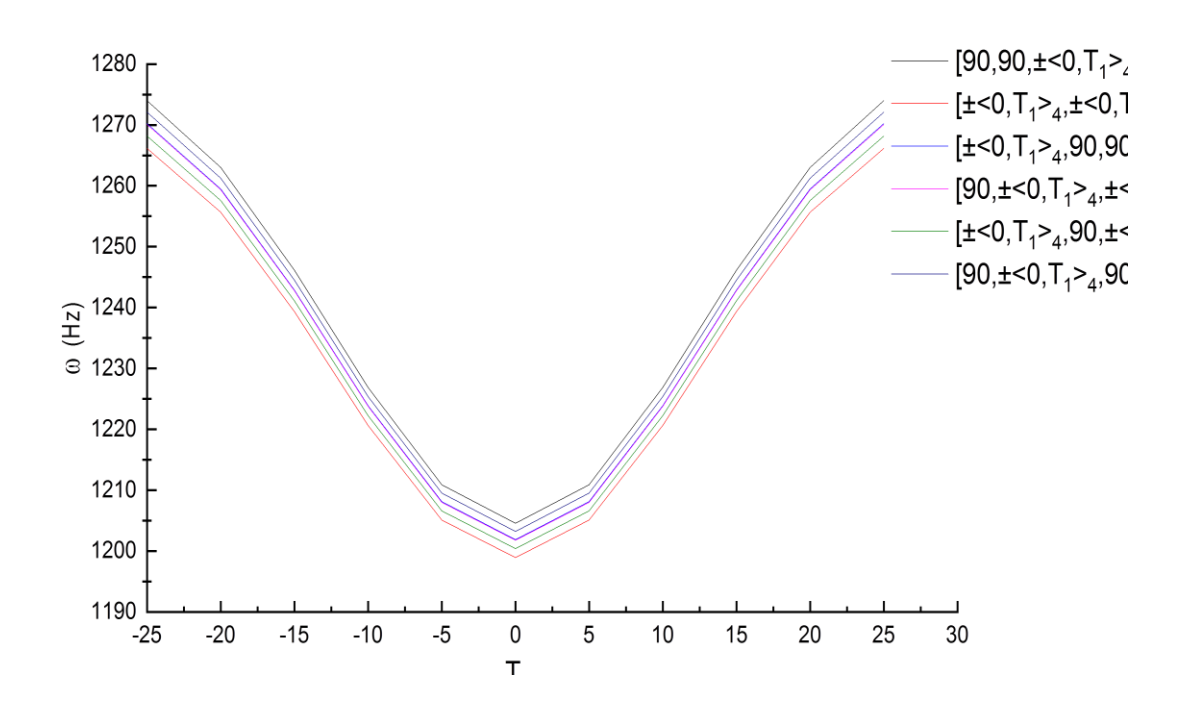

**Figure 6.17** Deuxième fréquence de flexion d'une poutre CSRV, pour différents ordres d'empilement en fonction de la variation de l'angle  $T_1$ , A-A, (2 <sup>emme</sup> stratifié).

Les figure 6.14 à 6.15 et les figures 6.16 à 6.17donnent la variation de la première et deuxième fréquence de poutre composite stratifié à rigidité variable sous l'effet d'ordres d'empilement en fonction du la variation de l'angle de fibre parabolique  $T_1$ pour la première configuration et la deuxième configuration respectivement.

- La remarque général entre les quatre figures c'est que la première et la deuxième fréquence de poutre sont augmentées en faisant augmenter l'angle  $T_1$  de -25 à 25 cela signifie que la poutre est plus rigide lorsque l'angle  $T_1$ est variable.
- La première fréquence diminue rapidement une fois la position des couches variables externe  $[(0, T_1)]_2$  passe à 45<sup>°</sup> par 0.6510%, 06017%, 05544%, et 0.4832% respectivement pour  $T_1$  occupe à 25° ou -25°
- La première fréquence de la deuxième configuration est aussi diminuée(voir la figure 6.16) par 3.5558%, 3.4249, 3.4922%, 3.4902%, 3.4608%, et 3.5239% si la position des couches variables externes $[(0, T_1)]_2$  passe à 90° pour  $T_1$  occupe à 25° ou -25° .Tous simplement cette diminution c'est à cause de la diminution du module longitudinal (il bien connu que le module longitudinal de l'angle  $(0, T_1)$  est plus grand que l'angle 45° ou 90° ) et par conséquence la poutre devient plus rigide si l'angle  $(0, T_1)$  occupe la couche externe.

- Les fréquences de la configuration  $[45/45/45/(0, T_1)]_2$  sont plus grandes à celles des fréquences de la configuration  $[45/45/(0, T_1)]_2/45$ ] pour  $T_1=0$ , par contre les fréquences de la configuration  $[45/45/(0, T_1)]_2/45$ ] sont plus importantes que les fréquences de la configuration  $[45/45/45/(0, T_1)]_2]$  pour  $T_1=0$  si on varie l'angle  $T_1$  de -25 à 25.0n constate que l'intérêt d'utiliser CSRV, lorsque la poutre perd sa rigidité avec le passe de la position de l'angle d'orientation des fibres de la couche externe passe de  $(0, T_1)$  à 45<sup>°</sup> ou 90<sup>°</sup>, on peut remédier par l'orientation des fibres.

### **VI.4.4 Influence des conditions aux limites**

Les tableaux 6.20 à 6.23 donnent les résultats de l'influence des conditions aux limites sur les trois fréquences fondamentales d'une poutre CSRV. Une poutre stratifiée composite à rigidité variable à 04 couches d'épaisseurs égales est considérée. Quatre type de stratifications à rigidité variable sont considérées : $[\pm \langle T_0, T_1 \rangle]$ ,  $\rangle$ ],  $[+ \langle T_0, T_1 \rangle / - \langle T_0, T_1 \rangle / + \langle T_0, T_1 \rangle]$ ,  $[ \pm \langle T_0, T_1 \rangle]_s$ ,  $[\pm (T_0, T_1)]_2$ , dans laquelle l'angle  $T_0$ est fixé à 0° alors que l'angle  $T_1$ est variable de -25° à 25 avec un incrément de 5. Les propriétés mécaniques sont celles du tableau (6.10 à 6.13).Les conditions aux limites appliquées à la poutre sont les suivantes (A-A, E-E, E-L, E-A) avec A : appuis simple ; E : Encastrement ; L : libre. Les tableaux 6.20 à 6.23 montrent que l'influence des conditions aux limites sur les trois fréquences de flexion sont importantes et peuvent être expliquées comme ci-dessous.

- Pour le cas de conditions aux limites A-A : la fréquence fondamentale de poutre CSRV est augmentée lorsque l'angle d'orientation  $T_1$  varié de -25<sup>°</sup> à 0<sup>°</sup> ou 0<sup>°</sup> à 25<sup>°</sup> par 4.373%, 3.9%, 4.378% et 4.379% pour les quatre stratifications respectivement.
- Pour le cas de conditions aux limites E-E : l'augmentation de la fréquence fondamentale de poutre CSRV est assurée en faisant augmenter l'angle d'orientation  $T_1$  de 0° à 25° ou diminue de 0° à -25° pour les quatre stratifications par 11.252%, 10.825%, 11.311% and 11.258% respectivement.
- Pour le cas de conditions aux limites E-L : la fréquence fondamentale de poutre CSRV est augmentée lorsque l'angle d'orientation  $T_1$  varié de -25° à 0° ou 0° à 25° par 4.373%, 3.9%, 4.378% et 4.379% pour les quatre stratifiés respectivement. On constate que les poutres stratifiés composites à rigidité variable sont plus rigides dans les cas de conditions aux limites A-A et E-E que dans le cas des conditions aux limites E-L.

|                                                     | <b>Conditions aux limits</b> |          |          |  |  |  |  |  |  |
|-----------------------------------------------------|------------------------------|----------|----------|--|--|--|--|--|--|
| $[\pm (T_0, T_1)]$                                  | $A - A$                      | E-E      | E-L      |  |  |  |  |  |  |
| $[\pm(0^\circ, -25^\circ)]$                         | 447.4074                     | 723.1765 | 158.5036 |  |  |  |  |  |  |
| $[\pm(0^\circ, -20^\circ)]$                         | 444.2572                     | 706.1111 | 162.2288 |  |  |  |  |  |  |
| $[\pm(0^\circ, -15^\circ)]$                         | 439.4613                     | 685.1353 | 164.6968 |  |  |  |  |  |  |
| $[\pm(0^\circ, -10^\circ)]$                         | 434.0532                     | 664.0599 | 166.1237 |  |  |  |  |  |  |
| $\lfloor \pm \langle 0, -5 \rangle \rfloor$         | 429.6013                     | 647.9347 | 166.7558 |  |  |  |  |  |  |
| $[\pm \langle 0^\circ, 0^\circ \rangle]$            | 427.8445                     | 641.8078 | 166.9639 |  |  |  |  |  |  |
| $[\pm(0^\circ, 5^\circ)]$                           | 429.6013                     | 647.9347 | 168.7858 |  |  |  |  |  |  |
| $\left[\pm\langle 0^\circ, 10^\circ \rangle\right]$ | 434.0532                     | 664.0599 | 166.1237 |  |  |  |  |  |  |
| $\left[\pm\langle 0^\circ, 15^\circ \rangle\right]$ | 439.4613                     | 685.1353 | 164.6968 |  |  |  |  |  |  |
| $[\pm \langle 0^\circ, 20^\circ \rangle]$           | 444.2572                     | 706.1111 | 162.2288 |  |  |  |  |  |  |
| $\pm$ (0°, 25°)                                     | 447.4074                     | 723.1765 | 158.5036 |  |  |  |  |  |  |

**Tableau 6.20** Première fréquences d'une poutre à stratifié antisymétrique à rigidité variable  $[\pm (T_0, T_1)]$  en fonction de variation de  $T_1$  pour les différents conditions aux limites.

**Tableau 6.21** Première fréquence d'une poutre à stratifié symétrique à rigidité variable  $[+(T_0, T_1)/$  $-\langle T_0, T_1 \rangle + \langle T_0, T_1 \rangle$ ] en fonction de variation de  $T_1$  pour les différents conditions aux limites.

|                                                                                                    |          | <b>Conditions aux limites</b> |          |
|----------------------------------------------------------------------------------------------------|----------|-------------------------------|----------|
| $\begin{bmatrix} +\langle T_0, T_1 \rangle, -\langle T_0, T_1 \rangle \\ , +\langle T_0, T_1 \rangle \end{bmatrix}$ | $A - A$  | $E - F$                       | E-L      |
| $[+(0\degree,-25\degree),-(0\degree,-25\degree),-(0\degree,-25\degree)]$                                            | 445.2067 | 719.7145                      | 157.1317 |
| $[+(0\degree,-20\degree),-(0\degree,-20\degree),-(0\degree,-20\degree)]$                                            | 442.6103 | 703.4275                      | 161.1496 |
| $[+(0\degree,-15\degree),-(0\degree,-15\degree),-(0\degree,-15\degree)]$                                            | 438.3722 | 683.3106                      | 163.9615 |
| $[+(0\degree,-10\degree),-(0\degree,-10\degree),-(0\degree,-10\degree)]$                                            | 433.4892 | 663.0963                      | 165.7384 |
| $[+(0\degree,-5\degree),-(0\degree,-5\degree),-(0\degree,-5\degree)]$                                               | 429.4430 | 647.6612                      | 166.6777 |
| $[+(0^\circ, 0^\circ), -(0^\circ, 0^\circ), +(0^\circ, 0^\circ)]$                                                   | 427.8445 | 641.8078                      | 166.9639 |
| $[+(0^\circ, 5^\circ), -(0^\circ, 5^\circ), -(0^\circ, 5^\circ)]$                                                   | 429.4430 | 647.6612                      | 166.6777 |
| $[+(0^\circ, 10^\circ), -(0^\circ, 10^\circ), -(0^\circ, 10^\circ)]$                                                | 443.4892 | 663.0963                      | 165.7384 |
| $[+(0^\circ, 15^\circ), -(0^\circ, 15^\circ), -(0^\circ, 15^\circ)]$                                                | 438.3722 | 683.3106                      | 163.9615 |
| $[+(0^\circ, 20^\circ), -(0^\circ, 20^\circ), -(0^\circ, 20^\circ)]$                                                | 442.6103 | 703.4275                      | 161.1496 |
| $[+(0^\circ, 25^\circ), -(0^\circ, 25^\circ), -(0^\circ, 25^\circ)]$                                                | 445.2067 | 719.7145                      | 157.1317 |

|                                                      |          | <b>Conditions aux limites</b> |          |
|------------------------------------------------------|----------|-------------------------------|----------|
| $[\pm \langle T_0, T_1 \rangle]_2$                   | $A-A$    | E-E                           | E-L      |
| $[\pm \langle 0^\circ, -25^\circ \rangle]_2$         | 447.4312 | 723,214                       | 158,5185 |
| $[\pm \langle 0^\circ, -20^\circ \rangle]_2$         | 444.2750 | 706,1402                      | 162,2405 |
| $[\pm \langle 0^\circ, -15^\circ \rangle]_2$         | 439.4731 | 685,1552                      | 164,7048 |
| $[\pm \langle 0^\circ, -10^\circ \rangle]_2$         | 434.0594 | 664,0704                      | 166,1279 |
| $\left[\pm\langle 0^\circ, -5^\circ \rangle\right]$  | 429.6031 | 647,9377                      | 166,787  |
| $[\pm \langle 0^\circ, 0^\circ \rangle]_2$           | 427.8445 | 641,8078                      | 166,9639 |
| $\left[\pm\langle 0^\circ, 5^\circ \rangle\right]_2$ | 429.6031 | 647,9377                      | 166,787  |
| $[\pm \langle 0^\circ, 10^\circ \rangle]$            | 434.0594 | 664,0704                      | 166,1279 |
| $[\pm \langle 0^\circ, 15^\circ \rangle]$            | 439.4731 | 685,1552                      | 164,7048 |
| $[\pm \langle 0^\circ, 20^\circ \rangle]$            | 444.275  | 706,1402                      | 162,2405 |
| $ \pm\langle0^{\degree},25^{\degree}\rangle]$        | 447.4312 | 723,214                       | 158,5185 |

**Tableau 6.22** Première fréquence d'une poutre à stratifié antisymétrique à rigidité variable  $[\pm (T_0, T_1)]_2$ en fonction de variation de  $T_1$ pour les différents conditions aux limites.

**Tableau 6.23** Première fréquence d'une poutre à stratifié symétriques à rigidité variable  $[\pm \langle T_0, T_1 \rangle]$ <sub>s</sub>en fonction de variation de  $T_1$  pour les différents conditions aux limites.

|                                                             | <b>Conditions aux limites</b> |          |          |  |  |  |  |  |
|-------------------------------------------------------------|-------------------------------|----------|----------|--|--|--|--|--|
| $[\pm \langle T_0, T_1 \rangle]_s$                          | $A - A$                       | $E-E$    | E-L      |  |  |  |  |  |
| $[\pm \langle 0^\circ, -25^\circ \rangle]_{\rm c}$          | 447.4392                      | 723,2265 | 158,5235 |  |  |  |  |  |
| $[\pm \langle 0^\circ, -20^\circ \rangle]_{S}$              | 444.2810                      | 706,1499 | 162,2444 |  |  |  |  |  |
| $[\pm \langle 0^\circ, -15^\circ \rangle]_{S}$              | 439.4770                      | 685,1618 | 164,7075 |  |  |  |  |  |
| $[\pm \langle 0^\circ, -10^\circ \rangle]_{\rm c}$          | 434.0614                      | 664,0739 | 166,1293 |  |  |  |  |  |
| $\left[\pm\langle 0^\circ, -5^\circ\rangle\right]_S$        | 429.6036                      | 647,9387 | 166,7874 |  |  |  |  |  |
| $\left[\pm\langle 0^\circ,0^\circ\rangle\right]_{\rm c}$    | 427.8445                      | 641,8078 | 166,9639 |  |  |  |  |  |
| $\left[\pm\langle 0^\circ, 5^\circ\rangle\right]_s$         | 429.6036                      | 647,9387 | 166,7874 |  |  |  |  |  |
| $\left[\pm\langle 0^\circ, 10^\circ \rangle\right]_S$       | 434.0614                      | 664,0739 | 166,1293 |  |  |  |  |  |
| $\left[\pm\langle 0^\circ, 15^\circ \rangle\right]_S$       | 439.4770                      | 685,1618 | 164,7075 |  |  |  |  |  |
| $\left[\pm\langle 0^\circ, 20^\circ \rangle\right]_{\rm c}$ | 444.2810                      | 706,1499 | 162,2444 |  |  |  |  |  |
| $ \pm$ (0 $\degree$ , 25 $\degree$                          | 447.4392                      | 723,2265 | 158,5235 |  |  |  |  |  |

## **VI.4.5 Influence de type de matériau**

Dans l'exemple suivant nous présentons les résultats de l'influence de type de matériaux sur les fréquences fondamentales des poutres stratifiées composite à rigidité variable (figures 6.18, 6.19). Les propriétés géométriques de l'arbre étudié dans l'exemple suivant sont les mêmes avec l'exemple précédent, avec différents matériaux. Les mêmes stratifications considérées en l'exemple précédent sont utilisées dans cet exemple sauf que dans laquelle l'angle  $T_0$ est fixé à 0° alors que l'angle  $T_1$ est fixé de à 25°, puisque le stratifié composite à rigidité variable  $(0, -25)$ c'est le stratifié qui donne la rigidité maximale de la poutre (voir les tableaux 7.10à 7.13). Pour cela nous proposons ce type de stratifié pour étudier l'influence de type de matériaux sur les fréquences fondamentales des poutres CSRV. Quatre types de matériaux sont considérés : Carbone-époxyde, Graphite-époxyde, Bore-époxyde, Verre-époxyde. Les propriétés de ces matériaux sont données dans le tableau 7.1.

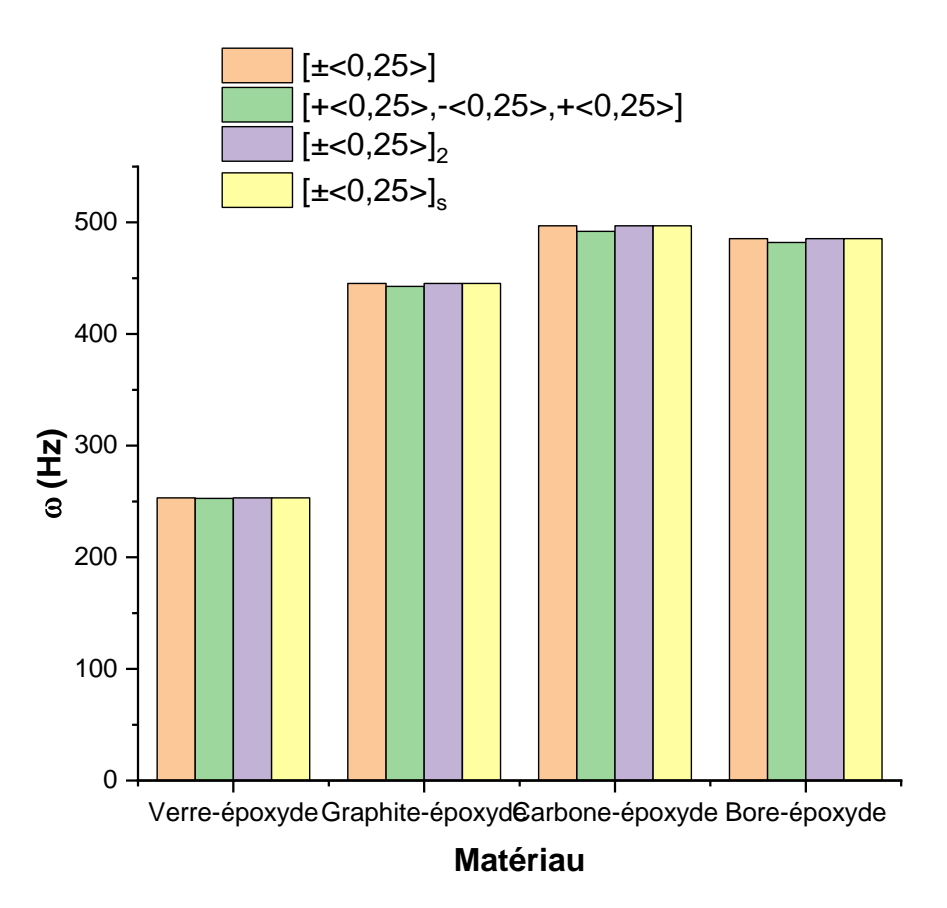

**Figure 6.18** Premier fréquence de flexion d'une poutre CSRV, pour différents stratifications en fonction des différents matériaux, A-A.

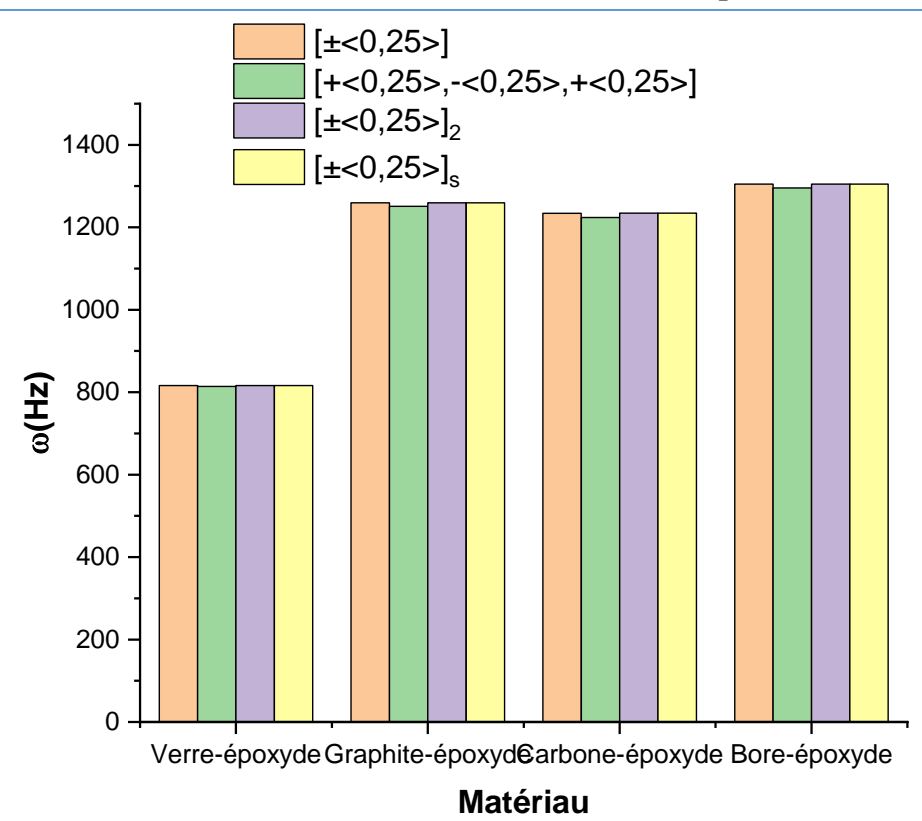

**Figure 6.19** Deuxième fréquence de flexion d'une poutre CSRV, pour différents stratifications en fonction des différents matériaux, A-A.

Nous remarquons que la première fréquence fondamentale de la poutre CSRV pour les différents stratifications est accroissance lorsque en variant le type de matériau comme suivant :

- Entre Bore-époxyde et Verre-époxyde par 47.829%, 47.667%, 47.832% et 47.833% pour les quatre stratifications respectivements.
- Entre Carbone-époxyde et Bore-époxyde par 2.356%, 2.065%, 2.359% et 2.36% pour les quatre stratifications respectivements.
- Entre Carbone-époxyde et Graphite-époxyde par 10.374%, 10.02%, 10.378% et 10.379% pour les quatre stratifications respectivements.
- Entre Carbone-époxyde et Verre-époxyde par 49.03%, 48.613%, 49.034% et 49.036% pour les quatre stratifications respectivements
- Entre Graphite-époxyde et Verre-époxyde par 43.13%, 43.016%, 43.133% et 43.134% pour les quatre stratifications respectivements.
- Entre Bore-époxyde et Graphite-époxyde par 8.262%, 8.162%, 8.264% et 8.264% pour les quatre stratifications respectivements.

Apres cette analyse, on constate que la différence entre les fréquences maximales est augmentée en fonction de la variation de type de matériaux. Pour plus précisément, les fréquences fondamentales sont plus élevées dans les cas d'utilisation des matériaux à des modules

longitudinaux grands tels que Carbone-époxyde que le Verre époxyde. A cette raison nous présentons une étude de l'influence de rapport de module d'élasticité (Carbone-époxyde) de sur le comportement vibratoire de la poutre CSRV dans la section suivante.

## **VI.4.6 Influence du rapport du module d'élasticité E1/E<sup>2</sup>**

Les figures (6.20 à 6.23) donnent les trois premières fréquences de la poutre composite à rigidité variable en Carbone-époxyde pour différents rapports du module d'élasticité E<sub>1</sub>/E<sub>2</sub> sont considérés. Les stratifications étudiées dans les exemples suivants sont celles à l'exemple précédent. Les propriétés géométriques et physiques de l'arbre étudié dans l'exemple suivant sont les mêmes avec l'exemple précédent. Quatre rapports d'élasticité  $E_1/E_2=10$ , 20, 30, 40, et 50 respectivement sont considérés.

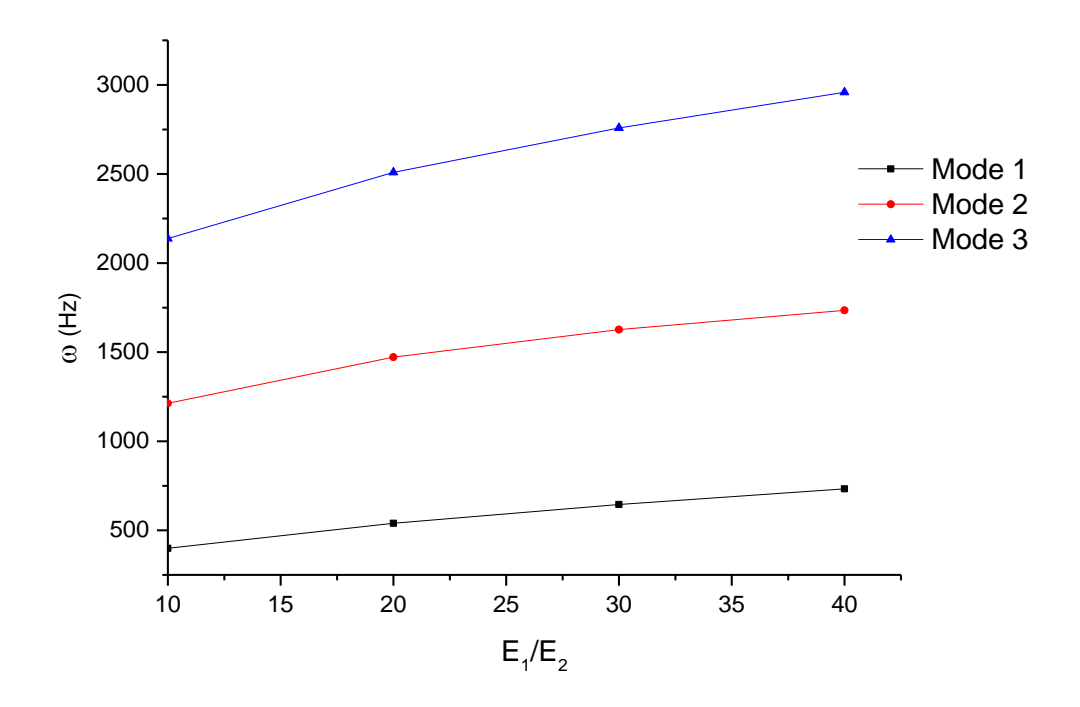

**Figure 6.20** Première fréquence d'une poutre CSRV  $[\pm \langle T_0, T_1 \rangle]$ , en fonction de la variation des rapports $E_1/E_2$ avec les conditions aux limites A-A

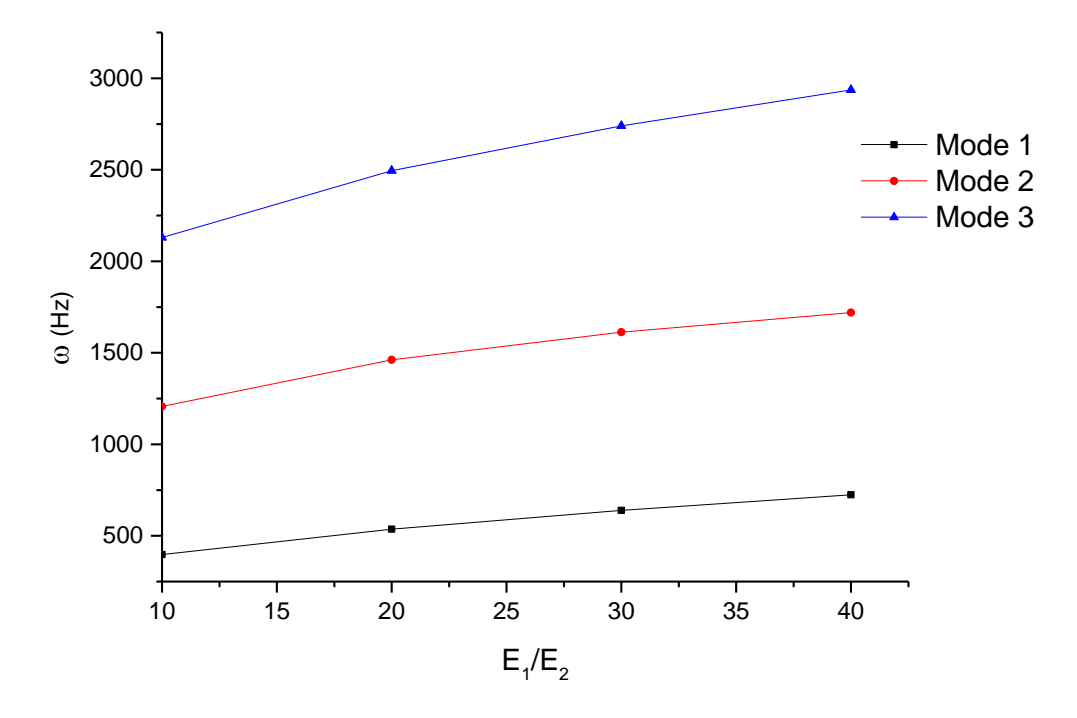

**Figure 6.21** Première fréquence d'une poutre CSRV  $[+(T_0, T_1), -(T_0, T_1), +(T_0, T_1)]$ , en fonction de la variation des rapportsE1/E<sup>2</sup> avec les conditions aux limites A-A

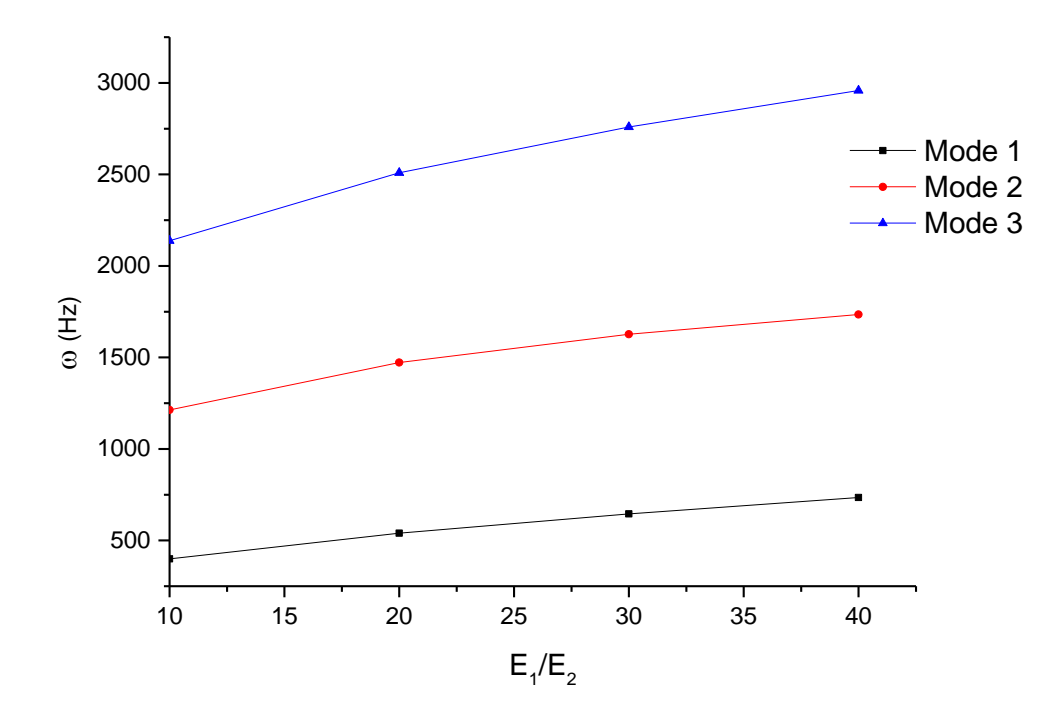

**Figure 6.22** Première fréquence d'une poutre CSRV  $[\pm(T_0,T_1)]_2$ en fonction de la variation des rapports $E_1/E_2$ avec les conditions aux limites A-A

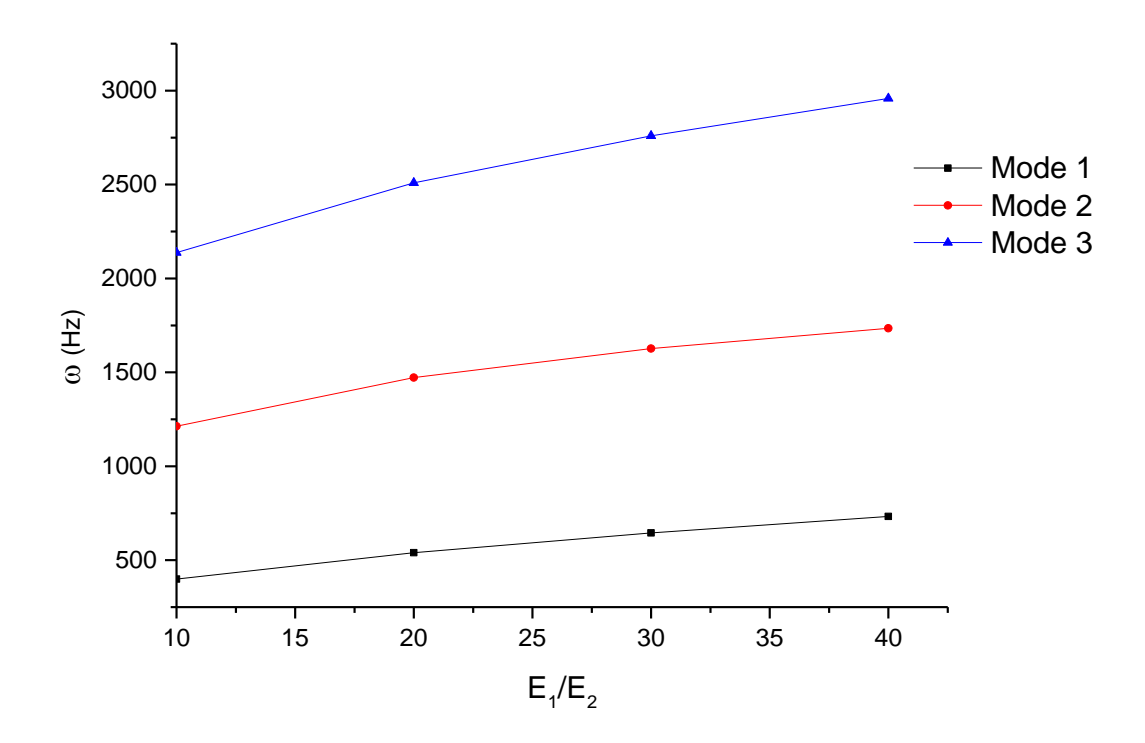

**Figure 6.23** Première fréquence d'une poutre CSRV  $[\pm(T_0,T_1)]_s$ en fonction de la variation des rapports $E_1/E_2$ avec les conditions aux limites A-A

Les figures ( 6.19 à 6.22) montrent que l'augmentation des trois fréquences fondamentales de la poutre CSRV en carbone-époxyde est assurée en faisant augmenter le rapport du module d'élasticité  $E_1/E_2$ .

#### **VI.4.7 Influence du rapport-diamètres L/D**

L'influence des rapports diamètres L/D sur les trois fréquences fondamentales de la poutre composite à rigidité variable est donnée dans les figures (6.24 à 6.27) suivantes. On considère que la poutre est en carbone époxyde avec quatre types de stratification, dans laquelle les propriétés géométriques et physiques sont celles avec l'exemple précédent. Cinq rapports diamètres L/D=10, 20, 30, 40, et 50 respectivement sont considérés.

Les résultats obtenus dans les figures 6.24 à 6.27 montrent que les trois fréquences fondamentales sont diminuées en faisant augmenter le rapport L/D de 10 jusqu'à 50 pour différents types de de stratifications, s'explique que la poutre CSRV est plus rigide dans les cas des épaisseurs faibles.

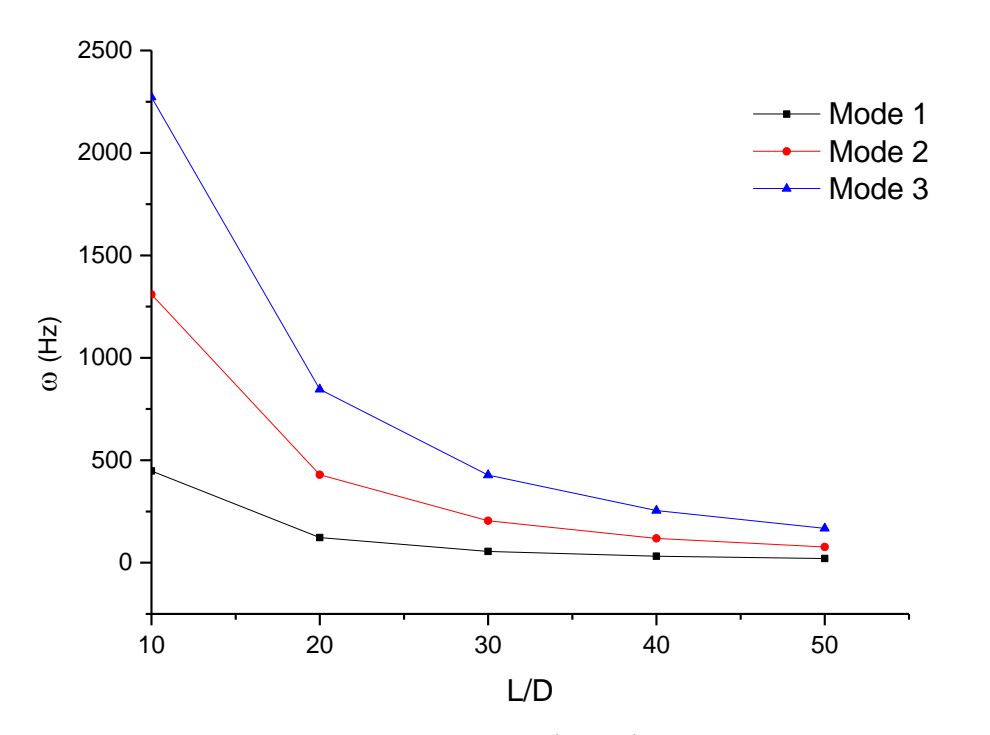

**Figure 6.24** Première fréquence d'une poutre CSRV  $[\pm \langle T_0, T_1 \rangle]$ en fonction de la variation des rapports L/D avec les conditions aux limites A-A

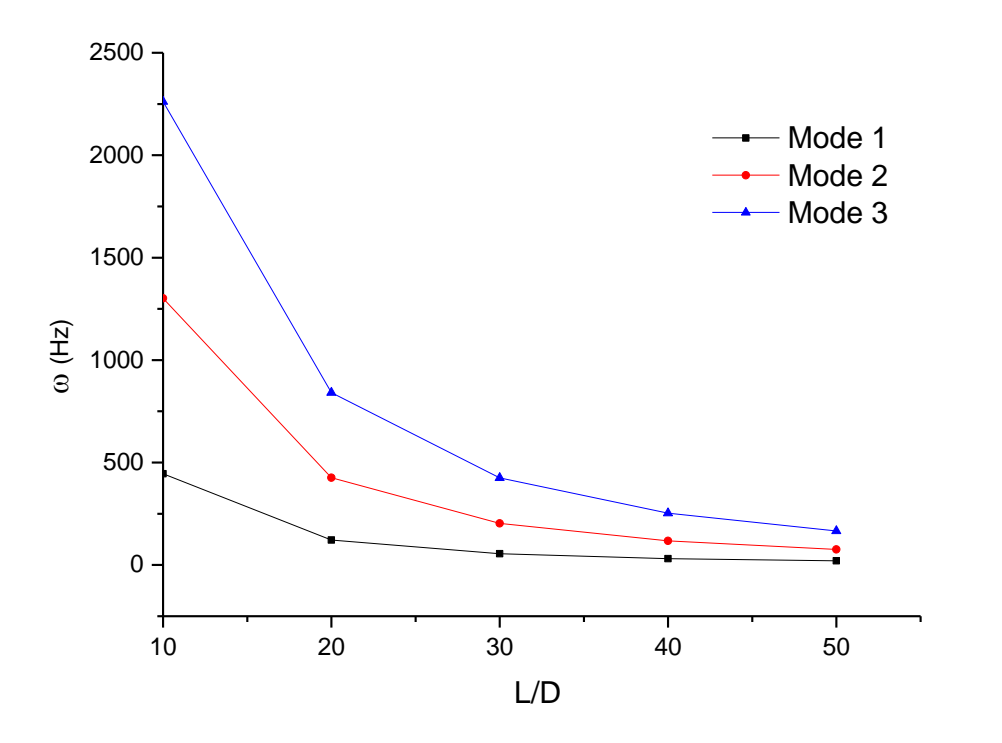

**Figure 6.25** Première fréquence d'une poutre CSRV  $[+(T_0, T_1), -(T_0, T_1), +(T_0, T_1)]$ en fonction de la variation des rapports L/D avec les conditions aux limites A-A

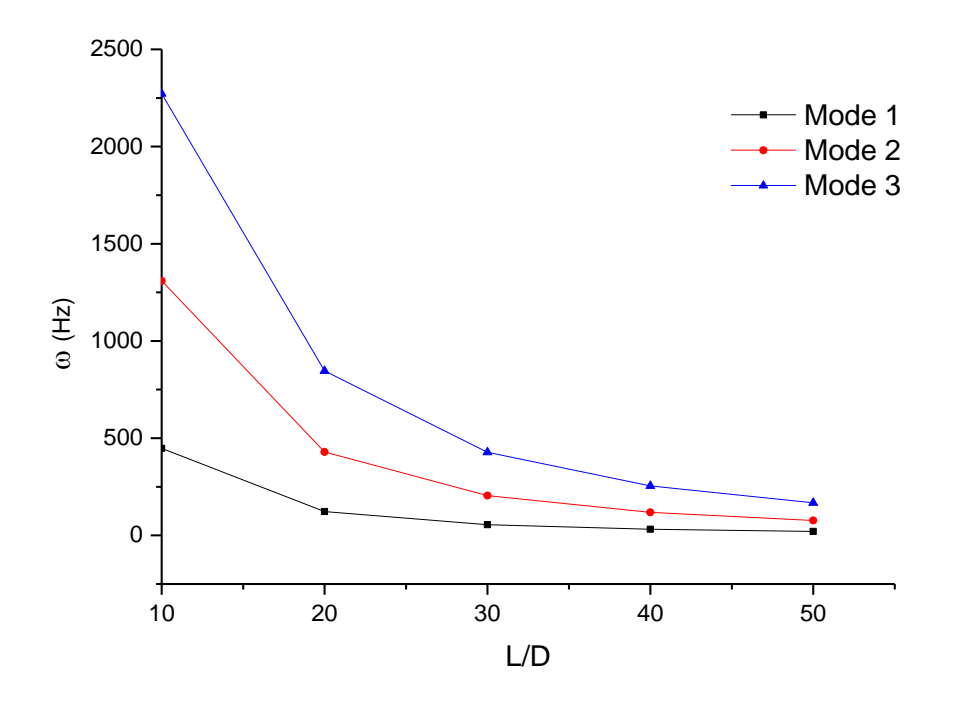

**Figure 6.26** Première fréquence d'une poutre CSRV  $[\pm \langle T_0, T_1 \rangle]_2$ en fonction de la variation des rapports L/D avec les conditions aux limites A-A

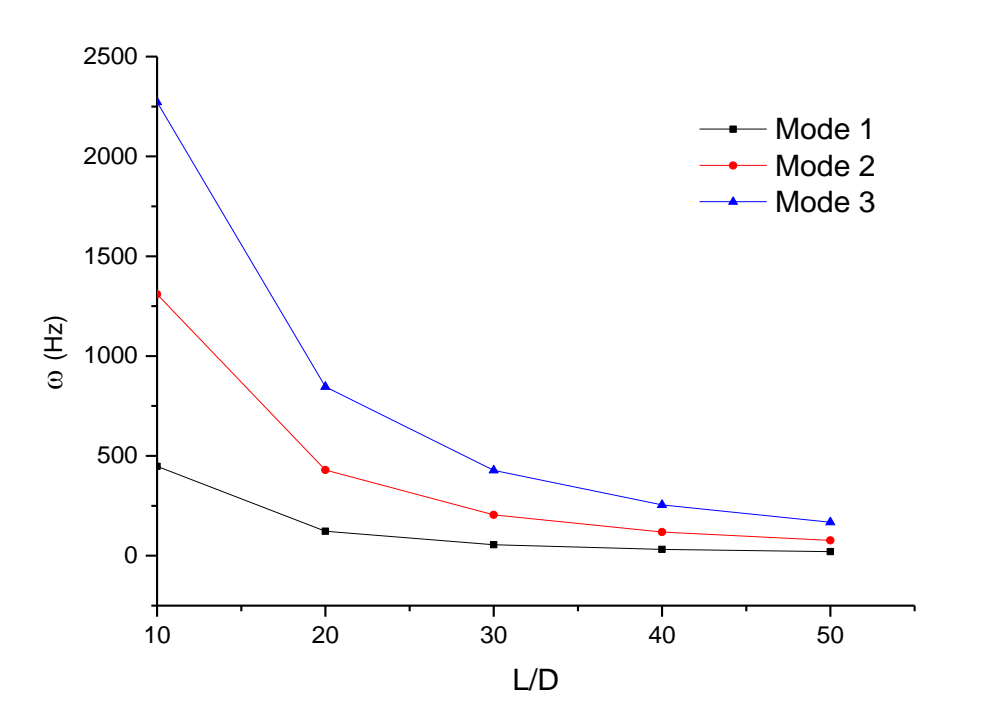

**Figure 6.27** Première fréquence d'une poutre CSRV  $[\pm \langle T_0, T_1 \rangle]_S$ en fonction de la variation des rapportsL/D avec les conditions aux limites A-A

# **VI.5 Vibrations libres d'un arbre tournant en composite stratifié à rigidité constante (CSRC)**

## **VI.5.1 Etude de convergence et validation**

Cette partie est consacrée à l'étude de convergence des arbres tournants en composite stratifiée à rigidité constante. Un arbre tournant d'entraînement circulaire cylindrique en époxy à 10 couches de même épaisseur, les couches étant orientées de l'intérieur vers l'extérieur. Surface extérieure du cylindre en tant que :  $[90^\circ, 45^\circ, -45^\circ, 0^\circ, 90^\circ]$ , Les propriétés du matériau Bore-époxyde sont énumérées dans le tableau 6.1. La longueur L de l'arbre est de 2,47 m, le diamètre moyen D est de 12,69 cm, et l'épaisseur de la paroi est de 1,321 mm. L'arbre est considéré à l'état de rotation ( $\Omega$  = 1000). Il est bien connu que l'effet gyroscopique provoque un couplage des déplacements orthogonaux, s'explique que les fréquences propres sont séparées en deux branches : mode en précession directe et mode rétrograde. Les deux premières fréquences (FW :précession direct et BW :rétrograde)sont illustrées dans le tableau 6.24 et la figure 6.27.

| <b>Nel</b>            |                  | $\boldsymbol{n}$ | ddl | Mode    |         |          |          |          |          |  |
|-----------------------|------------------|------------------|-----|---------|---------|----------|----------|----------|----------|--|
|                       | $\boldsymbol{p}$ |                  |     | 1B      | 1F      | 2B       | 2F       | 3B       | 3F       |  |
|                       | 3                | 7                | 37  | 95,8082 | 96,6917 | 346,5901 | 348,9341 | 698,7977 | 701,8005 |  |
|                       | 4                | 8                | 43  | 95,8008 | 96,6843 | 345,618  | 347,9639 | 685,0464 | 688,1418 |  |
|                       | 5                | 9                | 49  | 95,8007 | 96,6842 | 345,5484 | 347,8945 | 680,065  | 683,166  |  |
| $\overline{4}$        | 6                | 10               | 55  | 95,8007 | 96,6842 | 345,5403 | 347,8864 | 679,7356 | 682,8402 |  |
|                       | 7                | 11               | 61  | 95,8007 | 96,6842 | 345,5401 | 347,8862 | 679,6106 | 682,7152 |  |
|                       | 8                | 12               | 67  | 95,8007 | 96,6842 | 345,5400 | 347,8862 | 679,6067 | 682,7114 |  |
|                       | 9                | 13               | 73  | 95,8007 | 96,6842 | 345,5400 | 347,8862 | 679,6057 | 682,7104 |  |
|                       | 10               | 14               | 79  | 95,8007 | 96,6842 | 345,5400 | 347,8862 | 679,6057 | 682,7103 |  |
| Solution IGA Convergé |                  |                  |     | 95.8007 | 96.6842 | 345.5400 | 347.8862 | 679.6057 | 682.7103 |  |

**Tableau 6.24** Convergence des trois fréquences propres les plus basses d'un arbre tournant CSRC en fonction du degré de fonctions $p$ à l'aide de raffinement- $k$  avec les conditions aux limites A-A
Le raffinement-k est adopté pour l'étude de convergence, dans laquelle l'ordre de la fonction de base est augmentée jusqu'à  $p = 10$ . Le même nombre d'éléments est utilisé dans le test numérique donné par la version-k (voir le tableau 6.4 et la figure 6.5).

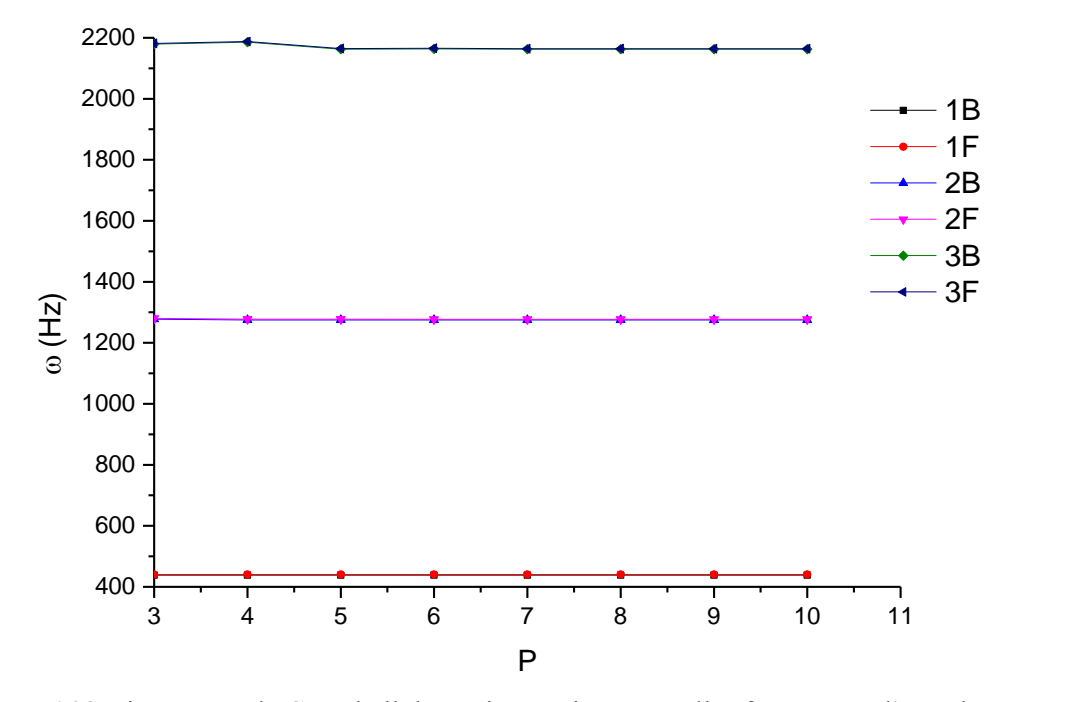

**Figure 6.28** Diagramme de Campbell des trois premiers naturelles fréquences d'un arbre tournant CSRC simplement-appuyée en fonction de l'ordre de base de la fonction B-spline avec le raffinement-k.

Le nombre de points de contrôle et le nombre total correspondant de systèmes ddl utilisés dans le calcul sont respectivement 14 et 79. Le tableau 6.24 et la figure 6.28 montrent clairement que le raffinement-k produit une convergence excellente en parallèle avec l'accroissant de l'ordre de la fonction de base jusqu'à  $p = 10$ .

Une fois la convergence est assurée, ont entamé la validation de la vibration d'un arbre composite en mouvement de rotation pour tester les performances de l'IGA. Une étude est réalisée pour déterminer la première vitesse critique d'un arbre tournant d'entraînement circulaire cylindrique en époxy à 10 couches de même épaisseur, les couches étant orientées de l'intérieur vers l'extérieur. Les mêmes propriétés mécaniques et géométriques utilisées dans l'exemple de convergence précédent sont considérées. La première vitesse critique est prédit par Zinberg et Symonds (1970), sur la base de la théorie de poutre à l'aide de la téchnologie EMBT. Ils ont également effectué un test sur cet arbre pour déterminer sa vitesse critique expérimentale. Ce test a été réalisé en faisant tourner l'arbre à vitesse variable. Zinberg et

Symonds ont prédit une vitesse critique d'environ 6000 tr / min. La fréquence de résonance de l'arbre supporté dans des conditions de roulement des éléments roulants s'est avérée expérimentalement être de 5500 tr / min de la réponse forcée de l'arbre non tournant. Le résultat obtenu à l'aide du modèle IGA développé est présenté dans le tableau 6.25 avec ceux des littératures référenciés. Le résultat obtenu s'accorde bien avec la vitesse critique et la fréquence de résonance de l'arbre déterminées expérimentalement par Zinberg et Symonds (1970).Ce résultat est également en bon accord avec les résultats de différents chercheurs utilisant différentes théories sur les poutres et les coques, telles que EMBT (1996a, 1996b), EMBT modifié (2005), SHBT (2008), SHBT modifiée (2020), ESLT (2017), modèle CBB (poutre à base de continuum) (2004, 2008), LBT (1996), théorie de la coques de Sanders Kim et Bert (1995).Comme le montre clairement le tableau 6.25, la vitesse critique obtenue à partir du présent travail utilisant ESLT sans traction ni torsion est très proche à la valeur obtenue par la méthode des éléments finis basée sur ESLT développée par Ben Arab et al. (2017).Notez que la vitesse critique diminue légèrement en présence d'étirement et de torsion, le résultat obtenu dans ce cas est très proche des valeurs obtenues par les modèles ESLT (2017) et CBB dans laquelle les versions h (2004) et p (2008) de la méthode des éléments finis est utilisée. La valeur de la vitesse critique convergée dans cet exemple est obtenue en utilisant quatre éléments isogéométriques avec une fonction de base de l'ordre 4, huit points de contrôle et seulement 43 ddl.

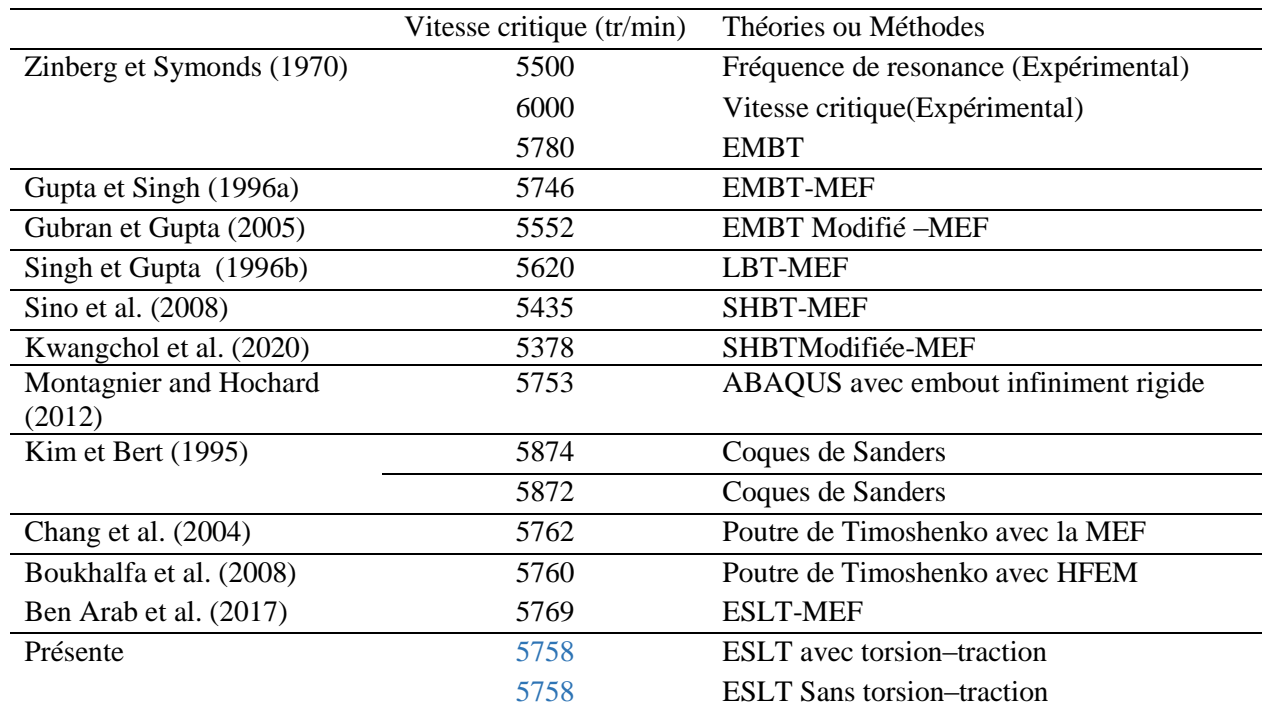

**Tableau 6.25** Comparaison de la vitesse critique obtenue par des investigations numériques et expérimentales, matériau : Bore-époxyde.

Le tableau 6.26 est donne une comparaison de la première vitesse critique de l'arbre tournant en graphite-époxyde obtenue par le modèle développée, avec les différentes investigations numériques et expérimentales reportées à littératures. En gardant les mêmes propriétés géométriques utilisées dans l'exemple précédent. Les propriétés de matériau Graphite-époxyde est donnée dans le tableau 6.1.

**Tableau 6.26** Comparaison de la vitesse critique obtenue par des investigations numériques, matériau : Graphite-époxyde.

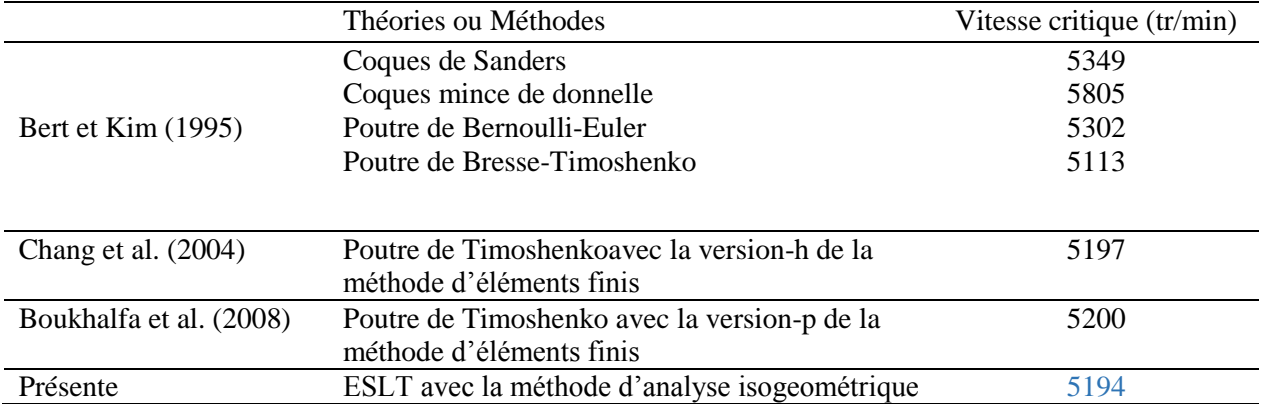

Le tableau 6.26 montreque les résultats du modèle présenté sont compatibles avec les résultats de Bert et Kim [1995], Chang et al. [2004] et Boukhalfa et al. [2008].

Dans les exemples suivantsont présentés la comparaison de la première vitesse critique avec diverses études données par [Bert et Kim (1995)-Chang et al. (2004)-Boukhalfa et al. (2008)] en fonction de la variation des rapports de longueur / diamètre moyen L / D et différentes orientations des fibres (varient de 2 à 35 et de 0° à 90° respectivement. Le matériau est le même que dans l'exemple précédent. Les résultats obtenus en utilisant le modèle IGA développé sont présentés dans les tableaux 6.27 et 6.28.

Comme le montre dans les tableaux 6.27 à 6.28, Le résultat obtenu est en bon accord avec littératures.

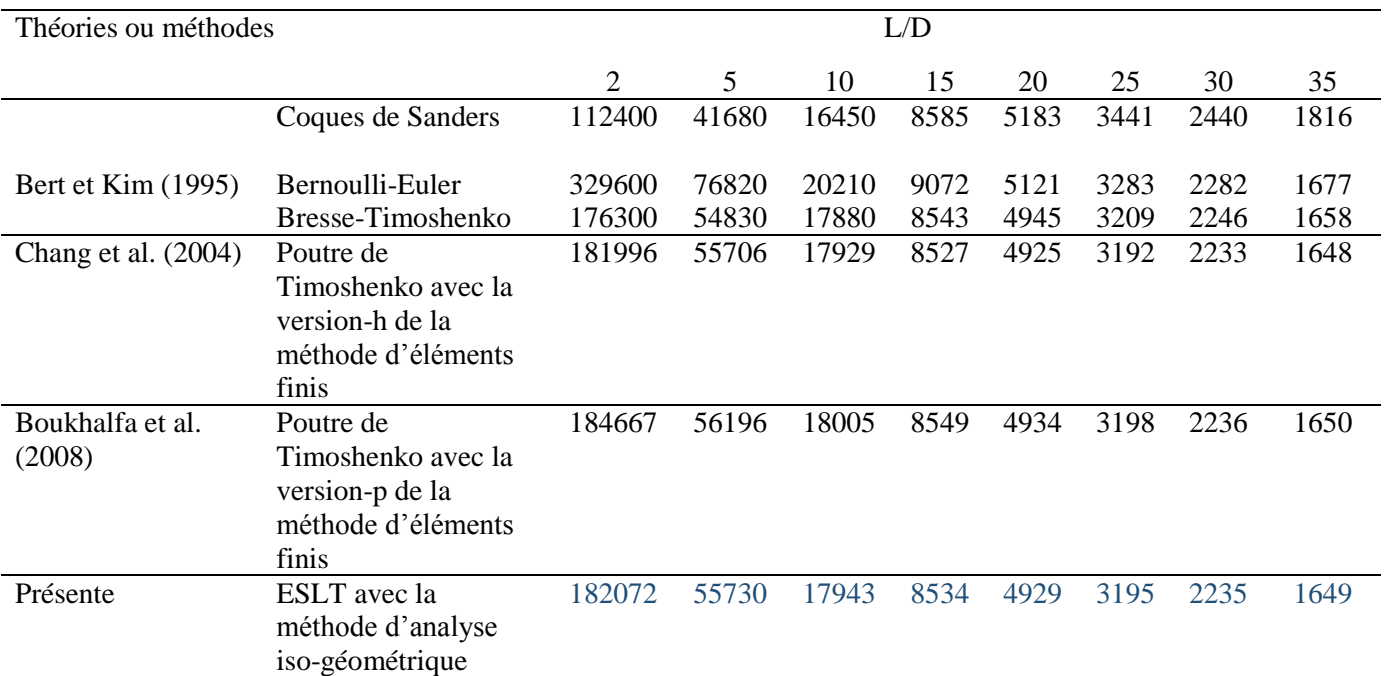

**Tableau 6.27** Comparaison de la vitesse critique obtenue pour différents rapports L/D par des investigations numériques, matériau : Graphite-époxyde.

**Tableau 6.28** Comparaison de la vitesse critique obtenue pour différents orientations des fibres par des investigations numériques, matériau : Graphite-époxyde.

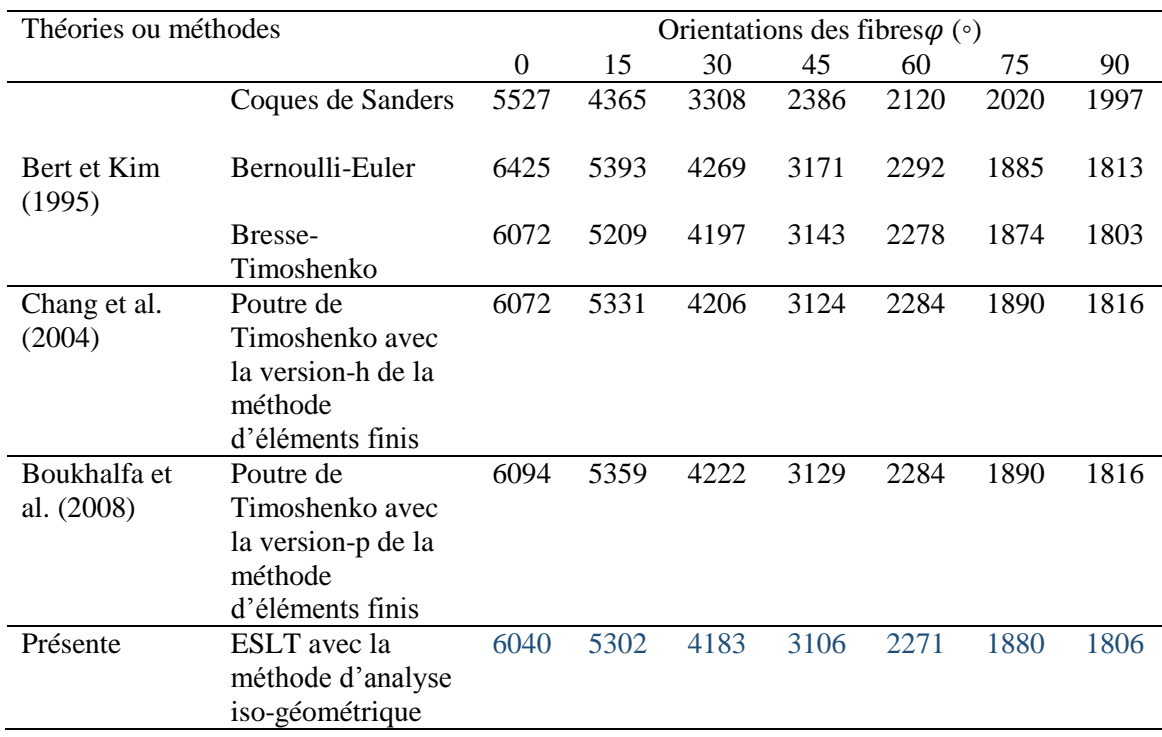

# **VI.5 Vibrations libres d'un arbre tournant en composite stratifié à rigidité variable (CSRV)**

L'analyse suivante concerne l'analyse des vibrations libres d'un arbre tournant en composite stratifié à rigidité variable (CSRV) soumise à différents des effets. Tous d'abord une étude de convergence pour la validation de code de calcule élaboré dans cette étude. Après, les différents des effets soumis aux vibrations libres d'un arbre tournant (CSRV) sont considérées dans une étude paramétrique par la suite de ce chapitre.

### **VI.5.1 Etude de convergence**

Dans cette partie, les résultats des trois fréquences (FW : précession direct et BW : rétrograde) d'un arbre tournant composite stratifié à rigidité variable sont présentées dans le tableau 6.29 et la figure 6.29 respectivement. Le stratifié composé de fibres paraboliques décalées avec quatre couches antisymétriques simplement appuyées, dans laquelle l'angle  $T_0$ est fixé à 0° alors que l'angle  $T_1$ est fixé de à 15°. Les couches sont supposées en la même épaisseur. Le matériau carbone-époxyde est considéré. Les propriétés mécaniques de ce matériau est donnée par le tableau 6.1.

La même stratégie de raffinement-k utilisée dans l'étude de convergence précédente est adoptée.

**Tableau 6.29** Convergence des trois fréquences (précession direct et rétrograde) d'un arbre tournant CSRV en fonction du degré de fonctions $p\hat{a}$  l'aide de raffinement- $k$  avec les conditions aux limites A-A et  $\Omega = 1000$ .

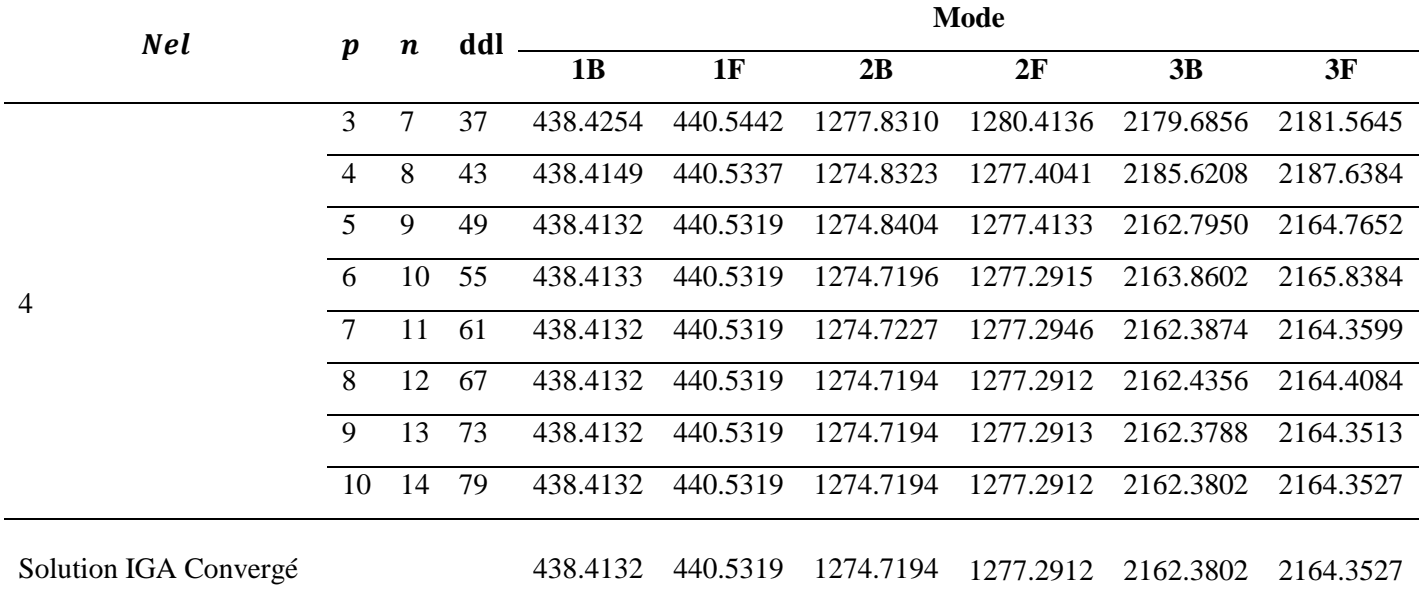

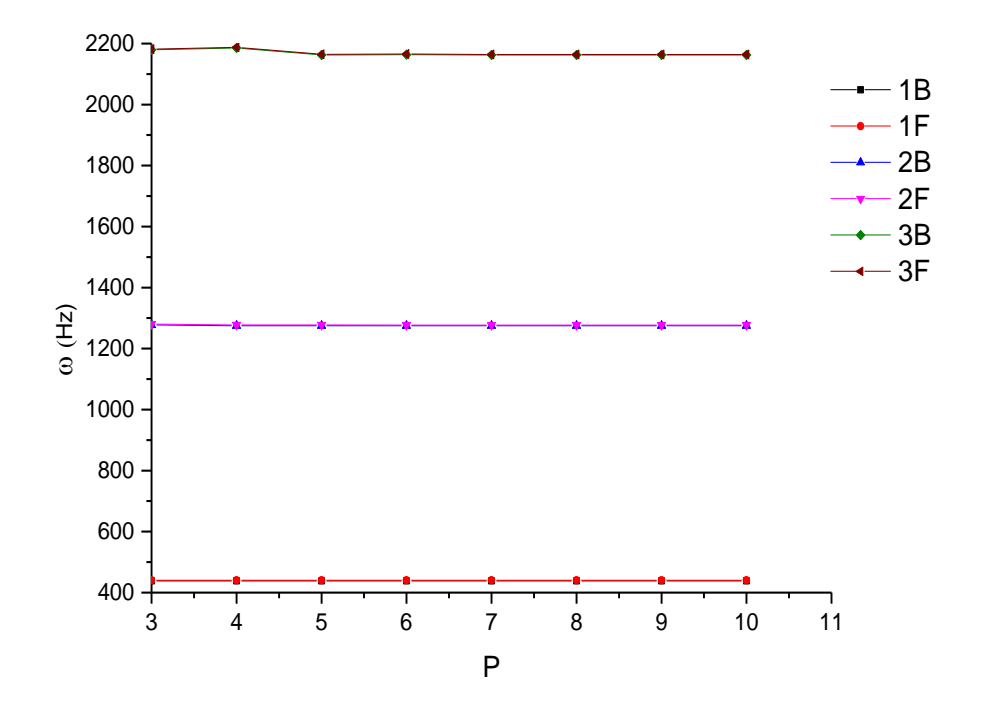

**Figure 6.29** Diagramme de Campbell des trois premières naturelles fréquences d'un arbre tournant CSRV simplement-appuyée en fonction de l'ordre de base de la fonction B-spline avec le raffinement-k. Le tableau 6.29 et la figure 6.28 est bien montré que la convergence que la convergence de la solution des trois premières fréquences (précession direct et rétrograde)est atteinte pour un

degré de fonction de base B-spline égale à 10.

#### **VI.5.2 Vibration des arbres tournant SCRV, étude paramétrique**

#### **VI.5.2.1 Influence de nombre de couches**

L'analyse de la vibration libre des arbres tournants composite stratifiés symétriques et antisymétriques à rigidité variable en fonction de nombre de couches est considérée.

La configuration classique de l'arbre tournant (model de Zinberg et Symonds (1970)) est considérée en composite stratifiée à 10 couches d'égales épaisseurs appuyées en les deux côtés. La disposition des couches commence de l'intérieur et il y a dix couches avec quatre angles d'orientation des fibres différentes, trois d'entre elles avec des fibres orientées à 90° , 45° , et - 45°, six avec des fibres orientées à 0° et une avec des fibres orientées à 90° respectivement. Il est bien connu que les couches avec une rigidité plus élevée que les autres couches sont les couches à une orientation des fibres de  $0^{\degree}$ , et puisque les fibres paraboliques proposées dans cette étude ont une rigidité plus élevée que les fibres droites comme le montre dans l'étude des poutres CSRV précédentes, on proposant de remplacer les fibres droites orientées à 0° par des

fibres paraboliques  $[\langle T_0, T_1 \rangle]$ , dans lesquelle l'angle  $T_0$  est fixéà0° alors que l'angle  $T_1$  varié de -25° à 25° et avec une augmentation du nombre de couches variables jusqu'à huit couches pour atteindre à des arbres tournants à rigidité plus élevée que les arbres CSRC. On justifie cette proposition par les résultats présentés dans les tableaux 6.16 à 6.17.

On constate que l'accroissant des cinq premières fréquences présentent dans les tableaux 6.30 à 6.32 sont assurées en faisant augmenter l'angle d'orientation de fibre parabolique  $T_1$  de -25° à 25<sup>°</sup> et le nombre des couches des fibres paraboliques  $\langle T_0, T_1 \rangle$ respectivement. Pour plus précisément en vue l'analyse suivante :

- Le tableau 6.30 montre que les cinq premières fréquences de l'arbre CSRV à 10 couches contiennent six couches à des fibres paraboliques  $[90\degree/45\degree/-45\degree/\pm\langle T_0,T_1\rangle_3/90\degree]$ , sont augmentées lorsque l'angle d'orientation des fibres  $T_1$ est varié de 0° à -5° par 0.002%, 0.043%, 1.405%, 0.163%, 1.009% respectivement, et diminué pour les autres valeurs.
- Dans le tableau 6.31 on augmente le nombre de couches des fibres paraboliques à huit couches antisymétriques et symétrique $\left[90^{\circ}/45^{\circ}/\text{--}45^{\circ}/\text{\textpm}\langle T_0,T_1\rangle_4/90^{\circ}\right]\!,\!\left[90^{\circ}/45^{\circ}/\text{--}1\right]$  $-45^{\circ}/\pm \langle T_0, T_1 \rangle_{25}/90^{\circ}$ ] respectivement. On voit que les cinq premières fréquences sont augmentées en faisant augmenter lorsque l'angle d'orientation des fibres  $T_1$  est varié de  $0^{\degree}$  à -15<sup>°</sup> et le nombre de couches paraboliques à 8 par, 0.021%, 0.363%, 11.9%, 1.512%, et 8.715%.
- le dernier exemple présenté dans le tableau 6.32, on augmente le nombre de couches des fibres paraboliques à 10 couches antisymétriques et symétriques [90°/45°/−45°/  $\pm \langle T_0, T_1 \rangle_5/90^\circ], [90^\circ/45^\circ/ -45^\circ/(+\langle T_0, T_1 \rangle - \langle T_0, T_1 \rangle - \langle T_0, T_1 \rangle + \langle T_0, T_1 \rangle - \langle T_0, T_1 \rangle)_s]$ 90° ] respectivement. On constate que les cinq premiers fréquences sont augmentées en faisant augmenter lorsque l'angle d'orientation des fibres  $T_1$  est variés de  $0^{\degree}$  à -15° et le nombre de couches paraboliques à 10par, 0.163%, 0.661%, 13.347%, 1.958%, et 9.814%.

Les tableaux 6.30 à 6.32 montrent clairement que l'augmentation du nombre de couches et l'angle d'orientation des fibres  $T_1$  produit une variation de la rigidité vers les valeurs de fréquences dans les cas de rigidité variable par rapport aux autres valeurs constatées à rigidité constante (lorsque l'angle $T_0 = T_1$  voir les tableaux 6.30 à 6.32).

| stratifiée                                                                                   |                |             |             |               |               |            | $T_1$       |             |              |            |            |            |
|----------------------------------------------------------------------------------------------|----------------|-------------|-------------|---------------|---------------|------------|-------------|-------------|--------------|------------|------------|------------|
|                                                                                              | mode           | $-25^\circ$ | $-20^\circ$ | $-15^{\circ}$ | $-10^{\circ}$ | $-5^\circ$ | $0^{\circ}$ | $5^{\circ}$ | $10^{\circ}$ | $15^\circ$ | $20^\circ$ | $25^\circ$ |
| $[90^{\circ}/45^{\circ}/-45^{\circ}]$                                                        |                | 95.3414     | 95.8398     | 96.1112       | 96.2217       | 96.2436    | 96.2418     | 96.2436     | 96.2217      | 96.1112    | 95.8398    | 95.3414    |
| / $\pm (T_0, T_1)_3/90^\circ$                                                                | $\overline{2}$ | 342.5297    | 345.4076    | 346.7720      | 347.0668      | 346.8624   | 346.7137    | 346.8624    | 347.0668     | 346.7720   | 345.4076   | 342.5297   |
|                                                                                              | 3              | 520.9290    | 489.7170    | 460.8993      | 436.7816      | 420.3287   | 414.4224    | 420.3287    | 436.7816     | 460.8993   | 489.7170   | 520.9290   |
|                                                                                              | 4              | 688.6693    | 689.6693    | 687.8541      | 684.9843      | 682.2751   | 681.1613    | 682.2751    | 684.9843     | 687.8541   | 689.6693   | 688.6693   |
|                                                                                              | 5              | 975.9999    | 975.2688    | 894.5831      | 860.6996      | 837.2957   | 828.8448    | 837.2957    | 860.6996     | 894.5831   | 975.2688   | 975.9999   |
| $[90\degree/45\degree/-45\degree/$                                                           |                | 95.1138     | 96.6797     | 96.0127       | 96.1743       | 96.2311    | 96.2418     | 96.2311     | 96.1743      | 96.0127    | 96.6797    | 95.1138    |
| $/(+\langle T_0, T_1 \rangle)$<br>$-\langle T_0,T_1\rangle,+\langle T_0,T_1\rangle)$<br>/90° | $\overline{2}$ | 341.1139    | 344.3692    | 346.1107      | 346.7403      | 346.7747   | 346.7137    | 346.7747    | 346.7403     | 346.1107   | 344.3692   | 341.1139   |
|                                                                                              | 3              | 520.0356    | 488.9575    | 460.3294      | 436.4582      | 420.2328   | 414.4224    | 420.2328    | 436.4582     | 460.3294   | 488.9575   | 520.0356   |
|                                                                                              | 4              | 686.1554    | 687.5415    | 686.6101      | 684.3554      | 682.1032   | 681.1613    | 682.1032    | 684.3554     | 686.6101   | 687.5415   | 686.1554   |
|                                                                                              | 5              | 969.1323    | 929.3564    | 891.4726      | 859.1540      | 836.8757   | 828.8448    | 836.8757    | 859.1540     | 891.4726   | 929.3564   | 969.1323   |

**Tableau 6.30** Trois premiers fréquences naturelles d'un arbre tournant CSRV antisymétrique et symétrique à 10 couches avec les conditions aux limites: A-A,  $T_0 = 0$ ,  $\Omega = 0$ 

| stratifié                                                                 |                | $T_1$       |             |             |             |            |             |             |              |            |            |            |  |
|---------------------------------------------------------------------------|----------------|-------------|-------------|-------------|-------------|------------|-------------|-------------|--------------|------------|------------|------------|--|
|                                                                           | mode           | $-25^\circ$ | $-20^\circ$ | $-15^\circ$ | $-10^\circ$ | $-5^\circ$ | $0^{\circ}$ | $5^{\circ}$ | $10^{\circ}$ | $15^\circ$ | $20^\circ$ | $25^\circ$ |  |
| $[90^{\circ}/45^{\circ}/-45^{\circ}/$                                     |                | 98.5196     | 98.9968     | 99.2175     | 99.2609     | 99.2228    | 99.1965     | 99.2228     | 99.2609      | 99.2175    | 98.9968    | 98.5196    |  |
| $/\pm \langle T_0, T_1 \rangle_4/90^\circ$                                | $\overline{2}$ | 350.6413    | 353.2468    | 354.1646    | 353.9121    | 353.2251   | 352.8784    | 353.2251    | 353.9121     | 354.1646   | 353.2468   | 350.6413   |  |
|                                                                           | 3              | 513.7084    | 479.1256    | 446.8779    | 419.5251    | 400.5765   | 393.6986    | 400.5765    | 419.5251     | 446.8779   | 479.1256   | 513.7084   |  |
|                                                                           | $\overline{4}$ | 699.2229    | 698.4144    | 695.0431    | 690.3685    | 686.2174   | 684.5363    | 686.2174    | 690.3685     | 695.0431   | 698.4144   | 699.2229   |  |
|                                                                           | 5              | 953.0353    | 906.8988    | 862.5739    | 824.1824    | 797.2377   | 787.3971    | 797.2377    | 824.1824     | 862.5739   | 906.8988   | 953.0353   |  |
| $[90\degree/45\degree/-45\degree/$                                        |                | 98.5196     | 98.9968     | 99.2175     | 99.2609     | 99.2228    | 99.1965     | 99.2228     | 99.2609      | 99.2175    | 98.9968    | 98.5196    |  |
| / $\pm$ (T <sub>0</sub> , T <sub>1</sub> ) <sub>2s</sub> /90 <sup>°</sup> | $\overline{2}$ | 350.6414    | 353.2469    | 354.1646    | 353.9121    | 353.2251   | 352.8784    | 353.2251    | 353.9121     | 354.1646   | 353.2469   | 350.6414   |  |
|                                                                           | 3              | 513.7085    | 479.1256    | 446.8779    | 400.5251    | 400.5765   | 393.6986    | 400.5765    | 400.5251     | 446.8779   | 479.1256   | 513.7085   |  |
|                                                                           | 4              | 699.2229    | 698.4144    | 695.0431    | 690.3685    | 686.2175   | 684.5363    | 686.2175    | 690.3685     | 695.0431   | 698.4144   | 699.2229   |  |
|                                                                           | 5              | 953.0355    | 906.8990    | 862.5740    | 824.1824    | 797.2377   | 787.3971    | 797.2377    | 824.1824     | 862.5740   | 906.8990   | 953.0355   |  |

**Tableau 6.31** Cinq premières fréquences naturelles d'un arbre tournant CSRV antisymétrique et symétrique à 14 couches avec les conditions aux limites: S-S and  $T_0 = 0$ ,  $\Omega = 0$ 

| stratifiée                                                                                                    |                |             |             |             |               |            | $T_1$       |             |              |            |            |            |
|----------------------------------------------------------------------------------------------------|----------------|-------------|-------------|-------------|---------------|------------|-------------|-------------|--------------|------------|------------|------------|
|                                                                                                    | mode           | $-25^\circ$ | $-20^\circ$ | $-15^\circ$ | $-10^{\circ}$ | $-5^\circ$ | $0^{\circ}$ | $5^{\circ}$ | $10^{\circ}$ | $15^\circ$ | $20^\circ$ | $25^\circ$ |
| $[90^{\circ}/45^{\circ}/-45^{\circ}/$                                                                                                    | 1              | 100.6997    | 101.1513    | 101.3224    | 101.3022      | 101.2069   | 101.1568    | 101.2069    | 101.3022     | 101.3224   | 101.1513   | 100.6997   |
| / $\pm \langle T_0, T_1 \rangle_5/90^\circ$                                                                                                    | $\overline{2}$ | 355.8518    | 358.1994    | 358.7243    | 357.9932      | 356.8771   | 356.3518    | 356.8771    | 357.9932     | 358.7243   | 358.1994   | 355.8518   |
|                                                                                                    | 3              | 508.2422    | 471.2426    | 436.5175    | 406.7642      | 385.9004   | 378.2576    | 385.9004    | 406.7642     | 436.5175   | 471.2426   | 508.2422   |
|                                                                                                    | 4              | 705.4184    | 703.3037    | 698.4763    | 692.3195      | 686.9633   | 684.8009    | 686.9633    | 692.3195     | 698.4763   | 703.3037   | 705.4184   |
|                                                                                                    | 5              | 935.7350    | 886.4924    | 838.8358    | 797.1089      | 767.4494   | 756.5152    | 767.4494    | 797.1089     | 838.8358   | 886.4924   | 935.7350   |
| $[90\degree/45\degree/-45\degree/$                                                                                                    | $\mathbf{1}$   | 100.5832    | 101.0677    | 101.2698    | 101.2763      | 101.1999   | 101.1568    | 101.1999    | 101.2763     | 101.2698   | 101.0677   | 100.5832   |
| $/(+\langle T_0, T_1 \rangle)$<br>$-\langle T_0,T_1\rangle-\langle T_0,T_1\rangle$<br>+ $\langle T_0, T_1 \rangle$<br>$-(T_0, T_1)_{s}/90^{\circ}]$ | 2              | 355.1666    | 357.6869    | 358.3900    | 357.8237      | 356.8305   | 356.3518    | 356.8305    | 357.8237     | 358.3900   | 357.6869   | 355.1666   |
|                                                                                                    | 3              | 507.8905    | 470.9246    | 436.2683    | 406.6153      | 385.8541   | 378.2576    | 385.8541    | 406.6153     | 436.2683   | 470.9246   | 507.8905   |
|                                                                                                    | 4              | 704.2549    | 702.4102    | 697.8773    | 692.0082      | 686.8761   | 684.8009    | 686.8761    | 692.0082     | 697.8773   | 702.4102   | 704.2549   |
|                                                                                                    | 5              | 932.8522    | 884.3897    | 837.4694    | 796.4084      | 767.2534   | 756.5152    | 767.2534    | 796.4084     | 837.4694   | 884.3897   | 932.8522   |

**Tableau 6.32** Cinq premières fréquences naturelles d'un arbre tournant CSRV antisymétrique et symétrique à 16 couches avec les conditions aux limites: A-A et $T_0 = 0$ ,  $\Omega = 0$ 

#### **VI.5.2.2 Influence de l'effet gyroscopique**

Afin de montrer l'effet de la vitesse de rotation sur la première fréquence naturelle fondamentale de l'arbre tournant composite à rigidité variable, un arbre d'entraînement cylindrique circulaire tournant CSRV avec deux, trois et quatre antisymétriques et symétriques couches d'épaisseur égale est considéré. les couches sont orientées de la surface intérieure vers la surface extérieure du cylindre comme:  $[\pm \langle T_0, T_1 \rangle], [\pm \langle T_0, T_1 \rangle, -\langle T_0, T_1 \rangle, \langle T_0, T_1 \rangle], [\pm \langle T_0, T_1 \rangle_2], \text{ et } [\pm \langle T_0, T_1 \rangle_s].$  Les propriétés géométriques mécaniques et physiques pour l'arbre considéré sont : la longueur, 1 m; rayon moyen, 0,05 m; épaisseur totale, 4 mm. Le matériau utilisé c'est le carbone-époxyde et leurs propriétés sont données dans le tableau 6.1. Les résultats sont illustrés sous forme de diagrammes de Campbell.

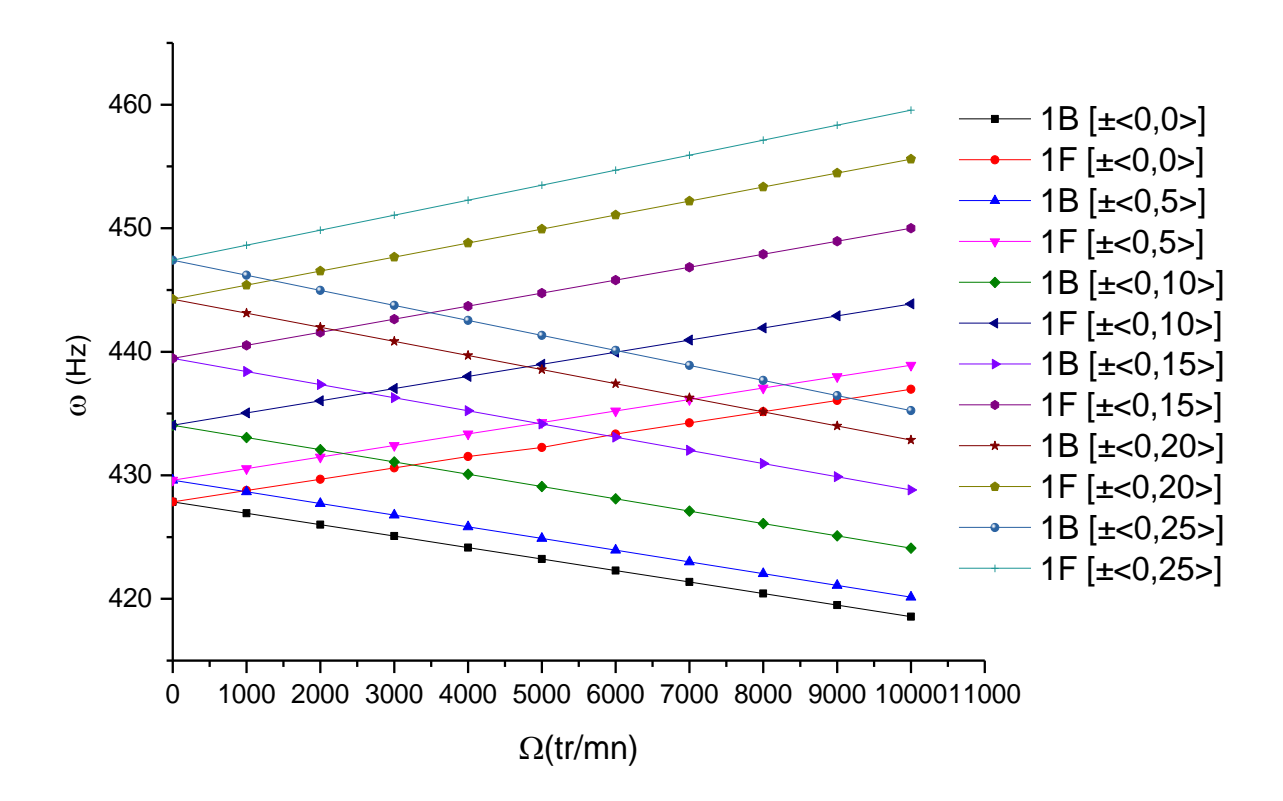

**Figure 6.30** Diagramme de Campbell de premier fréquence d'un arbre tournant CSRV  $[\pm \langle T_0, T_1 \rangle]$ simplement-appuyée en fonction de la vitesse de rotation.

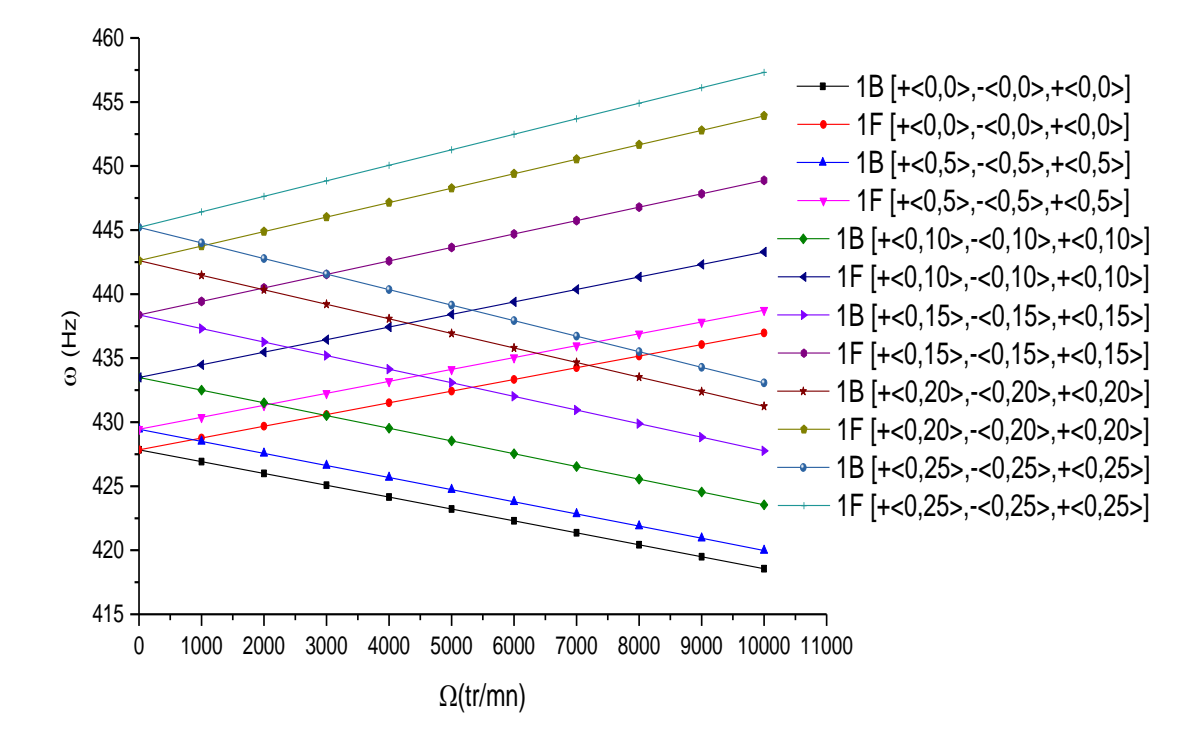

**Figure 6.31** Diagramme de Campbell de la premier fréquence d'un arbre tournant CSRV $[+(T_0, T_1), -(T_0, T_1), (T_0, T_1)]$ , simplement-appuyée en fonction de la vitesse de rotation.

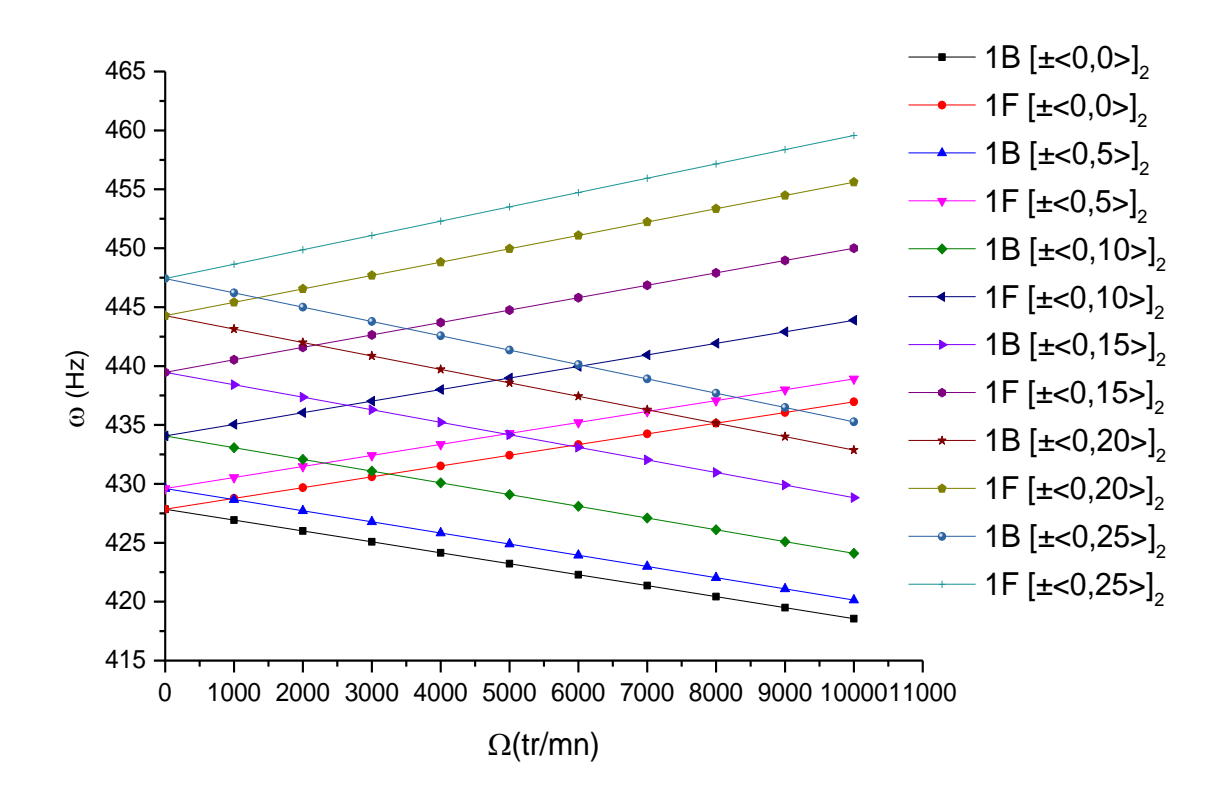

**Figure 6.32** Diagramme de Campbell de la premier fréquence d'un arbre tournant  $CSRV[\pm \langle T_0, T_1 \rangle_2]$ , simplement-appuyée en fonction de la vitesse de rotation.

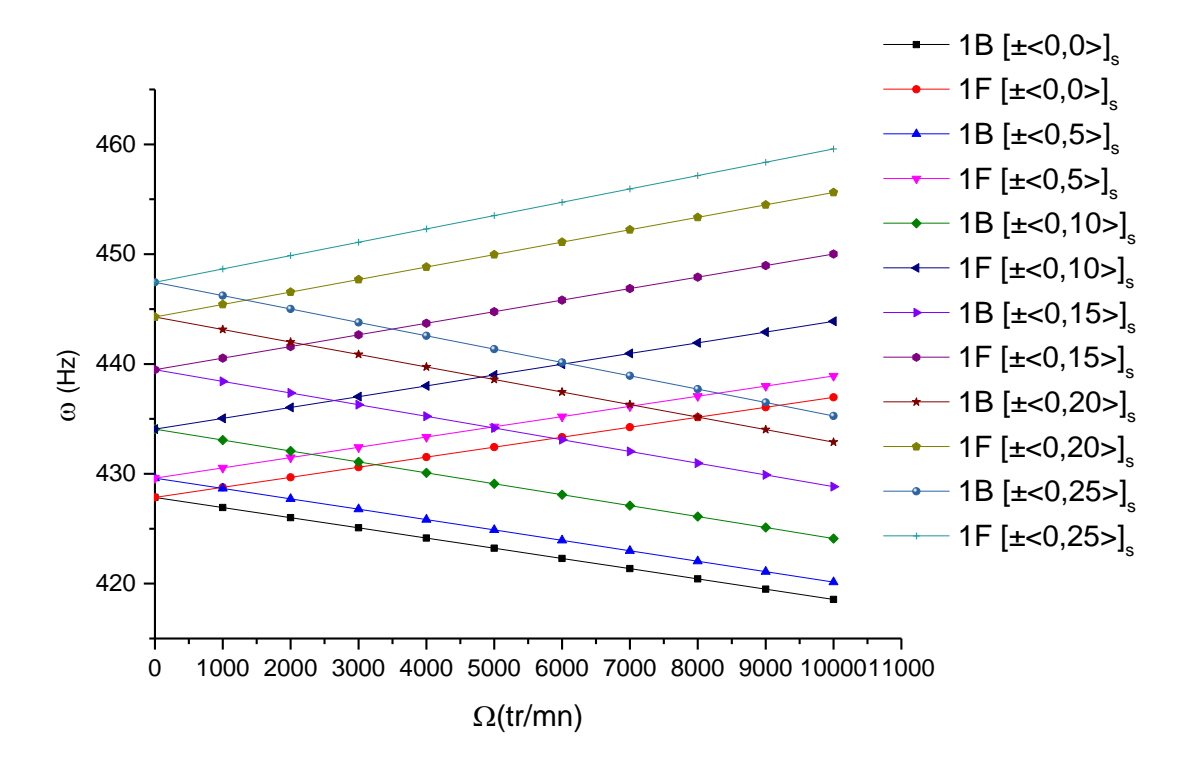

**Figure 6.33** Diagramme de Campbell de la premier fréquence d'un arbre tournant CSRV[ $\pm$ (T<sub>0</sub>, T<sub>1</sub>)<sub>s</sub>], simplement-appuyée en fonction de la vitesse de rotation.

Les figures 6.30 à 6.33montrent l'influence de la vitesse de rotation sur les fréquences propres d'un arbre tournant composite stratifiée à rigidité variable. Dans les cas où nous avons les stratifications :  $[\pm \langle T_0, T_1 \rangle], [\pm \langle T_0, T_1 \rangle, -\langle T_0, T_1 \rangle, \langle T_0, T_1 \rangle], [\pm \langle T_0, T_1 \rangle_2],$  et  $[\pm \langle T_0, T_1 \rangle_s].$  On remarque que pour chaque vitesse de rotation, il existe deux fréquences, il y a des valeurs croissantes en fonction de la vitesse de rotation appelées modes en précession directe ; et d'autres décroissantes appelées modes rétrogrades. Ce phénomène est provoqué par l'effet gyroscopique. En effet, on remarque qu'il existe une augmentation proportionnelle entre la fréquence et la variation de l'angle  $T_1$  ( $T_1$  variés de 0° et 25°). Une observation plus détaillée est faite dans chaque figure. La figure 6.29, par 3.832% pour le premier mode en précession directe (F) et par 4.915% pour le premier mode rétrograde (B).De même que la figure 6.30,par 3.351% pour le premier mode en précession directe (F) et par 4.186% pour le premier mode rétrograde (B).Dans la figure 6.31 et 6.32 (configuration antisymétrique et symétrique), le premier mode en précession directe (F) par 3.838%, 3.839 et pour le premier mode rétrograde (B) par 4.922% et 4.920% respectivement.

#### **VI.5.2.3 Influence de l'ordre d'empilement**

Dans cette section, l'analyse du comportement vibratoire des arbres tournants CSRV soumise à différentes d'ordre d'empilement. Les stratifications des arbres tournants utilisés pour l'étude dans cette section sont identiques que les stratifications données dans les exemples précédents (voir les figures 6.14 à 6.17) ainsi que le matériau utilisé. Les résultats obtenus sont présentés dans les diagrammes de Campbell.

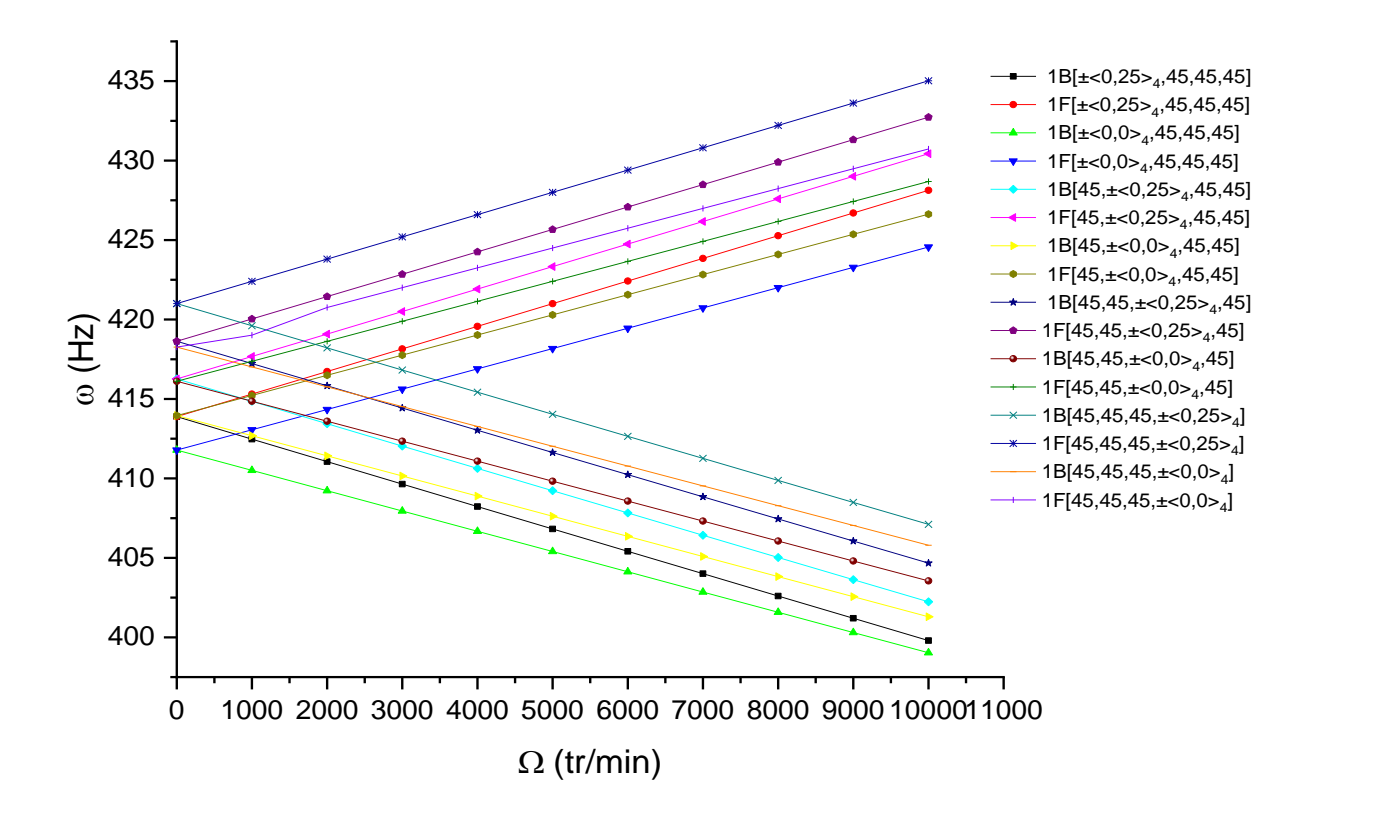

**Figure 6.34** Diagramme de Campbell de la premier fréquence d'un arbre tournant CSRV simplementappuyée pour différents d'ordre d'empilement en fonction de la vitesse de rotation.

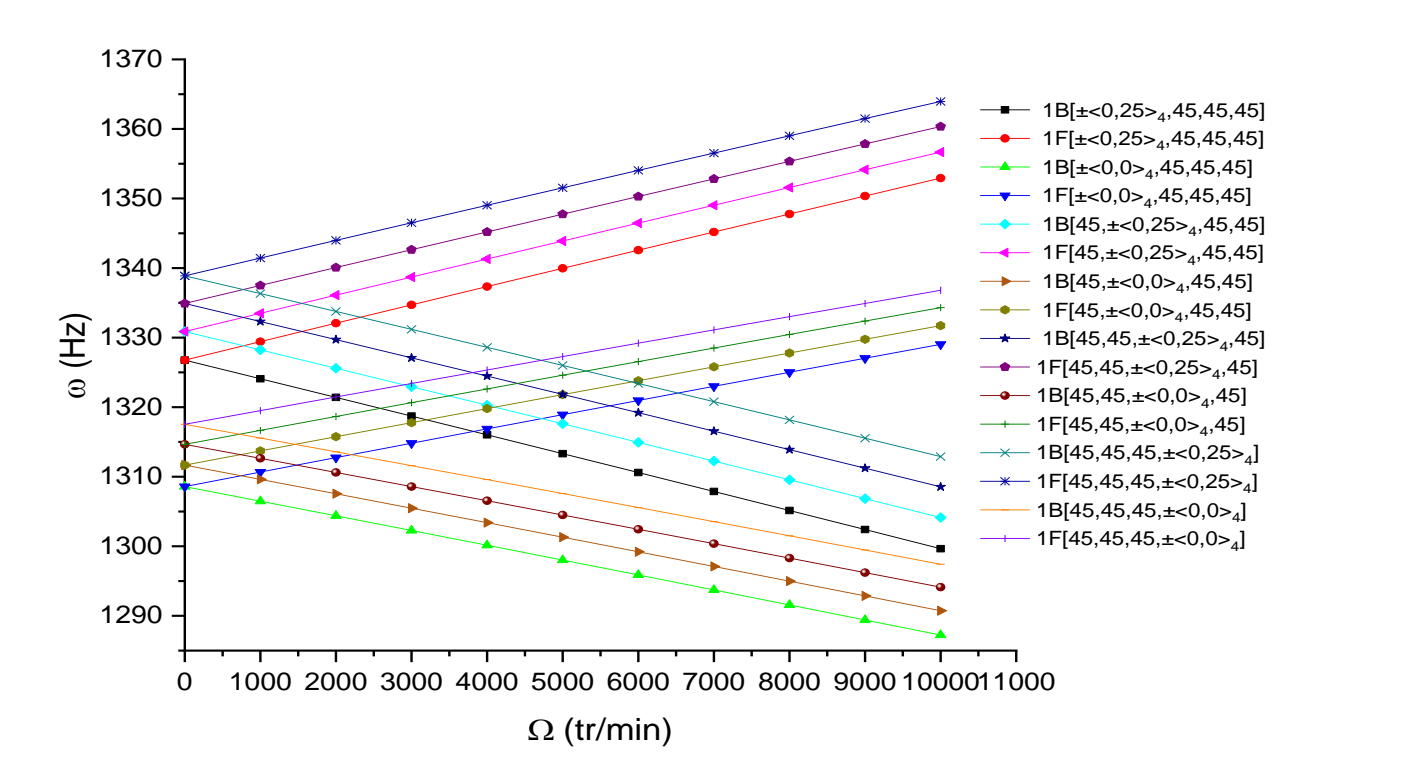

**Figure 6.35** Diagramme de Campbell de la deuxième fréquence d'un arbre tournant CSRV simplementappuyée pour différents d'ordre d'empilement en fonction de la vitesse de rotation.

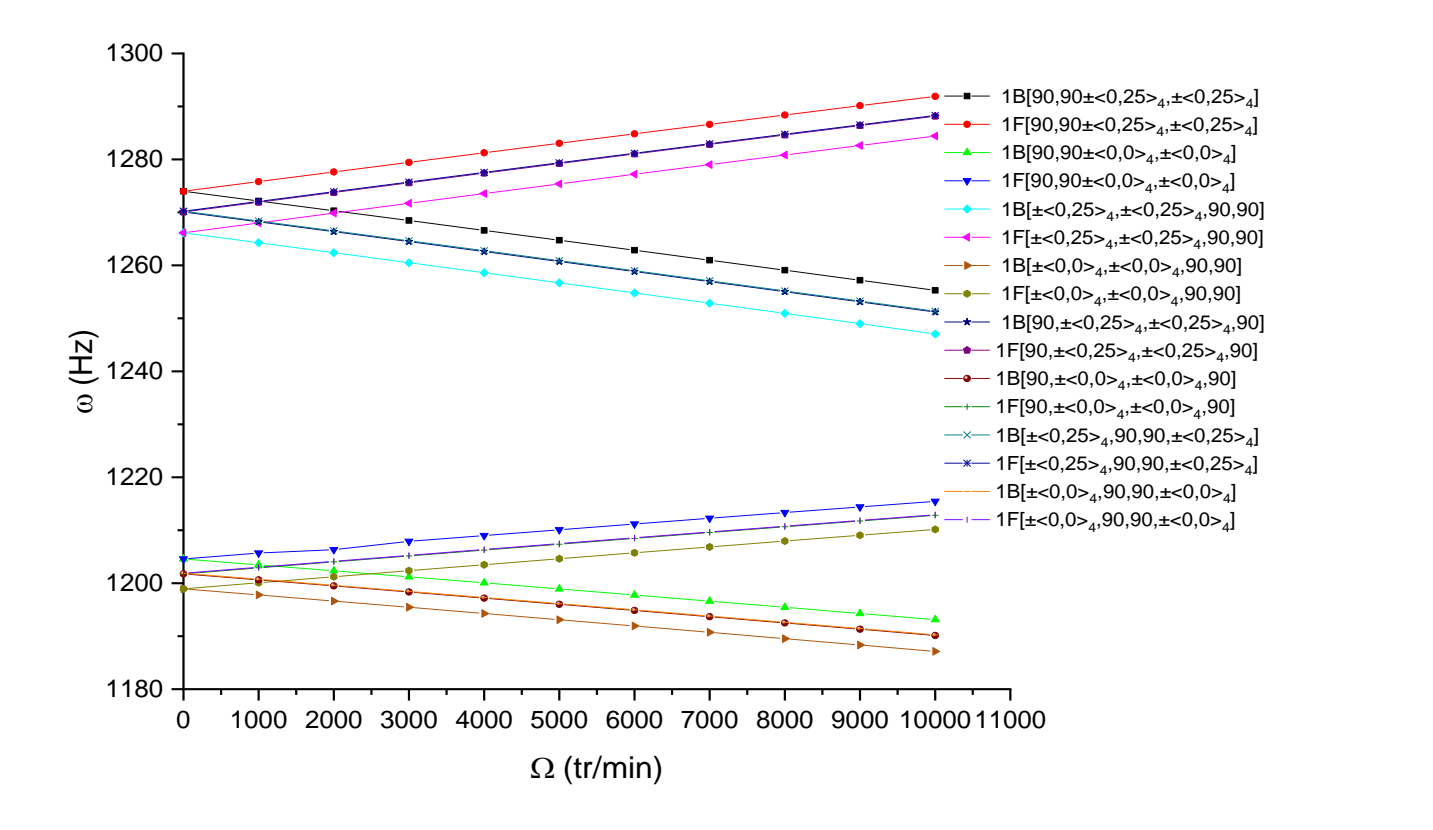

**Figure 6.36** Diagramme de Campbell de la premier fréquence d'un arbre tournant CSRV symétrique simplement-appuyée pour différents d'ordre d'empilement en fonction de la vitesse de rotation.

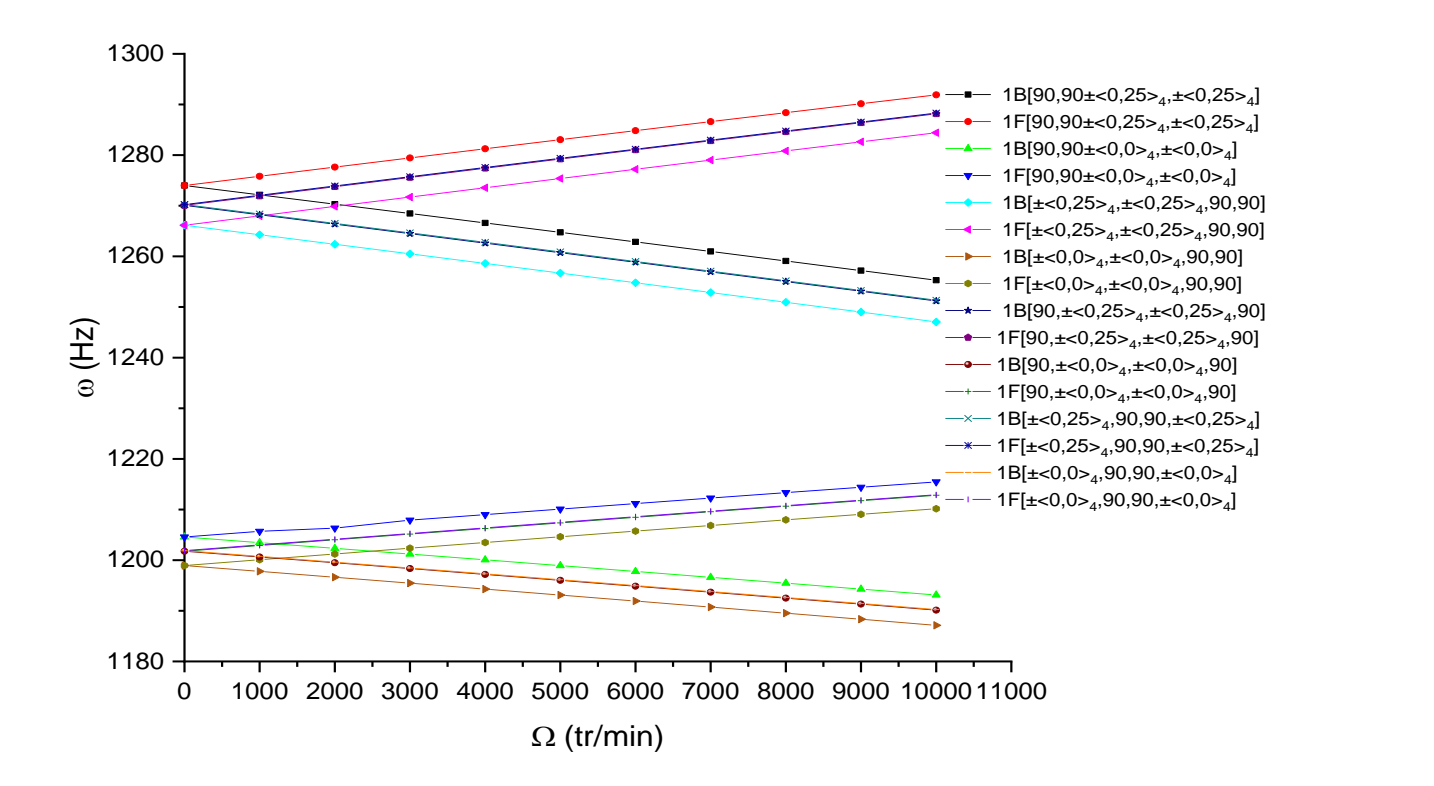

**Figure 6.37** Diagramme de Campbell de la deuxième fréquence d'un arbre tournant CSRV symétrique simplement-appuyée pour différents d'ordre d'empilement en fonction de la vitesse de rotation.

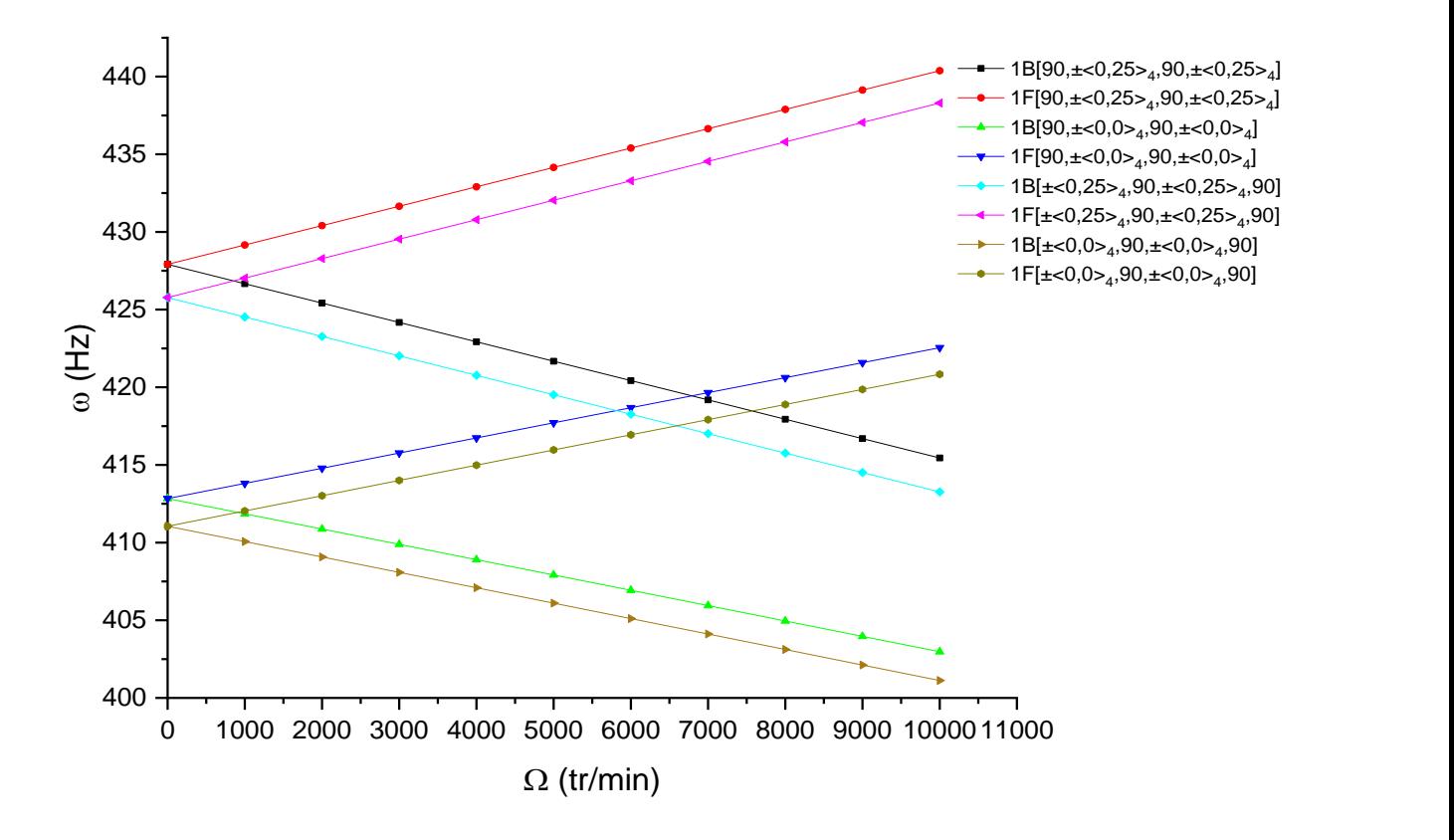

**Figure 6.38** Diagramme de Campbell de la premier fréquence d'un arbre tournant CSRV antisymétrique simplement-appuyée pour différents d'ordre d'empilement en fonction de la vitesse de rotation.

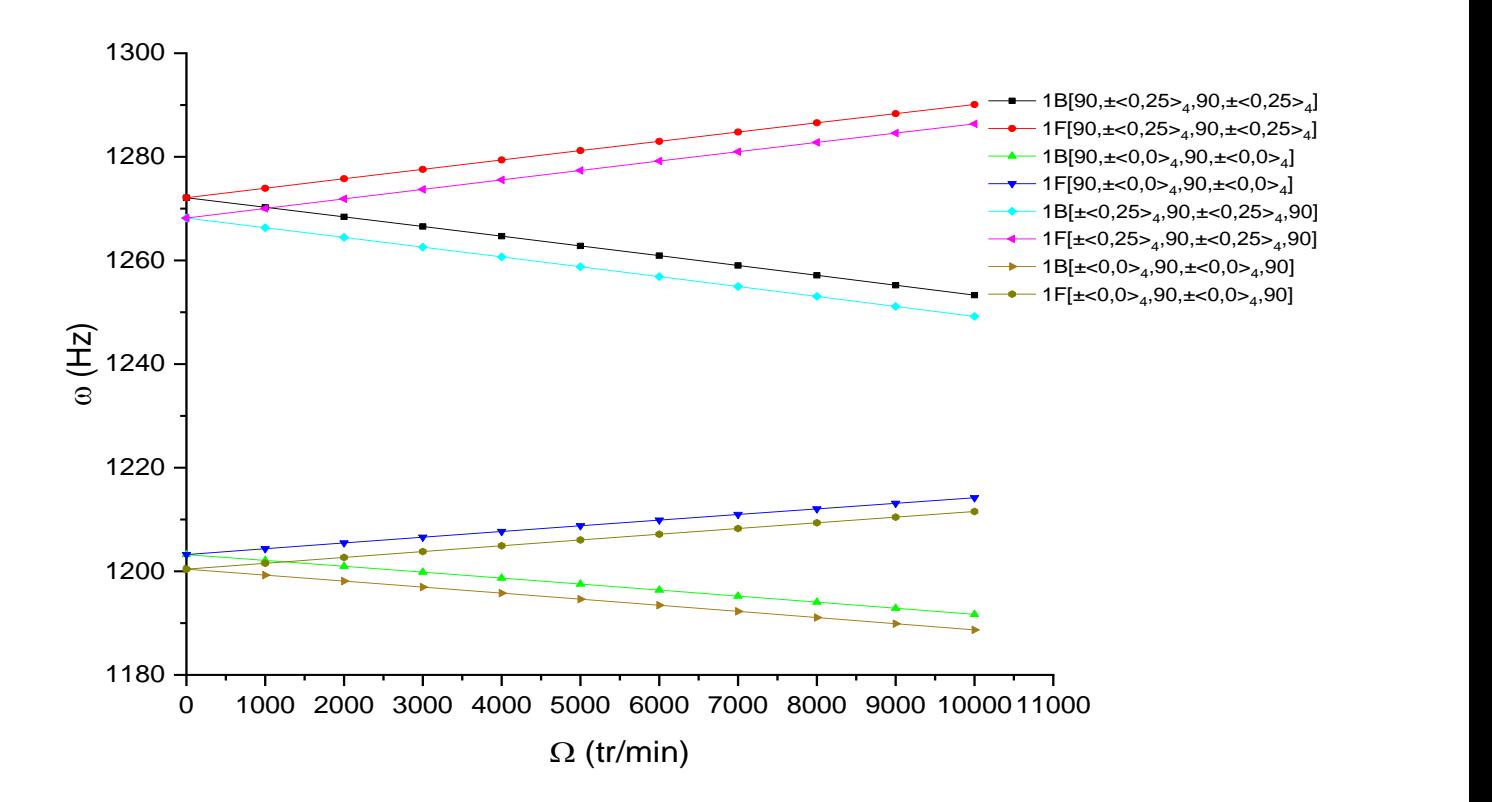

**Figure 6.39** Diagramme de Campbell de la deuxième fréquence d'un arbre tournant CSRV antisymétrique simplement-appuyée pour différents d'ordre d'empilement en fonction de la vitesse de rotation.

Les figures 6.34 à 6.39 donnent respectivement la variation de la première et la deuxième fréquence fondamentale d'un arbre tournant composite stratifié à rigidité variable et constante en fonction du la variation de vitesse de rotation pour différents ordre d'empilement. On voit bien l'intérêt d'utiliser les matériaux composites à rigidité variable au lieu des matériaux composite à rigidité constante. Pour un exemple (la figure 6.34), les résultats trouvés montrent une augmentation de la mode de précision directe, qui est égale à 428.1309, 430.4296, 432.7271, 435.0231 dans le cas de la rigidité variable que 424.5587, 426.6276, 428.6849, 430.7297 à rigidité constante. Ainsi que pour le mode retrograde, les résultats trouvés montrent une petit augmentation de la mode retrograde qui est égale à 399.7989, 430.402.2359, 404.6732, 407.1104 dans le cas de la rigidité variable que 399.0304, 401.2950, 403.5501, 405.7949à rigidité constante. La méme remarque a été constate pour les figures 6.34 à 6.38. En plus, on remarque que les fréquences de tous les figures sont diminuées, cette diminution est due essentiellement à deux facteurs : module d'élasticité (le passe de la position de l'angle d'orientation des fibres de la couche externe passe de  $(0, T_1)$  à 45<sup>°</sup> ou 90<sup>°</sup>) et l'orientation des couches (symétrique et antisymétrique).

On constate que, lorsque l'arbre tournant perd sa rigidité avec le passe de la position de l'angle d'orientation des fibres de la couche externe passe de  $(0, T_1)$  à 45<sup>°</sup> ou 90<sup>°</sup>, ou sous l'effet gyroscopique, on peut remédier par l'orientation des fibres.

### **VI.5.2.4 Influence des conditions aux limites**

L'influence des conditions aux limites sur les fréquences fondamentales d'un arbre tournant CSRV donnent dans les figures 6.40 à 6.43. Un arbre tournant stratifié composite à rigidité variable à 04 couches d'épaisseur égales est considérées. Les stratifications à rigidité variable considérées sont : $[\pm \langle T_0, T_1 \rangle], [\pm \langle T_0, T_1 \rangle / - \langle T_0, T_1 \rangle / + \langle T_0, T_1 \rangle], [\pm \langle T_0, T_1 \rangle]_s, [\pm \langle T_0, T_1 \rangle]_2$ , dans laquelle l'angle  $T_0$ est fixé à 0° alors que l'angle  $T_1$ est variable de −25° à 25° avec un incrément de 5 ° . Les propriétés mécaniques sont celles du tableau (6.21 à 6.24). Les conditions à limites utilisées sont celles des tableaux (6.20 à 6.23).

Les figures 6.40 à 6.43 montrent que la première fréquence de l'arbre tournant CSRV est influencée par l'effet des conditions aux limites, dans lequel est augmenté lorsque l'arbre soumise aux conditions aux limites E-E, A-A, et E-A. Par contre la condition à la limite E-L présente une nette diminution de la fréquence, qui se traduit par une très faible de la rigidité pour l'arbre.

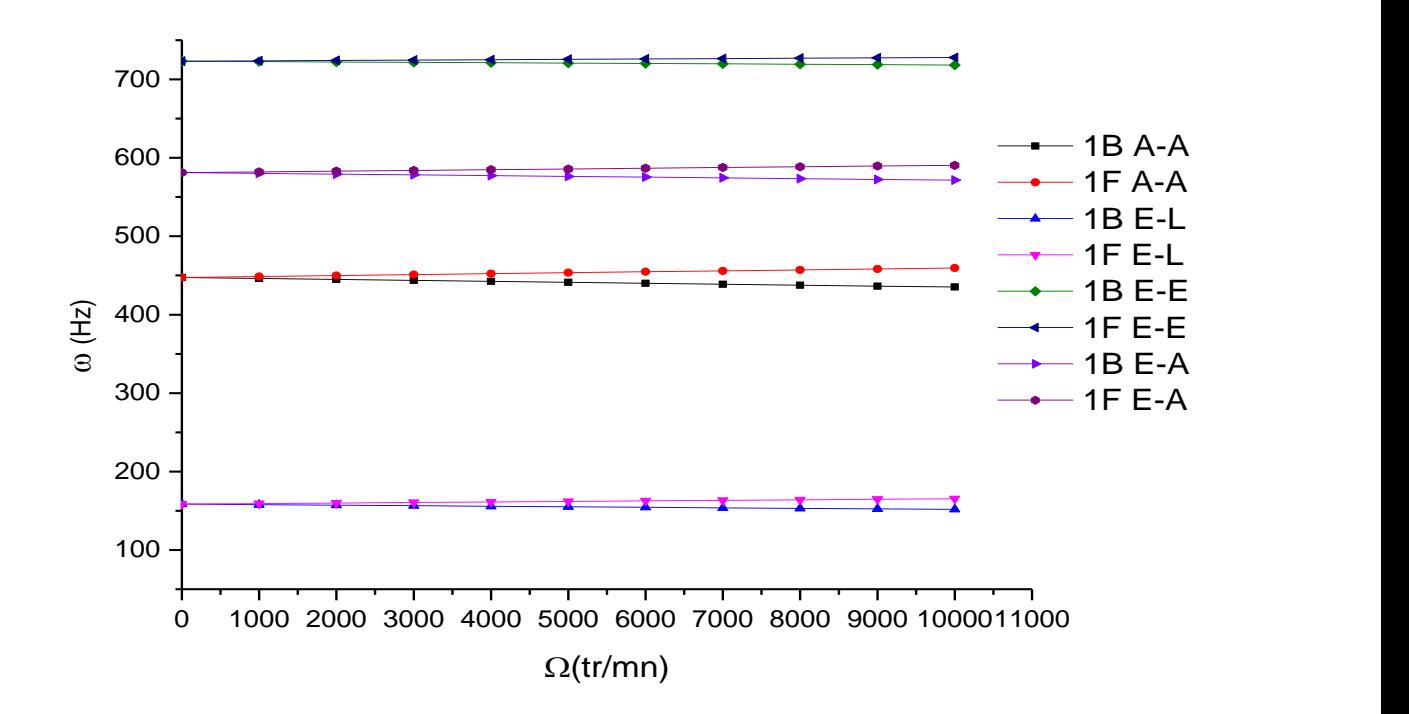

**Figure 6.40** Diagramme de Campbell de la premier fréquence d'un arbre tournant CSRV  $[\pm \langle T_0, T_1 \rangle]$ , pour différents conditions aux limites en fonction de la vitesse de rotation.

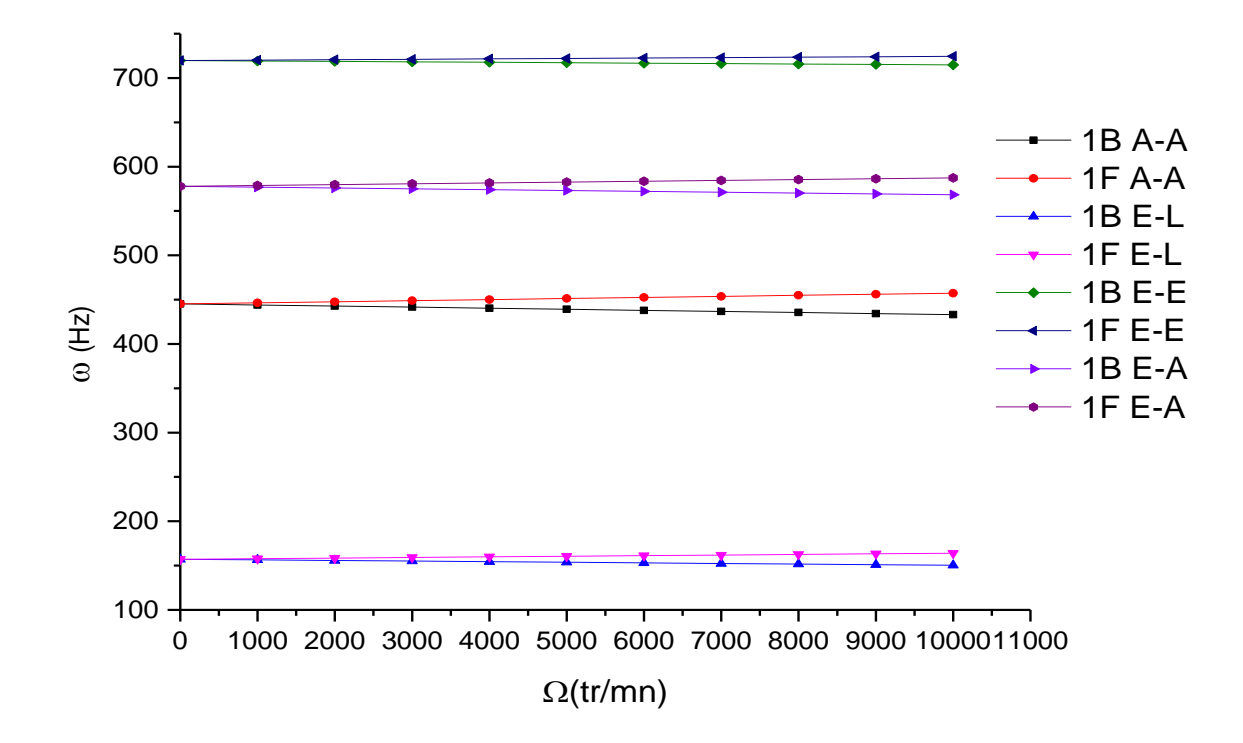

**Figure 6.41** Diagramme de Campbell de la premier fréquence d'un arbre tournant CSRV  $[+(T_0, T_1)/$  $-\langle T_0, T_1 \rangle + \langle T_0, T_1 \rangle$ , pour différents conditions aux limites en fonction de la vitesse de rotation.

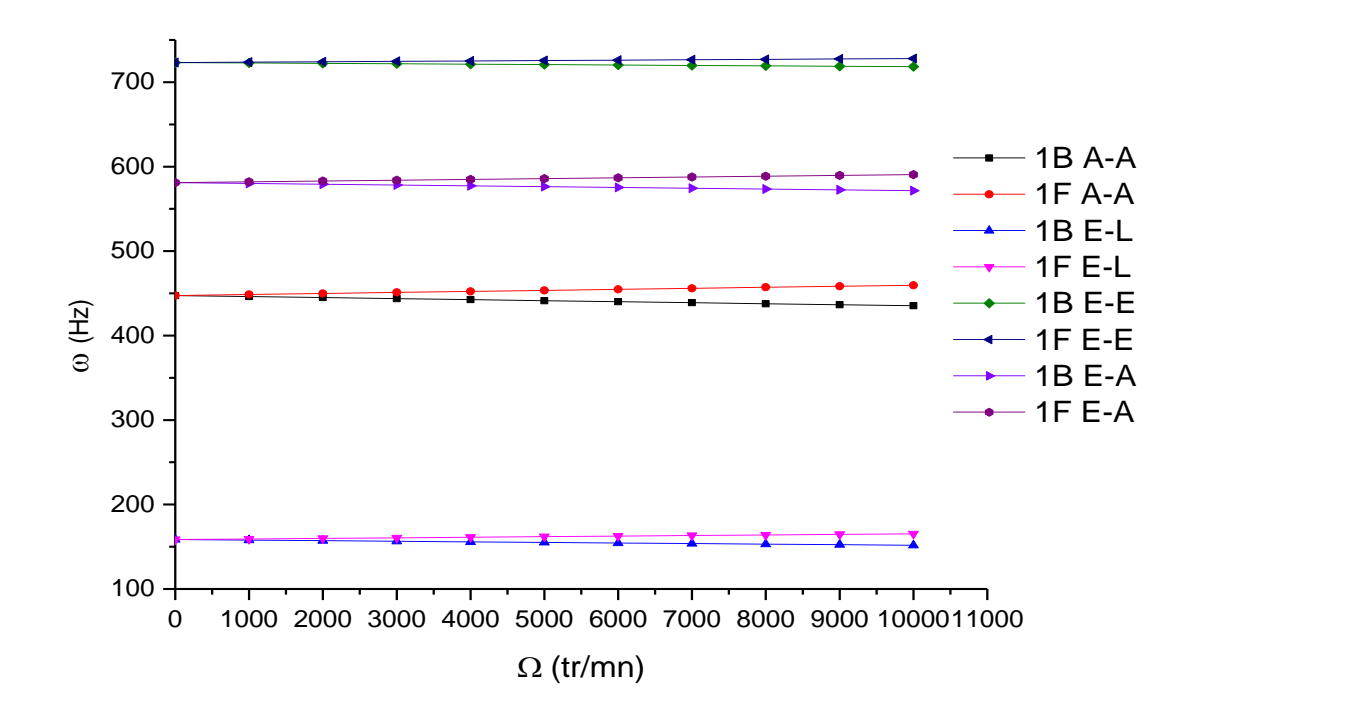

**Figure 6.42** Diagramme de Campbell de la premier fréquence d'un arbre tournant CSRV  $[\pm \langle T_0, T_1 \rangle]_2$ , pour différents conditions aux limites en fonction de la vitesse de rotation.

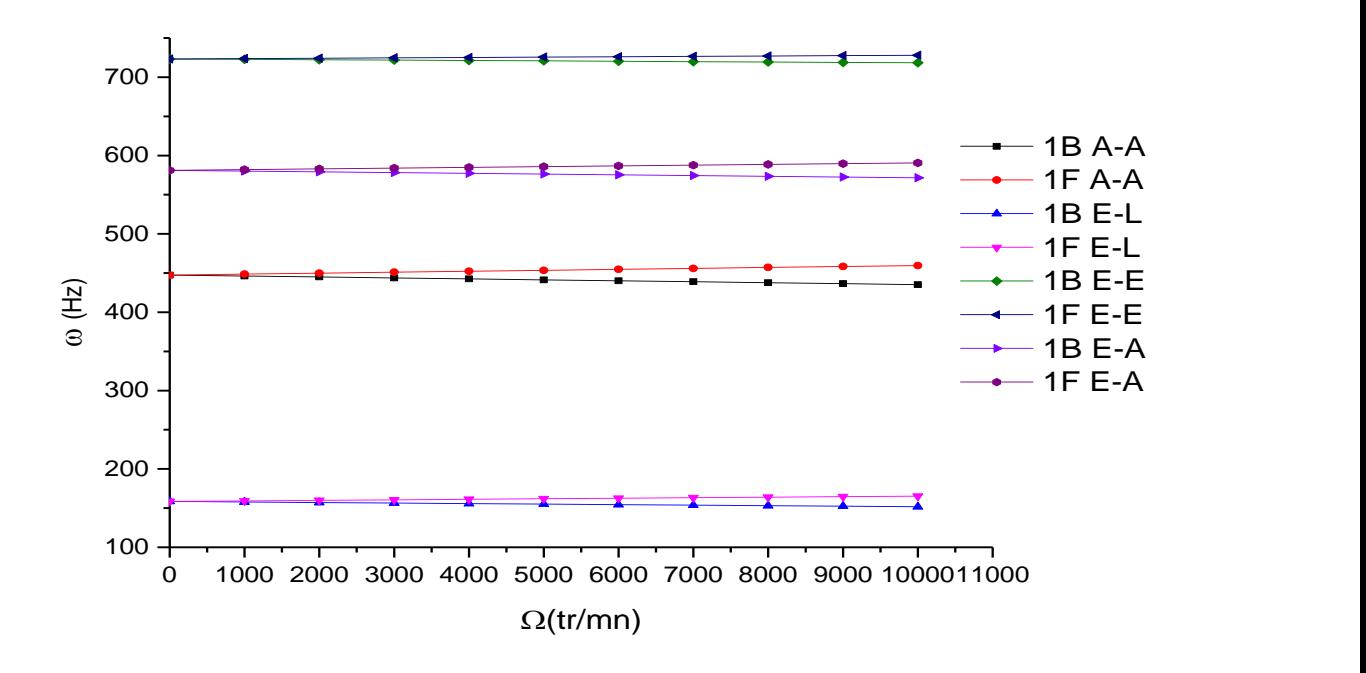

**Figure 6.43** Diagramme de Campbell de la premier fréquence d'un arbre tournant CSRV  $[\pm (T_0, T_1)]_s$ , pour différents conditions aux limites en fonction de la vitesse de rotation.

#### **VI.5.2.5 Influence de***s* **rapports L/D, e/D**

Premièrement, les résultats de la première fréquence fondamentale d'un arbre tournant CSRV soumise à l'influence des rapports diamètres L/D sont illustrés dans les figures (6.44 à 6.47) suivantes. On considère que la poutre utilise prend les mêmes propriétés géométriques et physiques comme l'exemple précédent. Cinq rapports diamètres L/D=10, 20, 30, 40, et 50 respectivement sont considérés.

Les diagrammes de Campbell obtenus dans les figures 6.44 à 6.47 montrent que la fréquence fondamentale est diminuée lorsque le rapport L/D variés de 10 jusqu'à 50 pour différents types de stratifications. Cette diminution est due à la longueur de l'arbre qui devient plus grand en raison de l'augmentation de rapport, d'où de la diminution de la fréquence qui produit une rigidité plus faible pour l'arbre.

En suit, les résultats suivants concernant les diagrammes de Campbell de la première fréquence fondamentale de l'arbre tournant CSRV pour différents rapport d'épaisseur. En gardé le même exemple précédent avec différents rapports d'épaisseur, dans lequel le rapport e/D varié de 0.02 à 0.08 m. Les résultats sont donnent dans les figures 6.48 à 6.51 pour les quatre configurations respectivement.

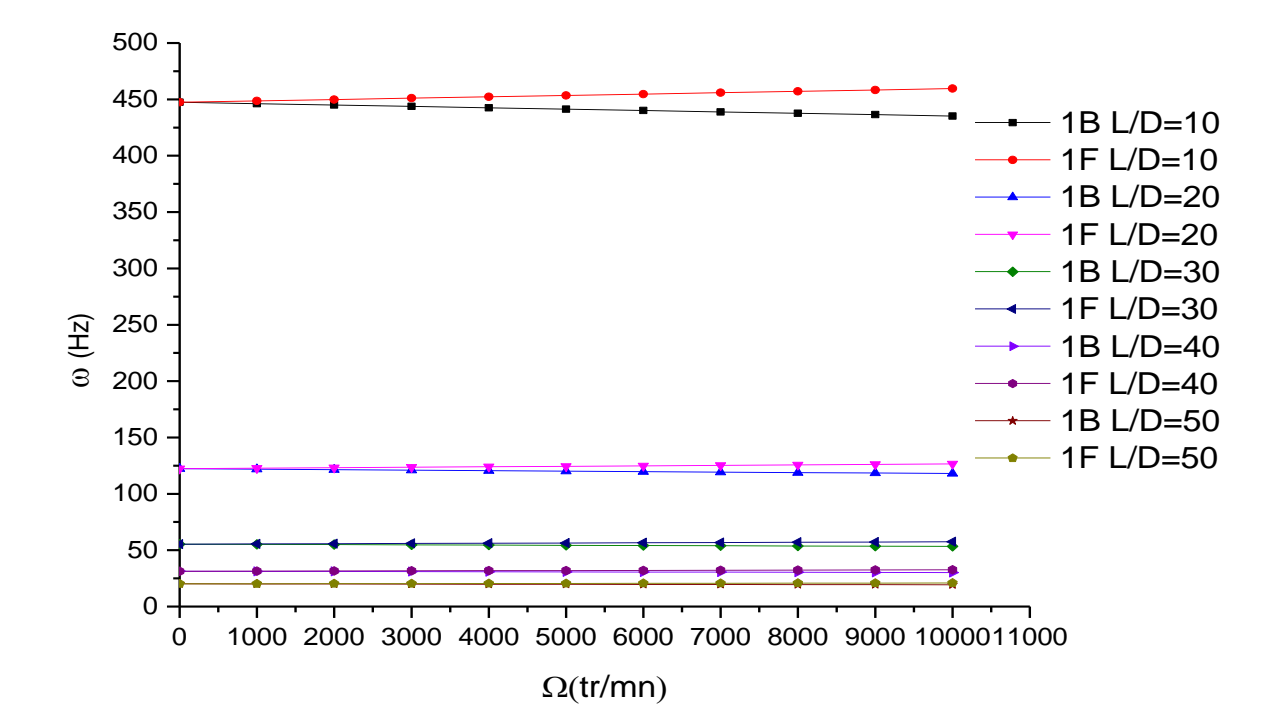

**Figure 6.44** Diagramme de Campbell de la premier fréquence d'un arbre tournant CSRV  $[\pm \langle T_0, T_1 \rangle]$ , pour différents rapports de diamètres en fonction de la vitesse de rotation.

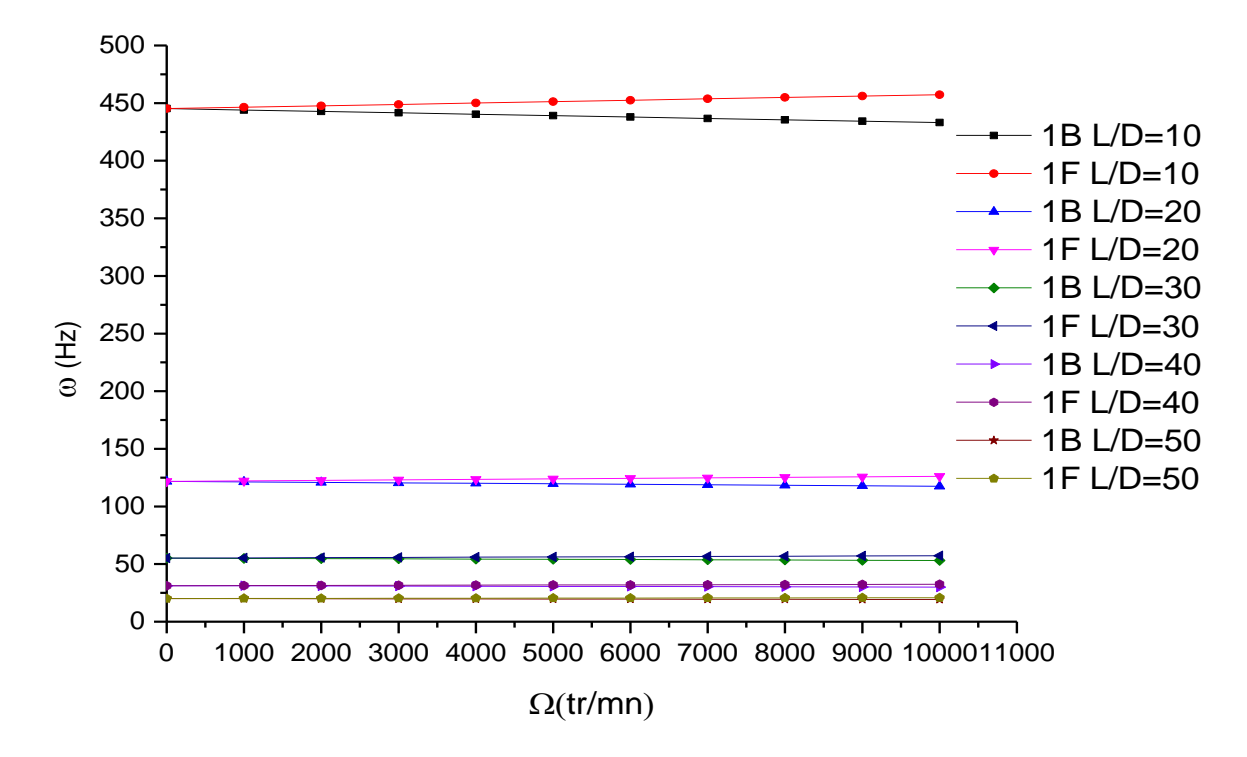

**Figure 6.45** Diagramme de Campbell de la premier fréquence d'un arbre tournant CSRV  $[+(T_0, T_1), -(T_0, T_1), +(T_0, T_1)],$  pour

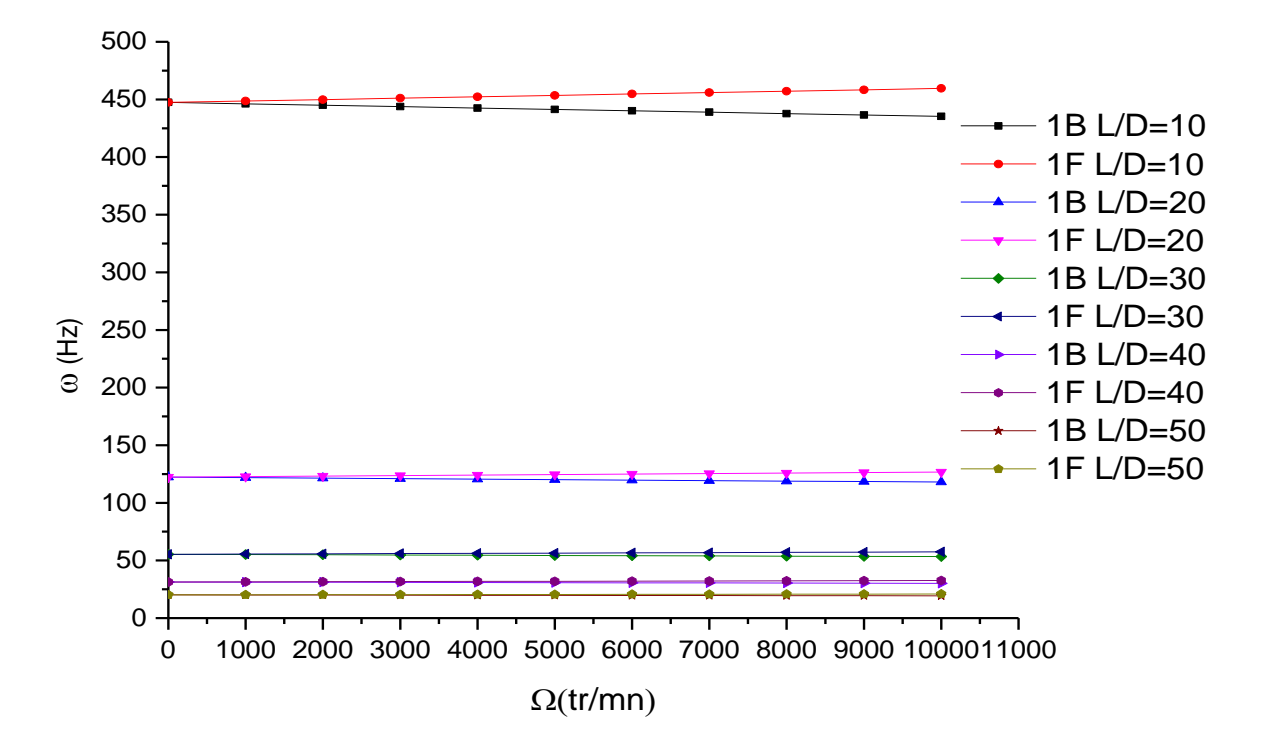

**Figure 6.46** Diagramme de Campbell de la premier fréquence d'un arbre tournant CSRV  $[\pm \langle T_0, T_1 \rangle]_2$ , pour différents rapports de diamètres en fonction de la vitesse de rotation.

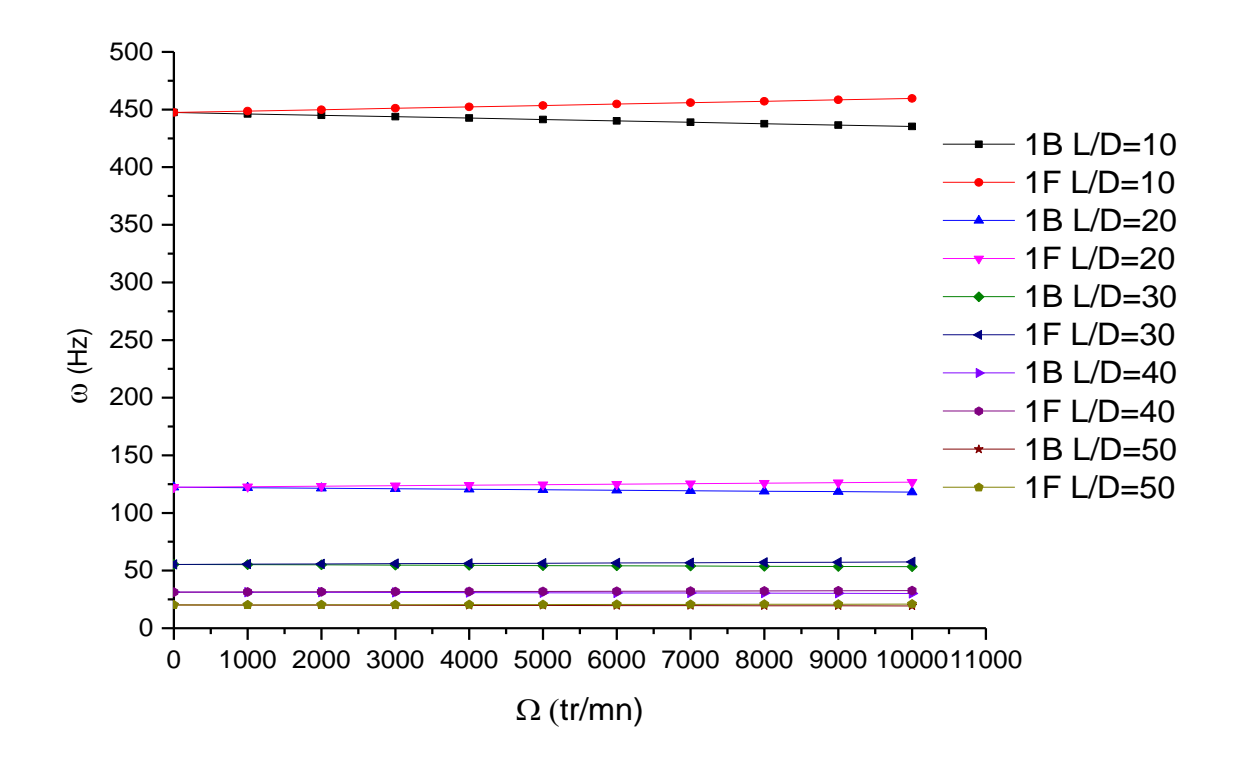

**Figure 6.47** Diagramme de Campbell de la premier fréquence d'un arbre tournant CSRV  $[\pm \langle T_0, T_1 \rangle]_s$ , pour différents rapports de diamètres en fonction de la vitesse de rotation.

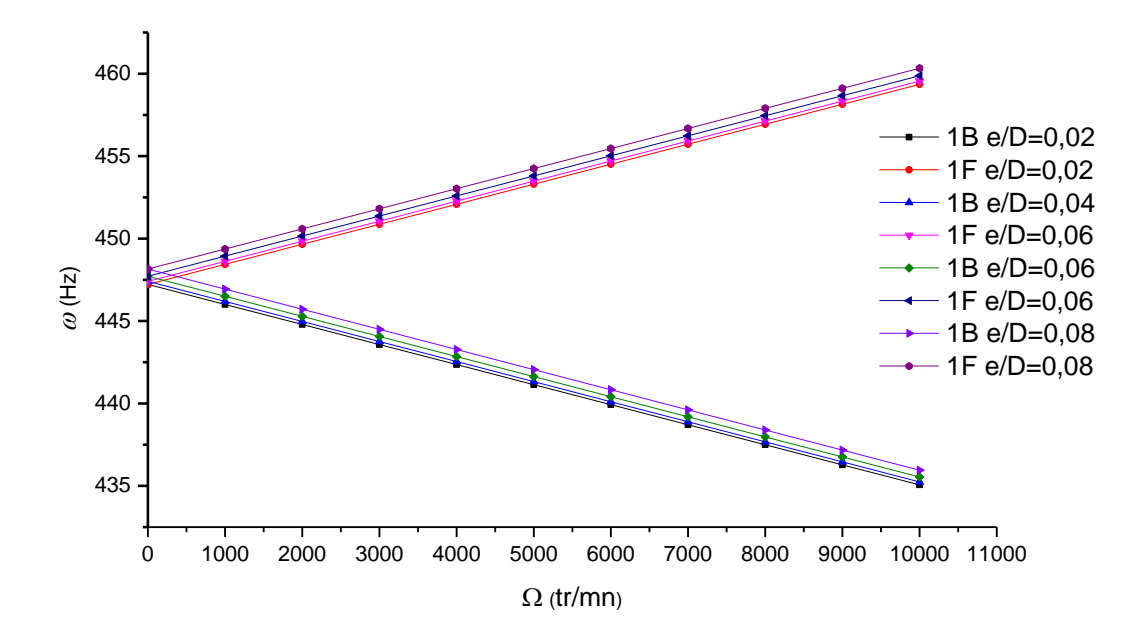

**Figure 6.48** Diagramme de Campbell de la premier fréquence d'un arbre tournant CSRV  $[\pm \langle T_0, T_1 \rangle]$ , pour différents rapports d'épaisseur en fonction de la vitesse de rotation.

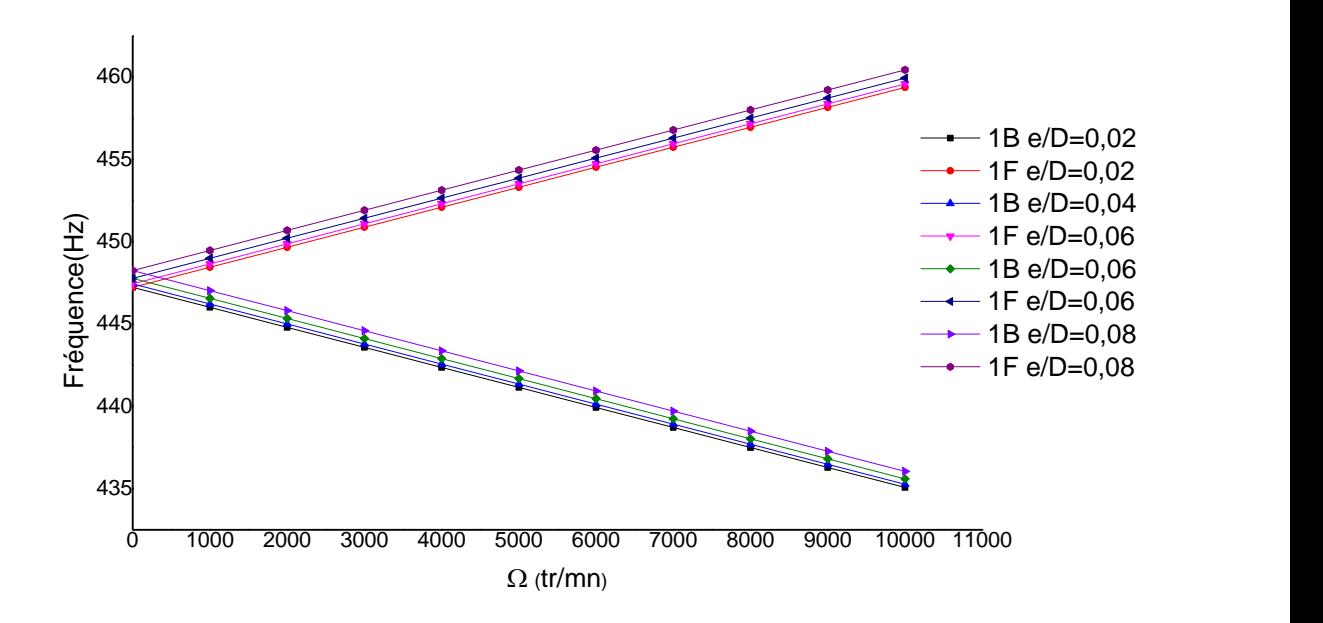

**Figure 6.49** Diagramme de Campbell de la premier fréquence d'un arbre tournant CSRV $[+(T_0, T_1)$  $(T_0, T_1) + (T_0, T_1)$ , pour différents rapports de diamètres en fonction de la vitesse de rotation.

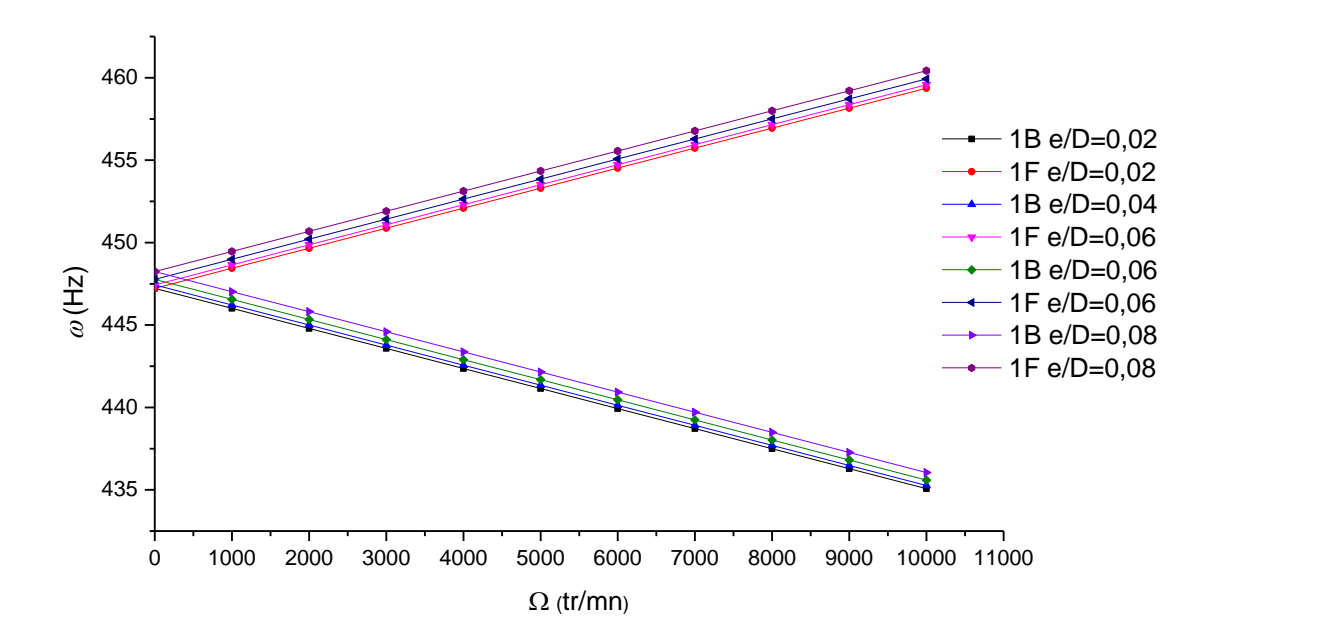

**Figure 6.50** Diagramme de Campbell de la premier fréquence d'un arbre tournant CSRV  $[\pm \langle T_0, T_1 \rangle]_2$ , pour différents rapports d'épaisseur en fonction de la vitesse de rotation.

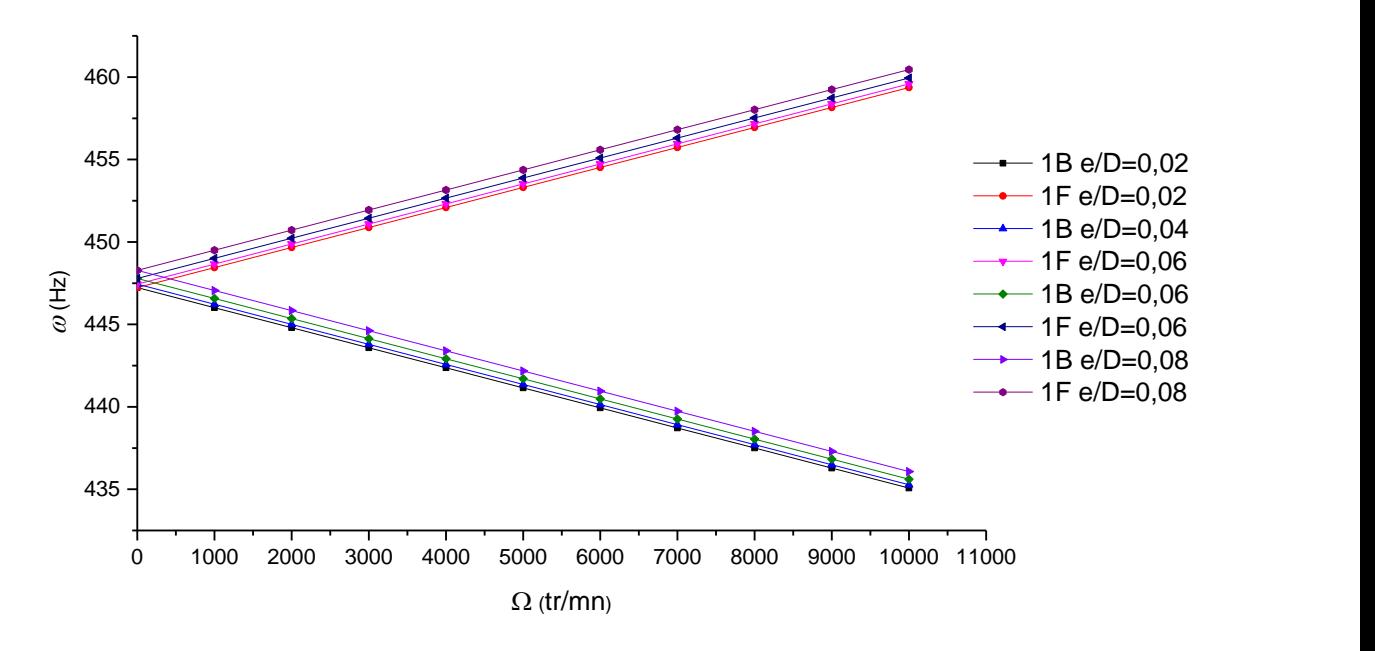

**Figure 6.51** Diagramme de Campbell de la premier fréquence d'un arbre tournant CSRV  $[\pm (T_0, T_1)]_s$ , pour différents rapports d'épaisseur en fonction de la vitesse de rotation.

D'après les figures 6.48 à 6.51, on voit bien que la variation de la fréquence fondamentale de l'arbre tournant CSRV est très petite malgré la variation du rapport e/D. Cette légère augmentation est normale puisque l'arbre est mince, par conséquent l'effet de rapport devient moins important pour des valeurs de fréquences de l'arbre.

#### **VI.5.2.6 Influence de type de matériau**

Les figures 6.52 à 6.55 illustrent la variation de la fréquence fondamentale de l'arbre tournant en fonction des différents matériaux. Les propriétés géométriques et physiques de l'arbre utilisés dans cette exemple sont les mêmes avec l'exemple précédent mais avec différents matériaux. Les propriétés mécaniques des matériaux utilisés dans les exemples suivant sont données dans le tableau 6.1. On constate bien que l'influence des propriétés mécaniques sur la fréquence fondamentale de l'arbre tournant CSRV est plus importante pour des valeurs très élevées des modules d'élasticités  $E_1$  et  $E_2$  dans les cas d'utilisation des matériaux Carboneépoxyde, Graphite-époxyde, Bore-époxyde que le Verre-époxyde. Cela est logique puisque les propriétés mécaniques de ce dernier sont plus petites que les autres. En outre, l'effet de la rigidité variable devient plus important pour des valeurs de matériau carbone -époxyde, s'explique que les fibres en carbone-époxyde produite une rigidité maximal par rapport aux les autres types.

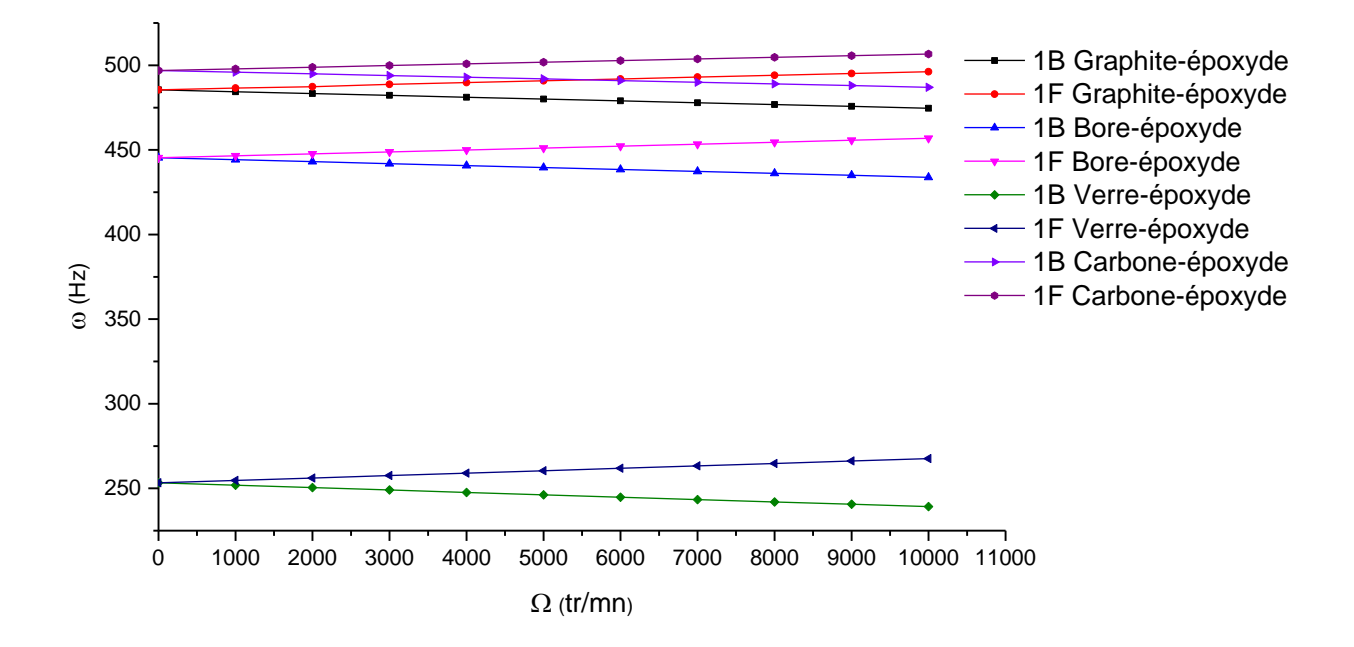

**Figure 6.52** Diagramme de Campbell de la première fréquence d'un arbre tournant CSRV  $[\pm \langle T_0, T_1 \rangle]$ , pour différents matériaux en fonction de la vitesse de rotation.

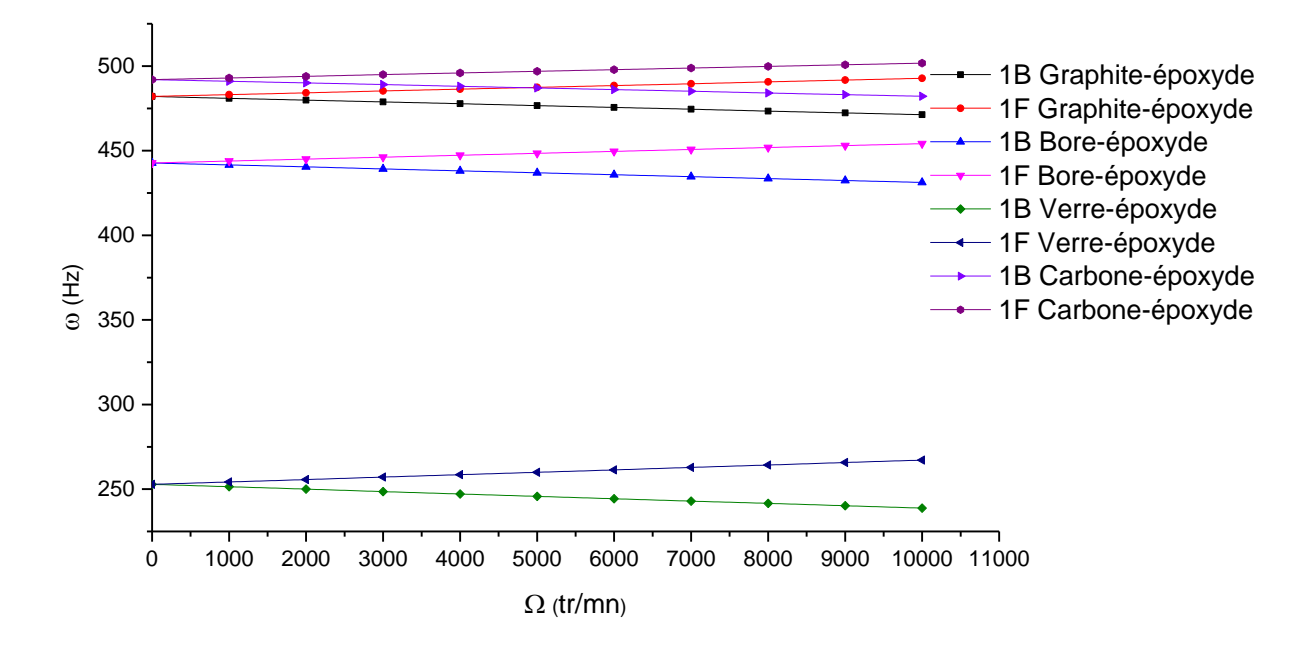

**Figure 6.53** Diagramme de Campbell de la première fréquence d'un arbre tournant CSRV  $[+(T_0, T_1), -(T_0, T_1), +(T_0, T_1)]$ , pour différents matériaux en fonction de la vitesse de rotation.

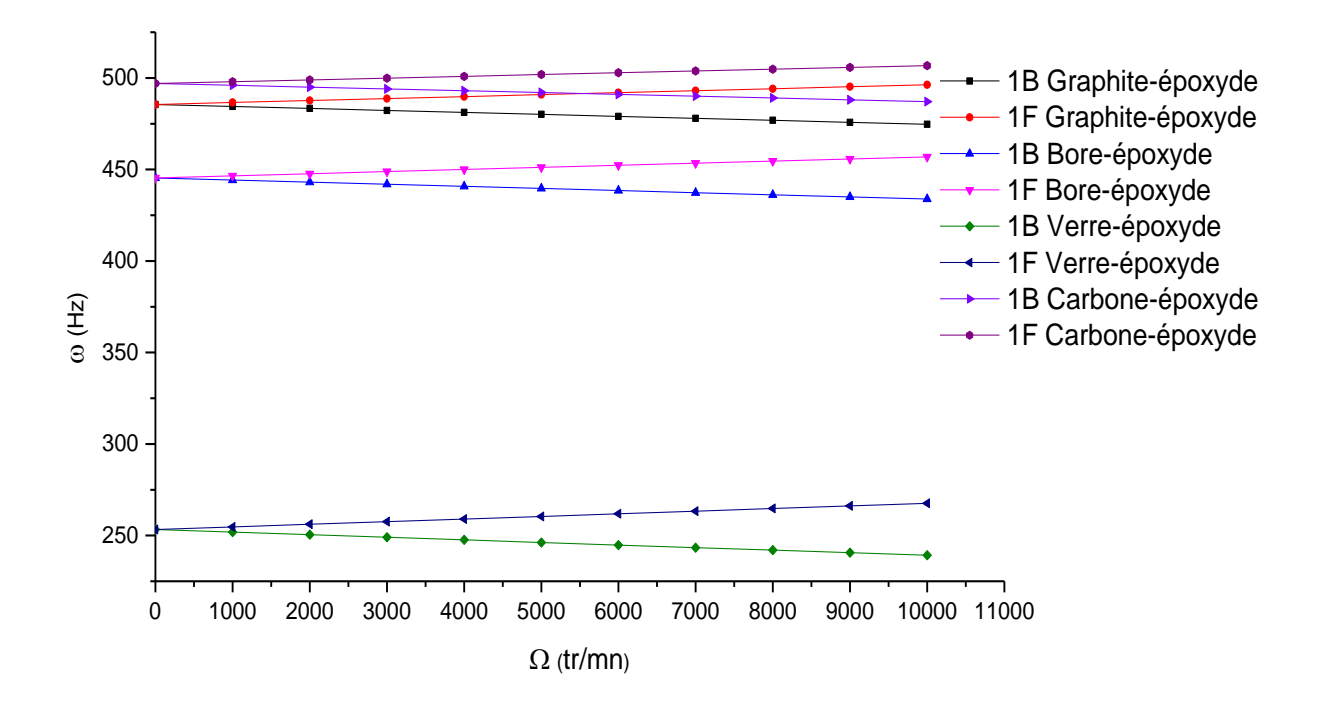

**Figure 6.54** Diagramme de Campbell de la première fréquence d'un arbre tournant  $CSRV[\pm \langle T_0, T_1 \rangle]_s$ , pour différents matériaux en fonction de la vitesse de rotation.

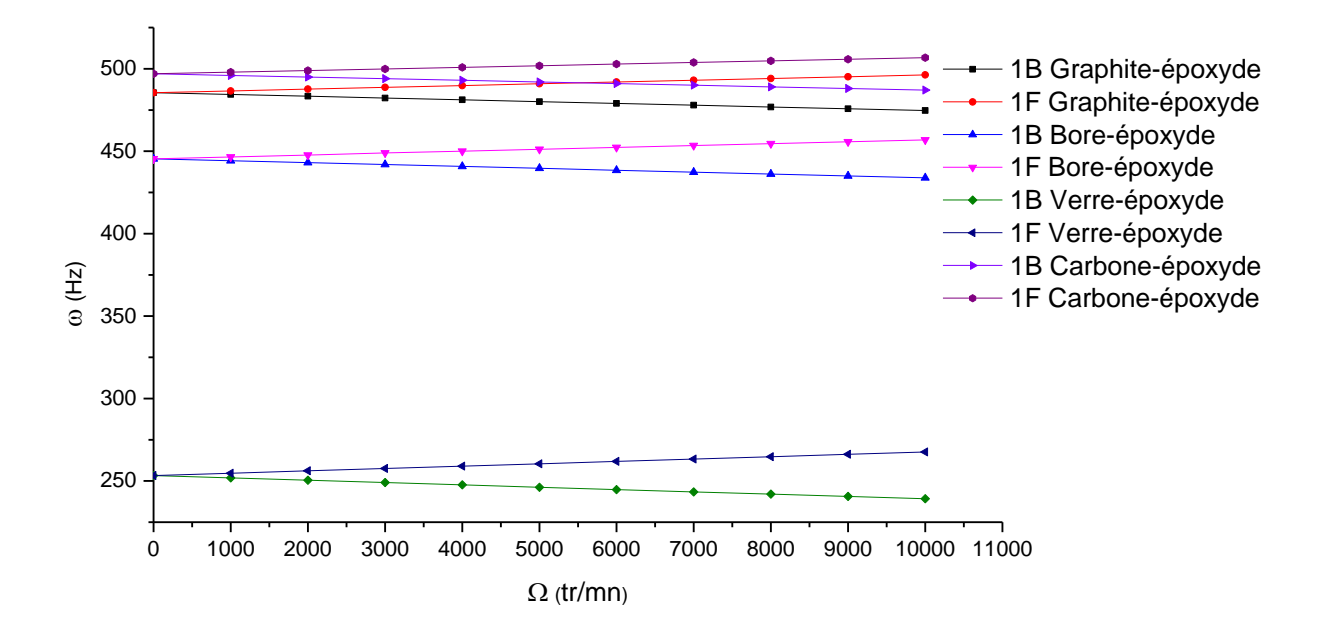

**Figure 6.55** Diagramme de Campbell de la première fréquence d'un arbre tournant  $\text{CSRV}[\pm\langle T_0,T_1\rangle]_2,$ pour différents matériaux en fonction de la vitesse de rotation.

## **IV-5.2.7 Influence de matériau composite à rigidité variable sur les vitesses critiques**

La partie la plus importante dans l'étude des machines tournantes c'est la phase des vitesses critiques, en l'absence des cas traités de la prédiction des vitesses critiques des arbres tournants en stratifiés composites à rigidité variable, les tableaux suivants sont occupés cette écart. Les arbres traités dans l'exemple précédent sont ceux utilisées dans l'exemple suivant. Les résultats de la première vitesse critique de l'arbre tournant dans les quatre cas étudiés avec variation de l'orientation de fibre parabolique  $\langle T_0, T_1 \rangle$  sont présentés dans le tableau 6.33.

Les résultats obtenus dans le tableau 6.33 montrent que les vitesses critiques sont augmentées avec l'augmentation de l'angle d'orientation $[\langle T_0, T_1 \rangle]$ . Pour plus de précisément, la première  $v$ itesse critique des quatre configurations  $\langle \cdot | \cdot \langle T_0, T_1 \rangle / - \langle T_0, T_1 \rangle /$  $+(\langle T_0, T_1 \rangle], [\pm \langle T_0, T_1 \rangle], [\pm \langle T_0, T_1 \rangle]_2$ ) est augmentéedans laquelle  $T_1$  varie de  $0^\circ$  à  $25^\circ$  par 4.195%, 3.723%, 4.2% et 4.201% resepectivement.

| stratifiée     |               | $[\pm \langle T_0, T_1 \rangle]$ | $\{+(T_0,T_1),-(T_0,T_1)\}$<br>, $+\langle T_0, T_1 \rangle$ | $[\pm \langle T_0, T_1 \rangle]_2$ | $[\pm \langle T_0, T_1 \rangle]_s$ |
|----------------|---------------|----------------------------------|--------------------------------------------------------------|------------------------------------|------------------------------------|
| T <sub>0</sub> | $T_1$         |                                  | $1er$ vitesse critique                                       |                                    |                                    |
|                | $-25^\circ$   | 26639.2573                       | 26508.7928                                                   | 26640.6809                         | 26641.1552                         |
|                | $-20^\circ$   | 26464.7948                       | 26367.2148                                                   | 26465.8602                         | 26466.2151                         |
|                | $-15^\circ$   | 26191.9484                       | 26127.4934                                                   | 26192.6534                         | 26192.8883                         |
|                | $-10^{\circ}$ | 25881.0011                       | 25847.6066                                                   | 25881.3667                         | 25881.4885                         |
|                | $-5^\circ$    | 25623.6458                       | 25614.2856                                                   | 25623.7486                         | 25623.7829                         |
| $0^{\circ}$    | $0^{\circ}$   | 25521.8386                       | 25521.8386                                                   | 25521.8386                         | 25521.8386                         |
|                | $5^{\circ}$   | 25623.6458                       | 25614.2856                                                   | 25623.7486                         | 25623.7829                         |
|                | $10^{\circ}$  | 25881.0011                       | 25847.6066                                                   | 25881.3667                         | 25881.4885                         |
|                | $15^\circ$    | 26191.9484                       | 26127.4934                                                   | 26192.6534                         | 26192.8883                         |
|                | $20^{\circ}$  | 26464.7948                       | 26367.2148                                                   | 26465.8602                         | 26466.2151                         |
|                | $25^\circ$    | 26639.2573                       | 26508.7928                                                   | 26640.6809                         | 26641.1552                         |

**Tableau 6.33** Première vitesse critique d'un arbre tournant CSRV avec les conditions aux limites A-A en carboneépoxyde,  $L = 1$  m,  $D = 0.1$  m,  $e = 8$  mm, 2, 3 et 4 couches d'épaisseur égale,  $k_s = 0.5$ .

Dans le deuxième exemple, un arbre d'entraînement circulaire cylindrique en composite à rigidité variable à 12 et 14 couches de même épaisseur, les couches étant orientées de l'intérieur vers l'extérieur. Surface extérieure du cylindre en tant que:[90,45, -45,  $\pm \langle T_0, T_1 \rangle_6$ , 90]. Les propriétés physiques et géométriques de l'arbre sont énumérées dans le tableau 6.34.

Le tableau 6 .34 montre que l'augmentation des vitesses critiques de l'arbre tournant est légèrement avec la variation d'orientation et de nombre couches des fibres paraboliques, dans laquelle la vitesse critique est augmentée par 5936.4075, 5936.4077, 6062.5578, et 6059.4134 pour  $T_1$  varies de -15° ou 15° que 5935.6577, 5935.6577, 6053.2555, 6053.2555pour $T_1 = 0$ .

Dans le dernier exemple (tableau 6.35), l'arbre prend la configuration suivante : composite à rigidité variable à 12 couches de même épaisseur, les couches étant orientées de l'intérieur vers l'extérieur. Surface extérieure du cylindre en tant que :  $[\pm \langle T_0, T_1 \rangle_{35}]$ , dans lequel l'angle parabolique d'orientation des fibres  $T_0$  fixé à  $0^\circ$  et  $T_1$  varie de  $10^\circ$ ,  $20^\circ$  et  $30^\circ$  respectivement.

Les mêmes propriétés physiques et géométriques de l'arbre de l'exemple précédent sont utilisées avec matériau différent (carbone-époxyde).

**Tableau 6.34** Première vitesse critique d'un arbre tournant CSRV avec les conditions aux limites A-A en Boreépoxyde,  $L = 2.47$  m,  $D = 12.69$  cm,  $e = 1.321$ mm, 12 et 14 couches d'épaisseur égale,  $k_s = 0.503$ .

| stratifiée  |              | $[90\degree/45\degree/-45\degree/$          | $[90\degree/45\degree/-45\degree/$             | $\sqrt{90^\circ}/45^\circ/-45^\circ/$                                      | $[90^{\circ}/45^{\circ}/-45^{\circ}/$                      |
|-------------|--------------|---------------------------------------------|------------------------------------------------|----------------------------------------------------------------------------|------------------------------------------------------------|
|             |              | / $\pm \langle T_0, T_1 \rangle_4/90^\circ$ | / $\pm \langle T_0, T_1 \rangle_{2s}/90^\circ$ | / $\pm$ (T <sub>0</sub> , T <sub>1</sub> ) <sub>5</sub> /90 <sup>°</sup> ] | $/(+\langle T_0, T_1 \rangle)$                             |
|             |              |                                             |                                                |                                                                            | $-\langle T_0,T_1\rangle-\langle T_0,T_1\rangle$           |
|             |              |                                             |                                                |                                                                            | $+ \langle T_0, T_1 \rangle$                               |
|             |              |                                             |                                                |                                                                            | $- \langle T_0, T_1 \rangle$ <sub>s</sub> /90 <sup>°</sup> |
| $T_0$       | $T_1$        |                                             |                                                | 1 <sup>er</sup> vitesse critique                                           |                                                            |
|             | $-25^\circ$  | 5894.1188                                   | 5894.1193                                      | 6024.6700                                                                  | 6017.7047                                                  |
|             | $-20^\circ$  | 5922.9306                                   | 5922.9309                                      | 6051.9966                                                                  | 6046.9998                                                  |
|             | $-15^\circ$  | 5936.4075                                   | 5936.4077                                      | 6062.5578                                                                  | 6059.4134                                                  |
|             | $-10^\circ$  | 5939.2561                                   | 5939.2562                                      | 6061.6471                                                                  | 6060.0995                                                  |
|             | $-5^\circ$   | 5937.1664                                   | 5937.1664                                      | 6056.1684                                                                  | 6055.7512                                                  |
| $0^{\circ}$ | $0^{\circ}$  | 5935.6577                                   | 5935.6577                                      | 6053.2555                                                                  | 6053.2555                                                  |
|             | $5^{\circ}$  | 5937.1664                                   | 5937.1664                                      | 6056.1684                                                                  | 6055.7512                                                  |
|             | $10^{\circ}$ | 5939.2561                                   | 5939.2562                                      | 6061.6471                                                                  | 6060.0995                                                  |
|             | $15^\circ$   | 5936.4075                                   | 5936.4077                                      | 6062.5578                                                                  | 6059.4134                                                  |
|             | $20^\circ$   | 5922.9306                                   | 5922.9309                                      | 6051.9966                                                                  | 6046.9998                                                  |
|             | $25^\circ$   | 5894.1188                                   | 5894.1193                                      | 6024.6700                                                                  | 6017.7047                                                  |
|             |              |                                             |                                                |                                                                            |                                                            |

Les résultats présentés dans le tableau 6.35 montrent que la première vitesse critique de l'arbre est aussi augmentée pour  $T_1$  varie de 10 à 30 par 6655, 6730 et 6684 pour les trois stratifications respectivement. l'intérêt d'utiliser les matériaux composites à rigidité variable au lieu des matériaux composites à rigidité constante est clairement constate que les vitesses critiques sont augmentées et par conséquence la rigidité des arbres devient plus elvée.

| L'arbre                  |               |     |          |                                             |                                                   | $\overline{2}$                                | 3                                                                                                    |                                             |  |
|--------------------------|---------------|-----|----------|---------------------------------------------|---------------------------------------------------|-----------------------------------------------|----------------------------------------------------------------------------------------------------|---------------------------------------------|--|
| Ordre                    |               |     |          | $\overline{[\pm 0^\circ, 10^\circ >]}_{35}$ | $\frac{1}{2} < 0^{\degree}, 0^{\degree} > 1_{35}$ | $\sqrt{15} < 0^{\degree}, 20^{\degree} > 3.5$ | $\frac{1}{2}$ = $\frac{1}{2}$ = $\frac{1}{2}$ = $\frac{1}{2}$ = $\frac{1}{2}$ = $\frac{1}{2}$ = $\frac{1}{2}$ = $\frac{1}{2}$ = $\frac{1}{2}$ = $\frac{1}{2}$ = $\frac{1}{2}$ = $\frac{1}{2}$ = $\frac{1}{2}$ = $\frac{1}{2}$ = $\frac{1}{2}$ = $\frac{1}{2}$ = $\frac{1}{2}$ = $\frac{1}{2}$ = $\frac{1$ | $\overline{[\pm 0^\circ, 30^\circ >]}_{35}$ |  |
| d'empilement             |               |     |          |                                             |                                                   |                                               |                                                                                                    |                                             |  |
| $1er$ mode de            | $\omega_{s1}$ | Hz  | 109.8722 | 111.1751                                    | 109.8722                                          | 112.4594                                      | 109.8722                                                                                                    | 111.7185                                    |  |
| flexion                  |               |     |          |                                             |                                                   |                                               |                                                                                                    |                                             |  |
|                          | $\omega_{B1}$ | Hz  | 109.6245 | 110.9086                                    | 109.6245                                          | 112.1635                                      | 109.6245                                                                                                    | 111.4044                                    |  |
|                          | $\omega_{F1}$ | Hz  | 110.1200 | 111.4419                                    | 110.1200                                          | 112.7557                                      | 110.1200                                                                                                    | 112.0332                                    |  |
| $2eme$ mode de           | $\omega_{s2}$ | Hz  | 358.2861 | 366.674                                     | 358.2861                                          | 375.2568                                      | 358.2861                                                                                                    | 372.8989                                    |  |
| flexion                  |               |     |          |                                             |                                                   |                                               |                                                                                                    |                                             |  |
|                          | $\omega_{B2}$ | Hz  | 357.8446 | 366.1659                                    | 357.8446                                          | 374.6240                                      | 357.8446                                                                                                    | 372.1537                                    |  |
|                          | $\omega_{F2}$ | Hz  | 358.7265 | 367.1809                                    | 358.7265                                          | 375.8886                                      | 358.7265                                                                                                    | 373.6435                                    |  |
| 3 <sup>eme</sup> mode de | $\omega_{s3}$ | Hz  | 646.1321 | 669.3743                                    | 646.1321                                          | 704.8464                                      | 646.1321                                                                                                    | 726.6979                                    |  |
| flexion                  |               |     |          |                                             |                                                   |                                               |                                                                                                    |                                             |  |
|                          | $\omega_{B3}$ | Hz  | 645.7191 | 668.8692                                    | 645.7191                                          | 704.1245                                      | 645.7191                                                                                                    | 725.7097                                    |  |
|                          | $\omega_{F3}$ | Hz  | 646.7435 | 669.8776                                    | 646.7435                                          | 705.5659                                      | 646.7435                                                                                                    | 727.6834                                    |  |
| 1 <sup>er</sup> vitesse  |               | rpm | 6577     | 6655                                        | 6577                                              | 6730                                          | 6577                                                                                                    | 6684                                        |  |
| critique                 |               |     |          |                                             |                                                   |                                               |                                                                                                    |                                             |  |

**Tableau 6.35** Première vitesse critique d'un arbre tournant CSRV avec les conditions aux limites A-A en carbone-époxyde, *L*   $= 1$  m,  $D = 0.1$  m,  $e = 8$  mm, 12 couches d'épaisseur égale, $k_s = 0.5$ .

#### **VI.5.2.8 Influence des propriétés des paliers sur les fréquences d'un arbre tournant en CSRV**

On commence par une étude de validation d'un arbre tournant en carbone-époxyde à rigidité constante monté sur des paliers élastiques isotropes en cas stationnaire. La stratifié de l'arbre est constitué huit couches de même épaisseur. Les couches étant orientées de l'intérieur vers l'extérieur de surface de l'arbre en tant que : [90,0,90,45,90,45,0,90]. Les caractéristiques mécaniques et géométriques de l'arbre et des deux paliers sont :

- Arbre :  $L = 1.2$  m,  $R_o = 0.048$  m,  $e = 0.008$  m,  $K_s = 0.5$ .
- Palier isotrope/symétrique :  $K_{zz} = K_{YY} = 1.10^7 N/m$ . Les résultats présentés dans le tableau 6.36.

**Tableau 6.36** Comparaison des fréquences naturelles d'une poutre CSRC monté sur des paliers élastiques.

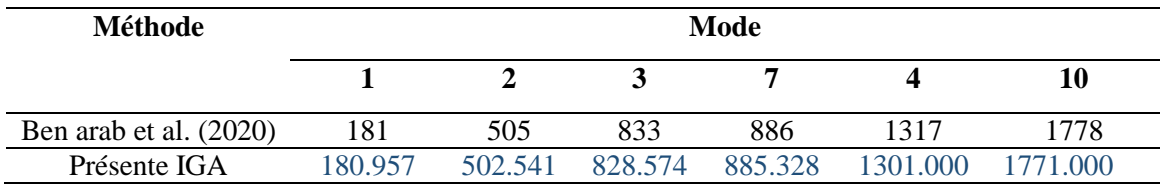

Comme la montre le tableau 6.36, les solutions obtenues par le modèle développée dans cette étude concorde bien avec celle de Ben arab et al. (2020).

Pour analyser l'influence combinée de l'orientation des fibres  $(T_0, T_1)$  et des propriétés des paliers élastiques sur les fréquences propres, un arbre tournant en carbone- époxyde bi-appuyé sur des paliers élastiques en fonction de la vitesse de rotations pour différents orientations des fibres est considérée. Les propriétés mécaniques de matériau utilisé sont présentées dans le tableau 7.1. nous proposons la même configuration de l'exemple précèdent sauf que les fibres droites orientées à  $0^{\circ}$  sont remplacer par des fibres paraboliques $(T_0, T_1)$ , dans lesquelles l'angle  $T_0$ fixé à 0° alors que l'angle $T_1$ varié de 0°, 10°et 15° : [90,  $\langle T_0, T_1 \rangle$ , 90,45,90,45,  $\langle T_0, T_1 \rangle$ , 90].

L'étude du cas porte sur :

- Deux types de palier : palier isotrope/symétrique et anisotrope/dissymétrique.
- Deux type de l'orientation des fibres droites (CSRC) et paraboliques (CSRV).

#### **VI.5.2.8.1 Palier isotrope/symétrique**

Les figures 6.56-6.57 donnent la variation de deux premières fréquences de flexion de l'arbre carbone- époxyde à rigidité variable bi-appuyé sur des paliers isotrope/symétrique en fonction de la vitesse de rotation. A travers ces exemples, on résulte que les fréquences augmentent avec l'augmentation des raideurs des paliers ainsi que l'orientation des fibres paraboliques, ce que signifié que la rigidité de l'arbre augmente.

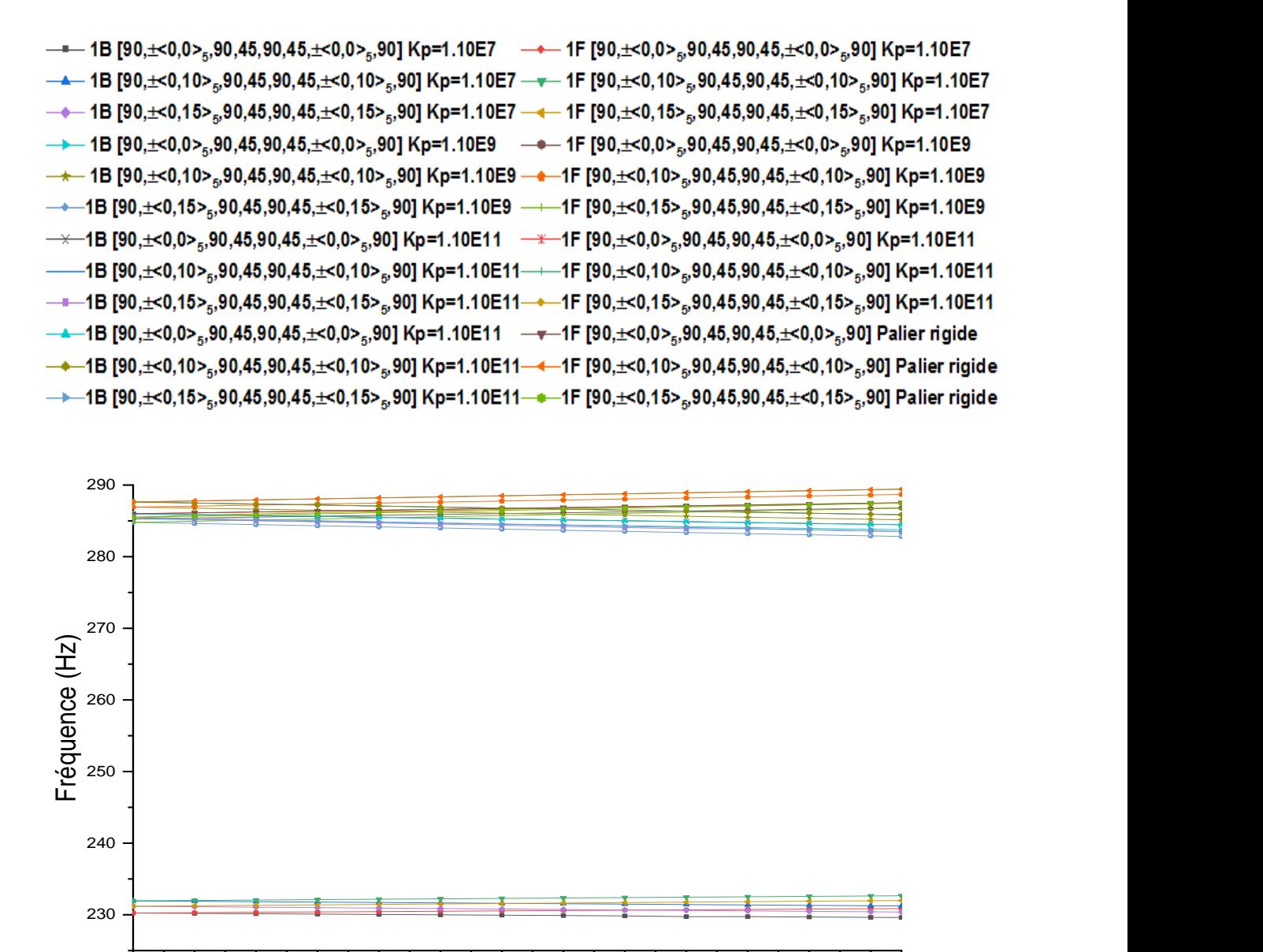

#### $\Omega$  (tr/min) and  $\Omega$  (triangle  $\Omega$ ) and  $\Omega$

1600 4000 6000 6000 10000 12000 14000 16000 16000 20000 22000 24000<br> **150 1600 1600 1600** 16000 16000 20000 22000 24000<br> **150 1600 1600 1600 1600** <sup>1</sup> **1600 1600 1600 1600 1600 1600 1600 1600 Figure 6.56** Première fréquence de flexion de l'arbre tournant en CSRV bi-appuyé sur des paliers isotrope/symétriques pour différentes raideurs en fonction de la vitesse de rotation.

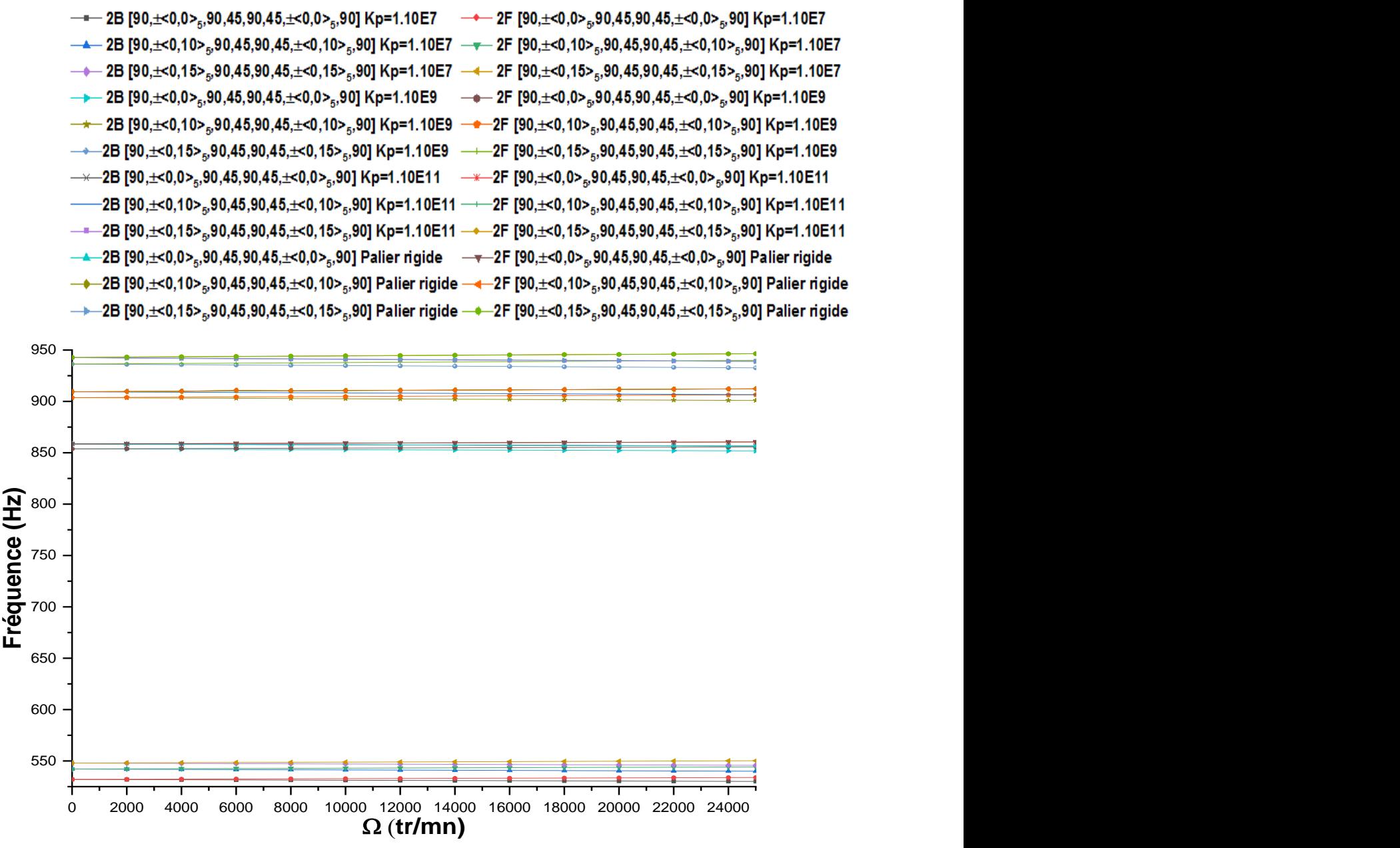

**Figure 6.57** Deuxième fréquence de flexion de l'arbre tournant en CSRV bi-appuyé sur des paliers isotrope/symétriques pour différentes raideurs en fonction de la vitesse de rotation.

#### **VI.5.2.8.2 Palier anisotrope/dissymétrique**

Les même exemples précédents sont étudiées avec des paliers anisotrope/dissymétrique (les raideurs des paliers sont différentes dans les directions des axes orthogonaux à l'axe de rotation). **Figure 6.57** Deuxième fréquence de flexion de l'arbre tournant en CSRV bi-appuyé sur des paliers isotrope/symétriques pour différentes raideurs en fonction de la vitesse de rotation.<br> **VI.5.2.8.2 Palier anisotrope/dissym** 

Les caractéristiques mécaniques des deux paliers sont :  $K_{zz} = 1.10^7 K_{YY} = 1.10^8 N/m$ . Les

carbone- époxyde à rigidité variable bi-appuyé sur des paliers anisotrope/dissymétrique en fonction de la vitesse de rotation.

On observe que les valeurs des modes directes et indirectes de l'arbre avec des paliers anisotrope/dissymétrique présentent des valeurs différentes à la valeur zéro de la vitesse de rotation par rapport à celles dans des paliers isotrope/symétrique (les fréquences des modes directes et indirectes sont identiques dans le cas stationnaire).

A travers ça, les vitesses critiques sont différentes dans les directions orthogonal de l'axe de rotation à celles de palier isotrope/ symétrique. Un tel comportement s'explique par le fait que plus la raideur de palier dans une direction orthogonal de l'axe de rotation de l'arbre et l'orientation des fibres est important, plus elles contribuent à la rigidité de l'arbre et, par conséquent, plus les fréquences propres et les vitesses critiques sont élevées pour les deux directions principales.

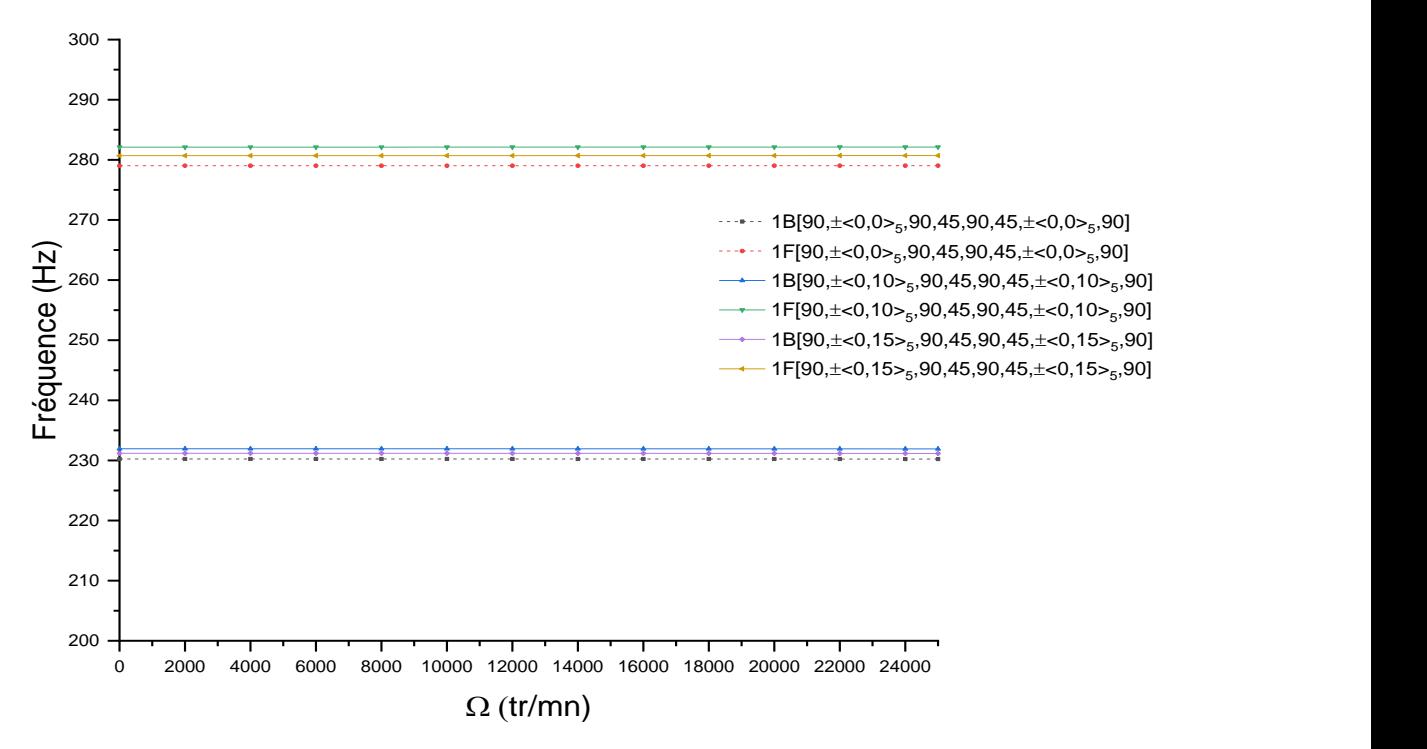

**Figure 6.58** Premier fréquence de flexion de l'arbre tournant en CSRV bi-appuyé sur des paliers anisotrope/dissymétriques en fonction de la vitesse de rotation.

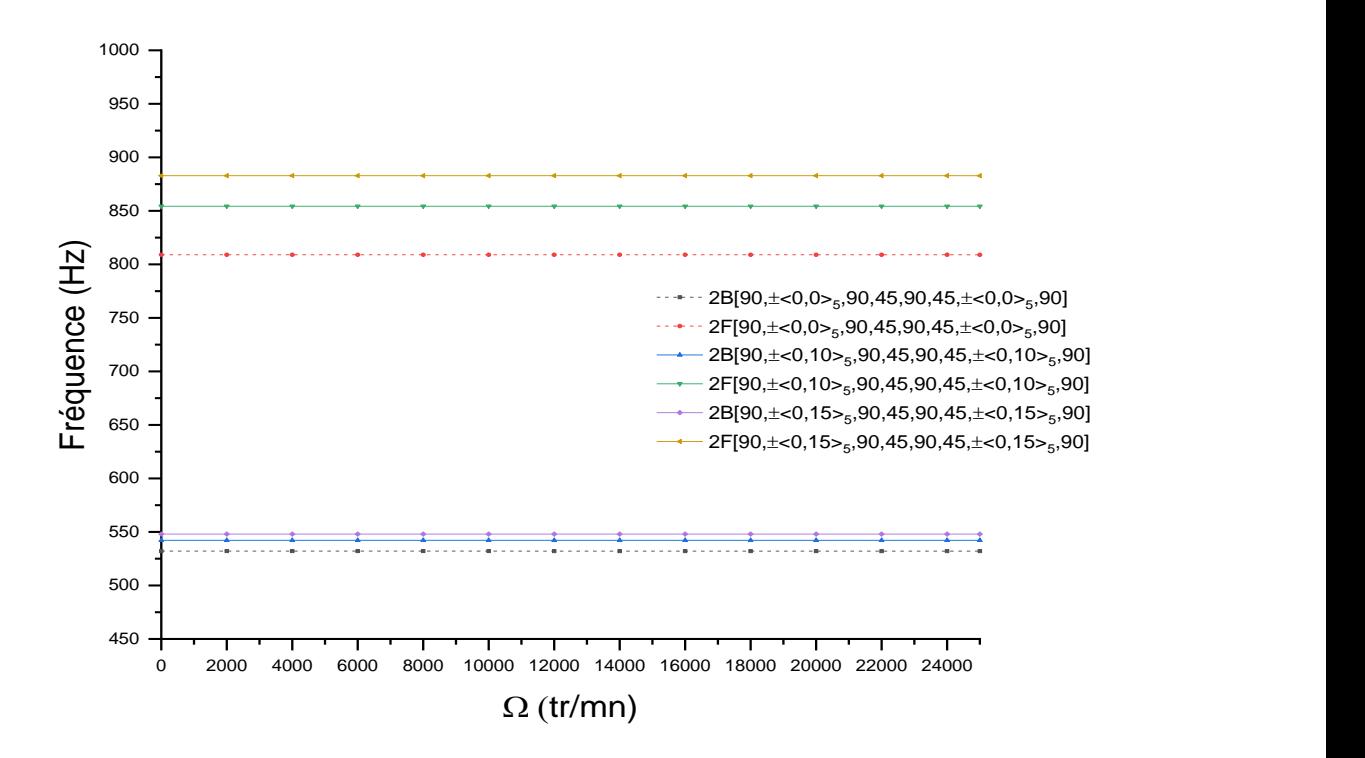

**Figure 6.59** Deuxième fréquence de flexion de l'arbre tournant en CSRV bi-appuyé sur des paliers anisotrope/dissymétriques en fonction de la vitesse de rotation.

#### **VI.5.2.8.3 Influence de l'amortissement des paliers sur les fréquences d'un arbre tournant en CSRV**

On considérant maintenant les paliers isotropes avec amortissement externe, les figures 6.60- 6.63 qui suivent donnent la variation des deux premières fréquences de flexion de l'arbre carbone- époxyde à rigidité variable bi-appuyé sur des paliers isotrope/symétrique amorties en fonction de la vitesse de rotation. Différents coefficients d'amortissement sont considérées pour trois types de configurations: deux à rigidité variable et une à rigidité constante comme l'exemple précédent.

Les caractéristiques mécaniques d'amortissement sont :  $C_{zz} = 1.10^2 C_{YY} = 1.10^2 N/m$  pour le premier cas et  $C_{zz} = 1.10^{4} C_{YY} = 1.10^{4} N/m$  pour le deuxième cas.

Ces figures montrent l'influence de l'amortissement externe sur les fréquences de flexion de l'arbre. On remarque que les fréquences diminuent au fur et à mesure que le coefficient d'amortissement augmente, c'est-à-dire que la rigidité de l'arbre diminué. En effet, on remarque

aussi qu'il existe une variation proportionnelle entre l'orientation de fibre et la fréquence propre malgré qu'il existe un amortissement externe. Cela signifie que l'arbre tournant CSRV biappuyé sur palier amortie est plus rigide que l'arbre tournant pour certain valeur de l'angle d'orientation de fibre, lorsque l'arbre perd de rigidité avec l'amortissement externe.

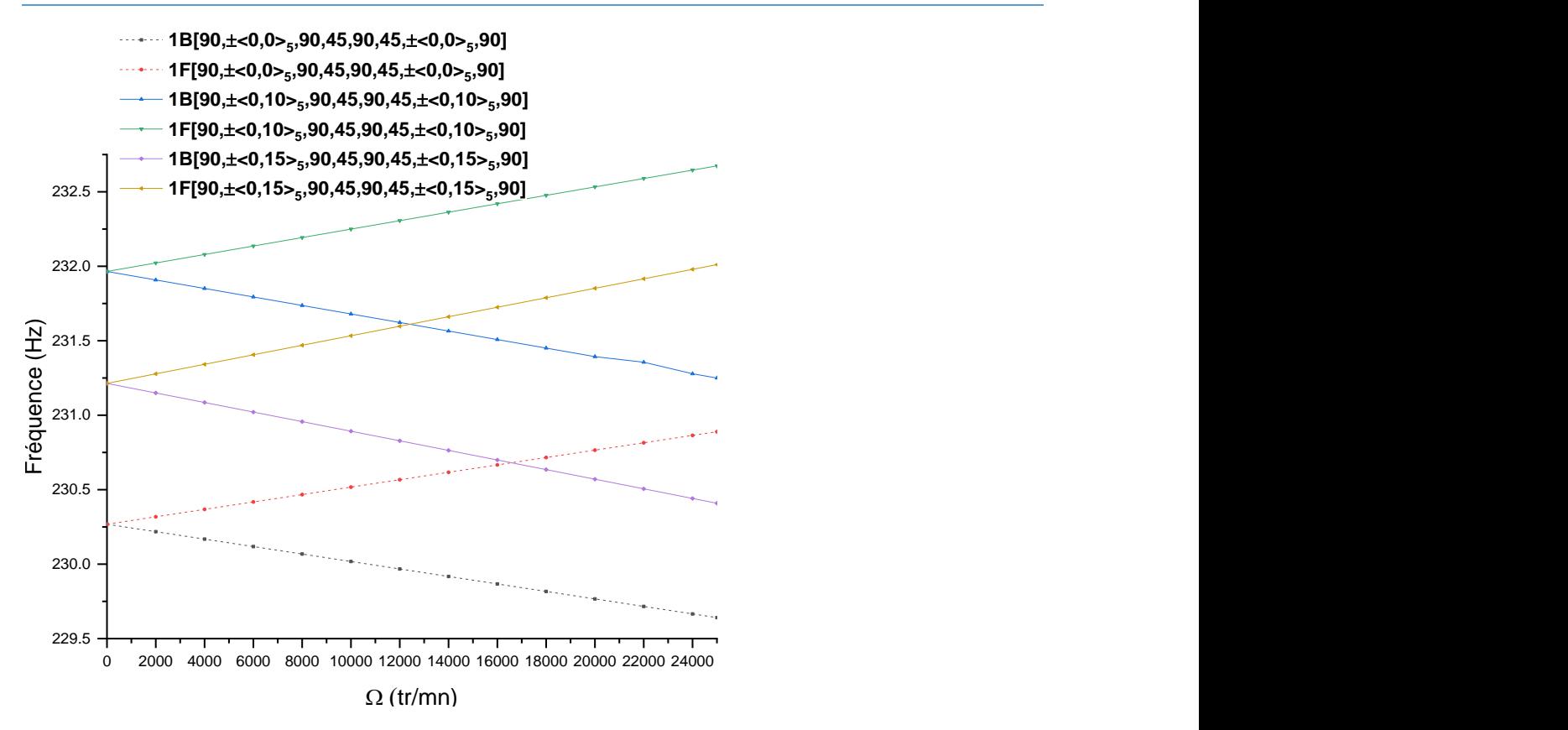

**Figure 6.60** Premier fréquence de flexion de l'arbre tournant en CSRV bi-appuyé sur des paliers isotrope/symétriques avec amortissement externe  $C_{zz} = C_{YY} = 1.10 \frac{2N}{m}$  en fonction de la vitesse de rotation.

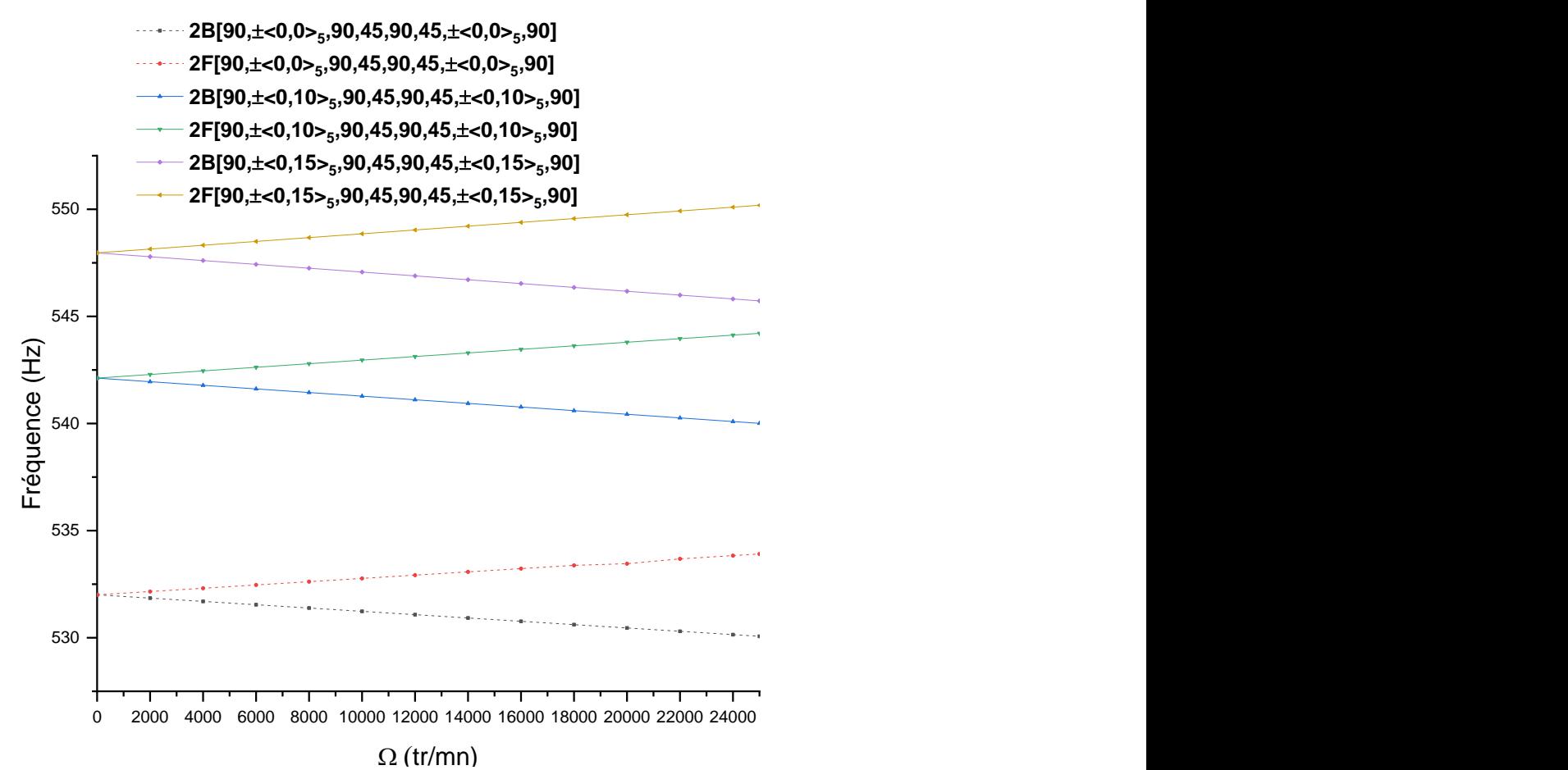

**Figure 6.61** Deuxième fréquence de flexion de l'arbre tournant en CSRV bi-appuyé sur des paliers isotrope/symétriques avec amortissement externe  $C_{zz} = C_{YY} = 1.10^{2} N/m$  en fonction de la vitesse

**154**
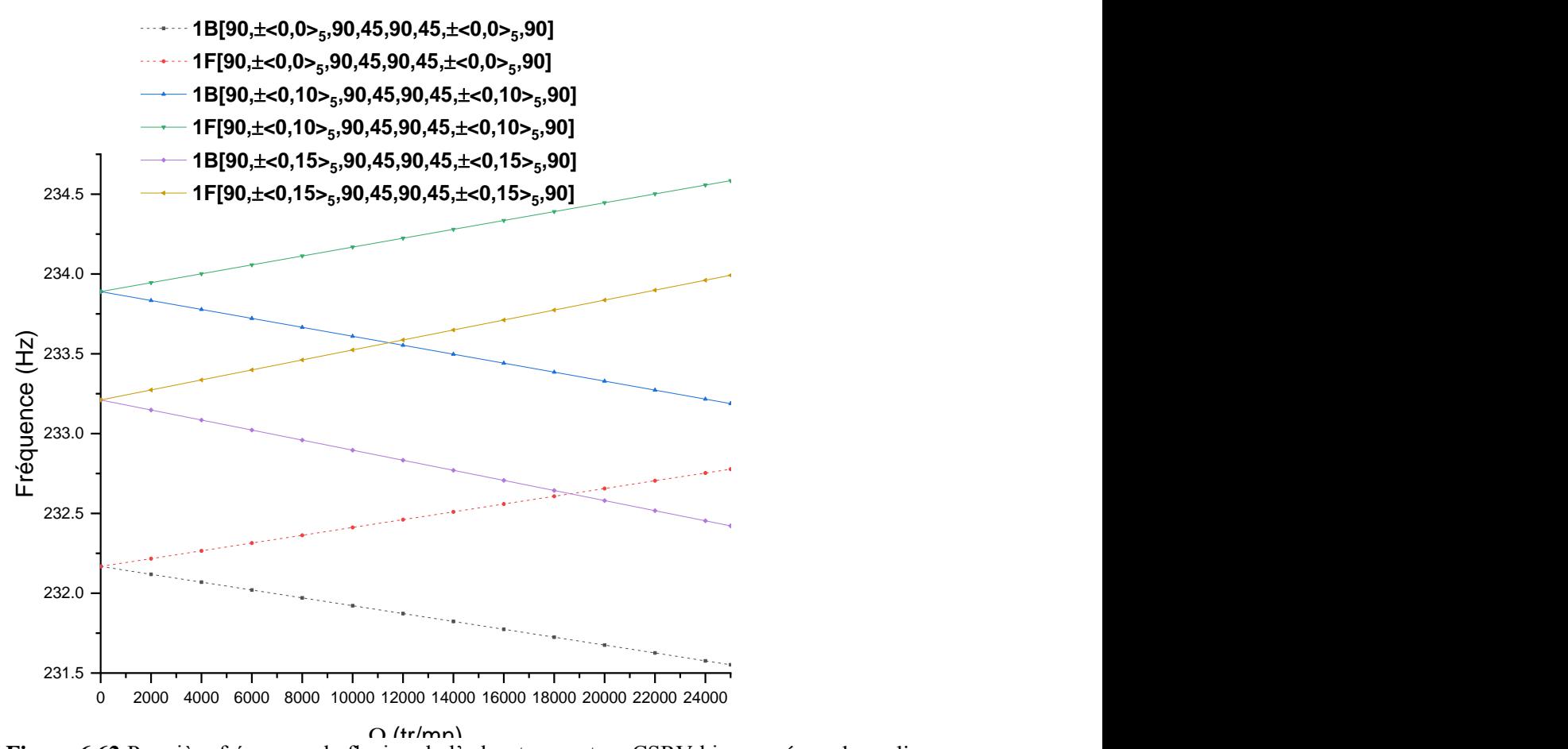

**Figure 6.62** Première fréquence de flexion de l'arbre tournant en CSRV bi-appuyé sur des paliers isotrope/symétriques avec amortissement externe  $C_{zz} = C_{YY} = 1.10 \frac{4}N/m$  en fonction de la vitesse de rotation.

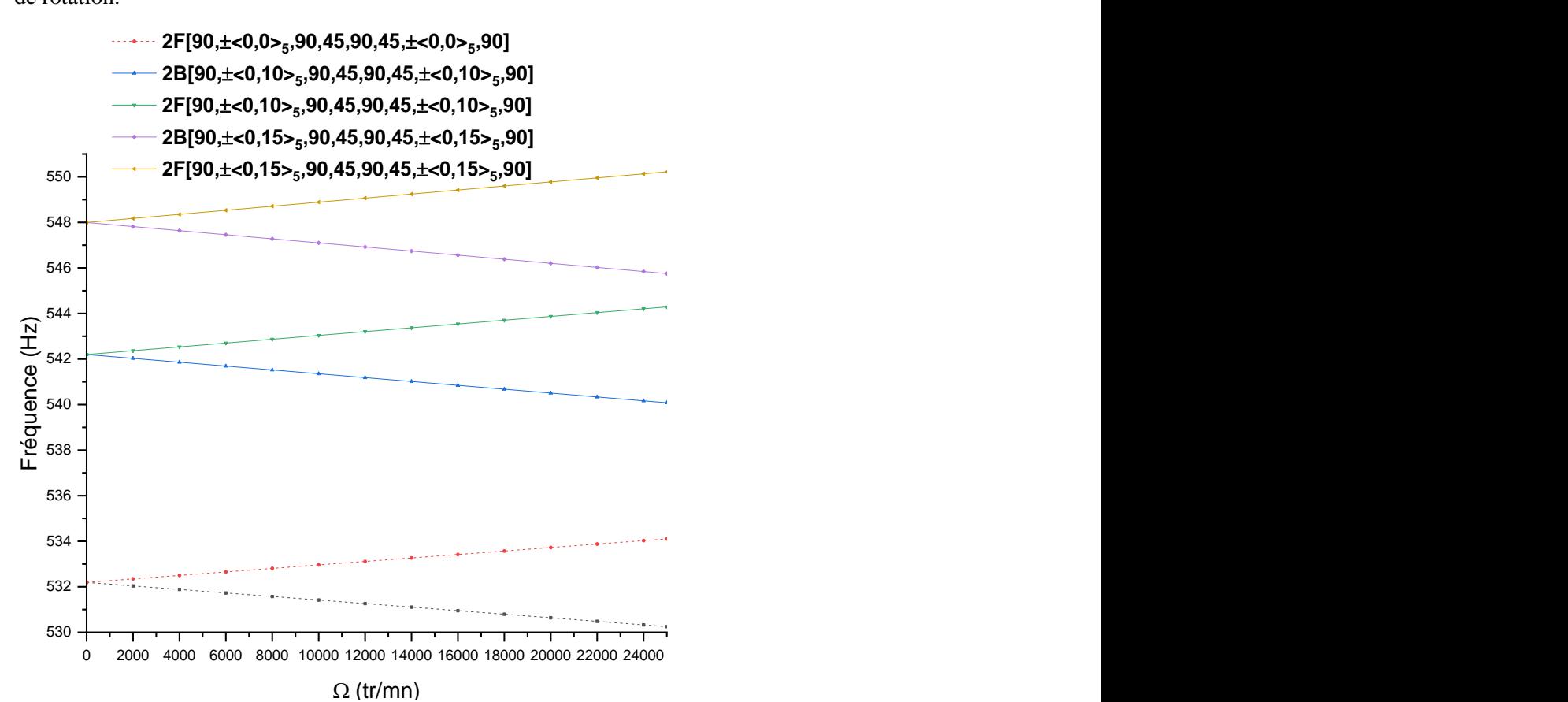

**Figure 6.63** Deuxième fréquence de flexion de l'arbre tournant en CSRV bi-appuyé sur des paliers isotrope/symétriques avec amortissement externe  $C_{zz} = C_{YY} = 1.10 \frac{4N}{m}$ en fonction de la vitesse de rotation.

# **IV-6 Rotor composite à rigidité constante**

# **IV-6.1 Validation**

Dans l'exemple suivant, les fréquences, le diagramme de Campbell d'un système rotor CSRV sont déterminés. En début, une étude de validation est faite pour le cas d'un rotor en CSRC. Le stratifié de l'arbre est composé 10 couches de même épaisseur, les couches étant orientées de l'intérieur vers l'extérieur comme suit :  $[90^\circ, 45^\circ, -45^\circ, 0^\circ, 90^\circ]$ . Le système du rotor est composé en trois composantes (arbre+ disque+ palier), dans laquelle l'arbre composite est fixé en son centre à un disque rigide d'épaisseur uniforme et il est supporté aux extrémités par deux paliers identiques. Les caractéristiques mécaniques et géométriques de rotor sont données dans le tableau (6.37).

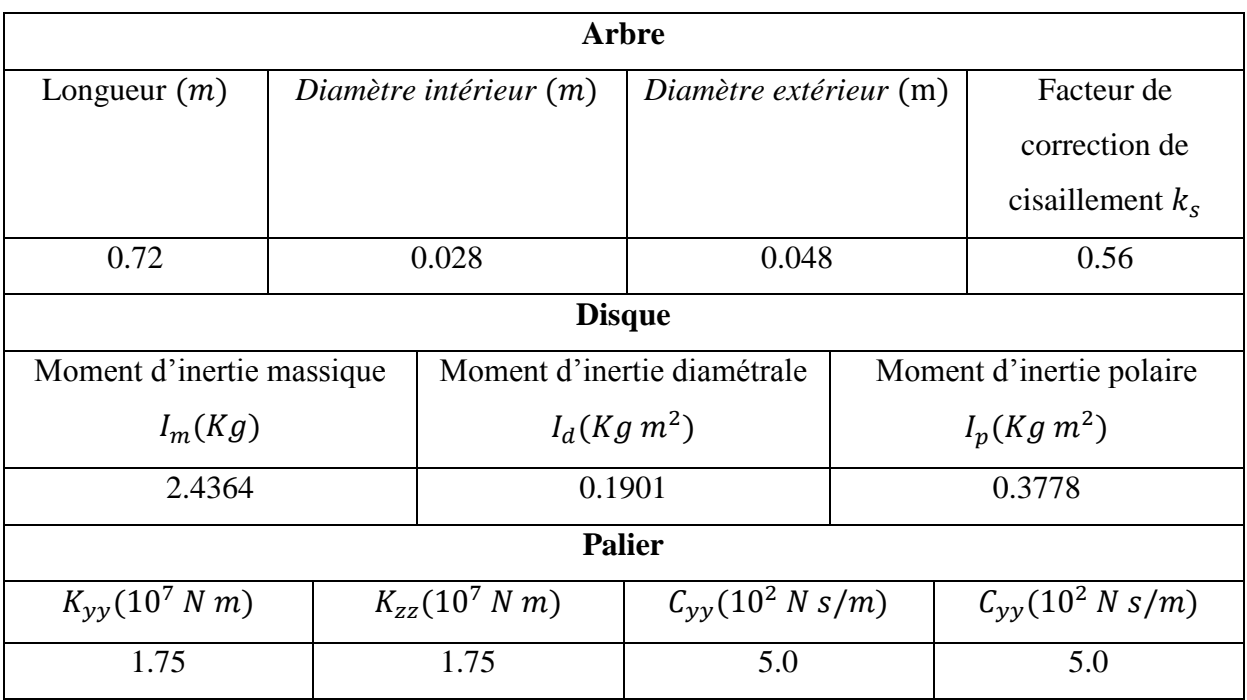

**Tableau 6.37** Les caractéristiques mécaniques et géométriques de rotor.

La première fréquence est prédite par Chang et al. (2004), sur la base de la théorie de poutre de Timoshenko. Ce modèle a été réalisé en deux cas : stationnaire et rotation. Dans le cas de rotation en faisant tourner l'arbre à vitesse de rotation d'environ 6000 tr / min. Le résultat obtenu à l'aide du modèle IGA développé est présenté dans le tableau 6.38 avec ceux des littératures référenciés. Le résultat obtenu s'accorde bien avec la fréquence de l'arbre déterminé par Chang et al. (2004). Ce résultat est également en bon accord avec les résultats de

Almuslmani et al. (2013) qui sont utilisant la théorie des poutres de Timoshenko en combinaison avec la méthode d'éléments finis conventionnel hermitien.

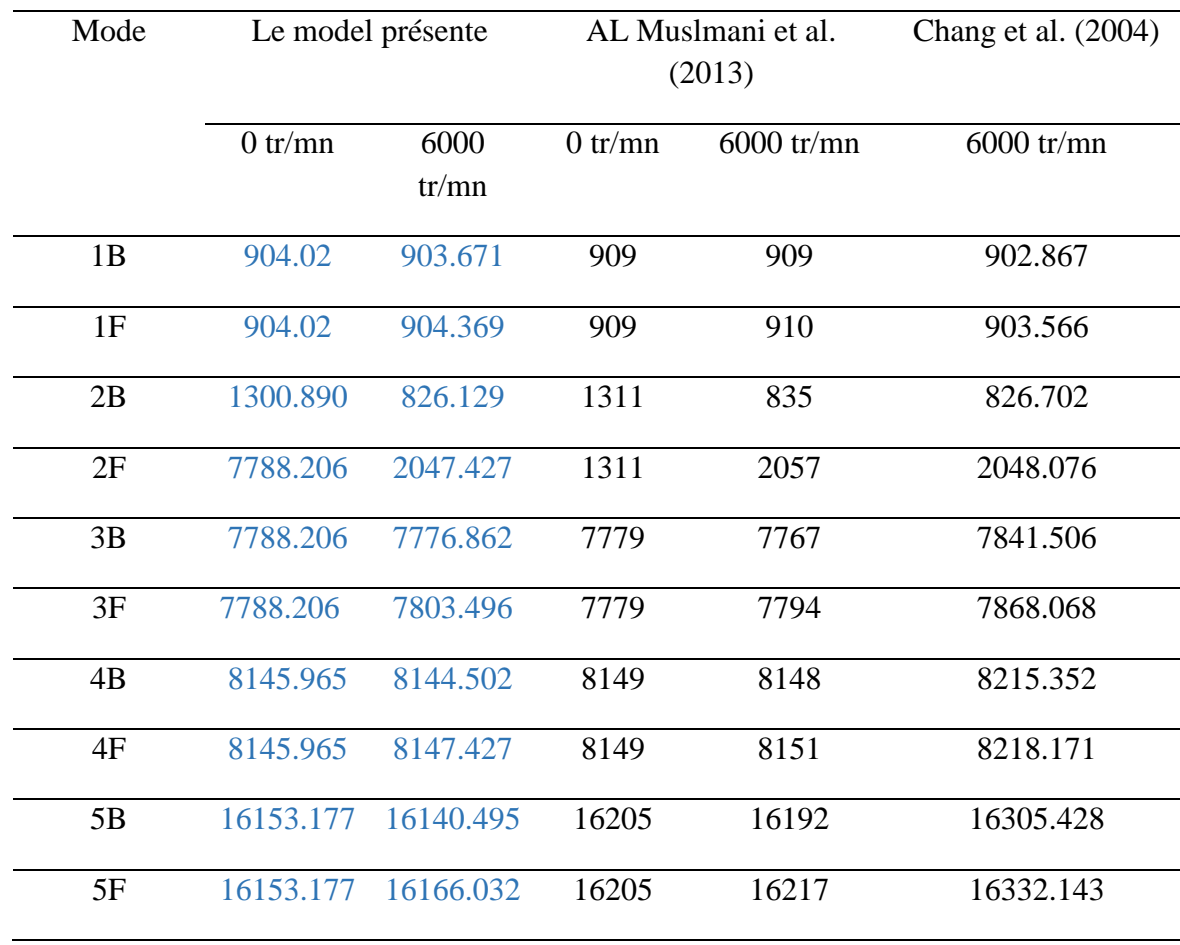

**Tableau 6.38** Cinq premières fréquences de rotor CSRC en fonction de la variation de la vitesse de rotation.

Dans le deuxième test, la première fréquence du rotor est prédite par Pereira et Silveira (2002), Sino et al. (2008), et Ben arab et al. (2017-2018), Kwangchol et al. (2019), dans laquelle l'arbre composite est fixé en deux positions à deux disques rigide d'épaisseur uniforme et il est supporté aux extrémités par deux paliers identiques (voir Figure 6.64).

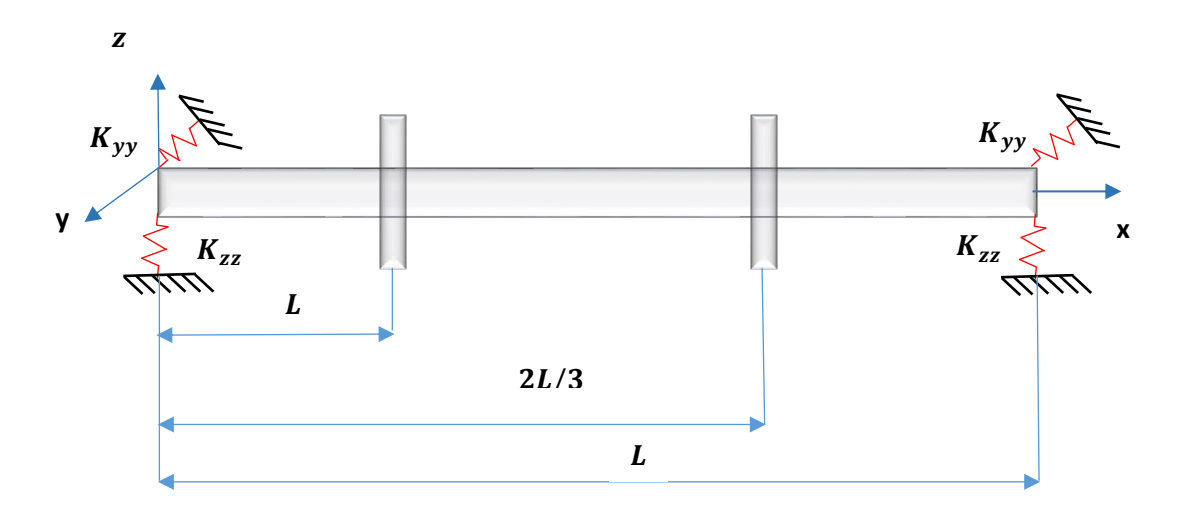

**Figure 6.64** Arbre composite avec deux disques bi-appuyés sur deux paliers élastiques.

- Arbre en carbone-époxyde :  $L = 1.2$  m,  $R_o = 0.048$  m,  $e = 0.008$  m,  $K_s = 0.5$ .
- Disque :  $R_i = 0.048$  m,  $R_o = 0.15$  m,  $e = 0.05$  m
- Palier isotrope/symétrique:  $K_{YY} = 1.10^{7} N/m$ ,  $K_{zz} = 1.10^{7} N/m$ ,  $K_{yz} = K_{zy} = 0 N/m$ .

Les propriétés mécaniques de matériau utilisé sont données dans le tableau 6.1. Les premières fréquences propres déterminées par EMBT (2002), SHBT (2008), ESLT (2017-2018), SHBT modifiée (2019) et la méthode proposée sont présentées dans le tableau 6.39.

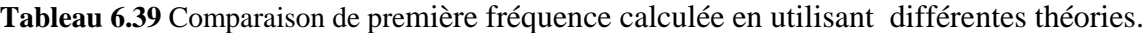

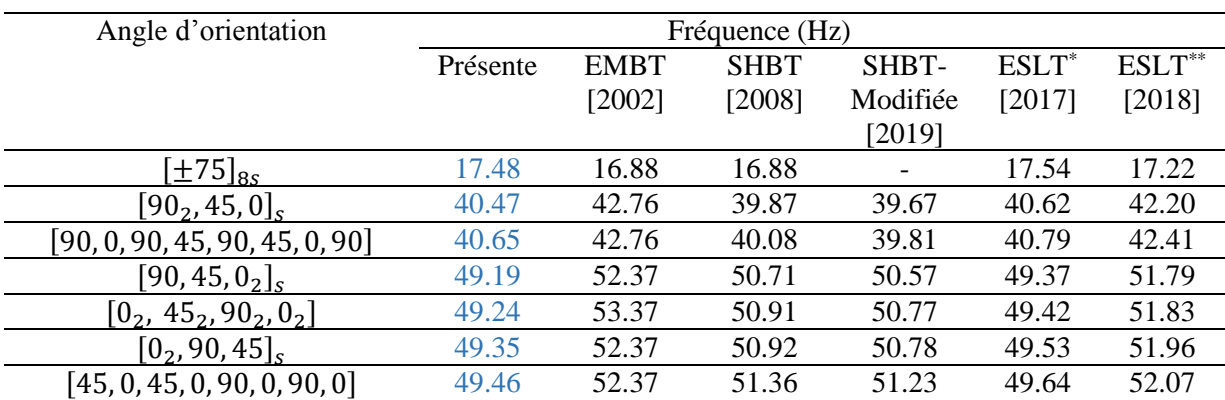

Le tableau 6.39 montre que les résultats obtenues sont comparés avec différents théories de la littérature ; EMBT (2002), SHBT (2008), ESLT (2017-2018), SHBT-modifiée (2019) qui ont utilisés la méthode des éléments finis. Les résultats obtenues sont aux en très bon accord avec les solutions de la littérature pour les différentes théories. On a observé que la méthode actuelle

est en très bon accord avec les solutions obtenues par ben arab (2017-2018) par rapport à celles dans les solutions d'EMBT (2002), SHBT (2008), et SHBT-Modifiée (2019). Ceci est dû au fait que la différence entre des différentes théories utilisées. L'avantage de ESLT permet de prend en compte la séquence d'empilement, il convient à la configuration asymétrique des arbres composites au contraire des théories de EMBT.

## **IV-6.2 Rotor composite à rigidité variable**

## **IV-6.2.1 Influence de l'orientation de fibre sur les fréquences de rotor en CSRV**

Le problème traité concerne un rotor en composite à rigidité variable en mouvement de rotation. Afin d'analyse l'influence combinée de l'orientation des fibres  $(T_0, T_1)$  et des propriétés des paliers élastiques sur les fréquences propres, l'exemple de rotor précédent est considérée. Les propriétés mécaniques de matériau utilisé sont présentées dans le tableau 7.1. Six types de stratifications à rigidité variable sont adoptées:

- 1.  $[90_2, 45, \pm \langle T_0, T_1 \rangle_5]_s$ .
- 2.  $[90, \pm \langle T_0, T_1 \rangle_5, 90, 45, 90, 45, \pm \langle T_0, T_1 \rangle_5, 90]$ .
- 3.  $[90, 45, \pm \langle T_0, T_1 \rangle_5, \pm \langle T_0, T_1 \rangle_5]_s.$
- 4.  $[\pm \langle T_0, T_1 \rangle_5, \pm \langle T_0, T_1 \rangle_5, 45_2, 90_2, \pm \langle T_0, T_1 \rangle_5, \pm \langle T_0, T_1 \rangle_5].$
- 5.  $[\pm \langle T_0, T_1 \rangle_5, \pm \langle T_0, T_1 \rangle_5, 90, 45]_s.$
- 6.  $[45, \pm \langle T_0, T_1 \rangle_5, 45, \pm \langle T_0, T_1 \rangle_5, 90, \pm \langle T_0, T_1 \rangle_5, 90, \pm \langle T_0, T_1 \rangle_5].$

Ou l'angle  $T_0$  fixé à et l'angle  $T_1$  varié de 0°, 10°, et 15°.

Les tableaux 6.40-6.45 présentent respectivement les résultats de deux premiers fréquences (FW : précision directe et BW : rétrograde) d'un rotor à rigidité variable avec les différents stratifications cité précédent. Ces résultats sont déterminés en faisant tourner l'arbre à vitesse de rotation d'environ 5000 tr/min.

**Tableau 6.40** Effet de l'angle d'orientation des fibres  $T_1$ sur les deux premiéers fréquences d'un rotor tournant autour d'une vitesse de rotation  $Ω = 5000$  tr/min, 1<sup>er</sup> stratification.

| Mode |         |         |         |  |
|------|---------|---------|---------|--|
|      |         | 10      | 15      |  |
| 1B   | 52.215  | 52.688  | 52.509  |  |
| 1F   | 52.824  | 53.391  | 53.302  |  |
| 2B   | 140.917 | 147.769 | 152.108 |  |
| 2F   | 145.43  | 153.130 | 158.479 |  |

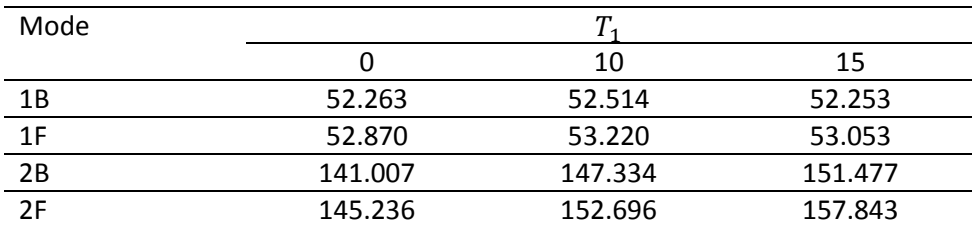

**Tableau 6.41** Effet de l'angle d'orientation des fibres  $T_1$ sur les deux premiéers fréquences d'un rotor tournant autour d'une vitesse de rotation  $\Omega = 5000$  tr/min, 2<sup>eme</sup> stratification.

**Tableau 6.42** Effet de l'angle d'orientation des fibres  $T_1$ sur les deux premiéers fréquences d'un rotor tournant autour d'une vitesse de rotation  $\Omega = 5000$  tr/min, 3<sup>eme</sup> stratification.

| Mode | Ͳ       |         |         |  |
|------|---------|---------|---------|--|
|      |         | 10      | 15      |  |
| 1B   | 53.552  | 54.710  | 54.862  |  |
| 1F   | 54.047  | 55.311  | 55.561  |  |
| 2B   | 139.516 | 149.787 | 156.066 |  |
| フF   | 143.162 | 154.883 | 162.420 |  |

**Tableau 6.43** Effet de l'angle d'orientation des fibres  $T_1$ sur les deux premiéers fréquences d'un rotor tournant autour d'une vitesse de rotation  $\Omega = 5000$  tr/min, 4<sup>eme</sup> stratification.

| Mode |         |         |         |  |
|------|---------|---------|---------|--|
|      |         | 10      | 15      |  |
| 1B   | 53.570  | 54.730  | 54.885  |  |
| 1F   | 54.064  | 55.331  | 55.582  |  |
| 2B   | 139.517 | 149.803 | 156.093 |  |
| 2F   | 143.159 | 154.895 | 162.445 |  |

**Tableau 6.44** Effet de l'angle d'orientation des fibres  $T_1$ sur les deux premiéers fréquences d'un rotor tournant autour d'une vitesse de rotation  $\Omega = 5000$  tr/min, 5<sup>eme</sup> stratification.

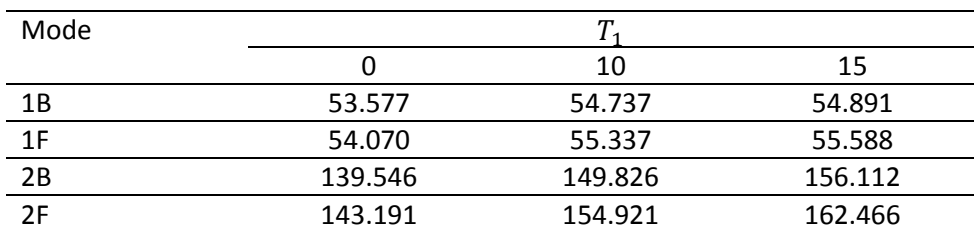

**Tableau 6.45** Effet de l'angle d'orientation des fibres  $T_1$ sur les deux premiéers fréquences d'un rotor tournant autour d'une vitesse de rotation  $\Omega = 5000$  tr/min, 6<sup>eme</sup> stratification.

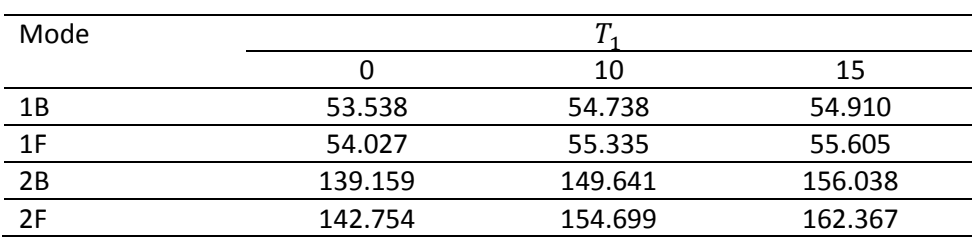

En comparant les fréquences (FW : précision directe et BW : rétrograde) obtenus pour les six cas de rotor, on peut constater les points suivants :

- 1- Dans le cas d'un rotor CSRV, pour tous les cas indiquées dans les tableaux 6.40-6.45 les fréquences (FW : précision directe et BW : rétrograde) sont supérieur à celle observées dans le cas d'un rotor CSRC ( $T_0 = T_1 = 0$ ).
- 2- Dans le cas de la stratifié N° 01, le mode de précision directe (F) est obtenue pour  $T_1$ varié de 0 à 10, et 15 (52.824, 53.391, et 53.302) et dans le cas de stratifié N°(2) est donnée par (52.870, 53.220, et 53.053).
- 3- Dans le cas de la stratifié  $N^{\circ}$  03, lorsque on varie la position de la fibre parabolique  $\langle T_0, T_1 \rangle$ du rayon intérieur au rayon extérieuret pour $T_1$  de  $0^\circ$  à  $10^\circ$ , et  $15^\circ$  le mode de précision directe (F) est diminué pour  $T_1$  varié de 0 à 10, et 15 (54.047, 55.311, et 55.561) par contre dans le cas de la stratifié (5) est augmenté par (54.070, 55.337, et 55.588).
- 4- Dans le cas de stratifié N° 04, le mode de précision directe (F) est augmenté pour  $T_1$ varié de 0 à 10, et 15 (54.064, 55.331, et 55.582) et la position de la fibre parabolique  $(T_0, T_1)$ du rayon intérieur au rayon extérieur par rapport à celles dans le cas de stratifié N°(6) est donnée par (54.027, 55.335, 55.605). la même remarque est observée pour les modes rétrogrades.
- 5- On constate que les modes de flexion sont également réduites par l'effet de la variation de la position de la couche variable $(T_0, T_1)$ , par conséquence la rigidité de rotor dépende de la position de couche d'orientation parabolique  $(T_0, T_1)$  (on a démontré ca précédemment). On voit bien donc le rotor peut être compensé sa rigidité par la variation de l'orientation de fibre.

## **IV-6.2.2 Influence des propriétés des paliers sur les fréquences de rotor en CSRV**

#### **IV-6.2.2.1 Palier isotrope/symétrique**

La figure 6.65 donne les deux premières fréquences de flexion d'un rotor CSRV en Carboneépoxyde bi-appuyé sur des paliers isotrope/symétrique en fonction de la variation de vitesse de rotation. Le rotor utilisé en simulation est celle à l'exemple précédent avec le stratifié N° 03 avec les mêmes propriétés géométriques et mécaniques. Les caractéristiques mécaniques des paliers sont :  $K_{YY} = 1.10^{7} N/m$ ,  $K_{zz} = 1.10^{7} N/m$ ,  $K_{yz} = K_{zy} = 0 N/m$ .

Les diagrammes de Campbell associées aux troisième stratifié sont présentes respectivement sur la figure 6.65 et illustrent l'intérêt d'utiliser les fibres paraboliques comme paramètre d'optimisation pour les fréquences naturelles. Les différences entre le stratifié à rigidité constante et les deux autre stratifiées à rigidité variable est jusqu'à 0.976% pour les fréquences du premier mode direct. On constate aussi que l'utilisation des fibres paraboliques peut réduisent l'effet de la variation de la rigidité des paliers sur le comportement vibratoire du l'arbre.

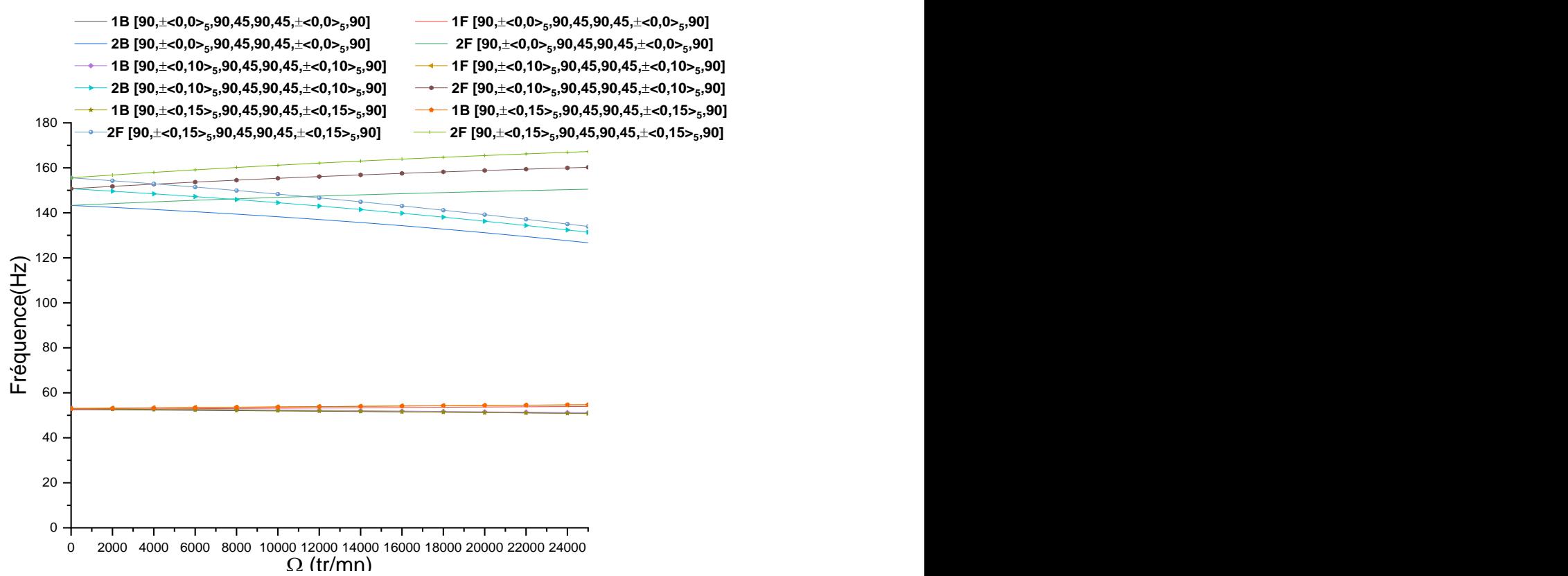

**Figure 6.65** Diagramme de Campbell des deux premières fréquences d'un rotor en CSRV biappuyé sur des paliers isotrope/symétriques en fonction de la vitesse de rotation.

#### **IV-6.2.2.2 Palier anisotrope/dissymétrique**

Dans l'exemple suivant nous présentons les résultats de l'influence des paliers anisotrope/dissymétrique sur les fréquences des modes directes et indirectes d'un rotor CSRV en carbone-époxyde. Le rotor composé est celle à l'exemple précédent mais avec des paliers anisotrope/dissymétrique. Les caractéristiques mécaniques des paliers sont :  $K_{YY} = 1.10 \frac{8}N/m$ , <sup>0</sup> 2000 4000 6000 6000 1000 12000 14000 16000 12000 22000 22000 24000<br> **Figure 6.65** Diagramme de Campbell des deux premières fréquences d'un rotor en CSRV bi-<br>
appuyé sur des paliers isotrope/symétriques en fonction de Comme le montrent dans la figure 6.66, On remarque que le rotor dans le cas stationnaire ( $\Omega$  = 0)les fréquences des modes directes et indirectes sont séparées aux deux valeurs différentes par rapport à celles dans des paliers isotrope/symétrique en raison de la différence entre la rigidité des paliers dans les directions orthogonales. En plus, on constate que la rigidité du rotor est élevée lorsqu'on augmente les deux paramètres : la raideur de palier dans une direction orthogonal de l'axe de rotation de l'arbre et l'orientation des fibres.

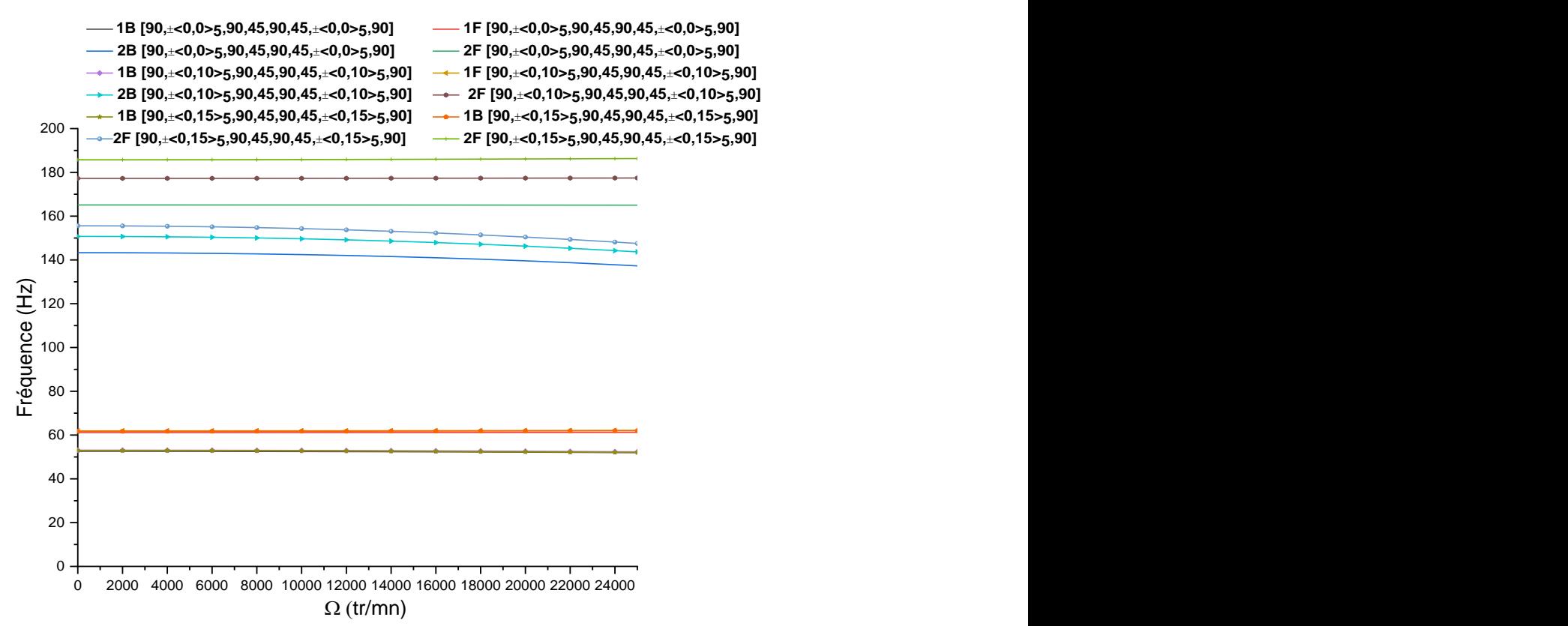

**Figure 6.66** Diagramme de Campbell des deux premières fréquences d'un rotor en CSRV biappuyé sur des paliers anisotrope/symétriques en fonction de la vitesse de rotation.

## **IV-6.2.2.3 Influence de l'amortissement des paliers sur les fréquences de rotor en CSRV**

Les figures (6.67-6.68) donnent les deux fréquences des modes direct et indirect d'un rotor CSRV sous l'effet d'amortissement externe. Le rotor composé des paliers isotropes/symétrique amortie avec différents coefficients d'amortissement. Les caractéristiques mécaniques et géométriques de rotor utilisé sont celle à l'exemple précédent. <sup>0</sup> 2000 4000 6000 10001 10001 10000 18000 20000 22000 24000<br> **Figure 6.66** Diagramme de Campbell des deux premières fréquences d'un rotor en CSRV bi-<br> **appuyé sur des paliers anisotrope/symétriques en fonction de la vite** 

Les caractéristiques mécaniques d'amortissement sont :  $C_{zz} = 1.10^2 C_{YY} = 1.10^2 N/mC_{zz}$ 

Les figures 6.67-6.68 sont bien montré que lorsque le coefficient de l'amortissement externe augmente les deux fréquences des modes direct et indirect de rotor CSRC ont une diminution supérieure au celle de rotor CSRV, s'explique que l'utilisation des fibres paraboliques au lieu des fibres droites peut être remédie l'effet d'amortissement externe.

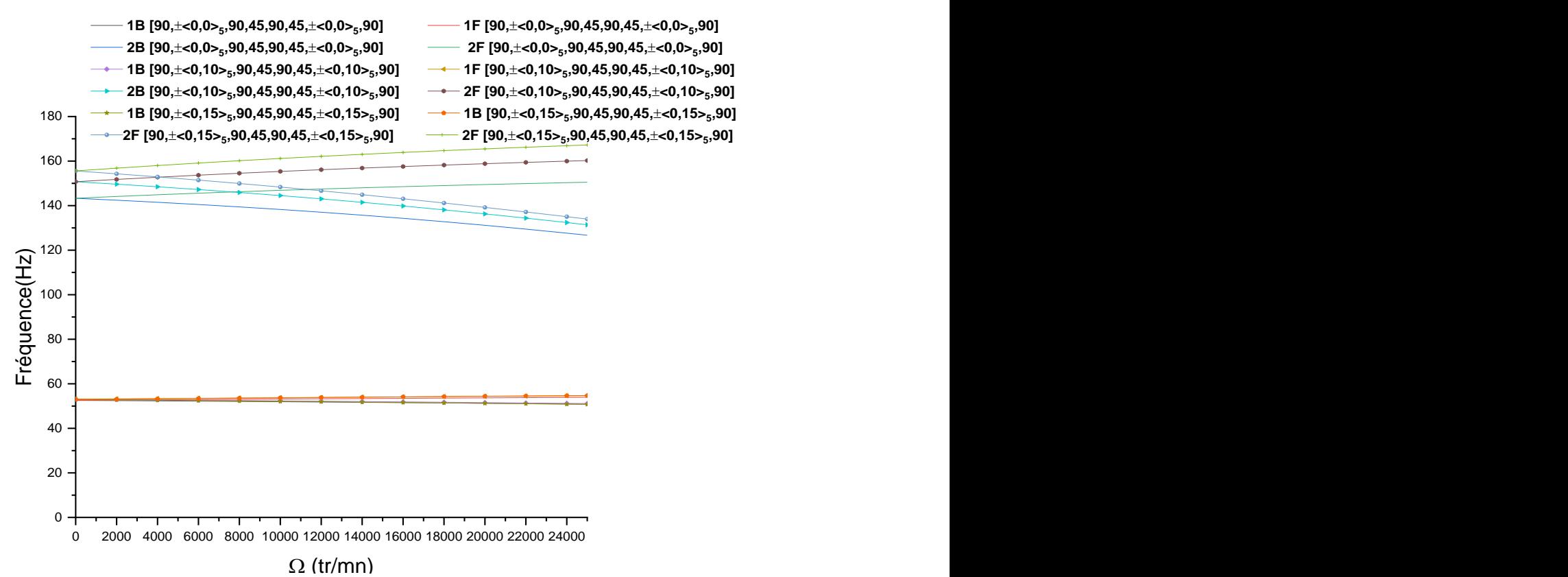

**Figure 6.67** Diagramme de Campbell des deux premières fréquences d'un rotor en CSRV biappuyé sur des paliers isotrope symétriques avec amortissement externe  $C_{zz} = C_{YY} =$ 1. 10  $^{2}N/m$ en fonction de la vitesse de rotation.

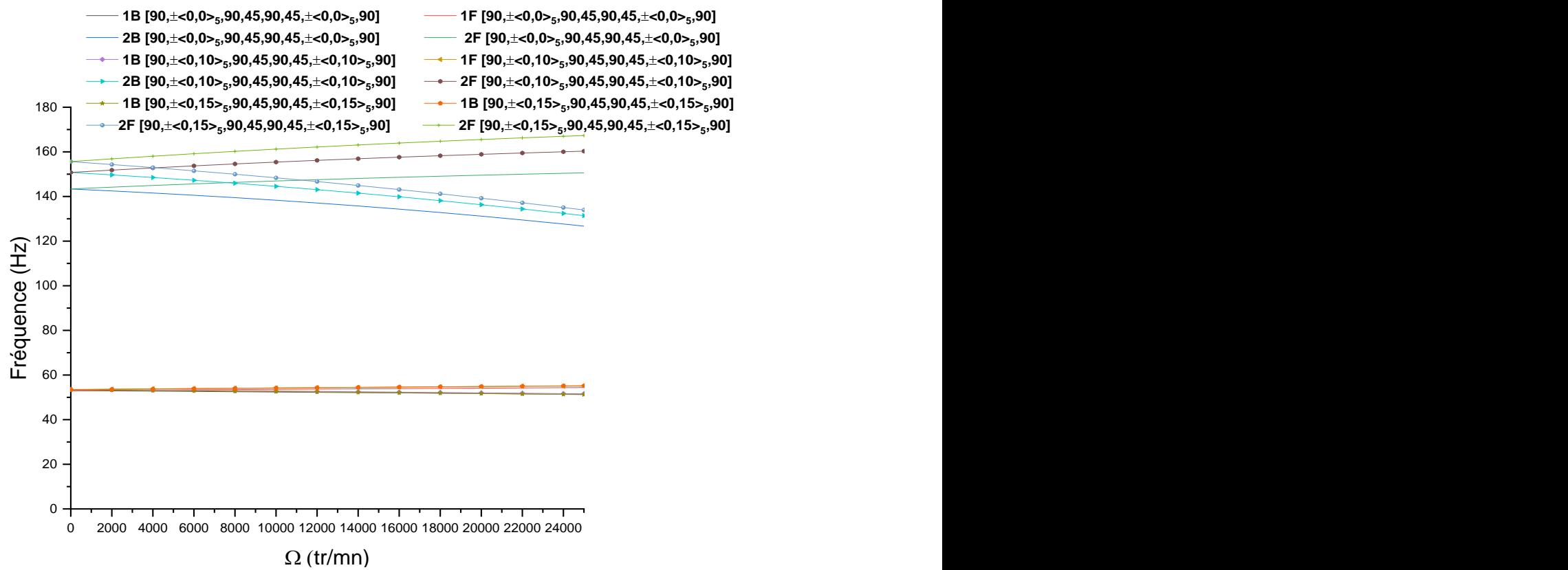

**Figure 6.68** Diagramme de Campbell des deux premières fréquences d'un rotor en CSRV bi-appuyé sur des paliers isotrope symétriques avec amortissement externe  $C_{zz} = C_{YY} =$ 1. 10  $^{4}N/m$  en fonction de la vitesse de rotation.

# **Conclusion générale**

L'étude du comportement vibratoire des machines tournantes en stratifiées à rigidité variable fait l'objet de l'essentiel du travail traité dans cette thèse [(arbre avec et sans disques) sur paliers (rigides ou flexibles) amortis et non amortis]. Une étude théorique a permis la détermination des équations de mouvement du système. La méthode d'analyse iso-géométrique (IGA) en combinaison avec la théorie d'une seul couche équivalent (ESLT) a été à la fois utilisée pour développer un nouvel élément iso-géométrique de poutre six degré par point de contrôle. Cet élément-IGA a permis d'étudier les vibrations libres du système en faisant varier la vitesse de rotation, les conditions aux limites, les différents paramètres géométriques, les caractéristiques mécaniques, ainsi que l'orientation des fibres. Cette étude nous a permis d'aboutir aux conclusions suivantes :

- Pour différents raffinements h, p et k, dans le cas stationnaire et en rotation, la convergence de la solution est assurée en faisant augmenter le nombre d'éléments ou le degré de fonction B-splines  $p$ . Les résultats sont en concordance avec les solutions exactes dans le cas stationnaire et en rotation à rigidité constante.
- Les fréquences fondamentales sont augmentées en faisant la variation d'orientation des fibres paraboliques. Sur cette base, une étude paramétrique avec différents paramètres géométriques, caractéristiques mécaniques, d'orientation des fibres et conditions aux limites sera abordée dans les cas stationnaire et en rotation.

Cette étude paramétrique permet de conclure les points suivants :

- Les arbres tournants CSRV sont plus rigides que les arbres tournants CSRC, pour une certaine valeur de l'angle d'orientation des fibres paraboliques, conditions aux limites et type de stratifié et matériau choisie.
- L'effet gyroscopique provoque un couplage des déplacements orthogonaux ce qui a pour conséquence de séparer les fréquences propres en deux branches : mode en précession directe et mode rétrograde.
- La variation de la vitesse de rotation provoque une rigidification de l'arbre dans le cas des modes en précession directe qui se traduit par une croissance de la fréquence avec la vitesse de rotation.
- Les arbres tournants CSRV traversent plusieurs vitesses critiques en mode rétrograde.
- L'effet de la variation de l'angle d'orientation des fibres paraboliques a un effet rigidifiant, la fréquence propre du système augmente avec la variation de ces fibres, par conséquence aussi augmente les vitesses critiques des arbres tournants.
- L'augmentation des rapports Longueur/diamètre, épaisseur/diamètre engendre une diminution des valeurs des fréquences et par conséquence les vitesses critiques de l'arbre en CSRV diminuent et l'inverse est juste dans le cas du rapport du module d'élasticité  $E_1/E_2$ .
- L'effet des paliers élastiques est plus important dans le cas du palier anisotrope/dissymétrique et moins significatif dans le cas du palier isotrope/ symétrique. Pour les paliers à faible rigidité, l'augmentation de l'angle d'orientation des fibres paraboliques augmente les fréquences et par conséquence augmente les vitesses critiques les vitesses critiques de l'arbre en CSRV malgré le fait qu'un une rigidité faible du palier. De plus, dans les cas du palier à raideurs différentes dans la direction radiale, on observe une séparation du mode en deux modes différents et par conséquence différentes vitesses critiques de l'arbre en CSRV sont obtenues dans les deux directions principales.
- **L'augmentation des coefficients de l'amortissement externe fait diminue la rigidité du** palier ajoutée au système et par conséquent aussi diminué les fréquences de l'arbre.
- Les vitesses critiques de l'arbre CSRV sont plus élevées que l'arbre CSRC, pour une certaine valeur de l'angle d'orientation des fibres paraboliques.
- La variation du comportement vibratoire du rotor CSRV (arbre+disque+palier) dépend fortement de la position du disque, la propriété du palier, et l'angle d'orientation des fibres paraboliques au centre et à l'extrémité de l'arbre.

Les perspectives d'études qui peuvent être menée à la suite de ce travail sont :

- L'étude des vibrations des arbres tournants composites stratifiés à rigidité variable avec d'autres formes géométriques comme le cas des arbres coniques.
- Etude de l'instabilité des arbres tournants composites stratifiés à rigidité variable.
- Etude des vibrations non-linéaires des arbres tournants composites stratifiés à rigidité variable.

# **Références Bibliographiques**

- [Abarcar.](https://journals.sagepub.com/action/doSearch?target=default&ContribAuthorStored=Abarcar%2C+Rene+B) R.B, [Cunniff.](https://journals.sagepub.com/action/doSearch?target=default&ContribAuthorStored=Cunniff%2C+Patrick+F) P.F (1972), "The Vibration of Cantilever Beams of Fiber reinforced Material". Journal of composite materials, vol. 6, pp. 504-517.
- Akhavan. H., and Ribeiro. P (2011), "Natural modes of vibration of variable stiffness composite laminates with curvilinear fibers," *J. Comp. Struct*, vol. 93, no. 11, pp. 3040-3047.
- Akhavan. H, Ribeiro. P, and M.F.S.F de Moura (2013), "Large deflection and stress in variable stiffness composite laminates with curvilinear fibers", *Int. J. Mech. Sci*, vol. 73, pp. 14-26.
- Alwan. V, Gupta. A, Sekhar. A, Velmurugan. R (2010), "Dynamic analysis of shafts of composite materials", *Journal of Reinforced Plastics and Composites,* vol. 29, pp. 3364-3379.
- Arian Nic. M, Fayazbakhsh. K, Pasini. D, Lessard L (2012), "Surrogate- based multiobjective optimization of a composite laminate with curvilinear fibers", *J. of Compos. Struc,* vol. 94, pp. 2306-2313.
- Badie. M, Mahdi. E, Hamouda. A (2011), "An investigation into hybrid carbon/glass fiber reinforced epoxy composite automotive drive shaft", *Materials and Design*, vol. 32, pp. 1485-1500.
- Banerjee. J.R, F.W. [Williams](https://www.sciencedirect.com/science/article/pii/S0022460X96903788#!) (1998), "Free vibration of axially loaded composite Timoshenko beams using the dynamic stiffness matrix method", *J. of Compu. Struct, vol*. 69, pp.197-208.
- Bauchau. OA. (1981), "Design, manufacturing and testing of high speed rotating graphite epoxy shafts", PhD Thesis, Department of Aeronautics and Astronautics, MIT, USA.
- Ben Arab. S, Rodrigues. J. D, Bouaziz. S, Haddar. M (2017), "A finite element based on equivalent single layer theory for rotating composite shafts dynamic analysis", *J. Comp. Struct,* vol. 178, pp. 135-144.
- Ben Arab. S, Rodrigues. J. D, Bouaziz. S, Haddar. M (2018), "Stability analysis of internally damped rotating composite shafts using a finite element formulation", *J. C.R. Mecanique,* vol. 346, pp. 291-307.
- Ben Arab. S, Rodrigues. J. D, Bouaziz. S, Haddar. M (2020), "Modified equivalent single layer theory for dynamic analysis of rotating composite shafts", *Mechanics of*

*Advanced Materials and Structures*, DOI: [10.1080/15376494.2020.1737278,](https://www.researchgate.net/deref/http%3A%2F%2Fdx.doi.org%2F10.1080%2F15376494.2020.1737278) pp. 1- 10.

- Bendahmane. A, Hamza-Cherif S.M, Ouissi. M.N (2019), "Free vibration analysis of variable stiffness composite laminate (VSCL) plates coupled with fluid", *Mechanics of Advanced Materials and Structures*, DOI: 10.1080/15376494.2018.1553257, pp. 1- 16.
- Benson D.J, Bazilevs. Y, Hsu. M.C, Hughes. T.J.R (2010), "Isogeometric shell analysis: the Reissner–Mindlin shell", *Comput. Methods Appl. Mech. Eng*, pp. 276-289.
- Berbain. F., Chevalier A., Choudin. C (1997), "Mise en oeuvre des composites : méthodes et matériels Techniques de l'ingénieur", no. A 3 720.
- Bert. C. W and Kim. C.D (1995) "Whirling of composite-material driveshafts including bending-twisting coupling and transverse shear deformation" Journal of Vibration and Acoustics, vol. 117 no. 1, pp. 17-21.
- Berthelot. J.M (2012), " Matériaux composites, Comportement mécanique et analyse des structures", 5eme édition.
- Binétruy. C (2000), "Physique du moulage des composites avancés : aspects théoriques techniques de l'ingénieur", no. AM 3 718.
- Boukhalfa. A (2017), "Campbell diagrams of a spinning composite shaft with curvilinear fibers", *Latin American Journal of Solids and Structures*, vol. 14, no 4, pp. 575-593.
- Boukhalfa. A, Hadjoui. A., and Hamza-Cherif. S.M (2008), "Free vibration analysis of a rotating composite shaft using the p-version of the finite element method", *International Journal of Rotating Machinery*, pp.1-10.
- Carrera. E, Filippi. M., Zappino. E (2013), "Laminated beam analysis by polynomial, trigonometric, exponential and zig-zag theories". European journal of mechanics –A/Solids, vol. 41, pp. 58-69.
- Carriera. R.P, Decathlon (2005) " Les matérriaux composites dans l'industrie des sports et loisirs", Congrés RFIS.
- [Chandrashekhara.](https://www.sciencedirect.com/science/article/pii/026382239090010C#!) K, [Krishnamurthy.](https://www.sciencedirect.com/science/article/pii/026382239090010C#!) S, [Roy.](https://www.sciencedirect.com/science/article/pii/026382239090010C#!) S (1989), "Free vibration of composite beams including rotary inertia and shear deformation", *J. Comps. Struct*, vol. 14, pp. 269- 279.
- Chatelet. E, Lornage. D, Jacquet-Richardet. G (2000), "Dynamic behavior of thin-walled composite shafts: a three dimensional approach", *in: Fifth annual engineering system design and analysis conference, ASME*, Montreux Switzerland, pp. 1-5.
- Chang. M.Y, Chen. J.K. and Chang. C.Y (2004), "A simple spinning laminated composite shaft model" *International Journal of Solids and Structures*, vol. 41, no. 3-4, pp. 637- 662.
- Cottrell. J.A, Bazilevs. Y, Hughes. T.J.R (2009), "Isogeometric Analysis: Towards Integration of CAD and FEA", *Wiley*, John Wiley & Sons, Chichester, United Kingdom.
- Cottrell. J.A, Reali. A, Bazilevs. Y, Hughes. T.J.R (2006), "Isogeometric analysis of structural vibrations", *Comput. Methods Appl. Mech. Eng*, vol. 195, pp. 5257–5296.
- Darlow. M.S, Creonte. J (1995), "Optimal design of composite helicopter power transmission shafts with axially varying fiber lay-up". *J. Am. Helicopter Soc, vol.*40 no. 2, pp.50- 56.
- Dos Reis. H. L. M., Goldman. R. B. and Verstrate. P. H (1987), "Thin-walled laminated composite cylindrical tubes-part III: critical speed analysis" Journal of Composites Technology and Research, vol. 9, no. 2, pp. 58–62.
- Du. X, Zhao. G, Wang. W, Liu. B, Hongbing. Fang (2017), "Application of isogeometric method to free vibration of Reissner–Mindlin plates with non-conforming multipatch", *Int. J. Computer-Aided Design,* vol. 82, pp. 127-139.
- Dudek. T.J (1970), "Young's and shear moduli of unidirectional composites by resonant method", *J. of compos. Materials,* vol.6, pp. 507-517.
- Eisenberger. M., Abramovich. H., Shulepov. O (1995), "Dynmic stiffness analysis of laminated beams using a first order shear deformation theory", *J. Comp. Struct,* vol. 31, pp. 265-271.
- El Mahdy. H and Gadelrab. RM (2000), "Free vibration of unidirectional fiber reinforcement composite rotor". *J Sound and Vib,* vol. 230, pp.195-202.
- Faust. H, Mack. J, and Spencer. B (1984), "A Composite Rotor Shaft for the Chinook", *Journal of the American Helicopter Society*, vol. 29, pp. 54-58.
- Faroughi. S, Shafei. E, Eriksson. A (2019), "NURBS-based modeling of laminated composite beams with isogeometric displacement theory", *J. Comp. Struct. Part B*, vol. 162, pp.89-102.
- Fazilati. J, Khalafi. V (2019a), "Effects of embedded perforation geometry on the free vibration of two-steered variable stiffness composite laminated panels", *Thin-Walled Structures*, vol. 144, pp. 106-287.

Fazilati. J, Khalafi. V (2019b), "Aeroelastic panel flutter optimization of two-steered variable stiffness composite laminated plates using isogeometric analysis", *Journal of reinforced plastics and composites*, vol. 38, no19-20, pp. 885-895. DOI: 10.1177/0731684419854800.

Gay. D, "Matériaux composites"(1997), Edition Hermès.

- Guodong. Zhang, Ryan. Alberdi, Kapil. Khandelwal (2018) "On the locking free isogeometric formulation for 3-D curved Timoshenko Beams", *Int. J .Finite Elements in Analysis and Design,* vol. 143, pp. 46-65.
- Gubran. H, Gupta. K (2005), "The effect of stacking sequence and coupling mechanisms on the natural frequencies of composite shafts", Journal of Sound and Vibration, vol. 282 pp. 231-248.
- Hachemi. M, (2019) "Vibration analysis of variable stiffness laminated composite sandwich plates", *Mechanics of Advanced Materials and Structures*, pp. 1-15, DOI: 10.1080/15376494.2018.1524951.
- Hachemi. M, Hamza-Cherif. S. M, and Houmat. A (2017), "Free vibration analysis of variable stiffness composite laminate plate with circular cutout", *Aust. J. Mech. Eng*, pp. 1-17.
- Haddadpour. H, Zamani. H. Z (2012), "Curvilinear fiber optimization tools for aeroelastic design of composite wings", *Journal of Fluids and Structures*, vol. 33, pp. 180-190.
- Hao. P, Yuan. X, Liu. X, Wang. B, Liu. C, Yang. D, Zhan. Sh (2017), "Isogeometric buckling analysis of composite variable-stiffness panels", *J. Comp. Struct,* vol. 165, pp. 192-208.
- Hao. Yang, Xiangyang. Xu (2019), "Multi-sensor technology for B-spline modeling and deformation analysis of composite structures", *J. Comp. Struct,* vol. 224, pp. 111000.
- Honda. S, Oonishi. Y, Narita. Y, and Sasaki. K (2008), "Vibration Analysis of Composite Rectangular Plates Reinforced along Curved Lines." *Journal of System Design and Dynamics*, vol. 2, pp. 76-86.
- Honda. S and Narita. Y (2012), "Natural Frequencies and Vibration Modes of Laminated Composite Plates Reinforced with Arbitrary Curvilinear Fiber Shape Paths.", *Journal of Sound and Vibration*, vol.331, pp. 180-191.
- Houmat. A (2013), "Non-linear free vibrations of laminated composite rectangular plates with curvilinear fibers", *J. Comp. Struct.*, vol.106, pp.211–224.
- Houmat. A (2015), "Nonlinear free vibration analysis of variable stiffness symmetric skew laminates", *European Journal of Mechanics A/Solids*, vol. 50, pp. 70-75.
- Houmat. A (2018a), "Three-dimensional solutions free vibration analysis of variable stiffness laminated sandwich plates with curvilinear fibers", Journal of Sandwich Structures & Materials, pp. 1-30. DOI: 10.1177/1099636218778731.
- Houmat. A, (2018b) "Three-dimensional free vibration analysis of variable stiffness laminated composite rectangular plates" *J. Compos Struct,* vol. 194, pp*. 398-412.*
- Hughes. T.J.R, Cottrell. J.A, Bazilevs. Y (2005), "Isogeometric analysis: CAD, finite elements, NURBS, exact geometry and mesh refinement"*, Comput. Methods Appl. Mech. Eng,* vol. 194, pp. 4135-4195.
- Hyer. M. W and Lee. H. H (1991), "The Use of Curvilinear Fiber Format to Improve Buckling Resistance of Composite Plates with Central Circular Holes.", *J. Comp. Struct,* vol.18, pp. 239-261.
- Khalafi. V, Fazilati. J (2018b), "Supersonic panel flutter of variable stiffness composite laminated skew panels subjected to yawed flow by using NURBS-based isogeometric approach", *Journal of Fluids and Structures,* vol. 82, pp.198-214.
- Khalafi. V, Fazilati. J (2018a), "Parametric instability behavior of tow steered laminated quadrilateral plates using isogeometric analysis", *Thin-Walled Structures*, vol. 133, pp. 96-105.
- Khatri. J.H, Patolia. H.P. and Brahmbhatt. K.B (2017), "Analysis of mechanical properties of natural fiber composite beam", *Kapla puplications in engineering,* vol. 1, pp.233-238.
- Kheladi. Z, Hamza-cherif. S.M, Ghernaout. M.E.A, "Free vibration analysis of variable stiffness composite laminated beams", *Mechanics of Advanced Materials and Structures*, pp. 1-29, DOI: 10.1080/15376494.2020.1712750.
- Kim. C. D and Bert. C.W (1993), "Critical speed analysis of laminated composite, hollow drive shafts" *Composites Engineering*, vol. 3, pp. 633-643.
- Kiendl. J, Bletzinger. K.U, Linhard. J, Wuchner. R (2009), "Isogeometric shell analysis with Kirchhoff–Love elements", *Comput. Methods Appl. Mech. Eng.,* vol. 198, pp. 3902– 3914.
- Kress. R (1998), "Numerical analysis", *Edition 1, Springer.*
- Kwangchol. Ri, Kwangnam Choe, Poknam Han, Qingshan. Wang (2019), "The effect of coupling mechanisms on the dynamic analysis of composite shaft", J. compos. Struct, vol. 224, pp.1-9.
- Lee. D, Kim. H, Kim. J, Kim. J (2004), Design and manufacture of an automotive hybrid aluminum/composite drive shaft, *J. Compos Struct*, vol. 63, pp. 87-99.
- Lee. S. J. and Park. K.S (2013), "Vibrations of Timoshenko beams with isogeometric approach", *Applied Mathematical Modelling*, vol. 37, pp.9174-9190.
- Leissa. AW., Martin. AF (1990), "Vibration and buckling of rectangular composite Plates with variable fiber spacing", *J. Comp. Struct,* vol. 14, pp.339-57.
- Loc V. Tran, Chien. H. Thai, H. Nguyen-Xuan (2013), "An isogeometric finite element formulation for thermal buckling analysis of functionally graded plates", *Int. J .Finite Elements in Analysis and Design*,vol. 73, pp. 65-76.
- Li. X, Zhang. J, and Zheng. Y (2014) "Static and Free Vibration Analysis of Laminated Composite Plates Using Isogeometric Approach Based on the Third Order Shear Deformation Theory", *Int. J. Advances in Mechanical Engineering*, ID 232019, pp.1- 16, DOI: 10.1155/2014/232019.
- Lieu. Qui. X, Lee. D, Kang. J. and Lee. J (2018), "NURBS-based modeling and analysis for free vibration and buckling problems of in-plane bidirectional functionally graded plates", *Mechanics of Advanced Materials and Structures*, DOI: 10.1080/15376494.1430.273.
- M.A. Muslmani, (2013), "Rotor dynamic Analysis of Tapered Composite Driveshaft Using Conventional and Hierarchical Finite Element Formulations, Thèse de doctorat, université de Montreal, Quebec, Canada.
- Mendonça. W.R.D.P, Medeiros. E.C, Pereira. A.L.R, Mathias. M.H (2017), "The dynamic analysis of rotors mounted on composite shafts with internal damping", *J. Compos. Struct*, vol.167, pp. 50-62.
- Menana. H (2009) "Modélisation 3d simplifiée pour l'évaluation non destructive des matériaux composites anisotropes", *Thèse de Doctorat de l'Université de Nantes.*  France.
- Miller. A.K, Adams. D.F (1975), "An analytic means of determining the flexural and torsional resonant frequencies of generally orthotropic beams", J. sound and vibration, Vol. 41, pp. 433-449.
- Montagnier. O and Hochard. C (2014), "Dynamics of a supercritical composite shaft mounted on viscoelastic supports", *Journal of Sound and Vibration*, vol. 333, 2470- 484.
- Narayanan. S, Schadler L.S (1999), "Mechanisms of Kink-band Formation in graphite/epoxy Composites: a Micromechanical Experimental Study", Composite Materials and Technology, vol. 59, pp. 2201-2213.
- Nelson. M.P, Aust. J.F, Dobrowolski. J.A, Verly. P.G, Mysrick. M.L (1998), "*Multivariate Optical Computation for Predictive Spectroscopy*", *Analytical Chemistry*, vol. 70, pp. 73-82.
- [Ning Liu,](https://www.researchgate.net/profile/Ning_Liu9?_sg=qurtJwp5j7nO1m761xcOQTYooLMSE9FkWDG-SxY6bclru5BSPrLm9_IVPMiRPUW3JCJYS04.FbRiddj08W-cIVtqVeuABfgT1LdCLldloAOMSYulc_Nx41_yoX_xhYlz2GYfJO4lB5O2nkJZBmTpKSYssOLgJg) Jeffers [Ann E](https://www.researchgate.net/scientific-contributions/2109243860_Ann_E_Jeffers?_sg=qurtJwp5j7nO1m761xcOQTYooLMSE9FkWDG-SxY6bclru5BSPrLm9_IVPMiRPUW3JCJYS04.FbRiddj08W-cIVtqVeuABfgT1LdCLldloAOMSYulc_Nx41_yoX_xhYlz2GYfJO4lB5O2nkJZBmTpKSYssOLgJg) (2017), "Isogeometric analysis of laminated composite and functionally graded sandwich plates based on a layer wise displacement theory *J. Comp. Struct,* vol. 176, pp.143-153.
- Ning. Liu, Jeffers. Ann E (2018a), "A geometrically exact isogeometric Kirchhoff plate: Feature-preserving automatic meshing and C1 rational triangular Bezier spline discretizations", *International Journal for Numerical Methods in Engineering*, vol.115.3, pp. 395-409.
- Ning. Liu, Jeffers. Ann E (2018b), "Adaptive isogeometric analysis in structural frames using a layer-based discretization to model spread of plasticity", *Computers & Structures*, vol. 196, pp. 1-11.
- Pilseong. Kang, Sung-Kie. Youn (2015), "Isogeometric analysis of topologically complex shell structures", *Int. J .Finite Elements in Analysis and Design,* vol. 99, pp. 68-81.
- Puglia. D, Valentini. L, Kenny. J.M (2003), "Analysis of the Cure Reaction of Carbon Nanotubes/Epoxy Resin Composites through thermal analysis and raman spectroscopy", *Journal of Applied Polymer Science*, vol. 88, pp. 452-458.
- Quarteroni. A, Sacco. R, Saleri. F (2007), "Méthodes Numériques: Algorithmes, Analyse et Applications", *Edition 2, Springer.*
- Qui X. Lieu, D. Lee, J. Kang and J. Lee (2018), "NURBS-based modeling and analysis for free vibration and buckling problems of in-plane bidirectional functionally graded plates" , *Mechanics of Advanced Materials and Structures*, pp. 1-17, DOI: 10.1080/15376494.1430.273.
- Qian. X (2010), "Isogeometric structural shape optimization", Comput. Methods Appl. Mech. Eng, vol. 199, pp. 2059-2071.
- Rajeshkumar. G., Hariharan. V (2012), "Free vibration analysis of hybrid-composite beams", *IEEE-International conference on advances in engineering science and management, ICESM, India.*
- Reyne. M (2007), "Les composites ", *Presses Universitaire de france (PUF).*
- Ribeiro. P, Akhavan. H (2012), "Non-linear vibrations of variable stiffness composite laminated plates", *J. Comp. Struct,* vol. 94, no. 8, pp. 2424-2432.
- Ribeiro. P, Akhavan. H, Teter. A, and Warminski. J (2013), "A review on the mechanical behavior of curvilinear fibre composite laminated panels", *Journal of Composite Materials*, vol. 22, pp. 2761-2777.
- Serdoun. S. M. N, and Hamza-Cherif. S. M (2018), "Vibration analysis of composite and sandwich plates reinforced with parabolic fibers using an alternative hierarchical finite element method", *J. Sandwich. Struct. Mater*, pp.1878- 0542.
- Shojaee. S, Izadpanah. E, Valizadeh. N, Kiendl. J (2012), "Free vibration analysis of thin plates by using a NURBS-based isogeometric approach", *Int. J .Finite Elements in Analysis and Design*, vol. 61, pp. 23-34.
- Singh. S. P and Gupta. K (1996a), "Dynamic analysis of composite rotors", *International Journal of Rotating Machinery*, vol. 2, no. 3, pp. 179-186.
- Singh. S. P and Gupta. K (1996b), "Composite shaft rotor dynamic analysis using a layerwise theory", Journal of Sound and Vibration, vol. 191, no. 5, pp. 739-756.
- Sino. R, Baranger. T, Chatelet. E, Jacquet. G (2008) "Dynamic analysis of a rotating composite shaft", Composites Science and Technology, vol. 68, pp. 337-345.
- Srivastava. S.C, Shariqul. H (2016), "A brief theory on latest trend of filament winding machine", *Int. J. of Advanced Engineering Research and Science*, vol. 3, pp. 33-38
- Tahani. M (2007), "Analysis of laminated composite beams using layerwise displacement theories", *J. Comp. Struct*, vol.79, pp. 535-547.
- [Teh.](https://www.sciencedirect.com/science/article/pii/0022460X7990021X#!) K.K, [Huang.](https://www.sciencedirect.com/science/article/pii/0022460X7990021X#!) C.C (1979), "The vibrations of generally orthotropic beams, a finite element approach", *Journal of Sound and Vibration*, vol. 62, pp.195-206.
- [Teoh.](https://www.sciencedirect.com/science/article/pii/S0022460X77800448#!) L.S, [Huang.](https://www.sciencedirect.com/science/article/pii/S0022460X77800448#!) C.C (1977), "The vibration of beams of fiber reinforced material", *Journal of vibration and acoustics*, vol. 51, pp.467–473.
- [Teoh.](https://www.sciencedirect.com/science/article/pii/S0022460X77800448#!) L.S., [Huang.](https://www.sciencedirect.com/science/article/pii/S0022460X77800448#!) C.C (1980), "The effects of fiber orientation on free vibration of composite beams", *Journal of vibration and acoustics*, vol. 69, pp.327-337,
- Thai. C.H, Nguyen-Xuan. H, Bordas. S.P.A., Nguyen-Thanh. N, and Rabczuk. T. (2015), "Isogeometric Analysis of Laminated Composite Plates Using the Higher-Order Shear Deformation Theory", *Mechanics of Advanced Materials and Structures*, DOI: 10.1080/15376494.2013.779050.
- Tian. Tang Yu, Shuohui, Tinh. Quoc Bui, Sohichi. Hirose (2015), "A simple FSDT-based isogeometric analysis for geometrically nonlinear analysis of functionally graded plates", *Int. J .Finite Elements in Analysis and Design,* vol. 96, pp. 1-10.
- Wall. W.A, Frenzel. M.A, Cyron. C (2008), "Full analytical sensitivities in NURBS based isogeometric shape optimization", Comput. Methods Appl. Mech. Eng, vol. 197, pp. 2976-2988.
- Wang C.M., Reddy J.N, Lee K.H, (2000), "Shear Deformable Beams and Plates, Relationships with Classical Solutions", ELSEVIER, July.
- Wang. X, Zhu. X, Hu. P (2015), "Isogeometric finite element method for buckling analysis of generally laminated composite beams with different boundary conditions", *International Journal of Mechanical Sciences*, vol. 104, pp. 190-199.
- Wettergren. H.L, Olsson. KO (1996), "Dynamic instability of a rotating asymmetric shaft with internal viscous damping supported in anisotropic bearings", *Journal of Sound and Vibration,* vol. 195, *Academic Press Limited*, pp. 75-84.
- Xu. X, Kargoll. B, Bureick. J,Yang. H, Alkhatib. H and Neumann. I (2018), "TLS-based profile model analysis of major composite structures with robust B-spline method", *J. Comp. Struct,* vol. 184, pp. 814-820.
- Xu. X, Hao. Yang, Riccardo. Augello & Erasmo Carrera (2019a), "Optimized free-form surface of point clouds from laser-based measurement", *Mechanics of Advanced Materials and Structures*, DOI:10.1080/15376494.2019.1688435.
- Xu. X, Riccardo. Augello & Hao.Yang (2019b), "The generation and validation of a CUFbased FEA model with laser-based experiments", *Mechanics of Advanced Materials and Structures*, DOI: 10.1080/15376494.2019.1697473.
- Yang. H, Xu. X, Kargoll. B and Neumann. I (2019), "An automatic and intelligent optimal Surface modelling method for composite tunnel structures", *J. Comp. Struct,* vol. 208, pp. 702-710.
- Yazdani. S, Ribeiro. P (2014), "A p-version layer-wise model for large deflection of composite laminates with curvilinear fibers", *J. Comp. Struct.*, vol.108, pp.181-190.
- Yazdani. S, Ribeiro. P (2015), "A layer-wise p-version finite element formulation for free vibration analysis of thick composite laminates with curvilinear fibers", *J. Comp. Struct.*, vol.120, pp.531–542.
- Yildirim. V (2000), "Effects of the longitudinal to transverse moduli ratio on the in- plane natural frequencies of symmetric cross ply laminated beams by the stiffness method", Journal of composite materials, vol. 50, pp.319-326.
- Zamani. Z, Haddadpour. H, Ghazavi. M.R (2011), "Curvilinear fiber optimization tools for design thin walled beams",*Thin-Walled Struct*, vol. 49,pp. 448–454.
- Zinberg. H and Symonds. M. F June (1970), "The development of an advanced composite tail rotor driveshaft", *in Proceedings of the 26th Annual Forum of the American Helicopter Society*, Washington, DC, USA.
- Zinck. P, Salmon. L, Gérard. J.F (2001), "Durabilité d'Interfaces Polyépoxyde / Fibre de Verre E au Sein de Micro composites et de Matériaux Composites Unidirectionnels en Milieu humide", *Micromechanical Modeling Polymer*, vol 42, pp. 5401-5413.
- Zorzi. E.S, Giordano. J.C (1985), "Composite shaft rotor dynamic evaluation". *In: ASME Design Engineering Conference on Mechanical Vibrations and Noise*.*ASME*, pp.85- 114.

### **Sites web:**

- S1. (2020): [https://www.ornikar.com/code/cours/mecanique-vehicule/roues/arbre-transmission.](https://www.ornikar.com/code/cours/mecanique-vehicule/roues/arbre-transmission)
- S2. (2020): [https://www.zeilen.nl/aan-boord/vaartips/motor/saildrive-versus-schroefas-2.](https://www.zeilen.nl/aan-boord/vaartips/motor/saildrive-versus-schroefas-2)
- S3. (2020): <https://www.linternaute.com/lifestyle/loisirs/1780422-aerion-as2-l-avion-d->
- S4. (2020): [affaires-supersonique-en-approche/1780430-7-5-tonnes-de-poussee-par-reacteur.](https://www.linternaute.com/lifestyle/loisirs/1780422-aerion-as2-l-avion-d-affaires-supersonique-en-approche/1780430-7-5-tonnes-de-poussee-par-reacteur)
- S5. (2020): [http://www.industriall-union.org/hungarian-turbine-mechanics.](http://www.industriall-union.org/hungarian-turbine-mechanics)
- S6. (2020): <https://www.muhendisbeyinler.net/kompozit-malzemeler-nedir/>
- S7. (2020): [https://www.hasmak-t.com/urunler/havacilik-vesavunma/automated-omposite](https://www.hasmak-t.com/urunler/havacilik-vesavunma/automated-omposite-systems/electroimpact)[systems/electroimpact.](https://www.hasmak-t.com/urunler/havacilik-vesavunma/automated-omposite-systems/electroimpact)

يتعلق العمل المقدم في هذه األطروحة بالسلوك االهتزازي لألالت الدوراة ذات الصالبة متغيرة. تتعلق الدراسة بالسلوك الديناميكي لرقائق األلياف المكافئة. تم تطوير معادالت الحركة باإلضافة إلى شروط الحدود المرتبطة بها باستخدام مبدأ هاملتون الذي يعتمد على الطاقات الحركية والتشوه لنظام الدوار )العمود + القرص + المحمل(. يتم حل معادالت الحركة بطريقة القياس المتساوي ، باستخدام عنصر شعاع متساوي القياس مع ست درجات من الحرية لكل نقطة تحكم. تعتمد تقنية التحليل اإليزو جيومتري هذه على دوال spline-B لوصف هندسة الجزء المتحرك وكذلك لحساب المتغيرات غير المعروفة. يتم إنتاج برنامج كمبيوتر يطبق الطريقة المطورة. يتم تحديد الترددات الطبيعية للنظام المدروس لاحقًا يتم إجراء دراسة التحقق ، ويتم مقارنة النتائج التي تم التوصل إليها مع نتائج األدبيات. تم الحصول على نتائج جديدة للترددات الطبيعية والسرعات الحرجة للدوارات المصفحة ذات الصالبة المتغيرة مع تأثير األبعاد الهندسية والخصائص المبكانيكية واتجاه الألباف والشر وط الحدودية.

**الكلمات المفتاحية:** دوار مركب، سرعة حرجة، صالبة متغيرة، األلياف المكافئة، التحليل اإليزو-جيومتري.

#### **Résumé**

Le travail présenté dans cette thèse concerne le comportement vibratoire des arbres tournants en composites stratifiées à rigidité variable. L'étude concerne le comportement dynamique en stratifiés à fibres paraboliques. Les équations de mouvement ainsi que les conditions aux limites associées sont développées en utilisant le principe de Hamilton qui est basé sur les énergies cinétique et de déformation du système rotor (arbre + disque + palier). Les équations de mouvement sont résolues par la méthode iso-géométrique, en utilisant un élément poutre iso-géométrique à six dégrée de liberté par point de contrôle. Cette technique de discrétisation est basée sur les fonctions B-splines pour la description de la géométrie du rotor ainsi que pour le calcul des variables inconnues. Un programme informatique implémentant la méthode développée est réalisé. Les fréquences propres du système étudié sont déterminées par la suite. Une étude de validation est faite, les résultats trouvés sont comparés aux résultats de la littérature. De nouveaux résultats pour les fréquences propres et les vitesses critiques pour les rotors stratifiées à rigidité variable avec l'influence des dimensions géométriques, caractéristiques mécaniques, l'orientation des fibres et conditions aux limites sont considérées.

**Mots clés :** rotor composites, vitesse critique, rigidité variable, fibres paraboliques, analyse iso-géométrique. **Abstract**

The work presented in this thesis is concerned with the vibratory behaviour of variable stiffness laminated composite rotating shafts. The study is concerned with the dynamic behaviour of laminates with parabolic fibers. The equations of motion, as well as the associated boundary conditions, are developed using Hamilton's principle, which is based on the kinetic and deformation energies of the rotor system (shaft + disc + bearing). The equations of motion are solved by the iso-geometric method by using an iso-geometric beam element with six degrees of freedom per control point. This technique of discretization is based on the B-spline functions for the description of the geometry of the rotor as well as for the calculation of the unknown variables. A computer program is realized to implemented the developed method. The natural frequencies of the studied system are determined thereafter. The results are compared with the results which are found in the literature. New results for the natural frequencies and the critical speeds of variable stiffness laminated rotors with the influence of geometric dimensions, mechanical characteristics, fiber orientation and boundary conditions are considered.

**Keywords:** composite rotor, critical speed, variable stiffness, parabolic fiber, iso-geometric analysis.